# <span id="page-0-0"></span>Communication Networks: Technology & Protocols

Varaiya - Walrand University of California **Berkeley** 

## <span id="page-1-0"></span>[< C](#page-0-0)ourse Objectives

**Explain Main Technology and Protocols Discuss Important Trends** 

## [<](#page-1-0) Course Organization

**Three Days of Lectures** 

- **Exercises to Consolidate Understanding**
- **[Day 1: Protocols and TCP/IP \(1\)](#page-3-0)**
- **[Day 2: TCP/IP \(2\), LANs, ATM, C/S](#page-3-0)**
- **[Day 3: QoS, Optical, Switches, Wireless](#page-4-0)**

## <span id="page-3-0"></span> $\le$  Table of Contents  $(1/2)$

#### !Day One

- **[Networks: Overview](#page-5-0)**
- [Technology: Links, Switches](#page-37-0)
- [Mechanisms: Multiplexing, Error Control, etc.](#page-42-0)
- I [Internet and TCP/IP networks \(part 1\)](#page-73-0)

**Day Two** 

- I [Internet and TCP/IP networks \(part 2\)](#page-92-0)
- [LANs: Ethernet \(fast, gigabit\)](#page-129-0)
- [ATM: Services, Technology](#page-144-0)
- [Circuit Switching: SONET, IN, ADSL, CATV, ...](#page-178-0)

## <span id="page-4-0"></span> $\le$  Table of Contents (2/2)

- **Day Three** 
	- $\blacksquare$  [QoS](#page-222-0)
	- **Nireless**
	- **[Economics](#page-282-0)**
	- **Review**

<span id="page-5-0"></span>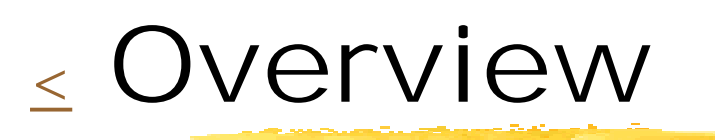

**I** [Web](#page-6-0) **Noice over IP** <u> [Terminology: LAN, MAN, WAN](#page-17-0)</u> **I** [History](#page-21-0)

# <span id="page-6-0"></span>[<](#page-5-0) Web

**B[Example](#page-7-0) Example Resource: DNS [Connection](#page-11-0) [End-to-end](#page-12-0) Reader** [Packets](#page-13-0)

**[Bits](#page-14-0)** 

**[Points to remember](#page-15-0)** 

# <span id="page-7-0"></span>[Web:](#page-6-0) Example

- Click -> get page
- page from local or remote computer
- link: http://cnn.com

specifies

- protocol (http)
- location (cnn.com WEATHER

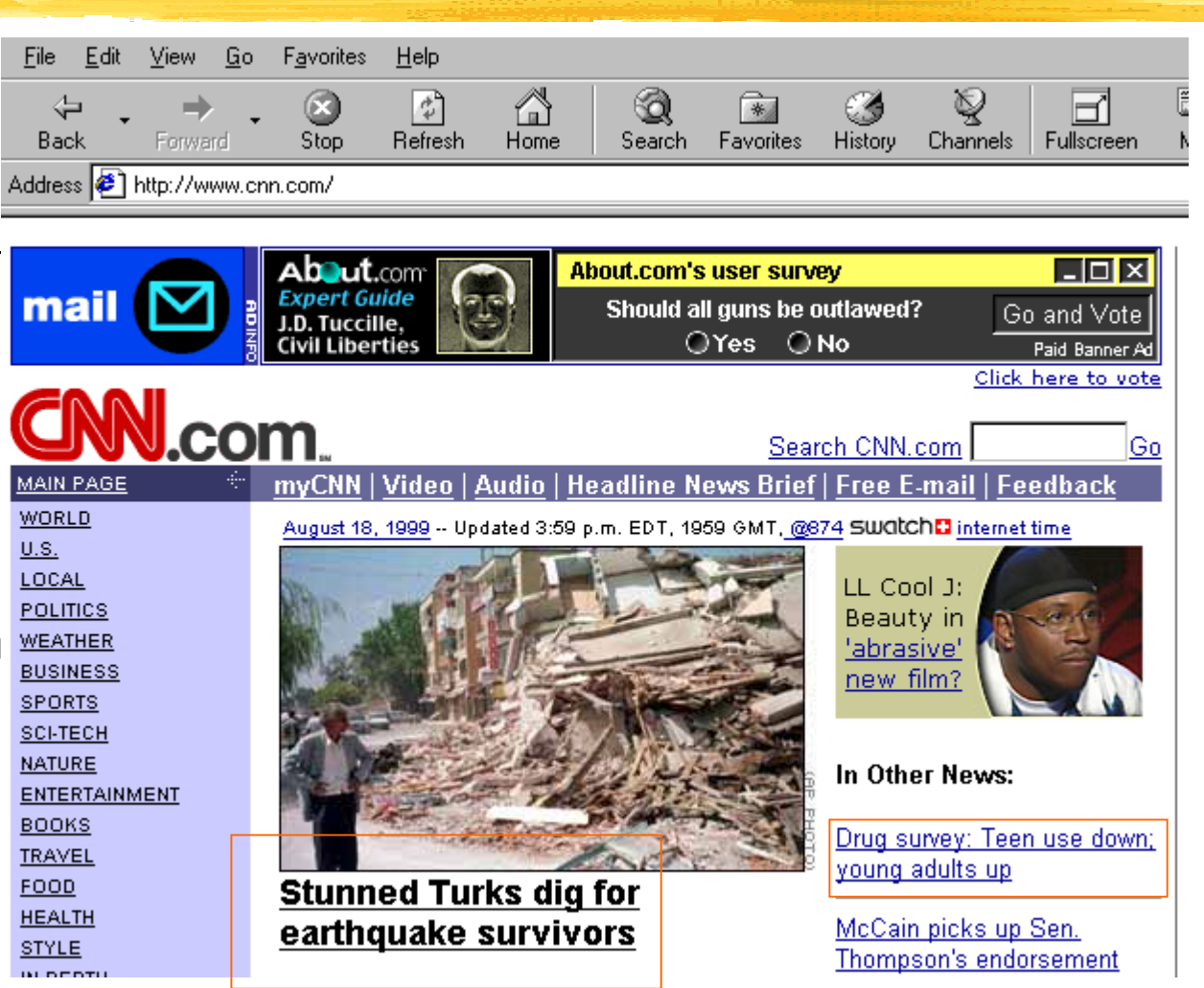

# [Web:](#page-6-0) Example

- Click -> get page
- page from local or remote computer **CNNemPortuguês**
- link: http://cnn.com

specifies

- protocol (http)
- location (cnn.com)

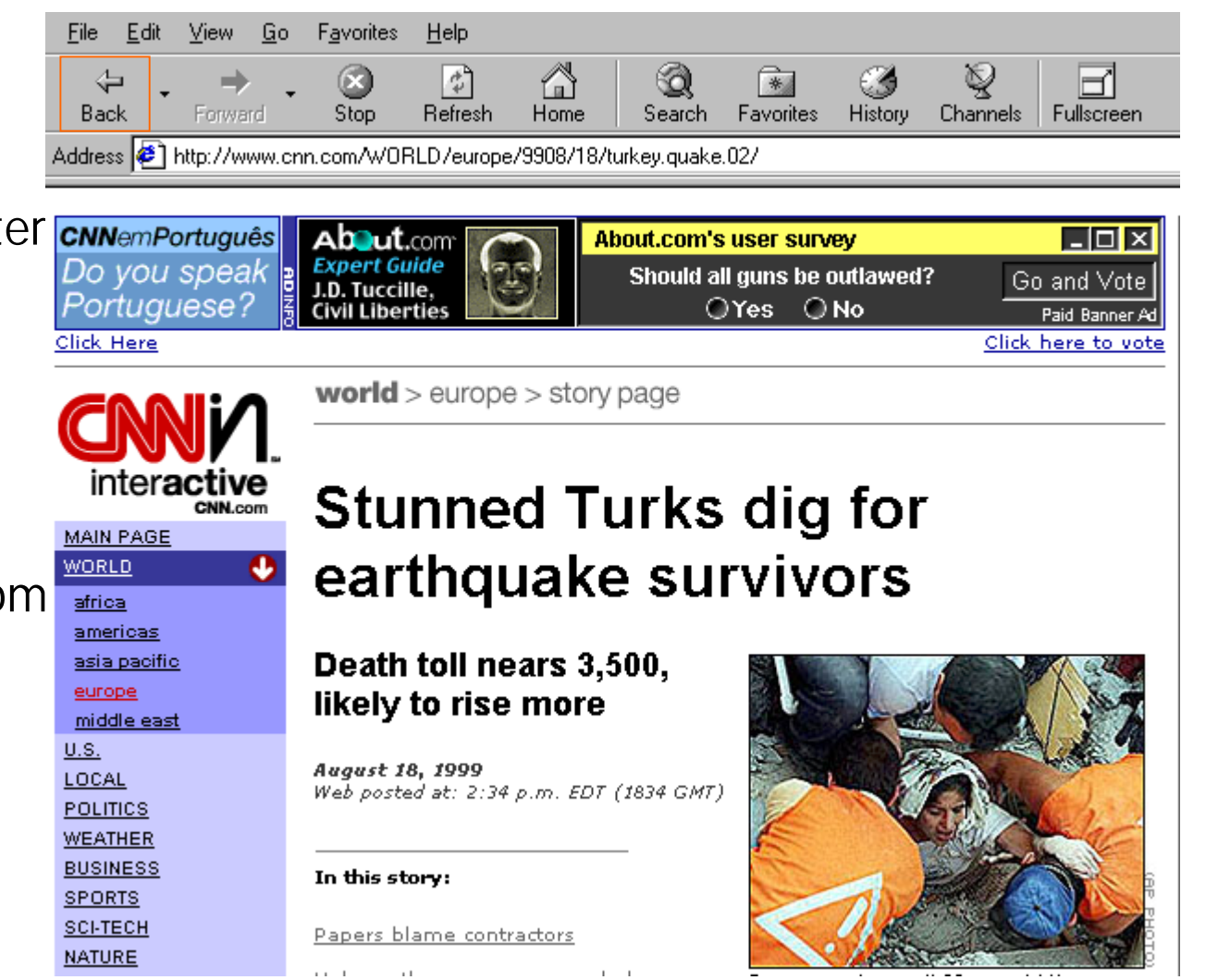

# [Web:](#page-6-0) Example

- Click -> get page
- page from local or remote computer
- link: http://cnn.com

specifies

- protocol (http)
- location (cnn.com)

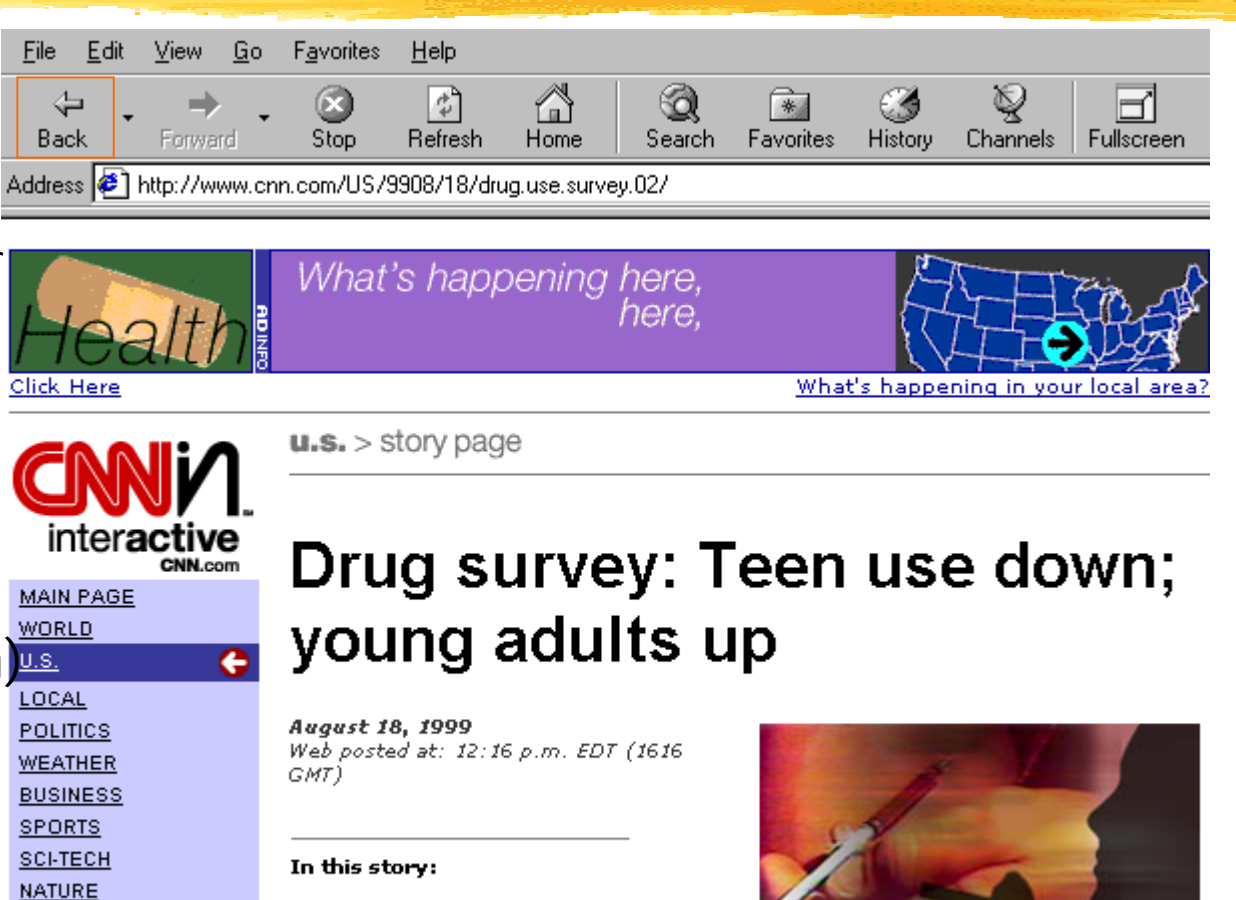

Drug use by minorities up

**ENTERTAINMENT** 

**BOOKS** 

**TRAVEL** FOOD

**HEALTH** 

- 'Statistically significant decline'
- 'Meth use a disaster'

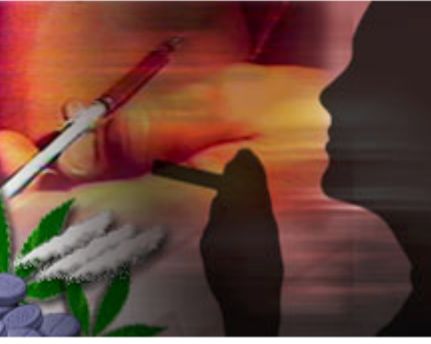

### <span id="page-10-0"></span>[Web:](#page-6-0) Locating Resource

! cnn.com is the **name**of a computer (and, implicitly, of a file in that computer)

**To find the address** the application uses a hierarchical directory service called the**Domain Name System**

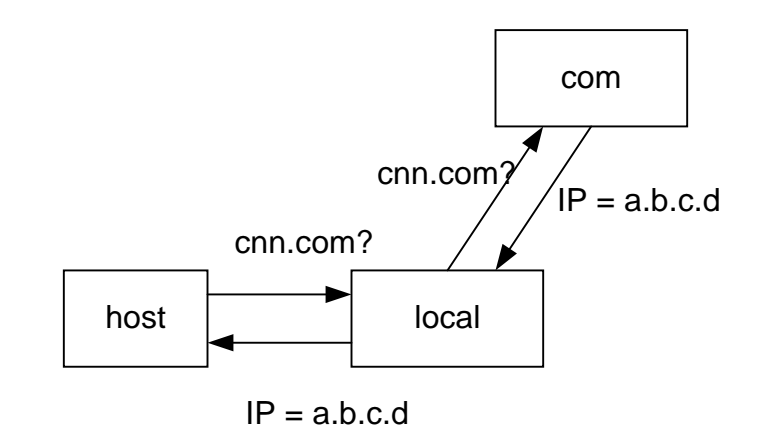

## <span id="page-11-0"></span>[Web:](#page-6-0) Connectior

- **The protocol (http) sets up a connection** between the host and cnn.com to transfer thepage
- **The connection transfers the page as a byte** stream, without errors: **pacing + error control**

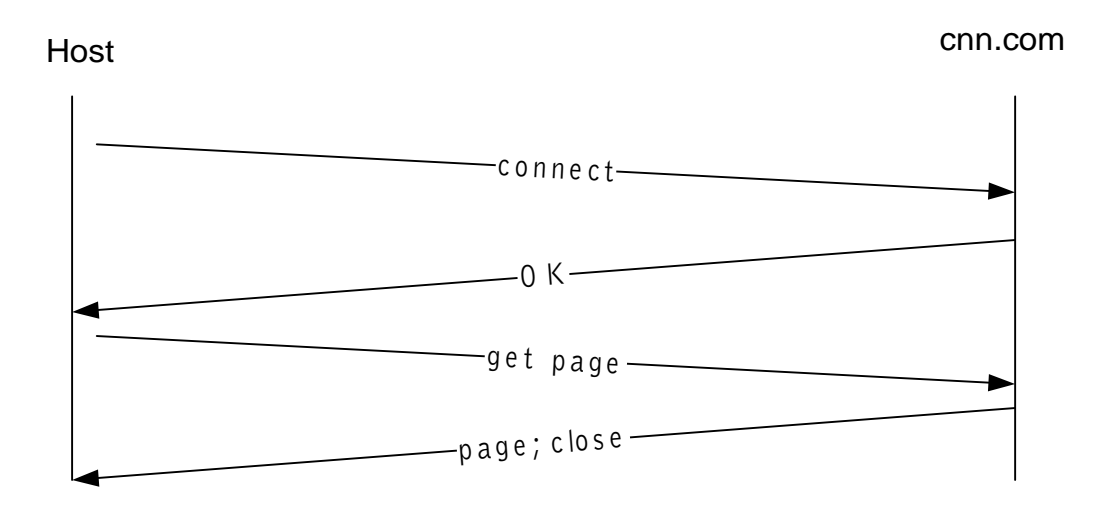

## <span id="page-12-0"></span>[Web:](#page-6-0) End-to-end

- ! The byte stream flows from end to end across many links and switches: **routing (+ addressing)**
- **That stream is regulated** and controlled by both ends: **retransmission** oferroneous or missing bytes; **pacing**

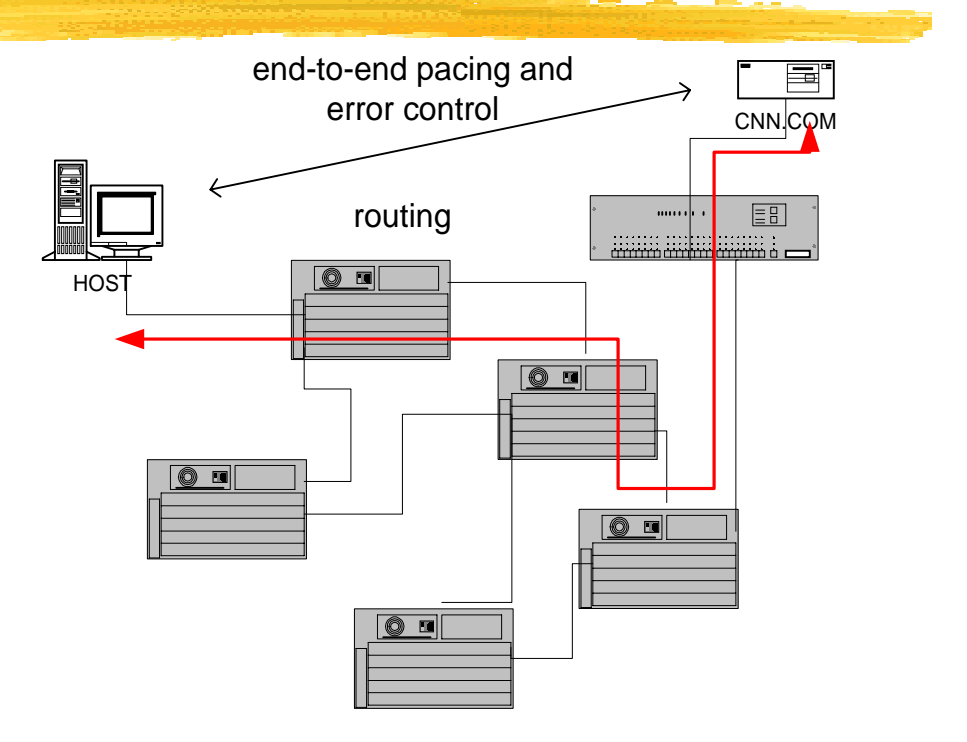

## <span id="page-13-0"></span>[Web:](#page-6-0) Packets

- ! The network transports bytes grouped into packets
- ! The packets are "selfcontained" and routershandle them one by one
- **The end hosts worry** about errors and pacing: Destination sends ACKsSource checks losses

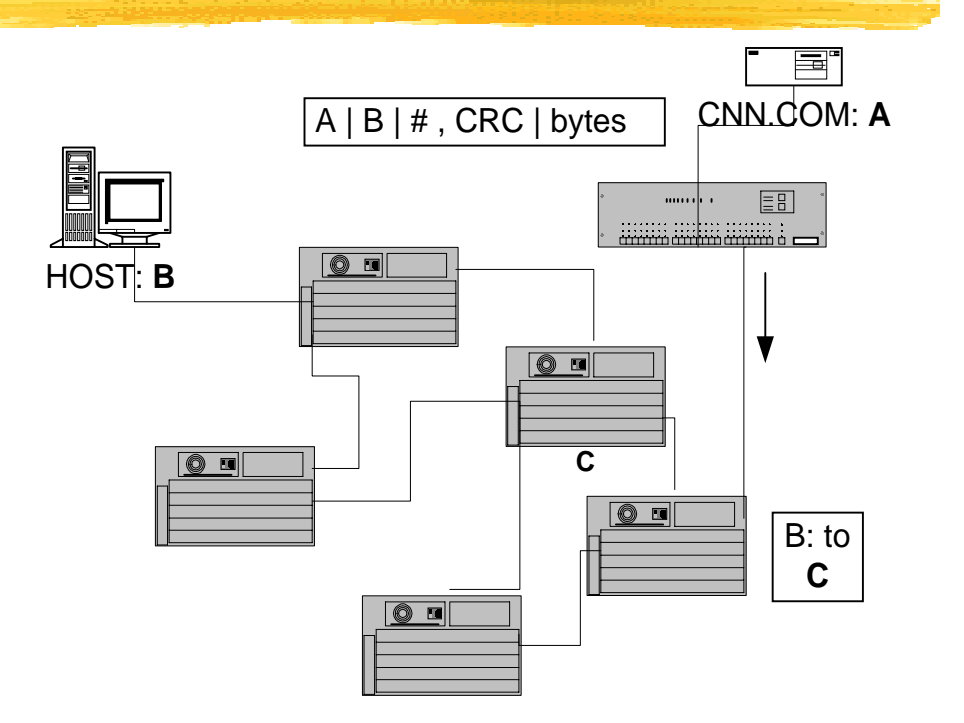

<span id="page-14-0"></span>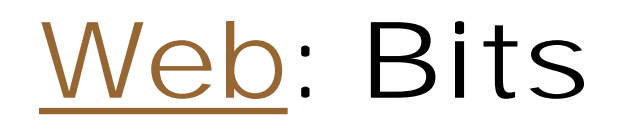

- ! Equipment in each node sends the packets as a string of bits
- <u>|</u> That equipment is not aware of the meaning of the bits

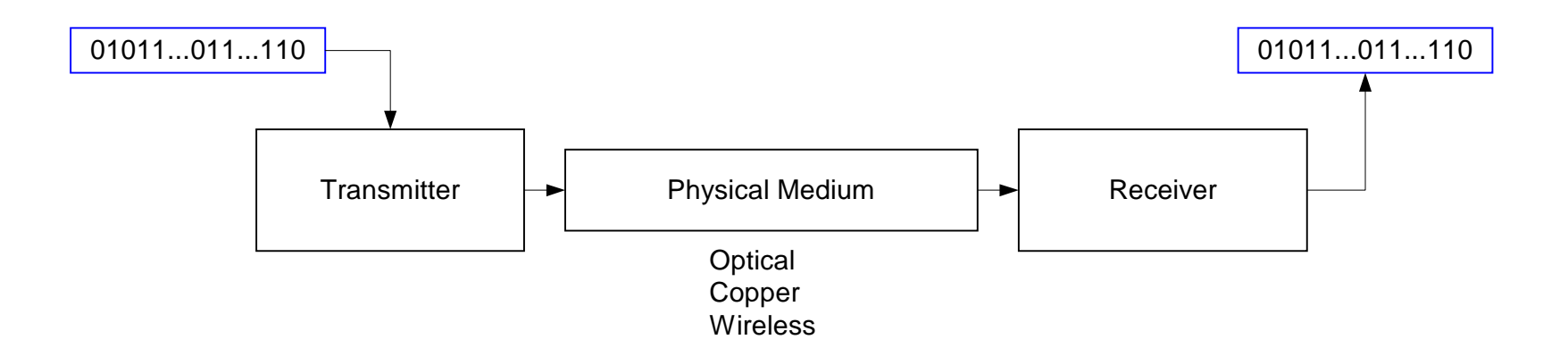

## <span id="page-15-0"></span>[Web:](#page-6-0) Points to remember

#### Separation of tasks

- **Send bits on a link: transmitter/receiver [clock, modulation,...] Send bits on a link: transmitter/receiver**
- send packet on each hop [framing, error detection,...]
- send packet end to end [addressing, routing]
- pace transmissions [detect congestion]
- retransmit erroneous or missing packets *[acks, timeout]*
- find destination address from name [DNS]

#### **Scalability**

- routers don't know about connections
- names and addresses are hierarchical

### <span id="page-16-0"></span> $\leq$  Voice Over IP: General Operations

 Gateways must reproduce the signaling and voice Signaling: dialed digits, dial tone, ringing Voice: Packetize and absorb delay jitter Note: Routing problem

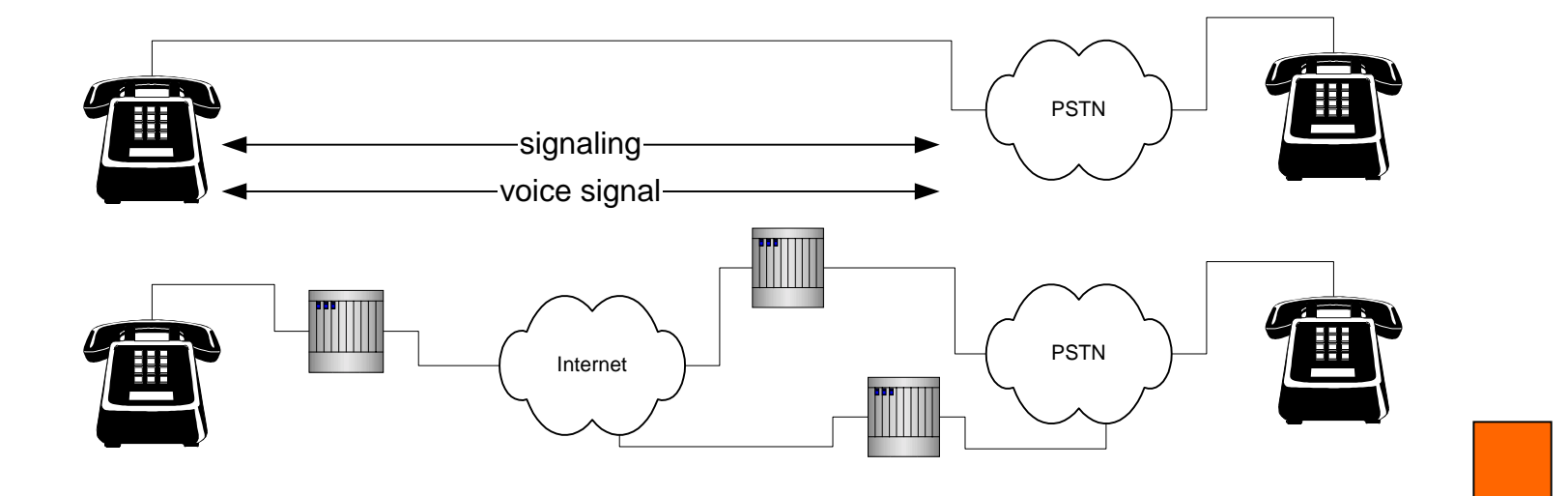

# <span id="page-17-0"></span>[< T](#page-5-0)erminology

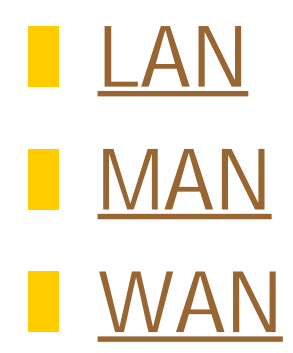

<span id="page-18-0"></span>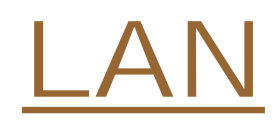

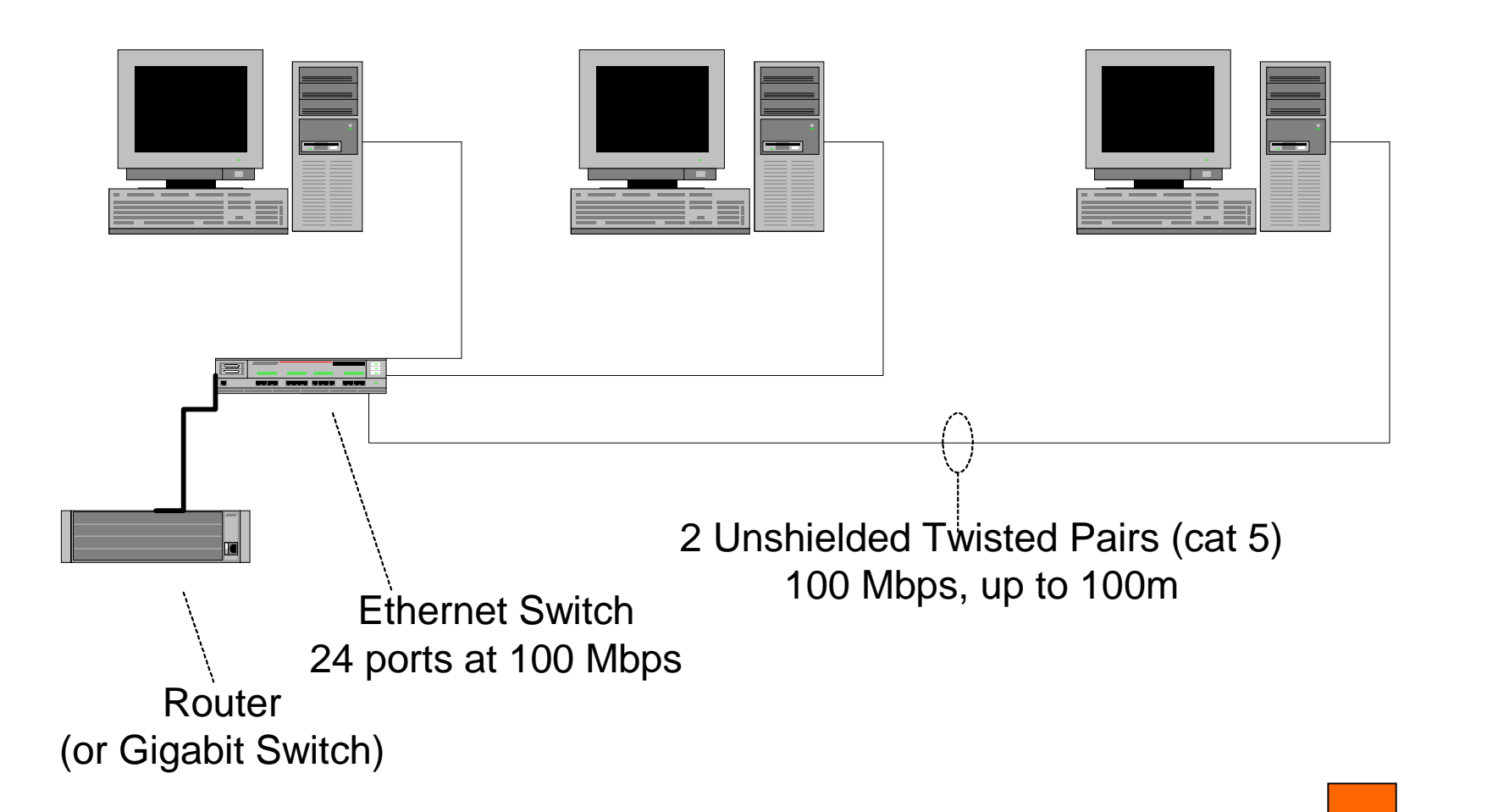

<span id="page-19-0"></span>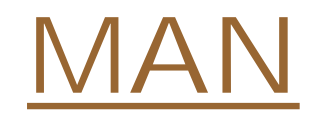

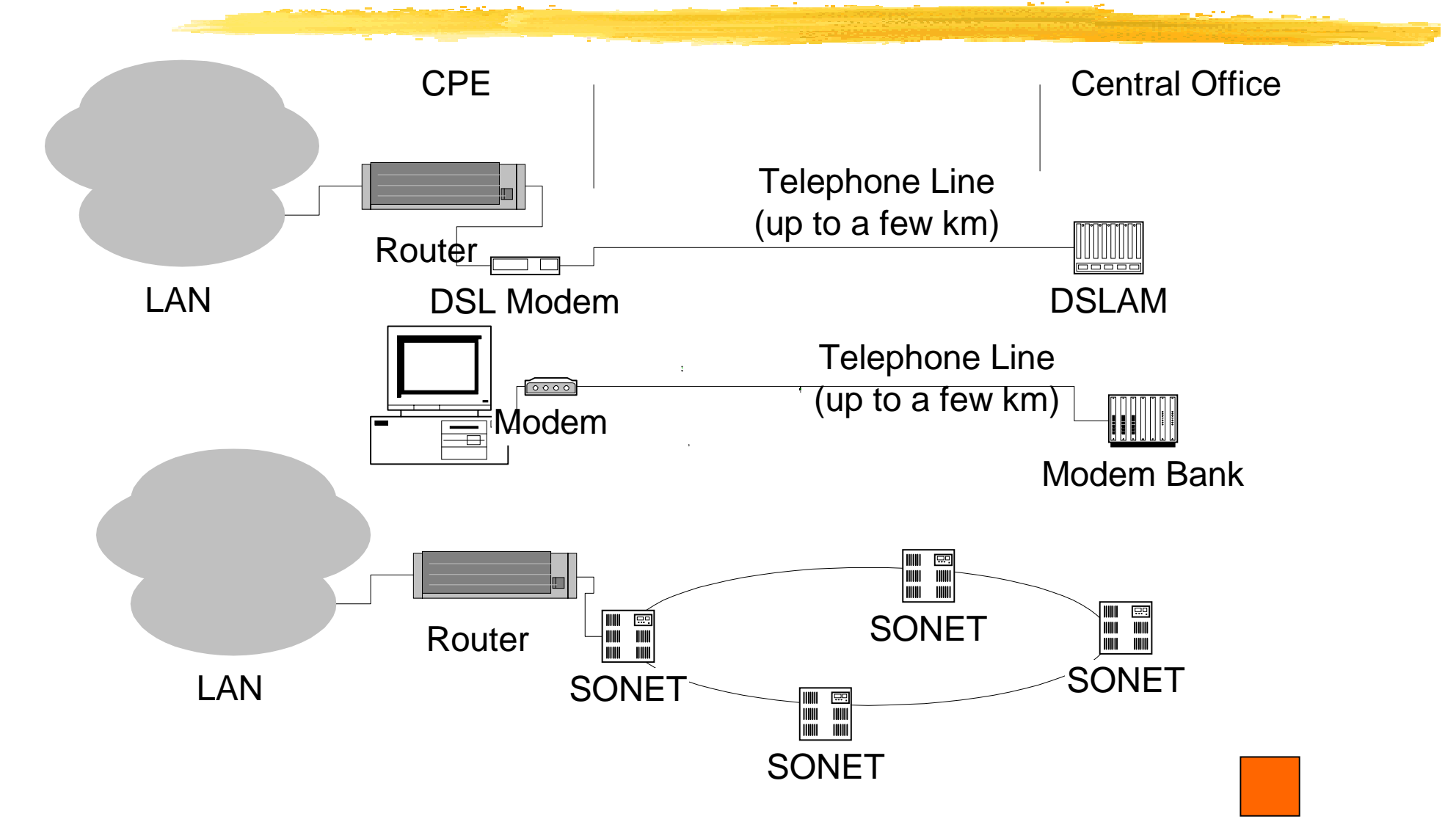

<span id="page-20-0"></span>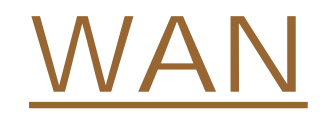

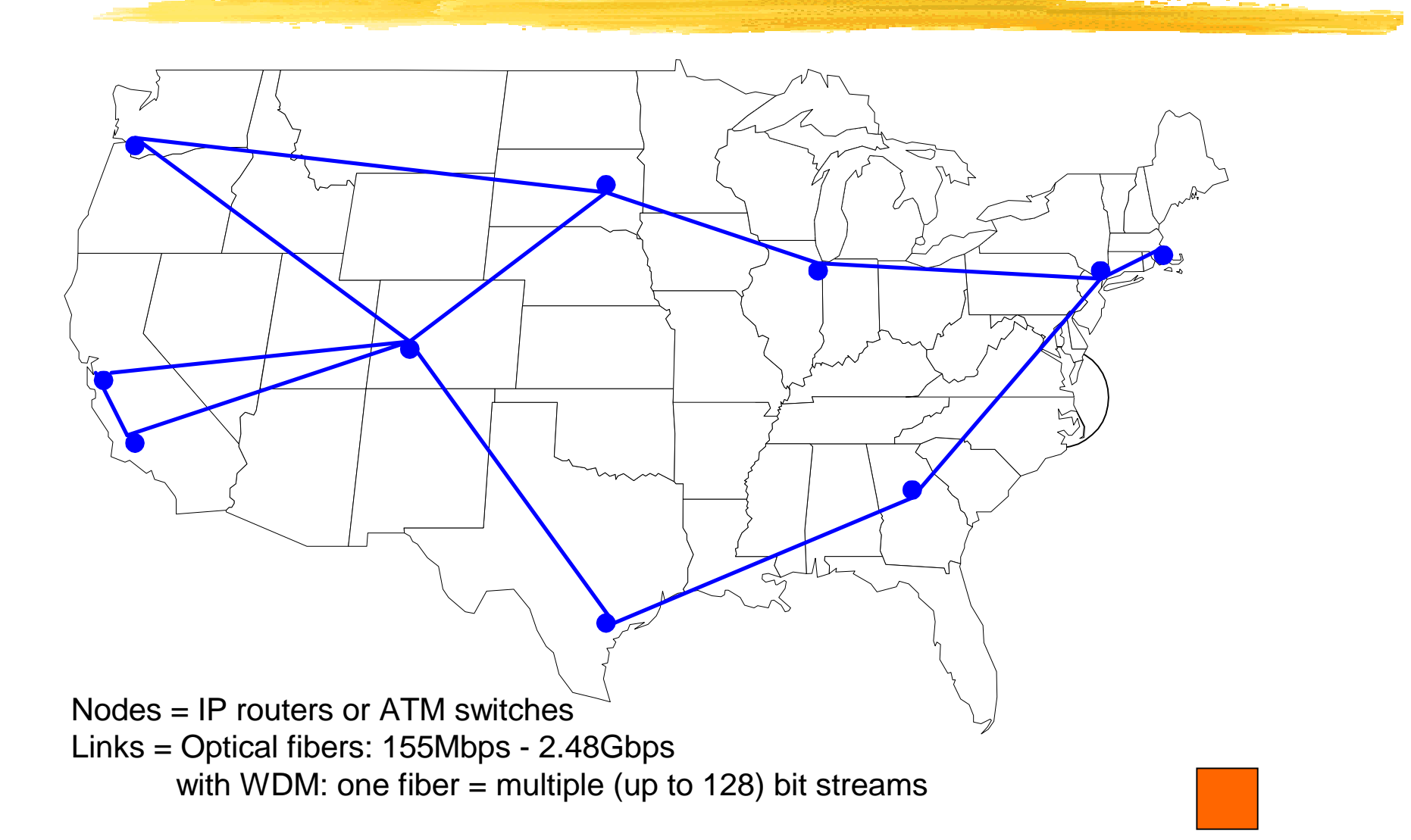

<span id="page-21-0"></span>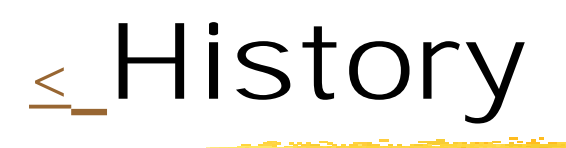

**I** [Telephone](#page-22-0) **I** [Computers](#page-27-0) **I** [CATV](#page-35-0)

**I** [Main Innovations](#page-36-0)

#### <span id="page-22-0"></span>[History:](#page-21-0) Telephone: 1880

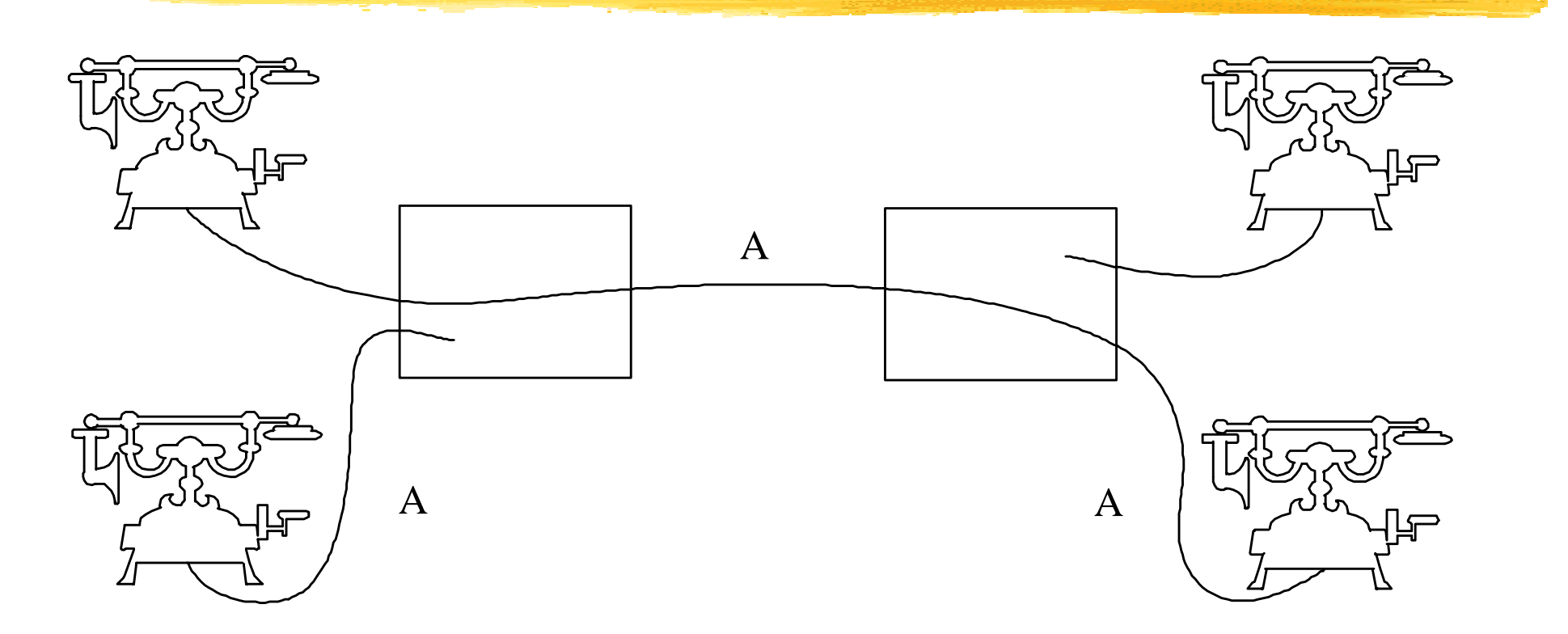

 $A =$ Analog transmissions Switching of "circuits" by operators Signaling by conversation between users and operators 1.1

#### History: Telephone: 1988

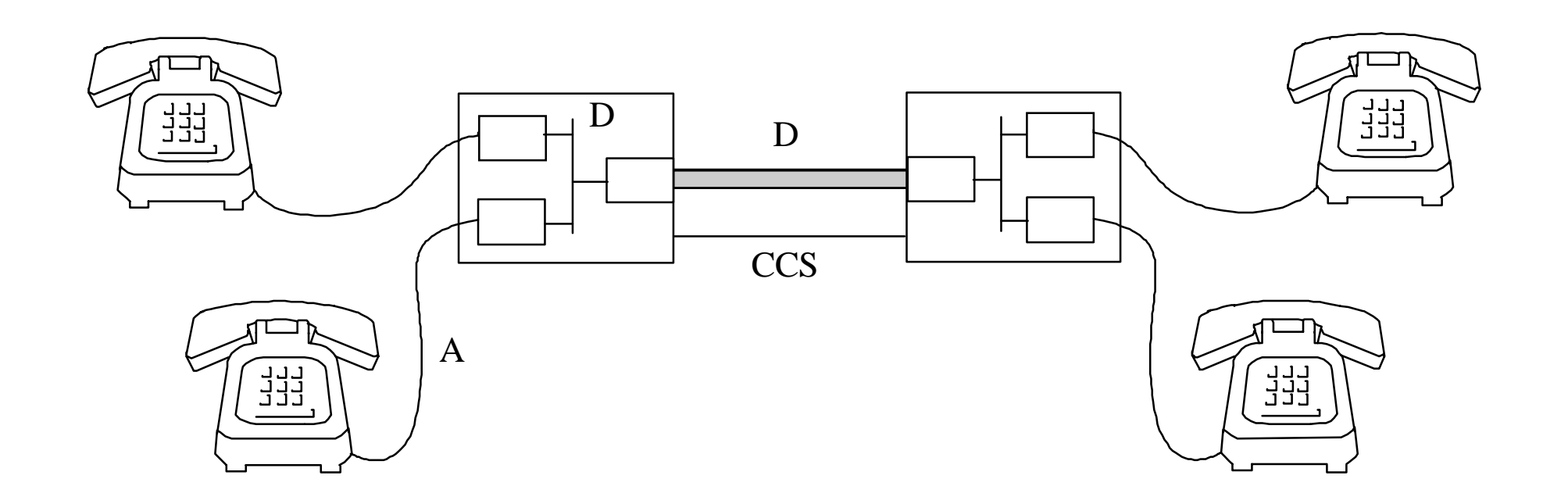

Transmissions are analog (A) or digital (D) Electronic circuit-switching Signaling by data network (CCS)

1.2

#### [History :](#page-21-0) Telephone: DCS

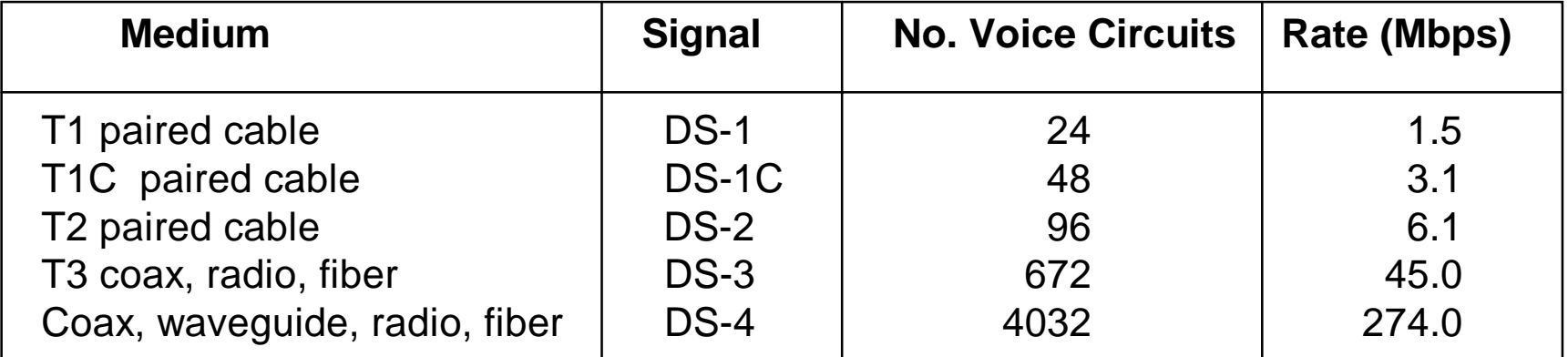

#### **Notes:**

T1.1

- $\bullet$ Rate of DS-1 = 1.544 Mbps >  $24x64kbps = 1.536 Mbps$
- $\bullet$ Rate of DS-3 = 45.0 Mbps >  $28x$ (rate of DS-1) = 43.232 Mbps

Extra control bits are needed to accommodate differences in rates

#### History: Telephone: STS

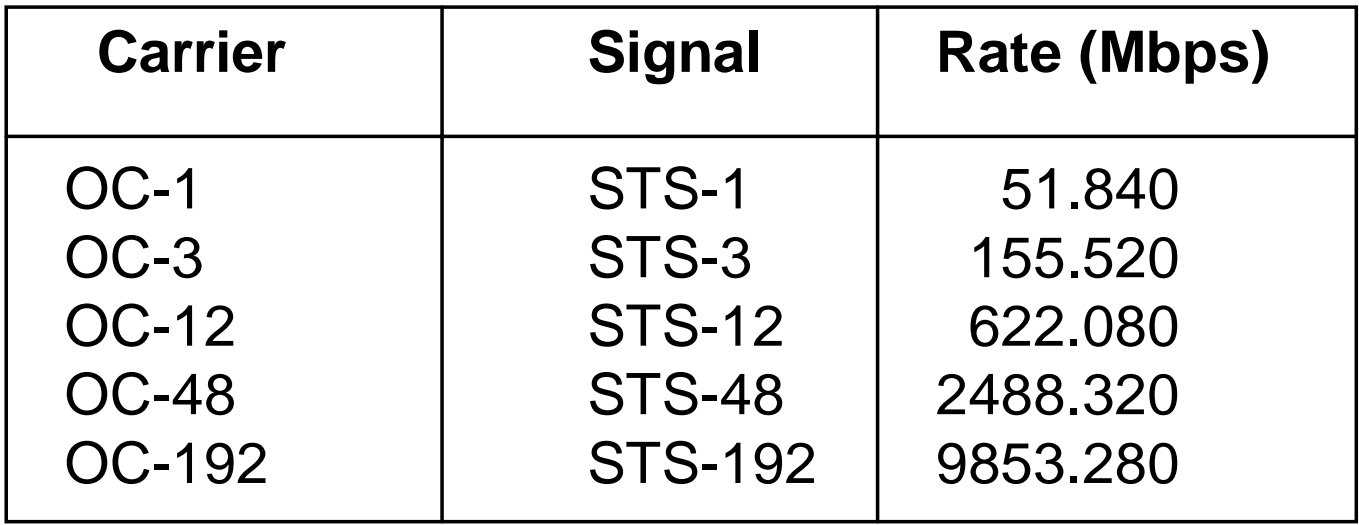

T1.2

#### **Notes:**

- $\bullet$ Rate of STS-192 =  $192x$ (rate of STS-1)
- $\bullet$ No extra control bits are needed for multiplexing

#### History: Telephone: ISDN

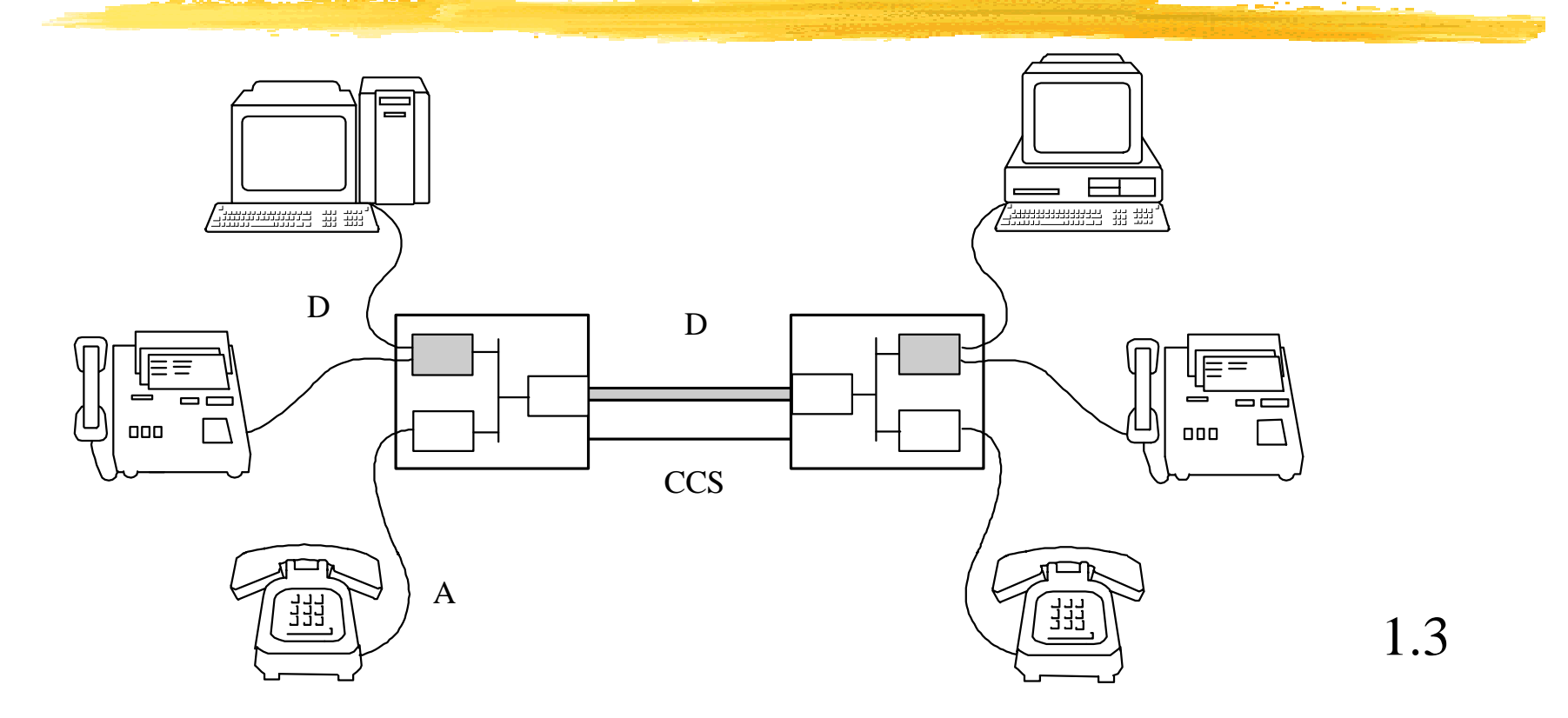

The digital transmission is available to users Basic service:  $2B + D (B = 64kbps, D = 16kbps)$ 

#### <span id="page-27-0"></span>History: Computers: RS232 (serial line)

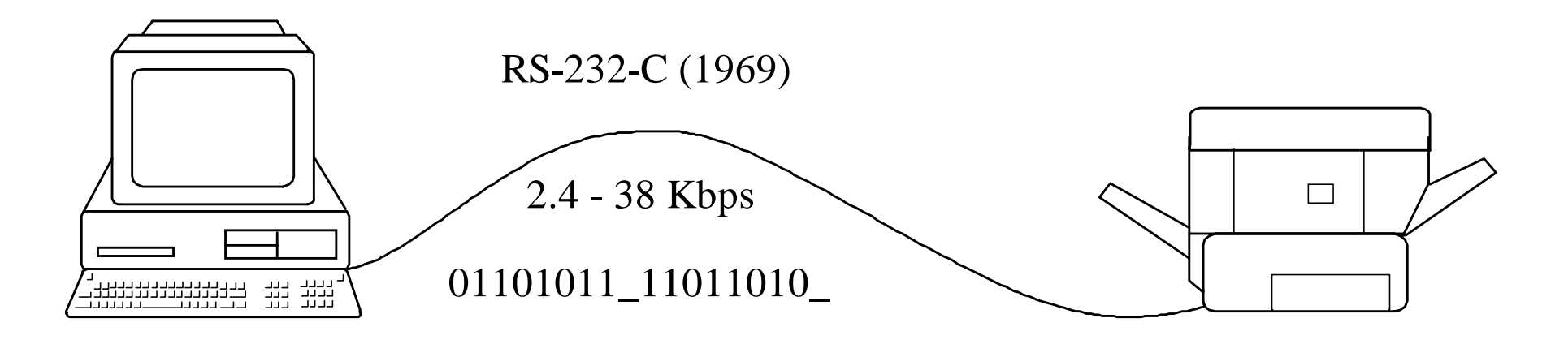

1.4

Transmission of one 8-bit character at a time

#### History: Computers: SDLC

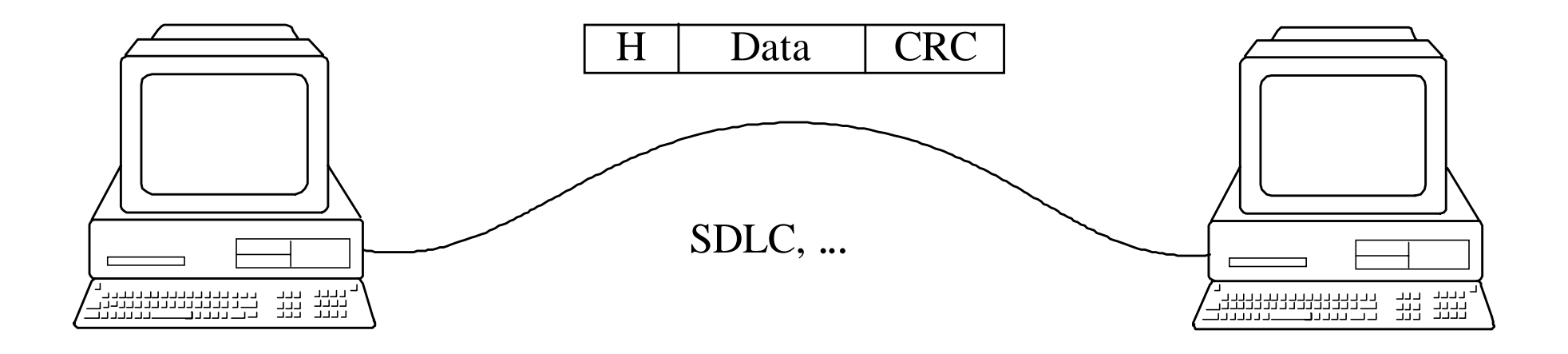

One "PACKET" at a timePacket is framed to be identifiable by receiver Control characters are added: header, CRC

1.5

#### **History: Computers: Store-and-forward**

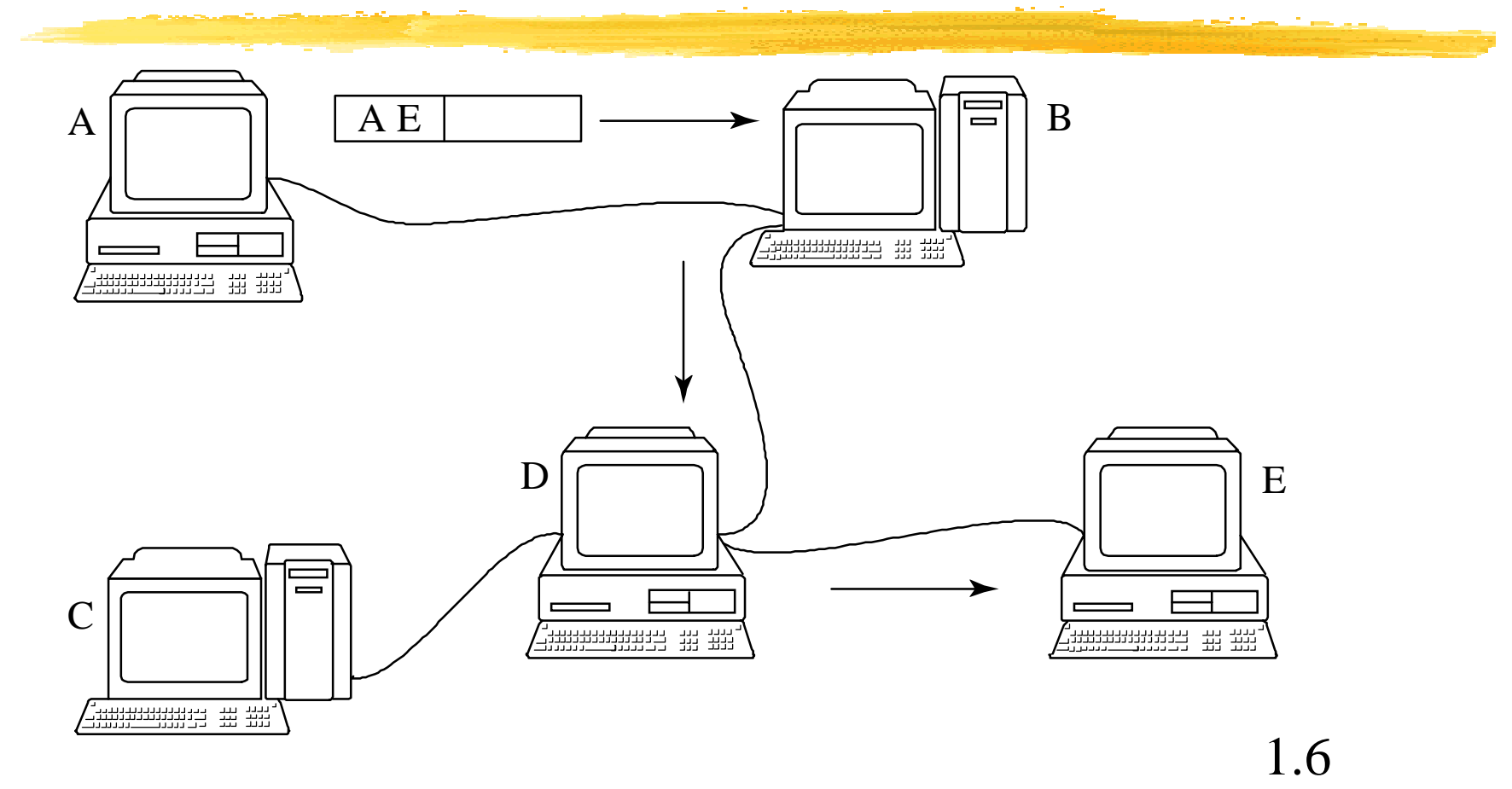

Packet contains source and destination "addresses"Forwarding decision made by every computer

#### History: Computers: Ethernet

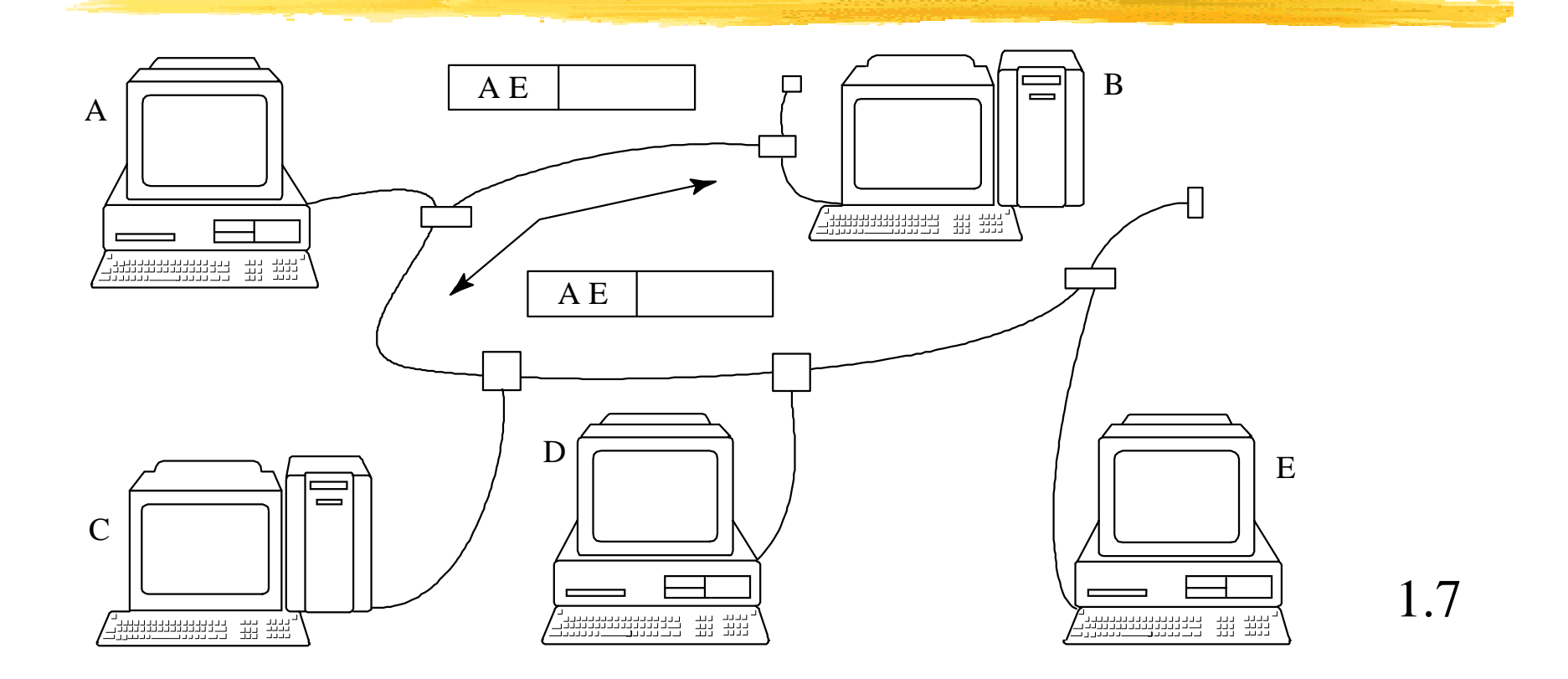

In original Ethernet (1974), computers broadcast packets If collision, wait random time and try again

#### History: Computers: Token Ring

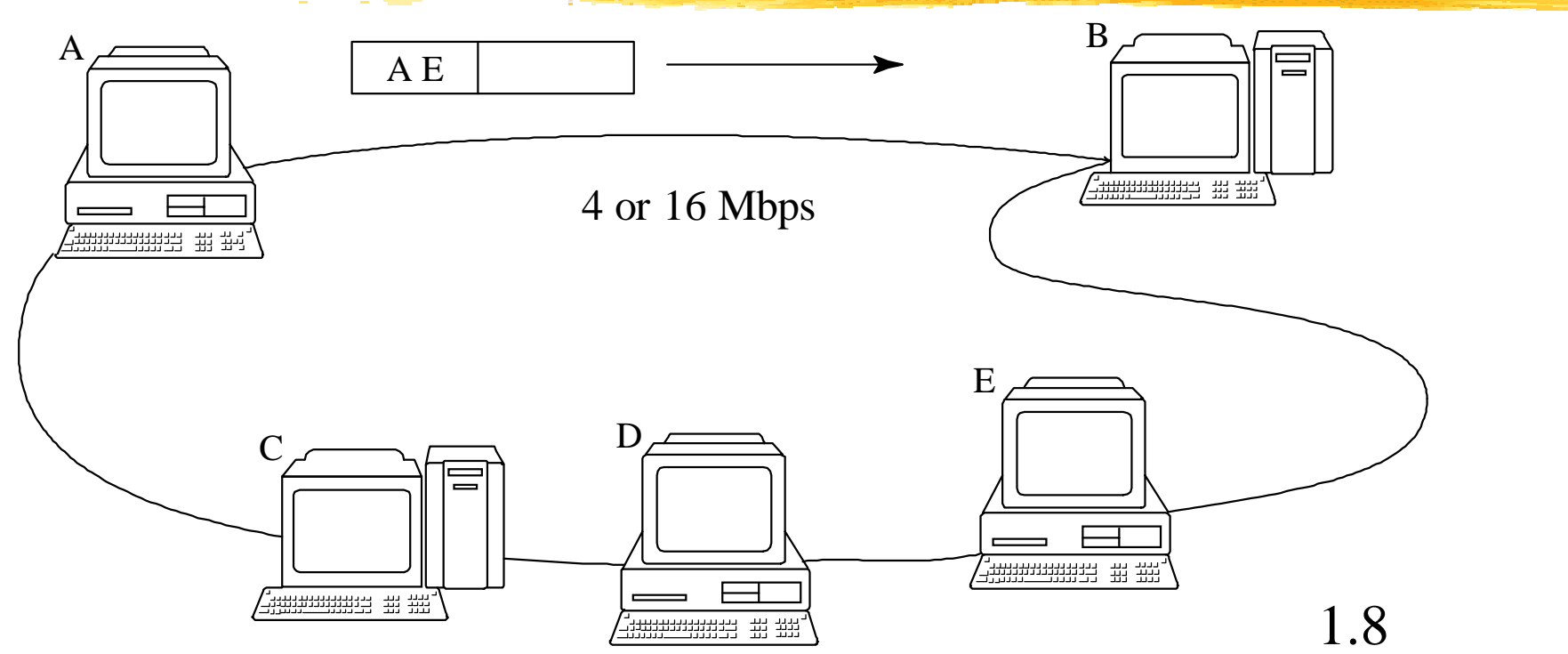

IBM (1980) Ring, not store-and-forward Access control by token-passing

#### [History :](#page-21-0) Computers: FDDI

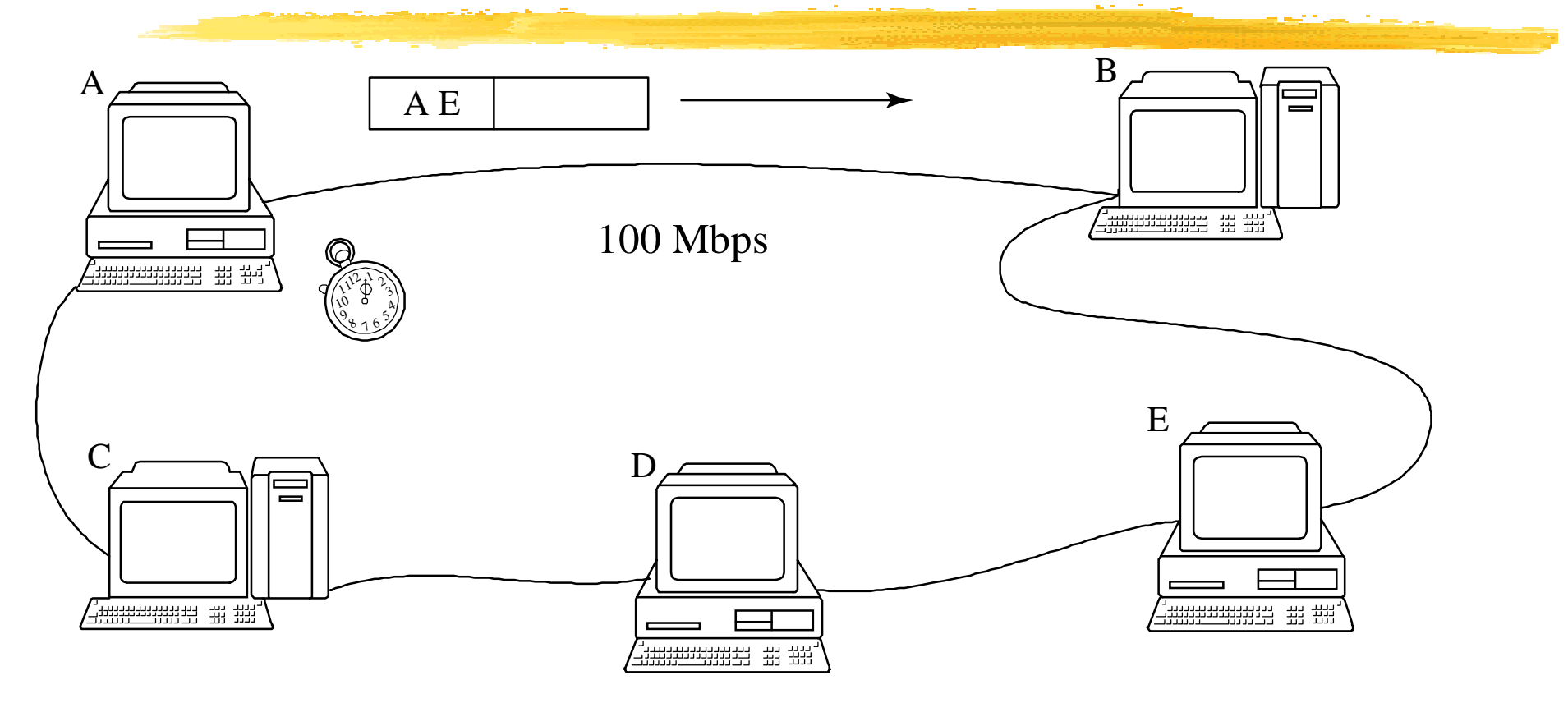

Access control by timed token passing mechanism Bounds the media access time1.9

#### [History :](#page-21-0) computers: ATM

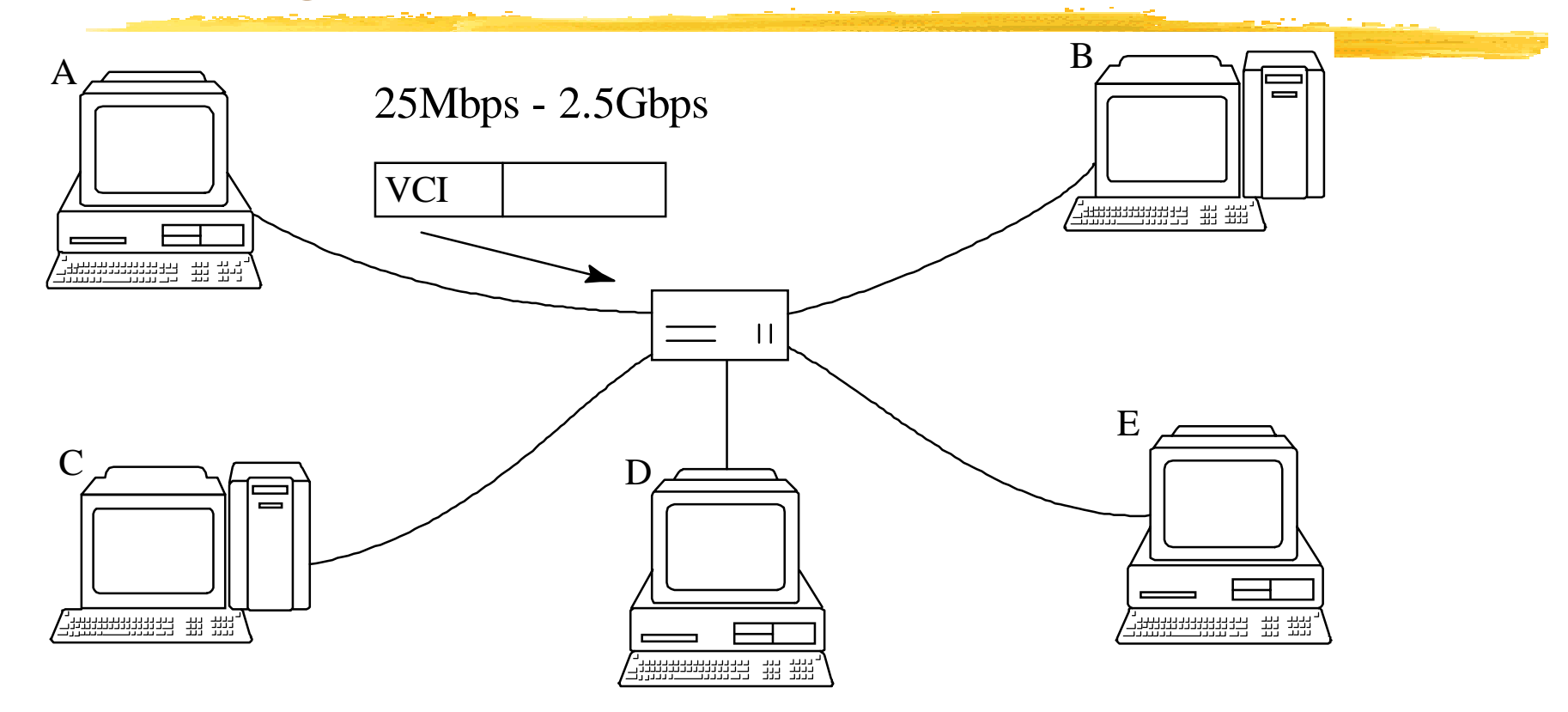

53-byte cells include a virtual circuit identifier Many different classes of service are supported Topologies other than stars are possible 1.10

## History: Computers: Speeds

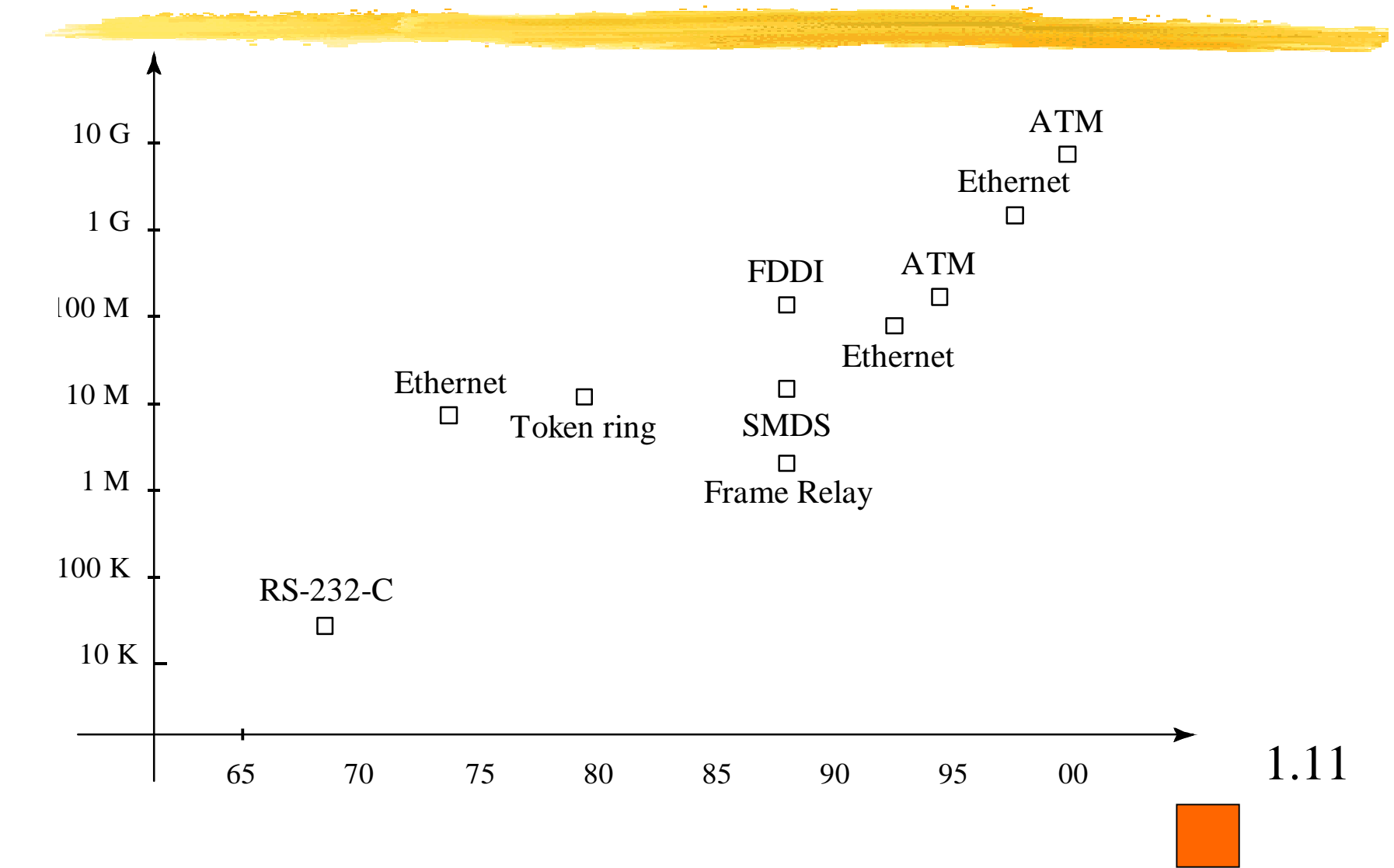

<span id="page-35-0"></span>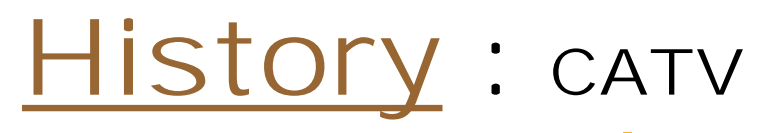

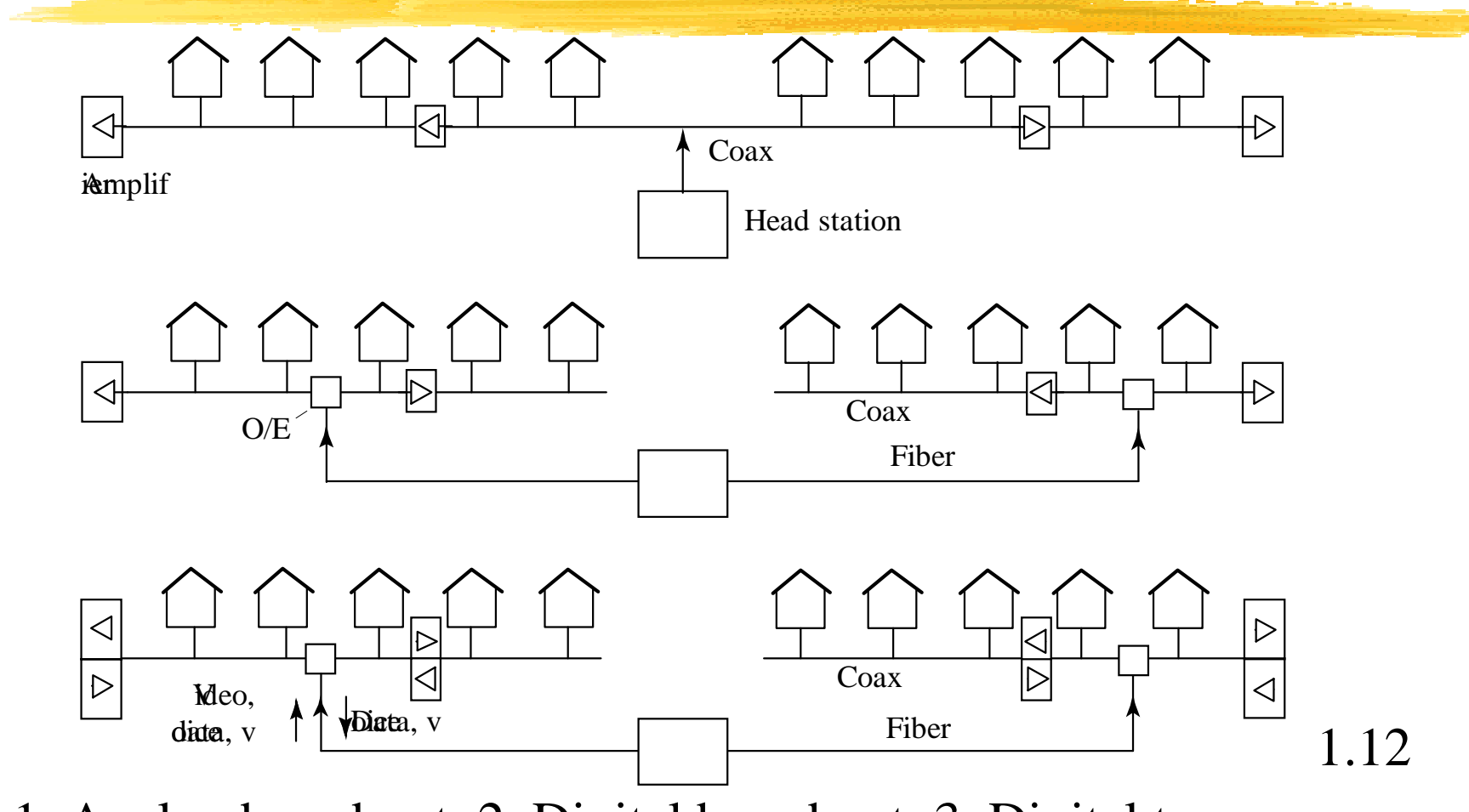

1. Analog broadcast; 2. Digital broadcast; 3. Digital two-way
#### **History**: Main Innovations

Circuit switching Separation control/voice ISDNOptical Links - SONET

#### **Telephone Computer CATV Wireless**

Packet switching Multiple Access Layered Architecture Internetworking Integrated Services ATM

Digitization/Compression Fiber to the curbTwo-way links Service integration

Radio, TV broadcast Cellular telephones Wireless LANsCellular packets Service integration

#### <span id="page-37-0"></span>[<](#page-3-0) Technology: Links & Switches

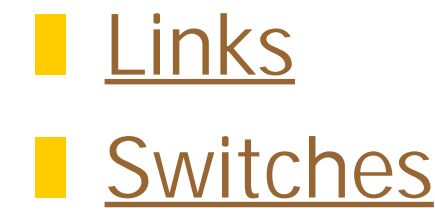

### <span id="page-38-0"></span>[<](#page-37-0) Links

!Transmits R bps over L kms with BER

**Examples** 

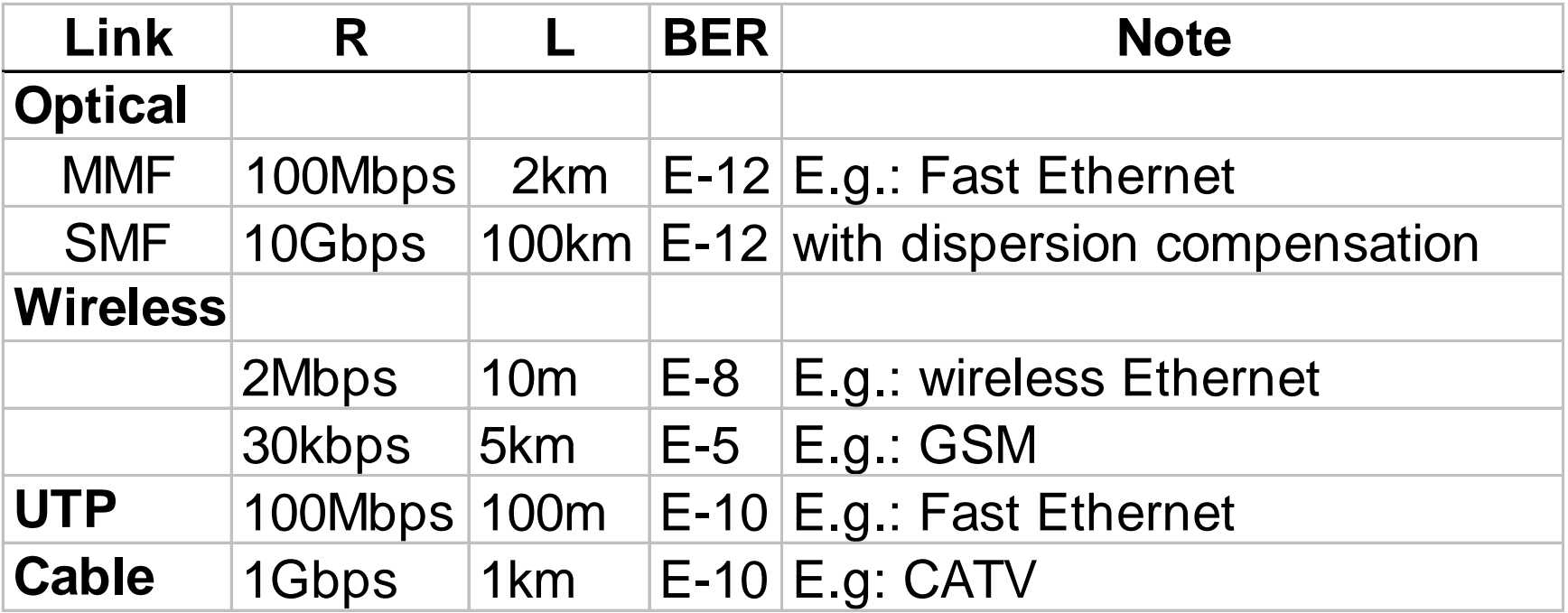

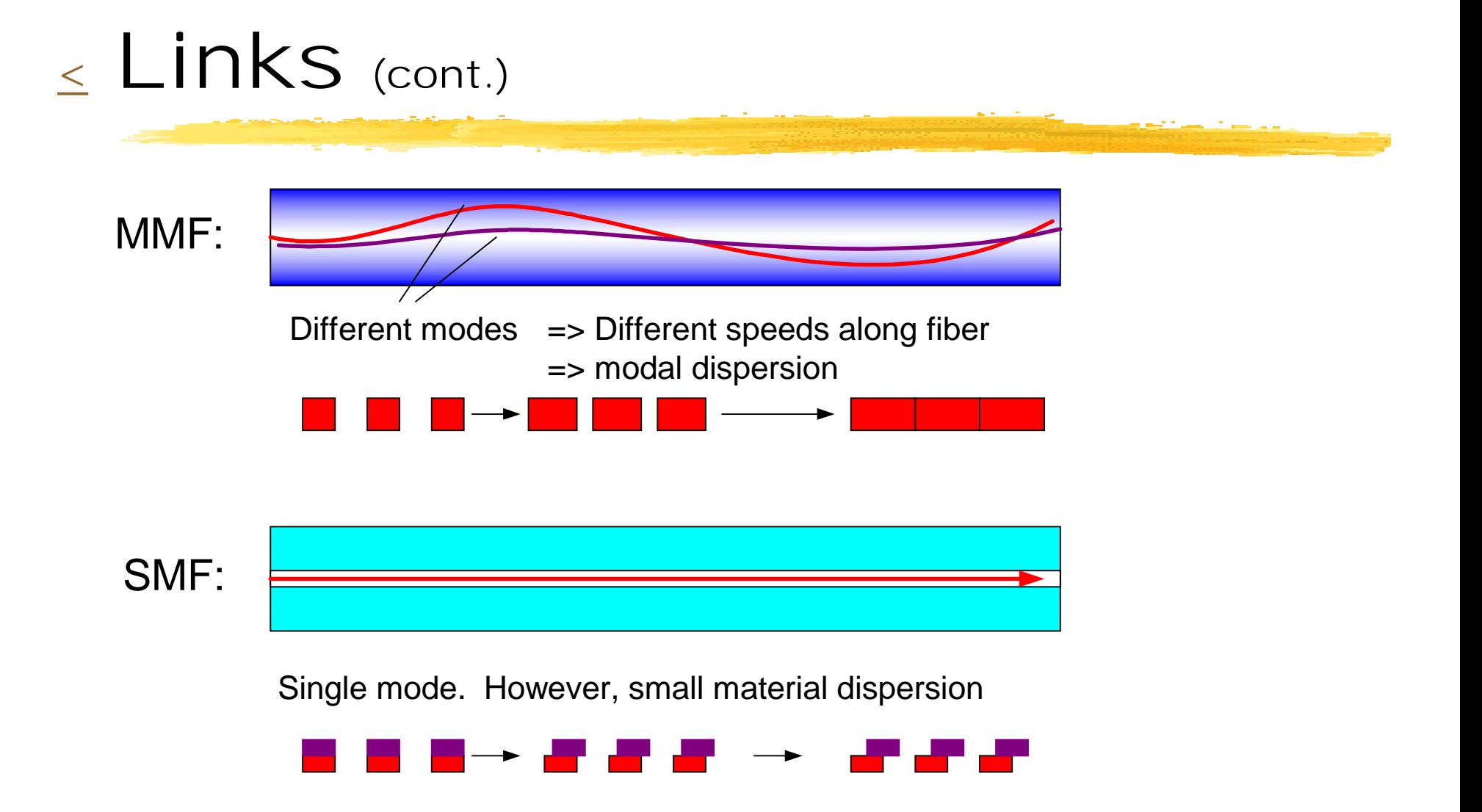

Attenuation: Limits L Dispersion: Limits R×L

<span id="page-40-0"></span>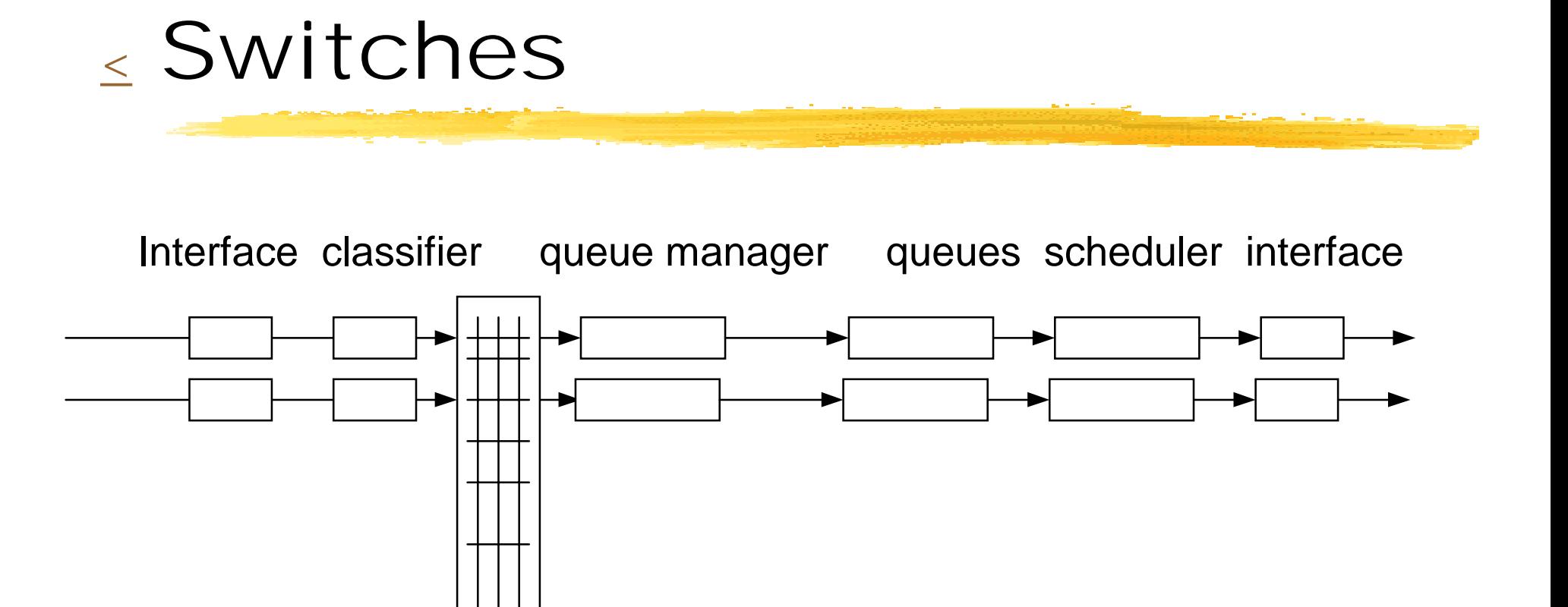

switch fabric

#### $\le$  Switches (cont.)

#### **Characteristics**

- Interfaces. Examples: 100Mbps Ethernet; GE OC-12 SONET T1, T3, ...
- Number of interfaces
- Throughput (packets/s, bps)
- CoS, QoS, ...
- Protocols. Examples: Flow control Link Aggregation Spanning Tree OSPF, ... **SNMP**

## <span id="page-42-0"></span>[< M](#page-3-0)echanisms

- **[Overview](#page-43-0)** !**[Transceiver](#page-44-0) R** [Framing](#page-48-0)
- **[Error Control](#page-49-0)**
- **B** [Scheduling](#page-57-0)
- [Flow Control](#page-63-0)
- **E** [Congestion Control](#page-64-0)
- **[Addressing](#page-69-0)**
- **[Routing](#page-72-0)**

#### <span id="page-43-0"></span>[<](#page-42-0) Mechanisms: Overview

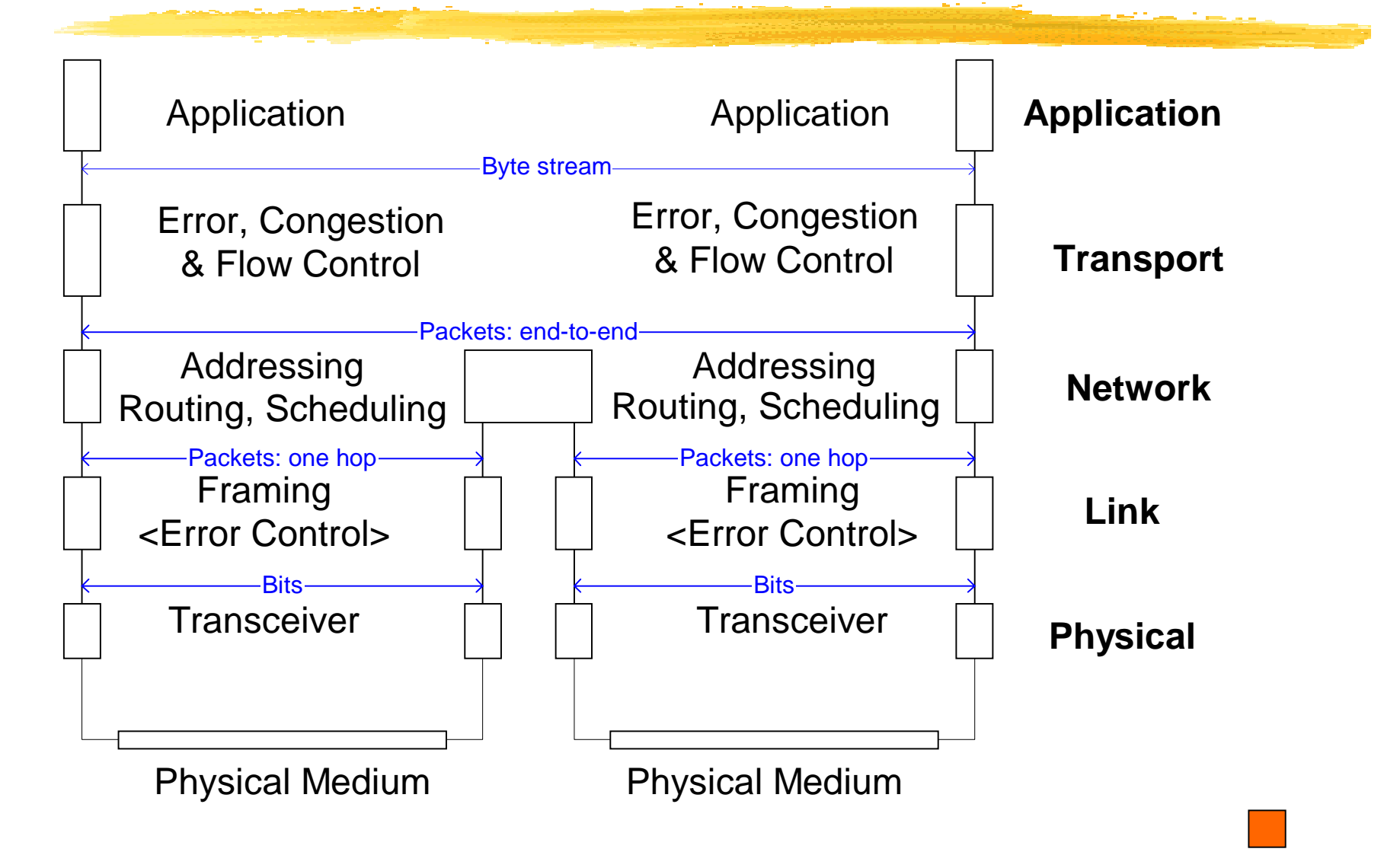

<span id="page-44-0"></span> $\leq$  Transceiver:

**[Bits -> Channel -> Bits](#page-45-0) I** [Impairements](#page-46-0) **[Characteristics](#page-47-0)** 

#### <span id="page-45-0"></span>[Transceiver:](#page-44-0) Bits --> Channel --> Bits

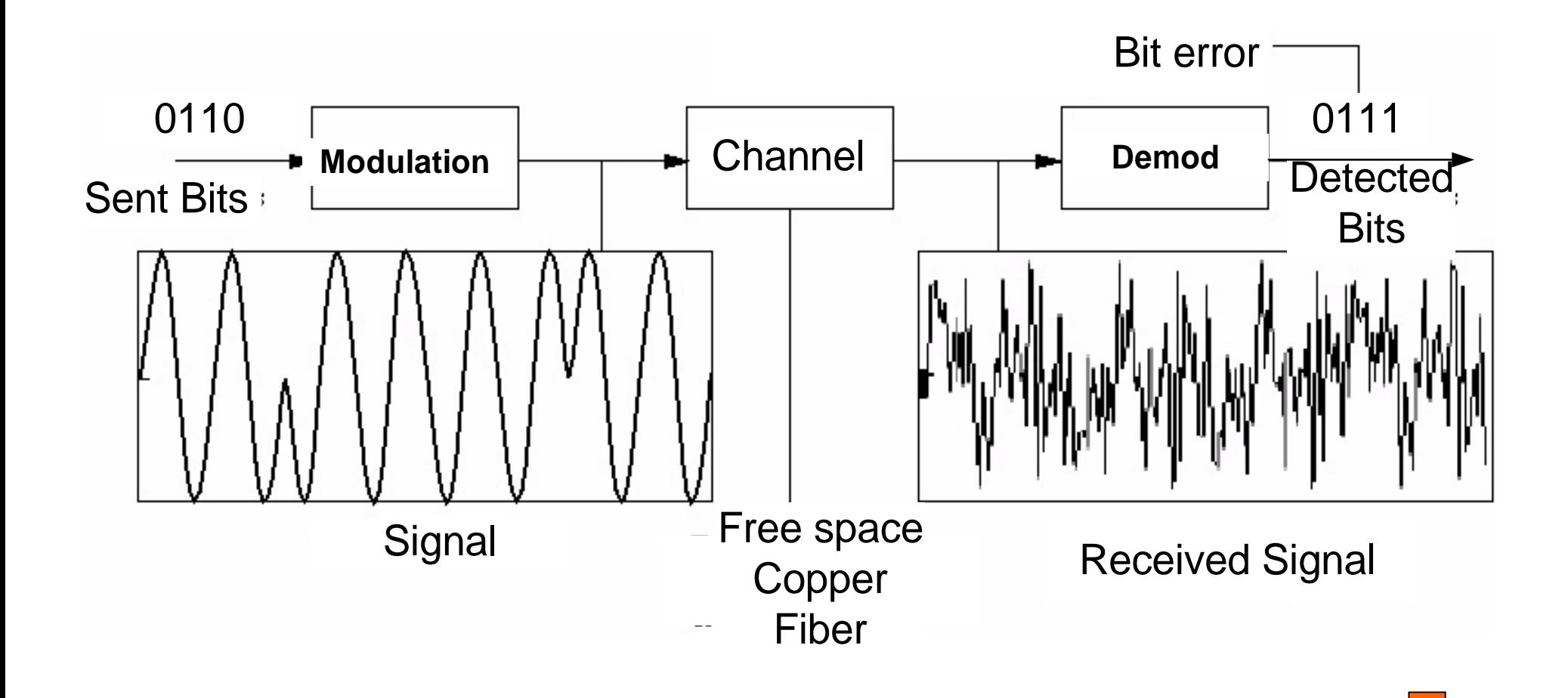

## <span id="page-46-0"></span>[Transceiver :](#page-44-0) Impairments

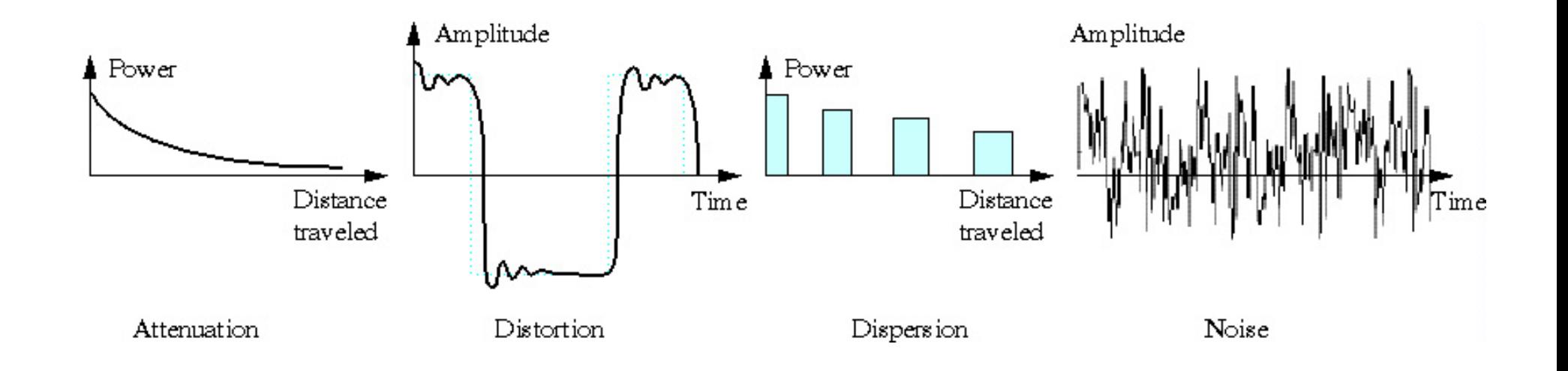

#### <span id="page-47-0"></span>[Transceiver :](#page-44-0) Characteristics

- Bit rate
- Error Rate
- Distance
- Examples (again)

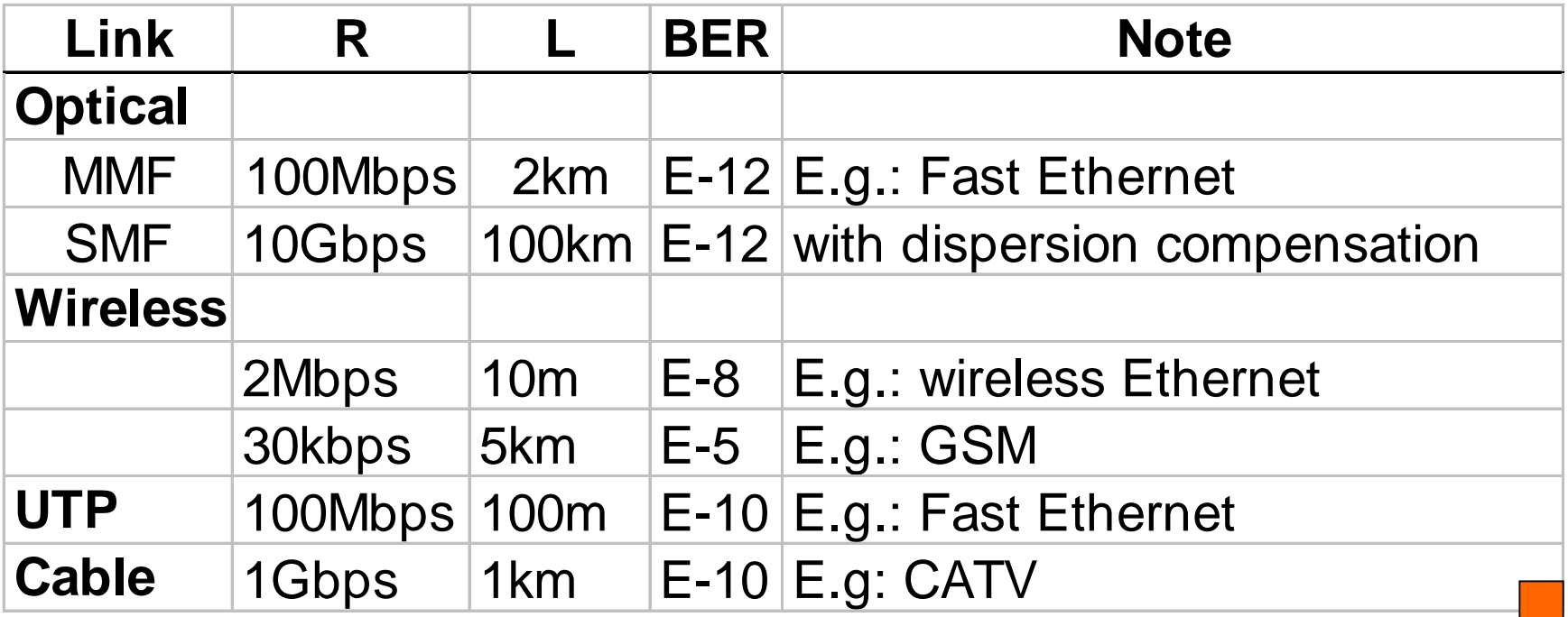

# <span id="page-48-0"></span> $\leq$  Framing

TDM:

- periodic frames with constant size
- frames may be divided into channels
- examples: T1, T3, E1,..., SONET/SDH

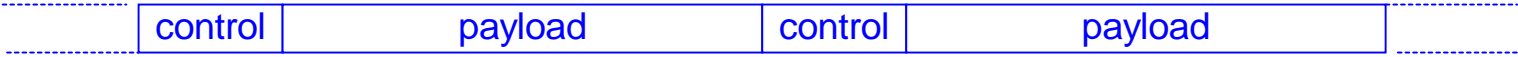

Packets:

- asynchronous frames with constant or variable size
- frames have identification field
- examples: ATM, Ethernet, ...

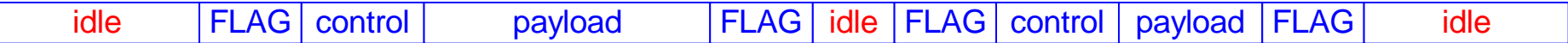

#### Packets over TDM

- asynchronous frames with constant or variable size in TDM palyload
- examples: PoS (packets over SONET)

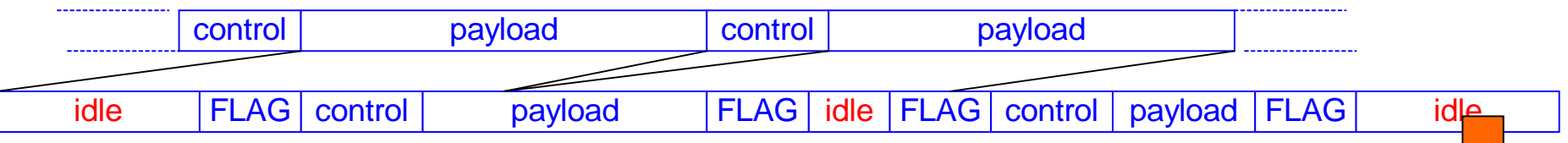

## <span id="page-49-0"></span>[<](#page-42-0) Error Control

- **B[Example](#page-50-0)**
- ![ABP - when no error](#page-51-0)
- [ABP when errors](#page-52-0)
- ![ABP - Efficiency](#page-53-0)
- [Go Back N](#page-54-0)
- |<br>|-<br>|-[Go Back N - Efficiency](#page-55-0) / [Error Control Codes](#page-56-0)

#### <span id="page-50-0"></span>[Error Control:](#page-49-0) Example

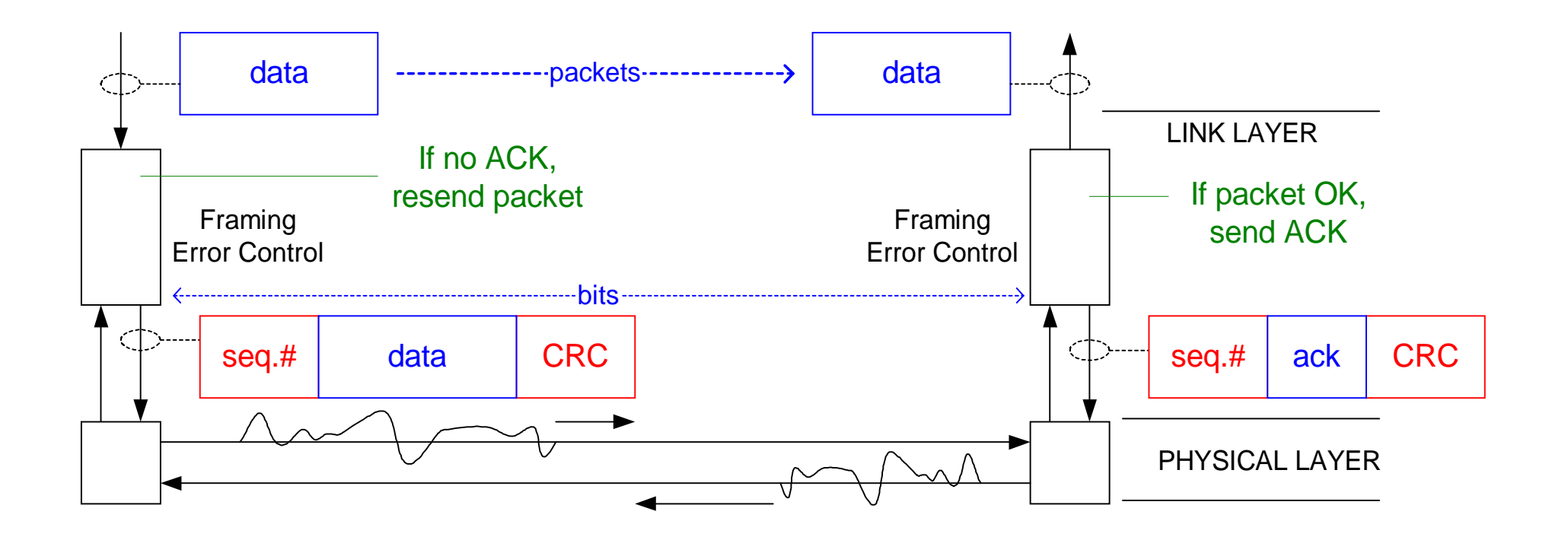

#### <span id="page-51-0"></span>[Error Control:](#page-49-0) ABP - when no error

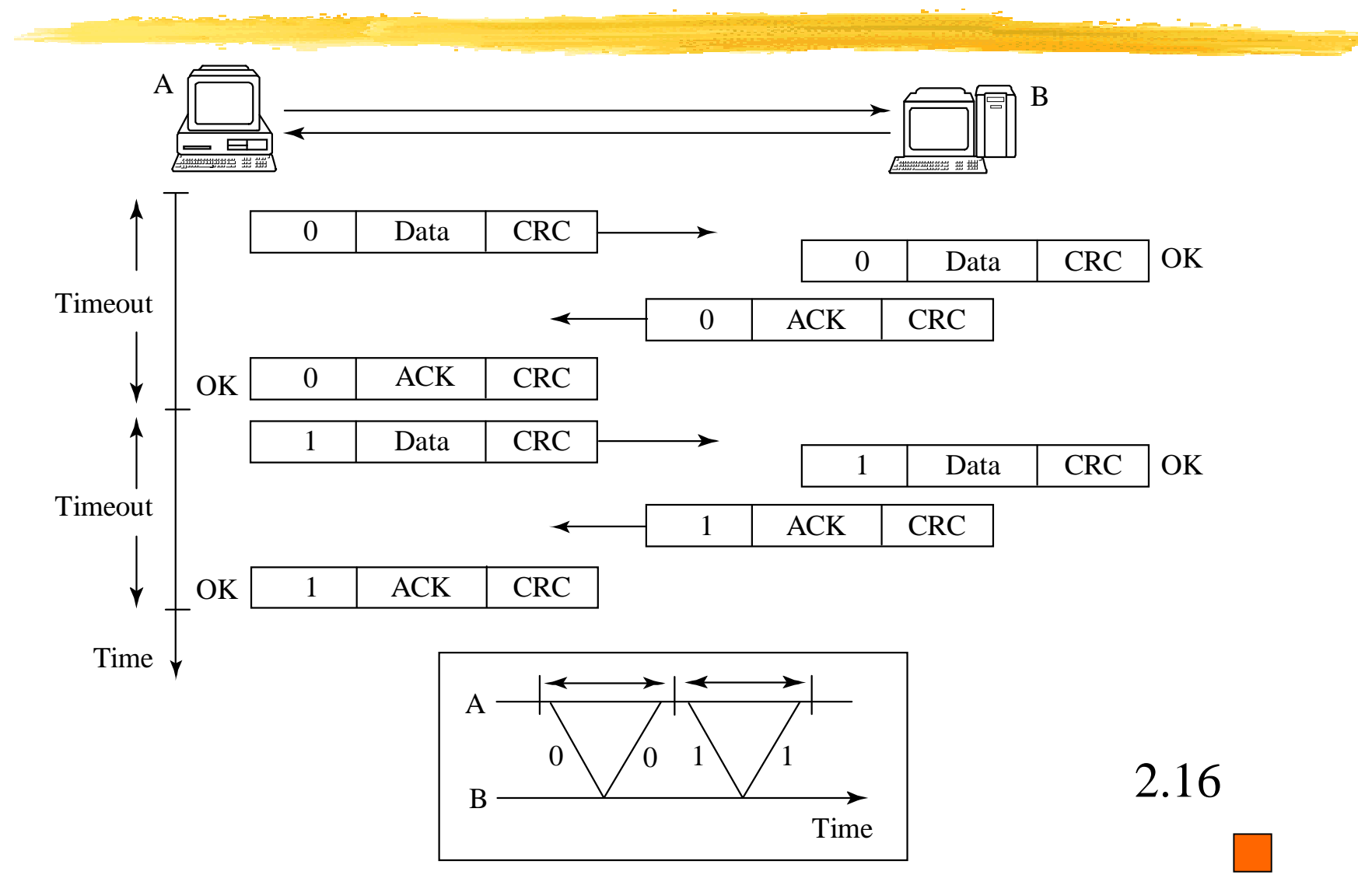

#### <span id="page-52-0"></span>[Error Control:](#page-49-0) ABP - when errors

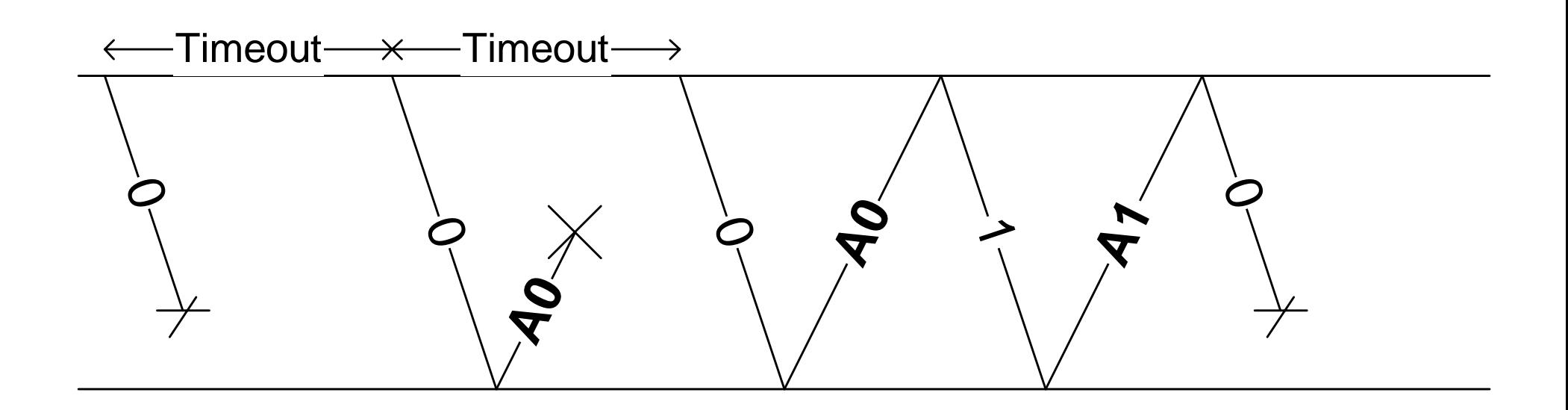

#### <span id="page-53-0"></span>[Error Control:](#page-49-0) ABP - Efficiency

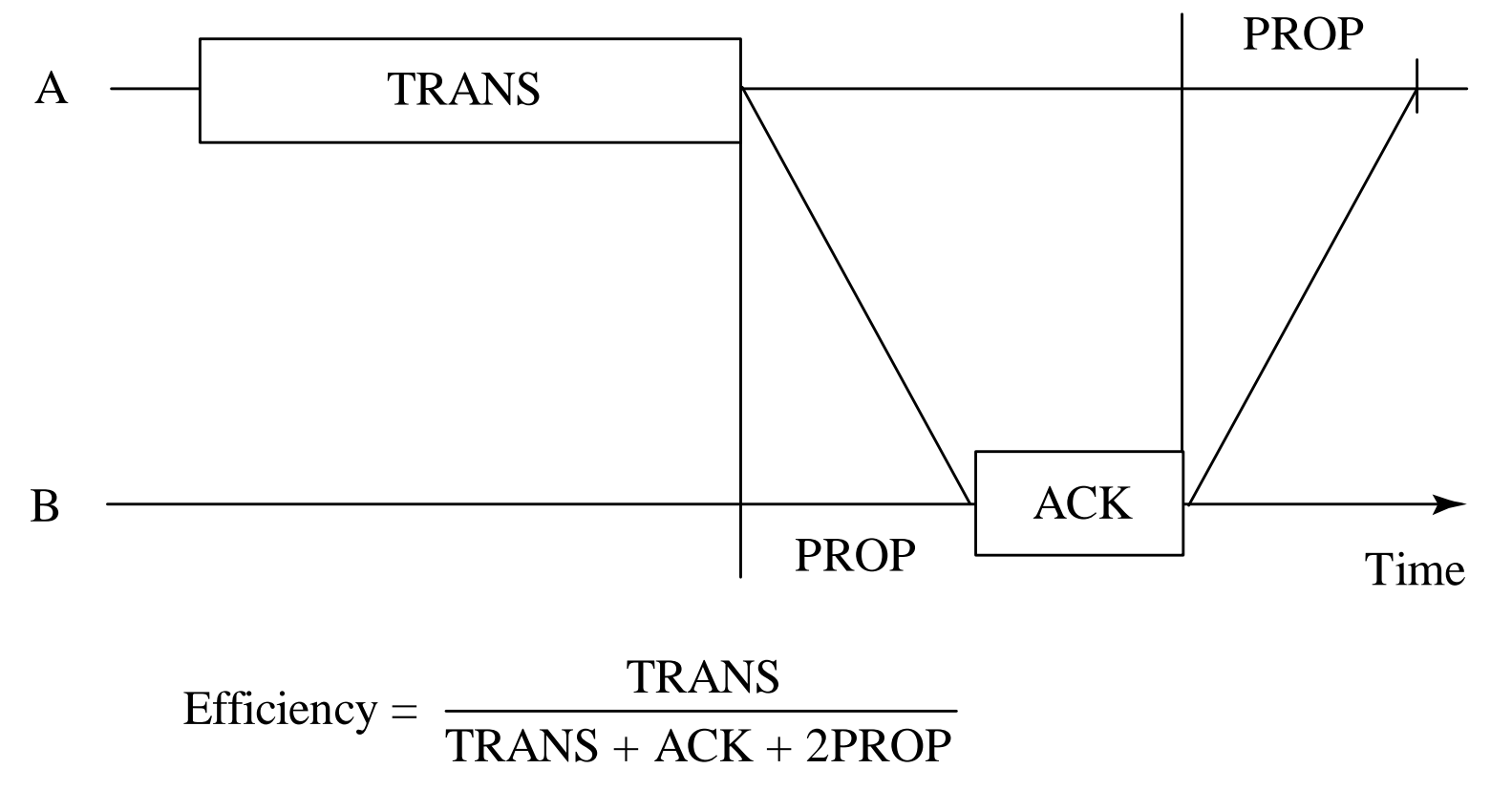

2.20

#### <span id="page-54-0"></span>[Error Control:](#page-49-0) Go Back N

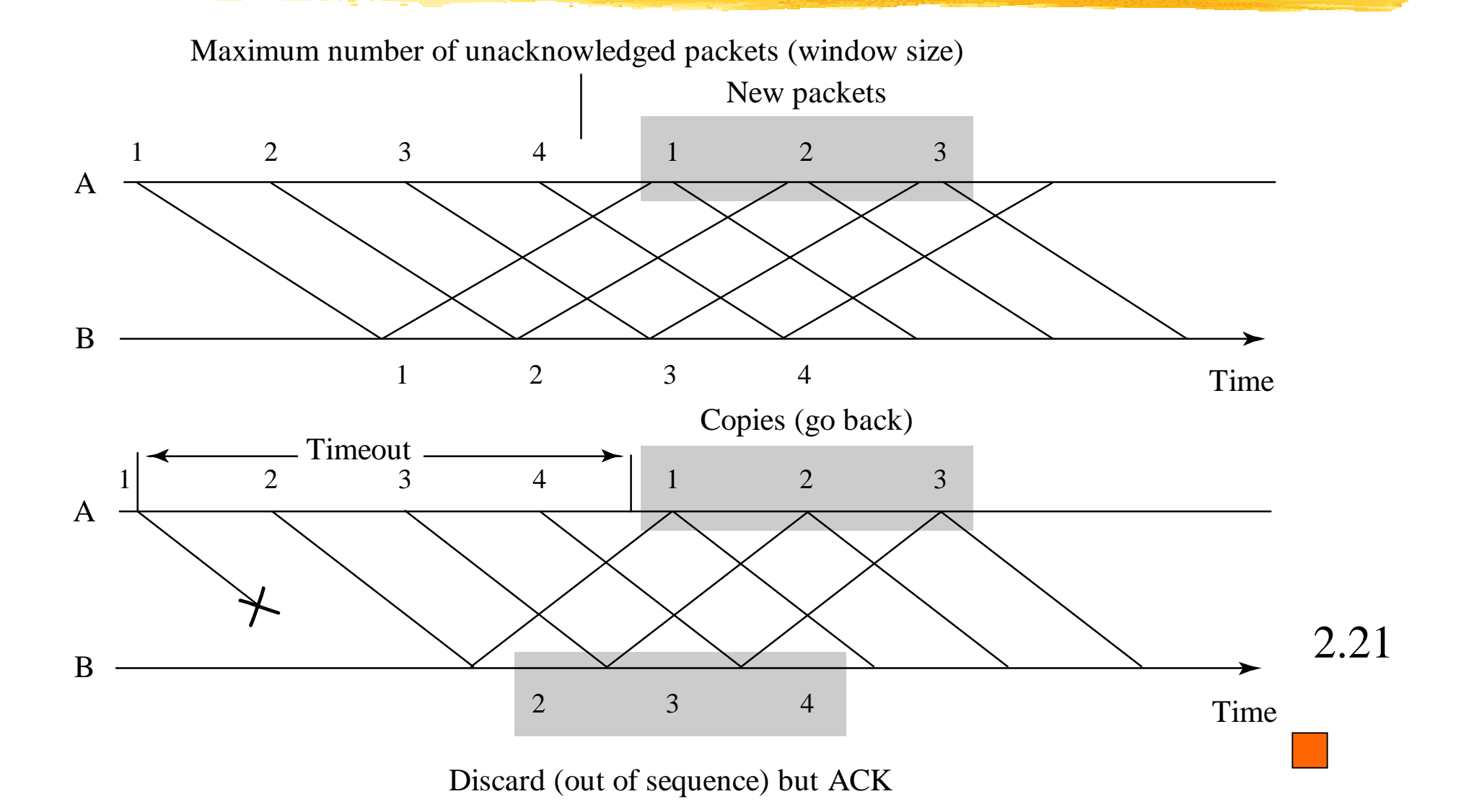

#### <span id="page-55-0"></span>[Error Control: G](#page-49-0)o Back N - Efficiency

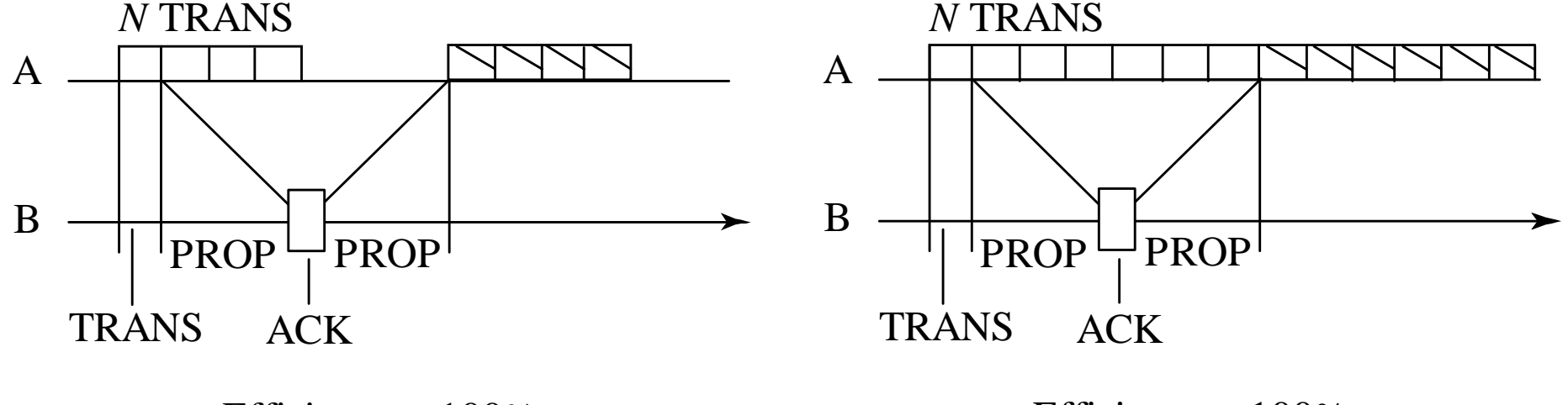

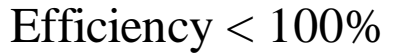

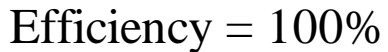

#### <span id="page-56-0"></span>[Error Control:](#page-49-0) Error Control Codes

#### **Error detection with odd parity:**

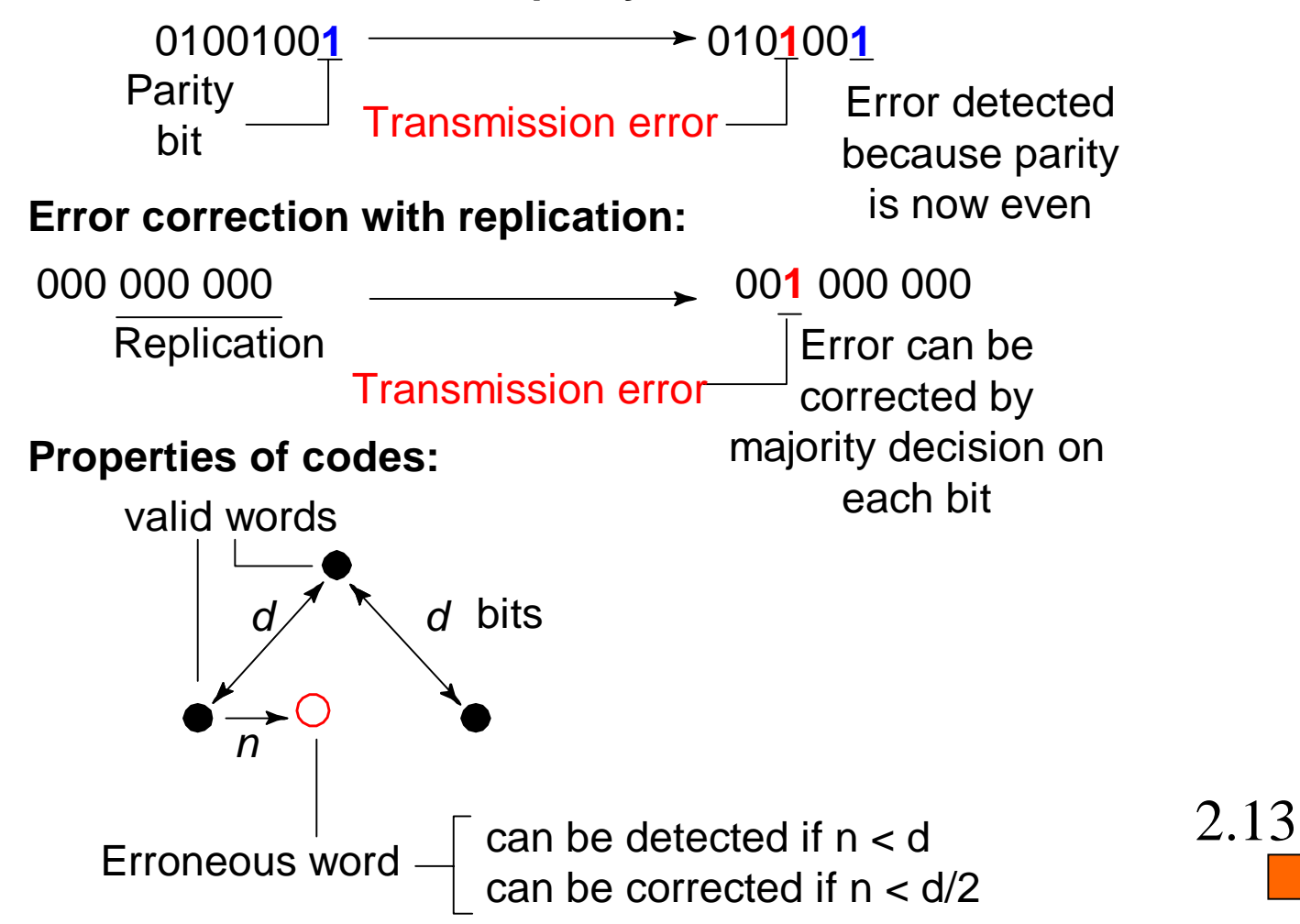

# <span id="page-57-0"></span>[< S](#page-42-0)cheduling

#### !**[Objectives](#page-58-0)**

!**[TDM](#page-59-0)** 

- !**[Statistical Multiplexing](#page-60-0)**
- **. [SM: Priority](#page-61-0)**
- **I** [SM: DRR](#page-62-0)

## <span id="page-58-0"></span>[Scheduling:](#page-57-0) Objectives

Allocate the transmission rate of the output port to packets streams

Three possibilities:

- All packets treated equally
- Different classes of service: CoS
- Different qualities of service: QoS

#### <span id="page-59-0"></span>[Scheduling:](#page-57-0) Time Division multiplexing

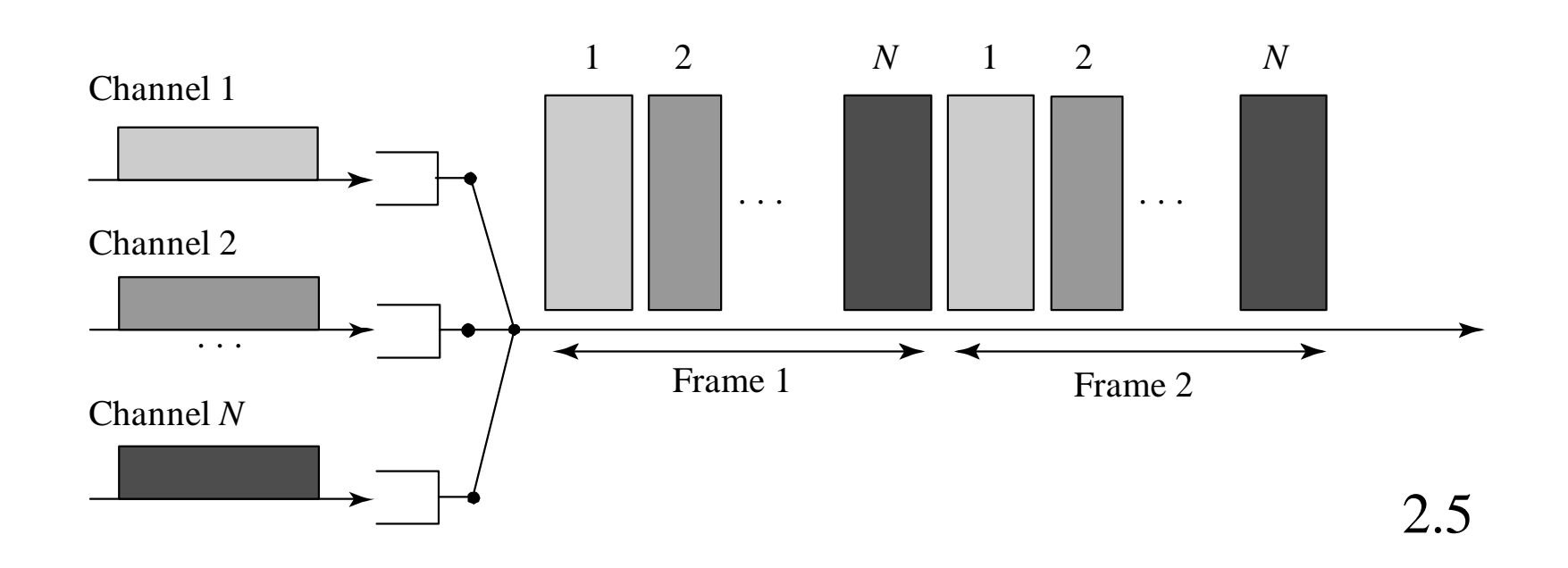

Transmission rate allocated into fixed fractions to channelsNote: Unused bandwidth cannot be made available to other channels

#### <span id="page-60-0"></span>**[Scheduling:](#page-57-0) Statistical Multplexing**

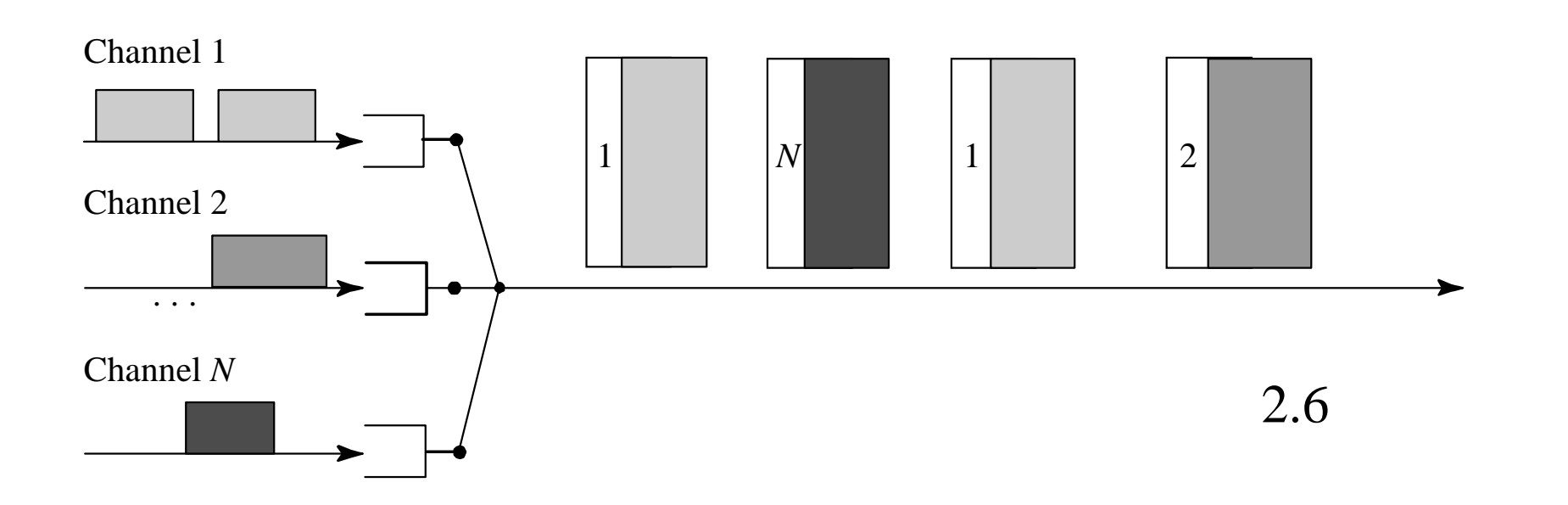

 Transmission allocated "when needed" [here: First come, first served] Note: Overhead to identify the channel in packet [may already be there]

## <span id="page-61-0"></span>[Scheduling:](#page-57-0) Priority

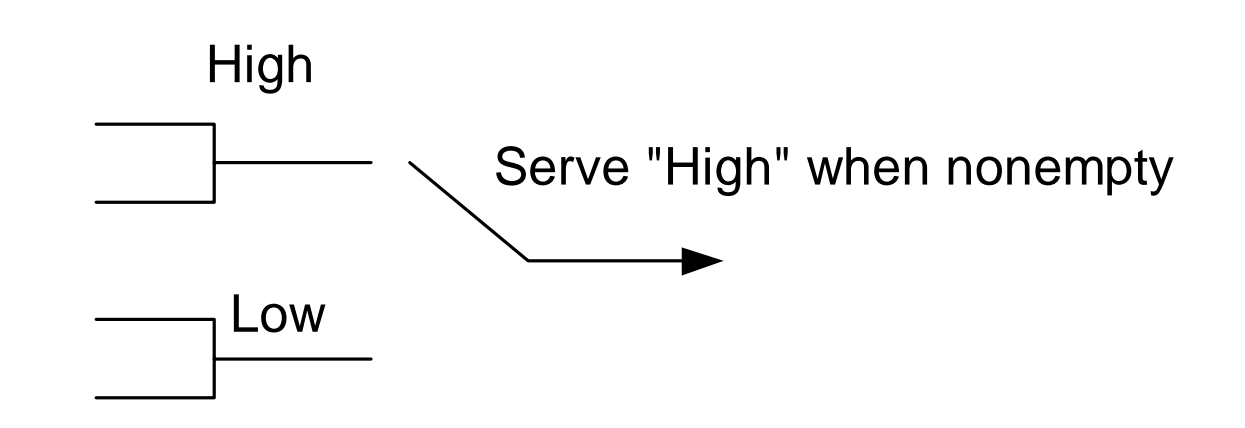

- Lower delays for "High"
- Delays for "Low" larger than under FCFS
- Must make sure that "Low" is not shut out

#### <span id="page-62-0"></span>[Scheduling:](#page-57-0) Deficit Round Robin

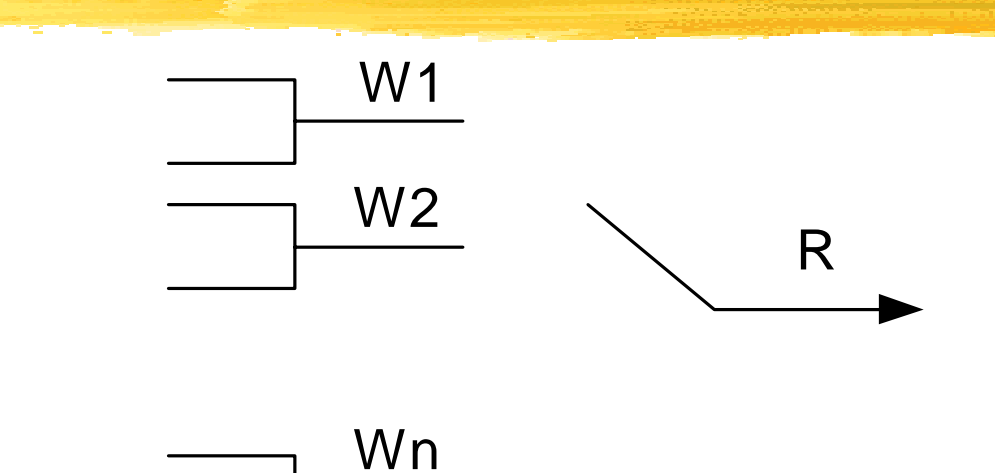

Initialize:  $D1 = D2 = ... = Dn = 0$ For  $i = 1, ..., n, 1, ..., n, ...$ 

Serve up to Wi - Di bytes from queue i [skip to  $i + 1$  when empty] Complete packet with x bytes,  $Di = x$ 

Queue i gets at least  $RWi/(W1 + ... + Wn)$ ; reuse available bandwidth

<span id="page-63-0"></span>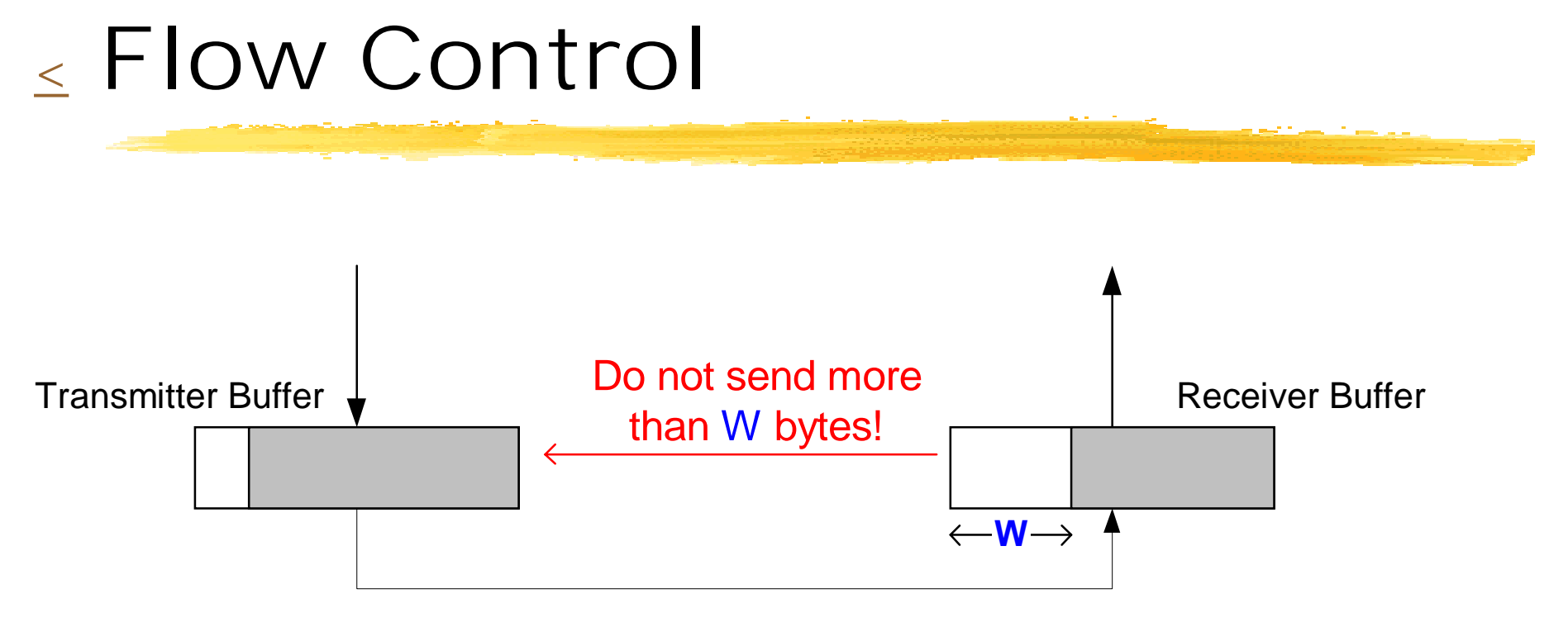

 $W =$  receiver advertised window

## <span id="page-64-0"></span>[<](#page-42-0) Congestion Control

- **[End-to-end](#page-65-0)**
- **Ben Loop**
- **[Explicit switch feedback](#page-68-0)**

#### <span id="page-65-0"></span>[Congestion Control:](#page-64-0) End-to-end

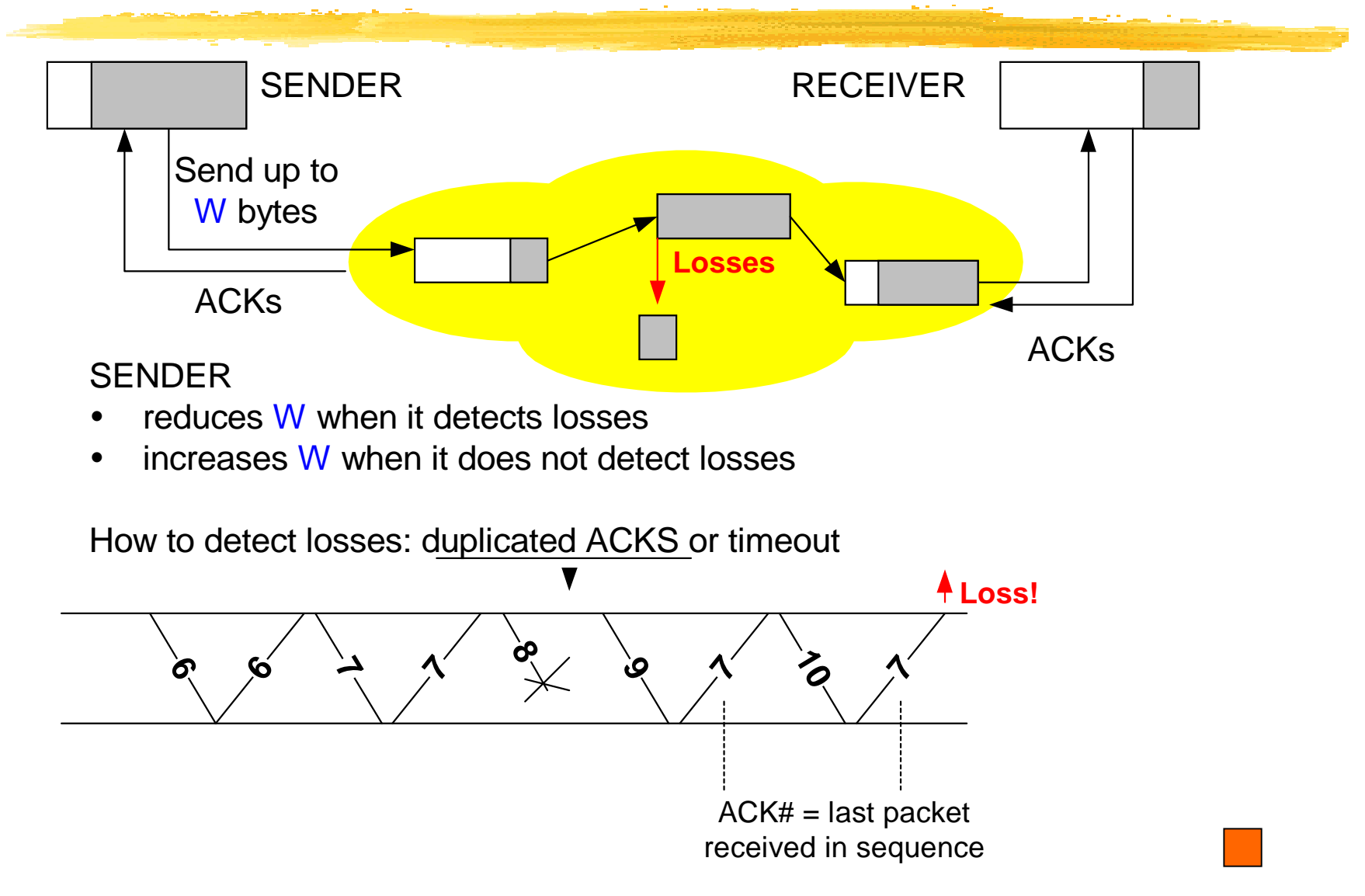

### <span id="page-66-0"></span>[Congestion Control:](#page-64-0) Open Loop (1/2)

Leaky bucket controller

Add one unit of fluid in bucket per byte transmitted Can transmit packet only if bucket does not overflow

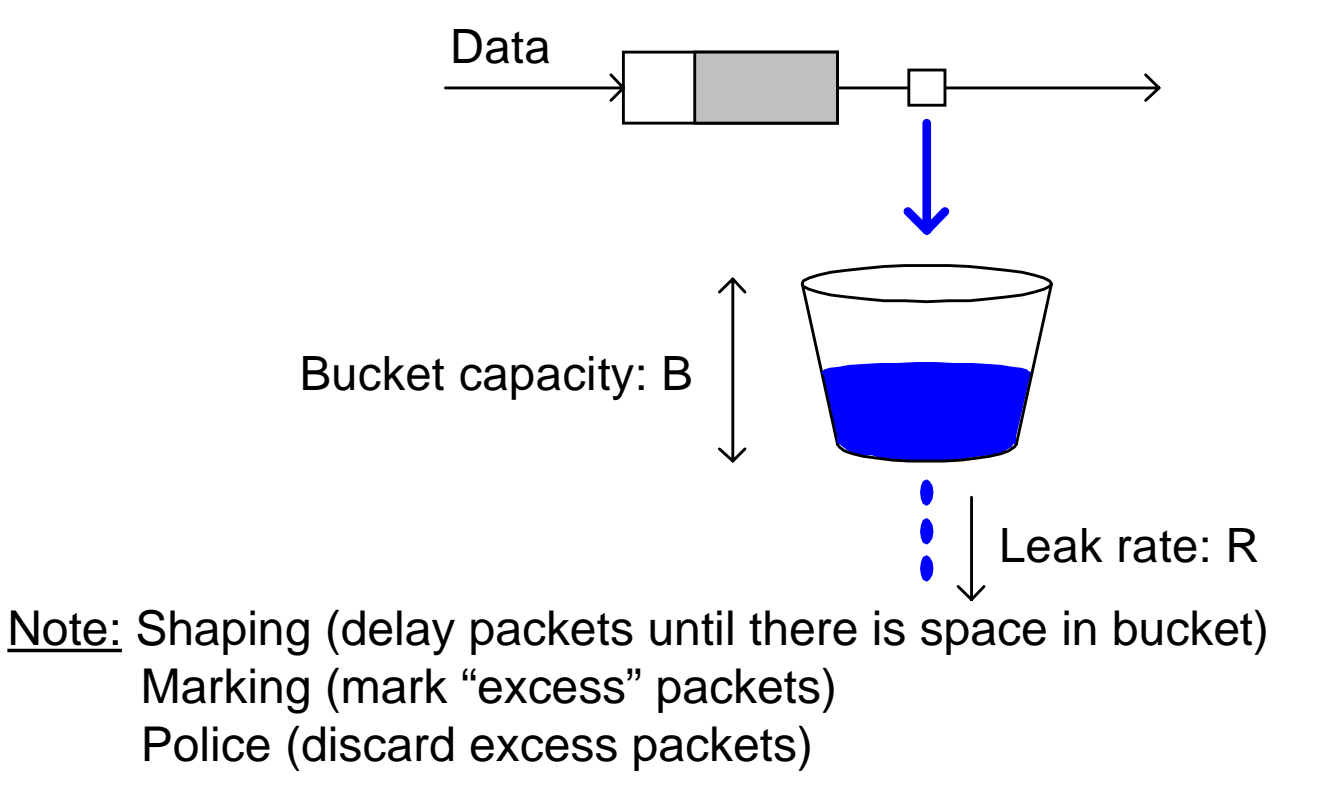

#### [Congestion Control: O](#page-64-0)pen Loop (2/2)

Regulate all the flows to avoid congestion:

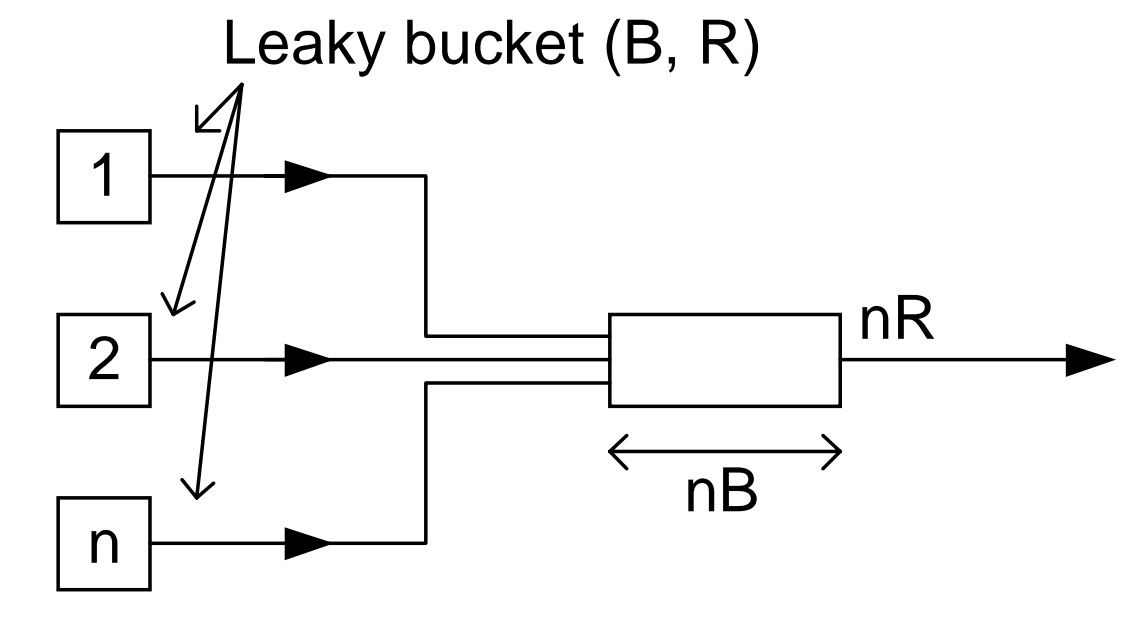

#### <span id="page-68-0"></span>[Congestion Control: E](#page-64-0)xplicit Feedback

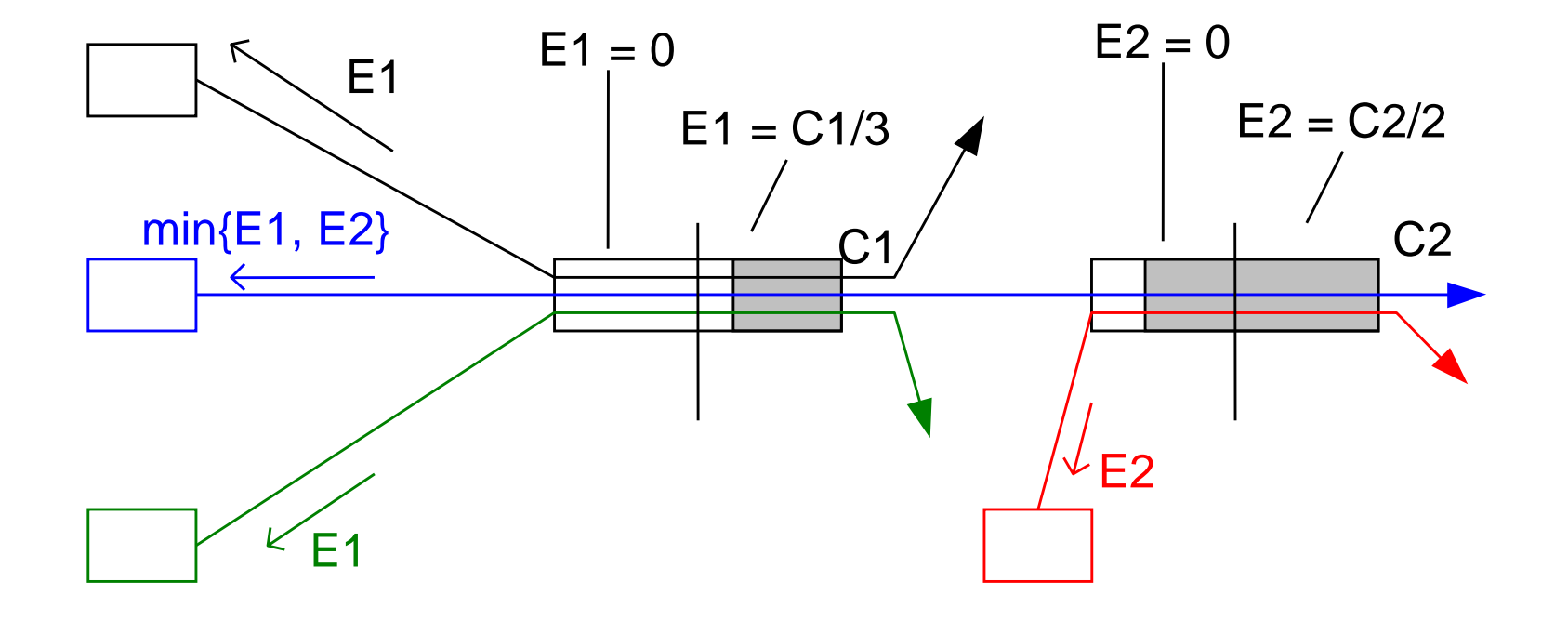

<span id="page-69-0"></span>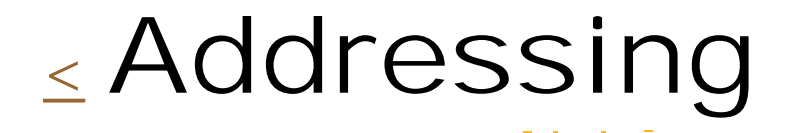

|<br>|-<br>| **[Local](#page-70-0)** 

![Global: Internetworking](#page-71-0)

### <span id="page-70-0"></span>[Addressing:](#page-69-0) Local

#### ETHERNET:

#### Every Ethernet NIC has unique 48-bit address

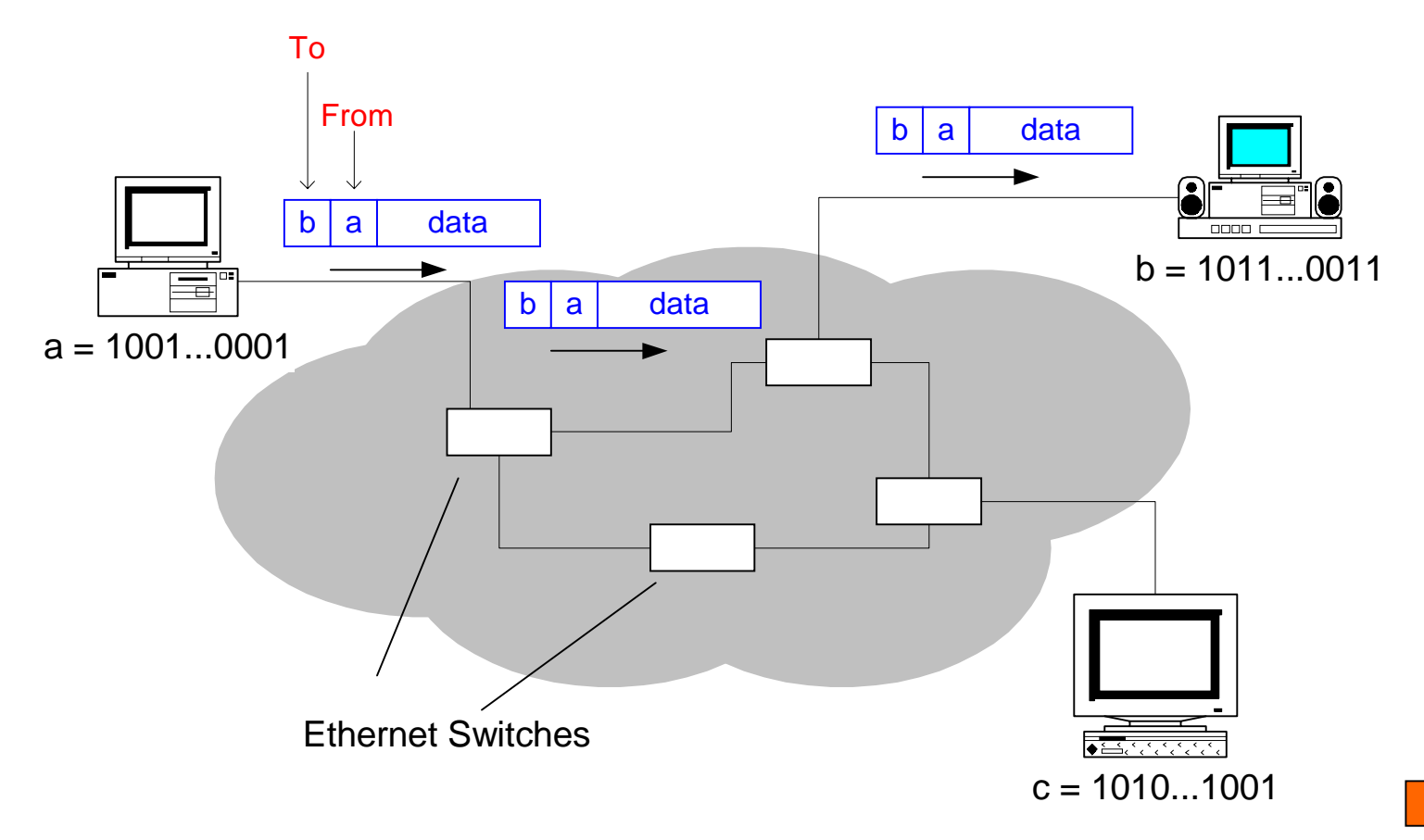

#### <span id="page-71-0"></span>[Addressing :](#page-69-0) Internetworking

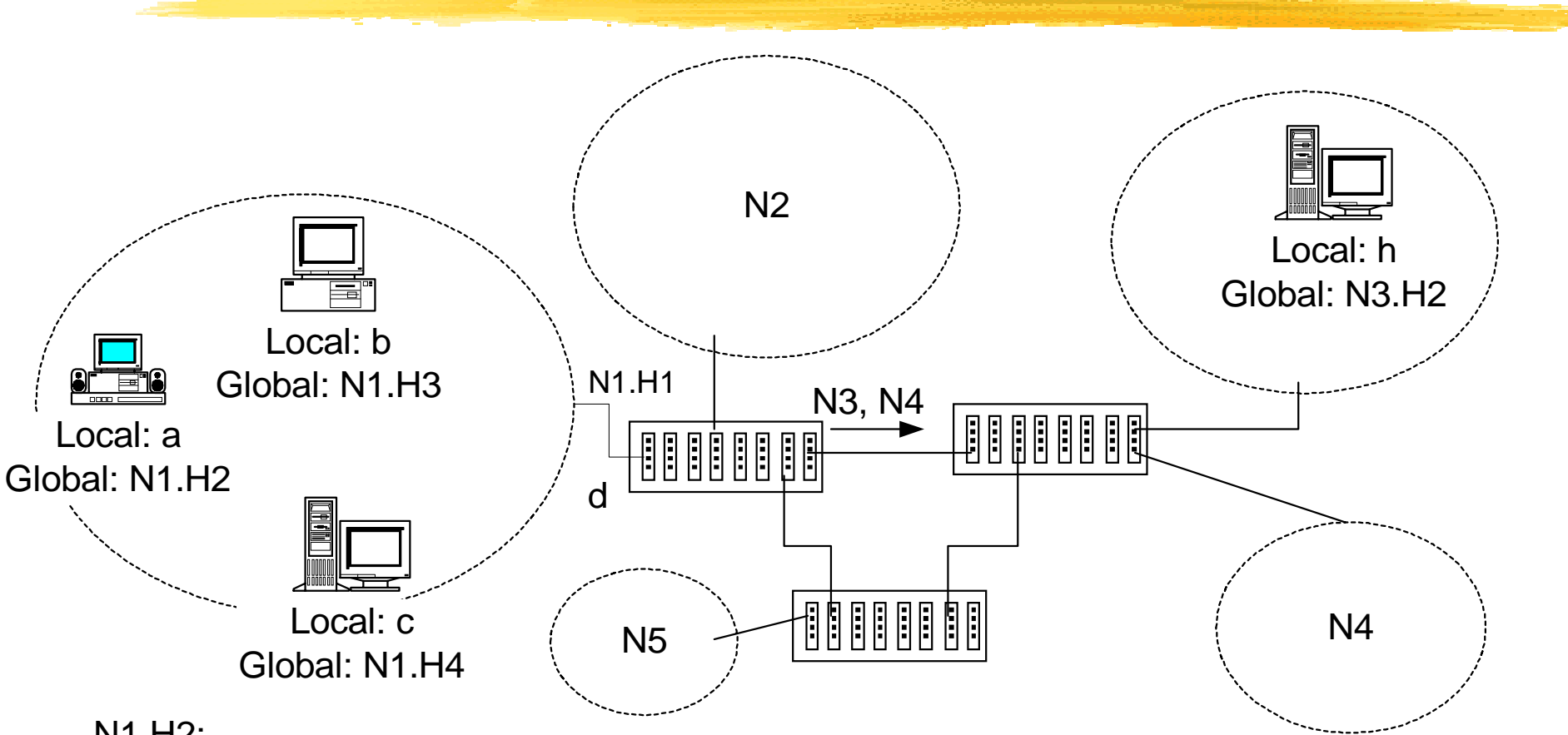

- N1.H2:
- $\bullet$ To send to N1.H3: N1 => Local, use Ethernet [To b | From a | Data]
- $\bullet$ To send to N3.H2:  $N2 \Rightarrow Not$  local  $\Rightarrow$  Send to "Gateway" N1.H1 [d]
### [< R](#page-42-0)outing

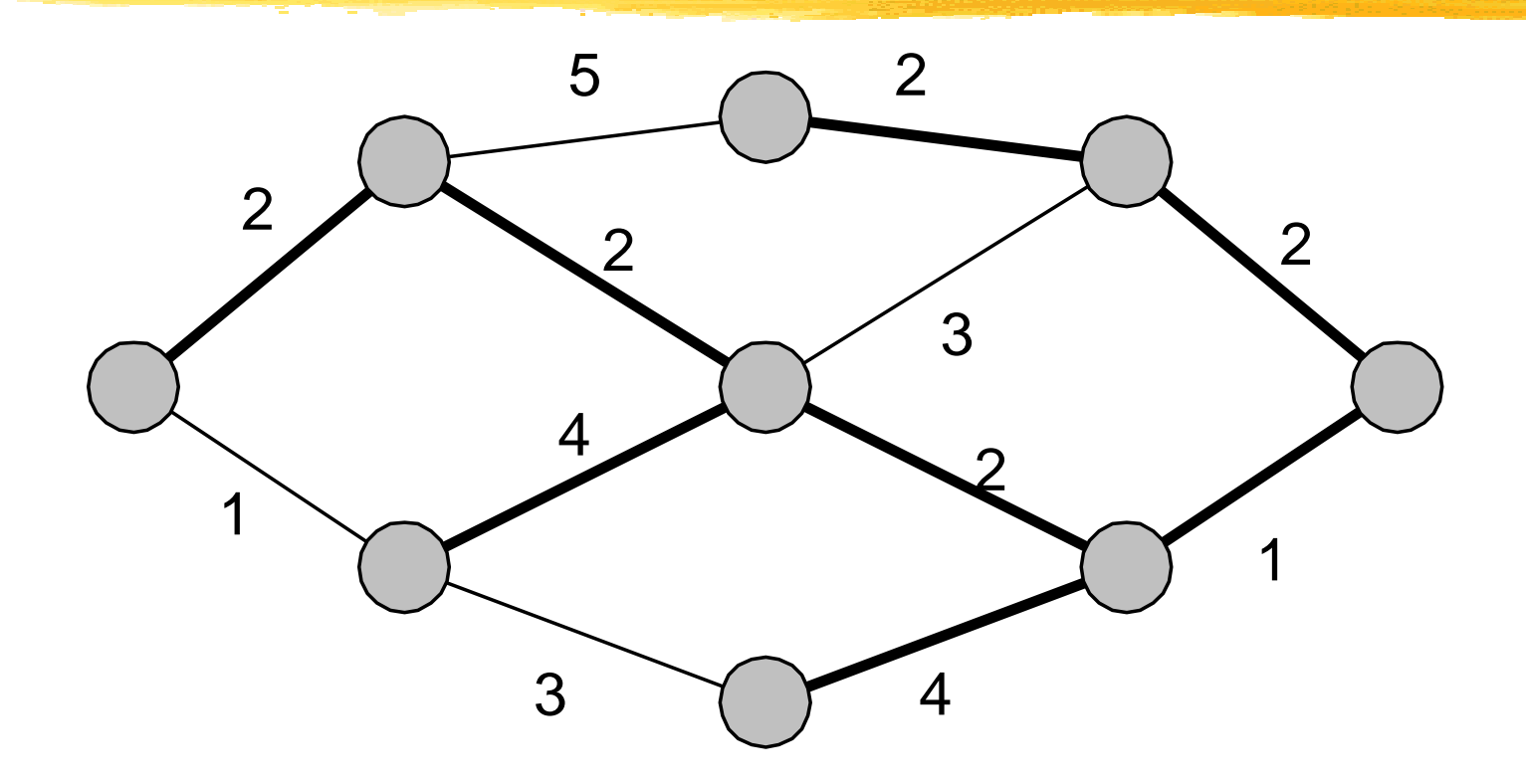

Minimum cost path  $Cost = measure of delay$ Nodes exchange information to discover these best paths

### <span id="page-73-0"></span>[<](#page-3-0) Internet & TCP/IP Networks

- **[The Internet](#page-74-0)**
- **[TCP/IP Protocols: Overview](#page-77-0)**
- ! [IP](#page-78-0)
- **[Network Examples](#page-92-0)**
- **[TCP](#page-102-0)**
- **[Extensions](#page-110-0)**

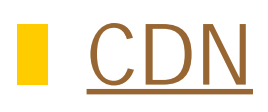

#### <span id="page-74-0"></span>[<](#page-73-0) The Internet

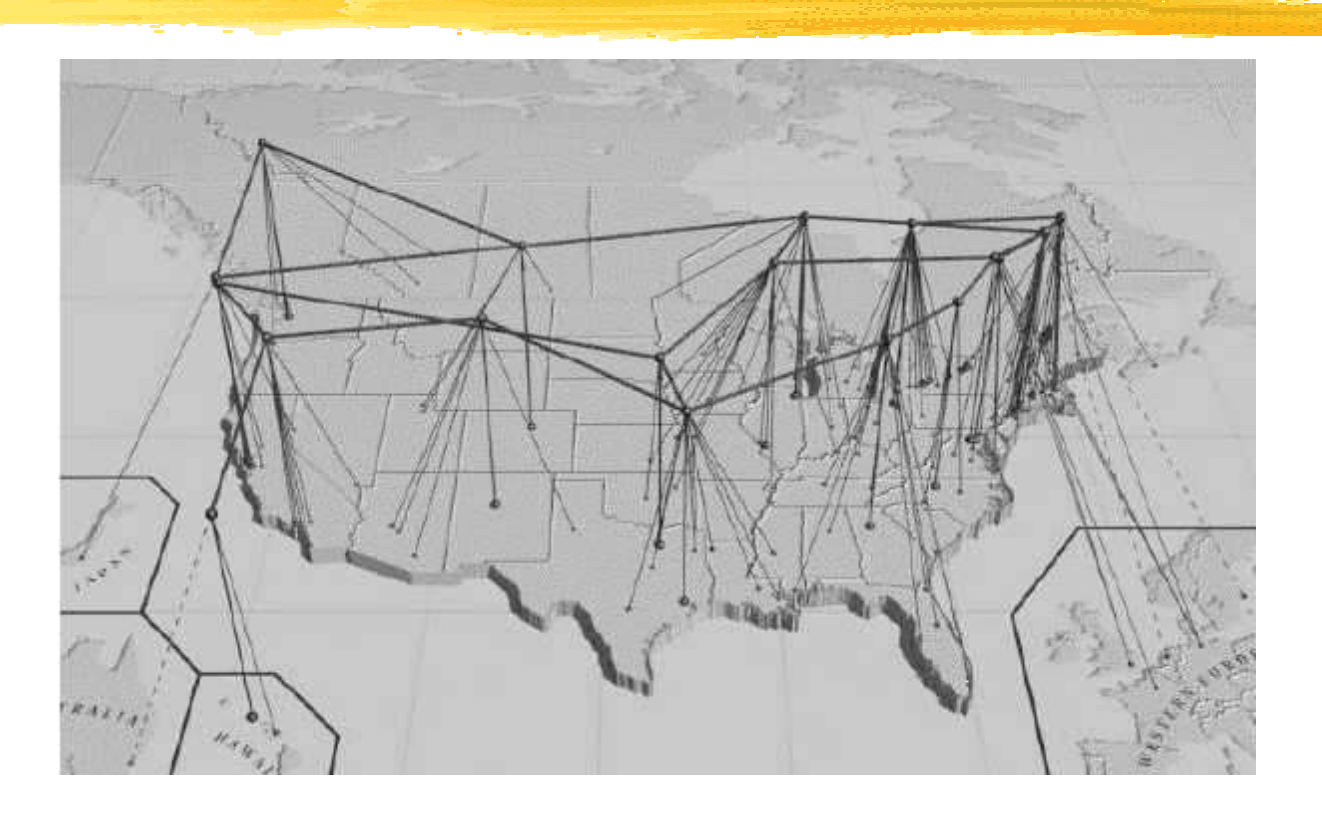

[4.1]

ANS backbone (Advanced Networks & Services, a Worldcom company), one of many Internet backbones

#### $\le$  The Internet  $_{\text{(cont.)}}$

1962-64: Leonard Kleinrock (MIT 1961-1967), Paul Baran (RAND 1962-1965), and Donald Davies independently develops the idea of **distributed, packet-switching** networks.

**ARPANET** goes online in 1969 (UCLA-SRI).

Bob Kahn and Vint Cerf develop the basic ideas of the **Internet** in 1973.

In 1974 BBN opens the first public packet-switched network - Telenet.

**TCP/IP** (Transmission Control Protocol and Internet Protocol) is established as the standard for ARPANET in 1982.

1987: the number of network hosts breaks 10,000.

1989: the number of hosts breaks 100,000.

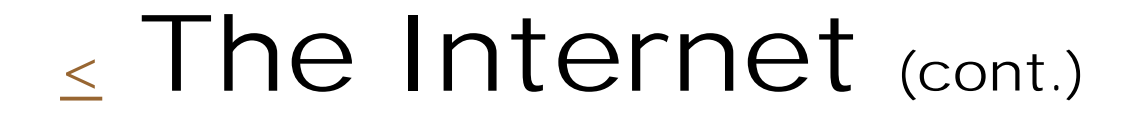

Tim Berners-Lee develops the **World Wide Web**. CERN releases the first Web server in 1991.

1992: the number of hosts breaks 1,000,000.

The World Wide Web sports a growth rate of 341,634% in service traffic in its third year, 1993.

The main U.S. Internet backbone traffic begins routing through commercial providers as NSFNET reverts to a research network in 1994.

The Internet 1996 World Exposition is the first World's Fair to be held on the internet.

#### <span id="page-77-0"></span>[<](#page-73-0) TCP/IP Protocols: overview

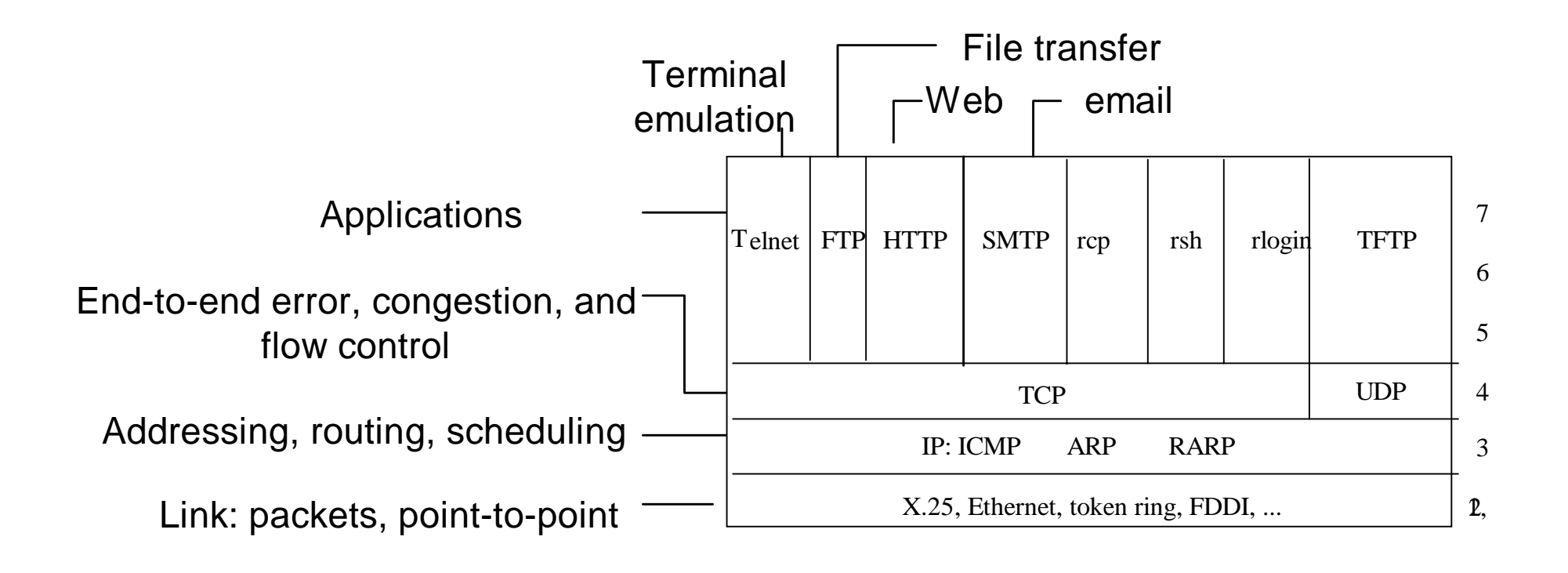

[4.2]

#### <span id="page-78-0"></span>[<](#page-73-0) IP: Internet Protocol

- **BEDELLANGER EDGELLANGER**
- **[Header](#page-80-0)**
- **[Addressing](#page-81-0)**
- **Exagmentation**
- ! [OSPF](#page-84-0)

<span id="page-79-0"></span>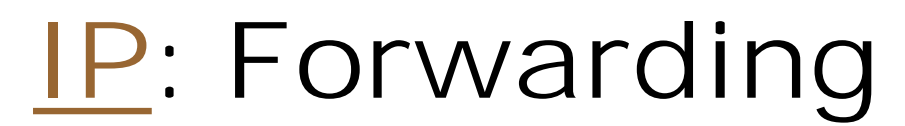

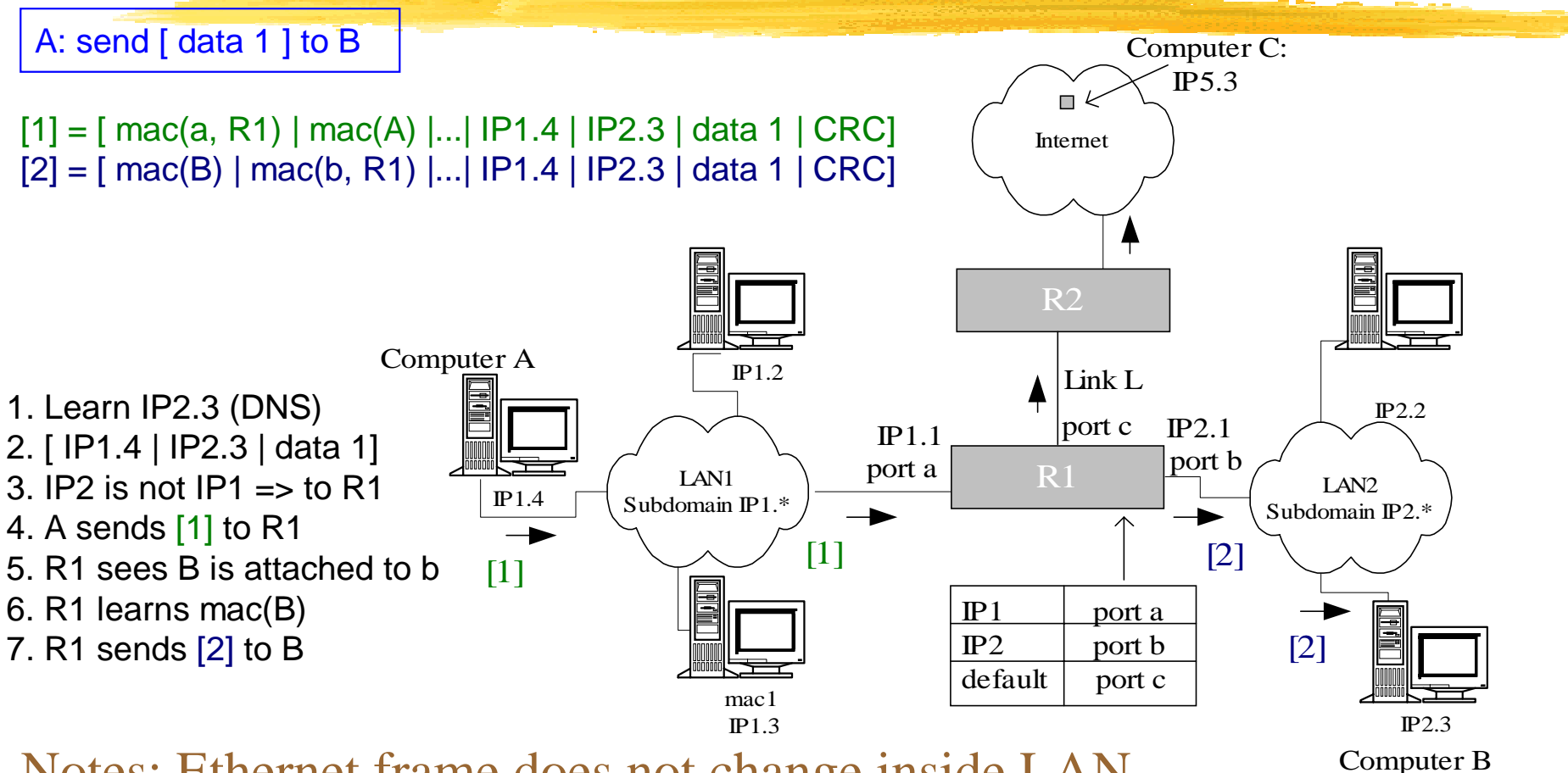

[4.3]

Notes: Ethernet frame does not change inside LAN

IP packet never changes

Hierarchical addresses to simplify routing tables

### <span id="page-80-0"></span>[IP](#page-78-0) : Header

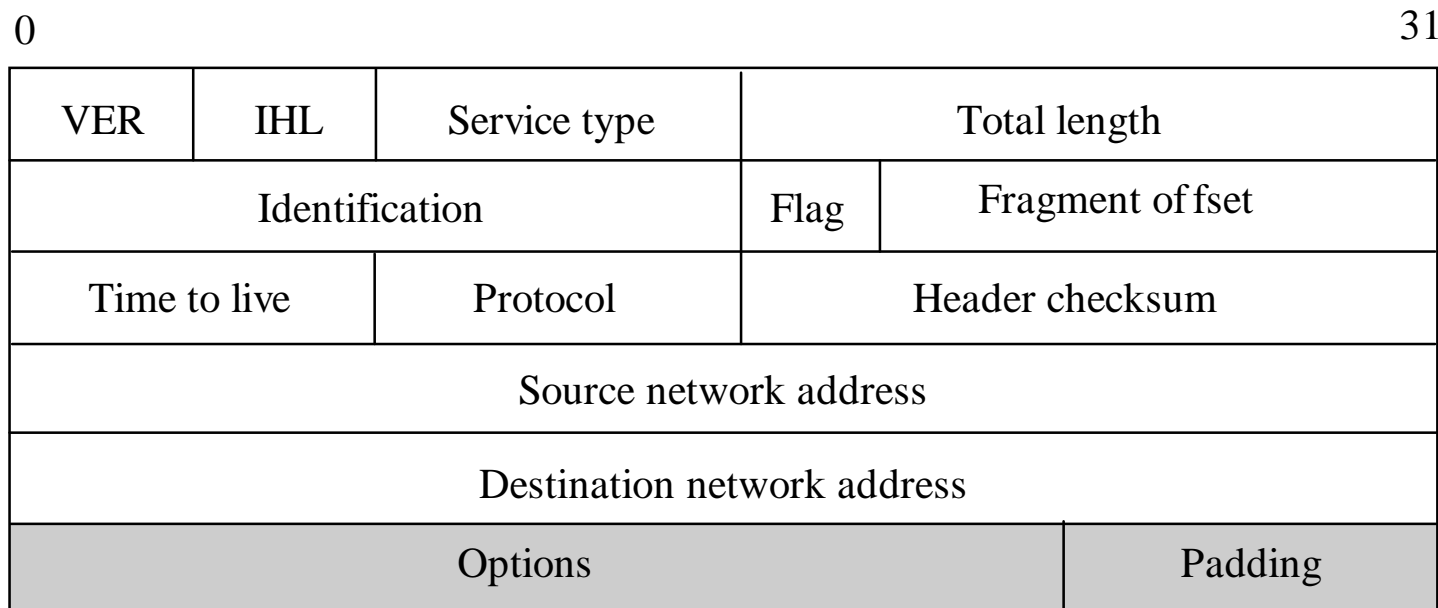

#### <span id="page-81-0"></span>[IP :](#page-78-0) Addressing (32 bits in IPv4)

#### **Class-based: [Net | Host]**

A:  $(0 | 7) | (24)$ : 128 networks with 16M hosts each B:  $(10 | 16) | (16) : 64k$  networks with 64k hosts each C:  $( 110 | 21) | (8) : 2M$  networks with 256 hosts each D: (1110 | 28) : Multicast

#### **Subnet: [Net | Subnet | Host]**

 Subnet mask determined subnet E.g.,  $B = [128.32.156.14 \text{ with } M = 255.255.255.0]$  $\Rightarrow$  subnet = 128.32.156.\*, host = 14 on that subnet Assume A =  $[128.32.134.28, M = 255.255.255.0]$  To send from A to B, A knows B is on different subnet  $\Rightarrow$  A sends to default gateway

### IP: Addressing (cont.)

**Classeless (CIDR): More efficient use of addresses**

**Example:** 0010 -> port 1  $00110 \rightarrow$  port 2  $00111$  -> port 3

Routing by longest prefix match

#### **Notes:**

- DHCP: Addresses are temporary and assigned from pool
- Mobile IP: Leave forwarding address with a home agent that intercepts packets for mobile host

#### <span id="page-83-0"></span>[IP](#page-78-0) : Fragmentation

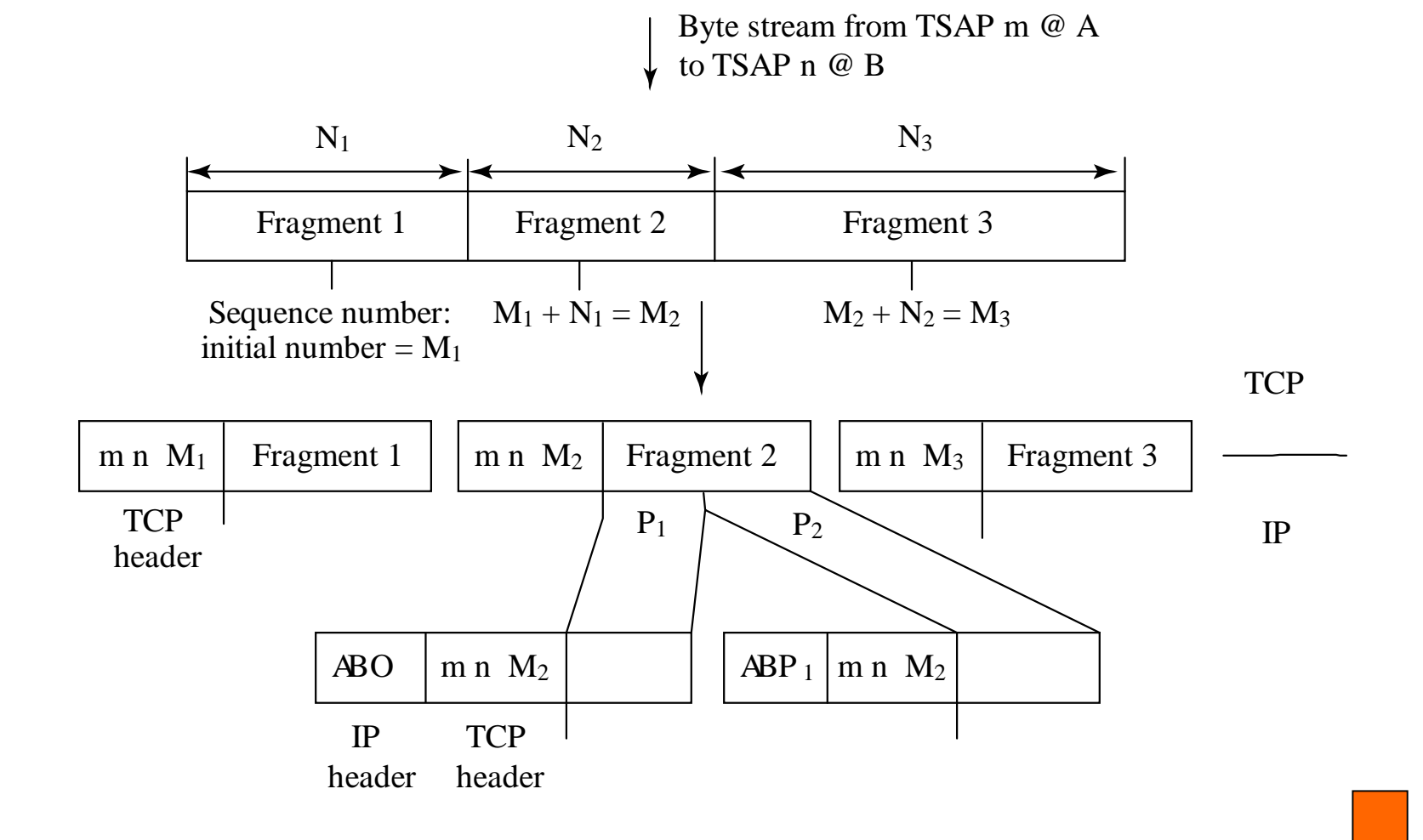

# <span id="page-84-0"></span>[IP](#page-78-0) : OSPF (1/8)

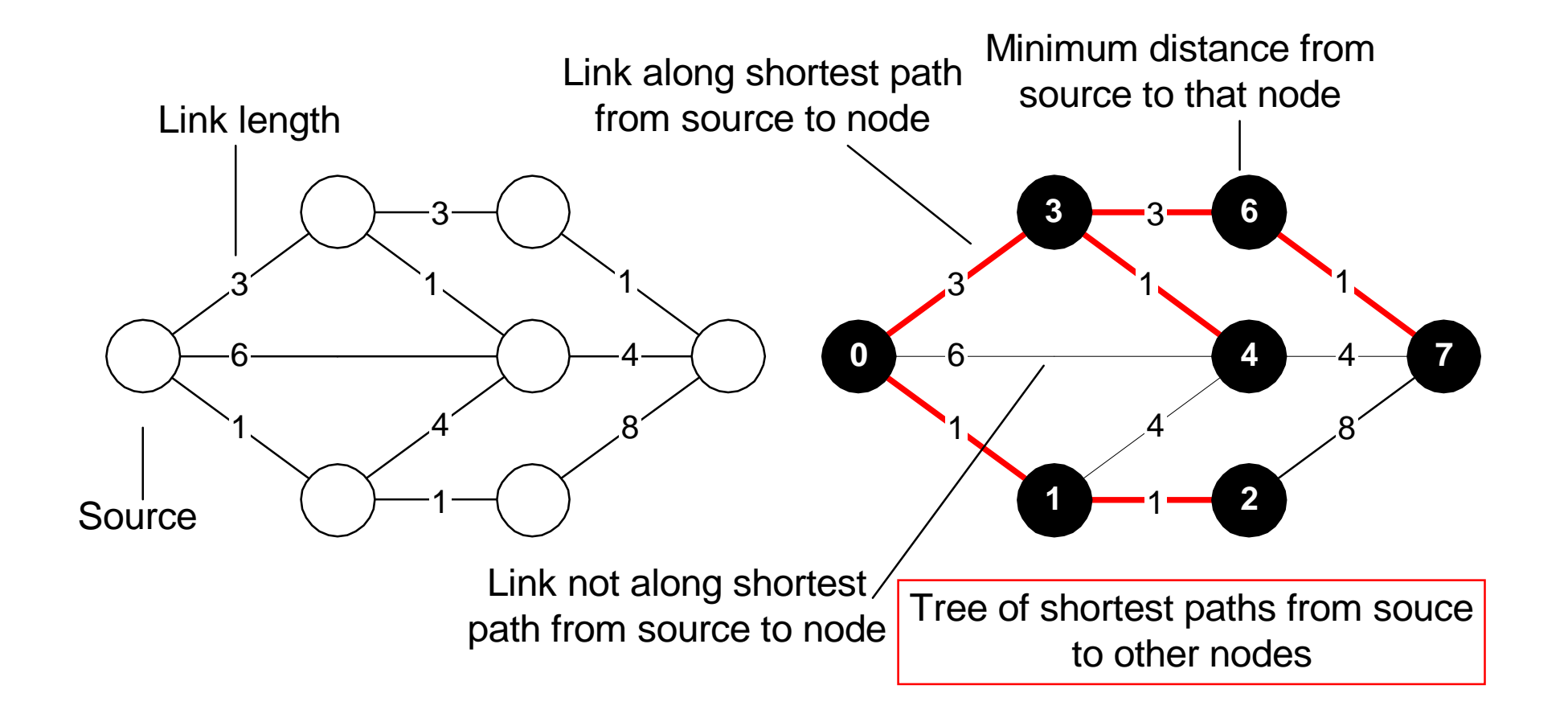

# [IP :](#page-78-0) OSPF (2/8)

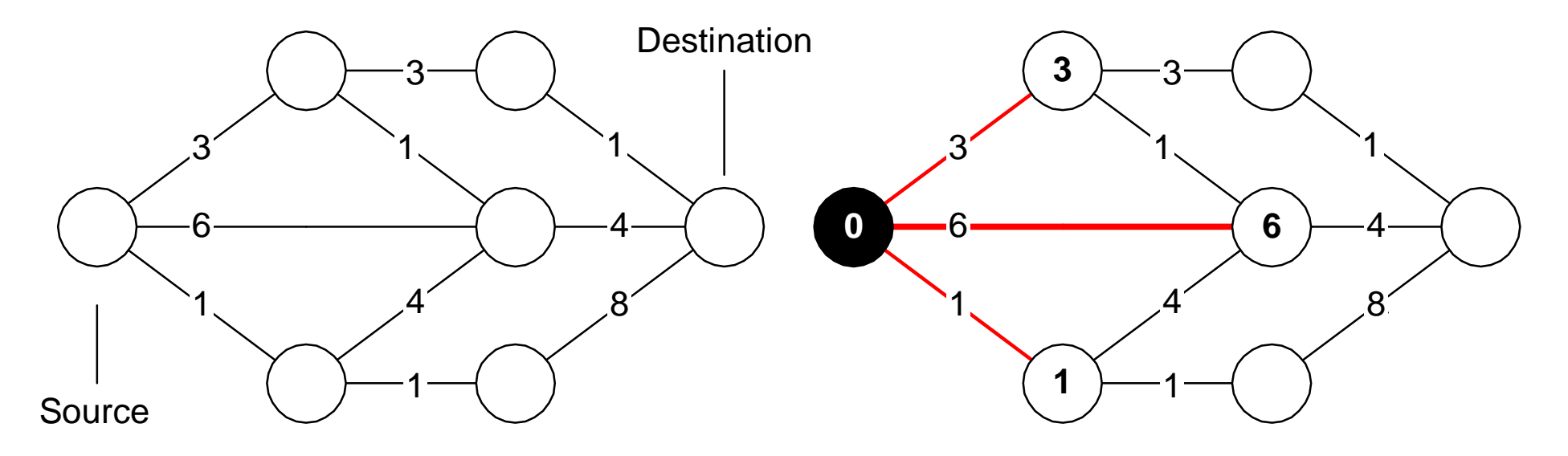

- Initial label  $=$  infinity for all nodes, 0 for source; nodes unmarked
- Pick umarked node with smallest label [here: source]
- Update its children and mark it; mark/unmark shortest path links [Here: three nodes are updated (3, 6, 1), their links are marked.]

# [IP :](#page-78-0) OSPF (3/8)

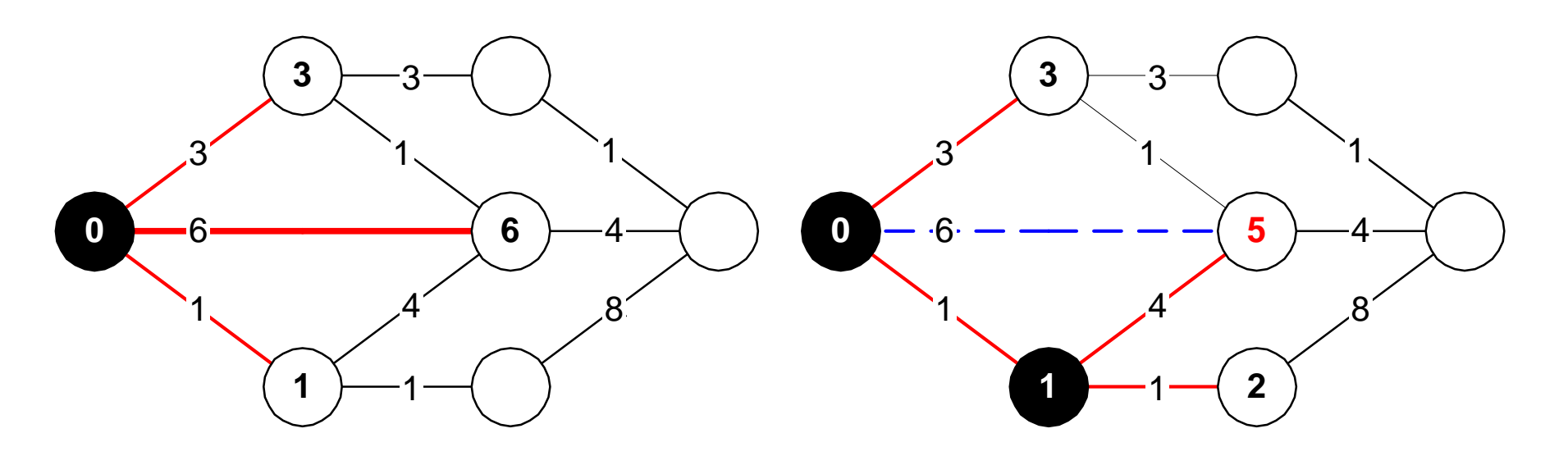

- Initial label = infinity for all nodes, 0 for source; source marked
- Pick umarked node with smallest label [node with label 1]
- Update its children and mark it; mark/unmark shortest path links [nodes with label 5: umark link from source, mark link 1-5]

# [IP](#page-78-0) : OSPF (4/8)

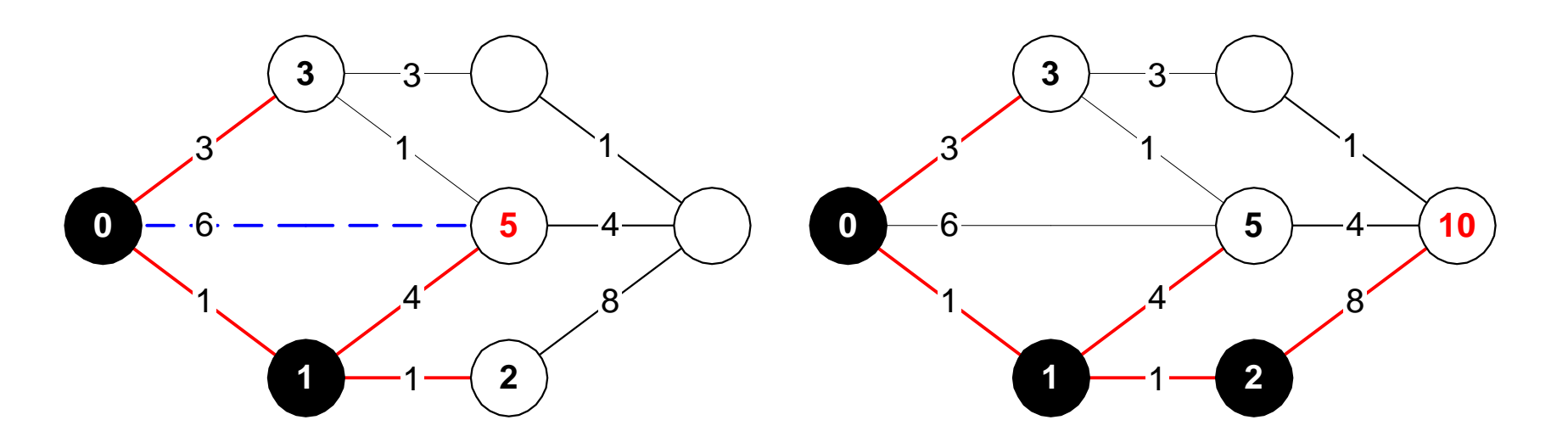

- Initial label  $=$  infinity for all nodes, 0 for source; source marked
- Pick umarked node with smallest label [node with label 2]
- Update its children and mark it; mark/unmark shortest path links [label 10, mark links 2-10]

### [IP](#page-78-0) : OSPF (5/8)

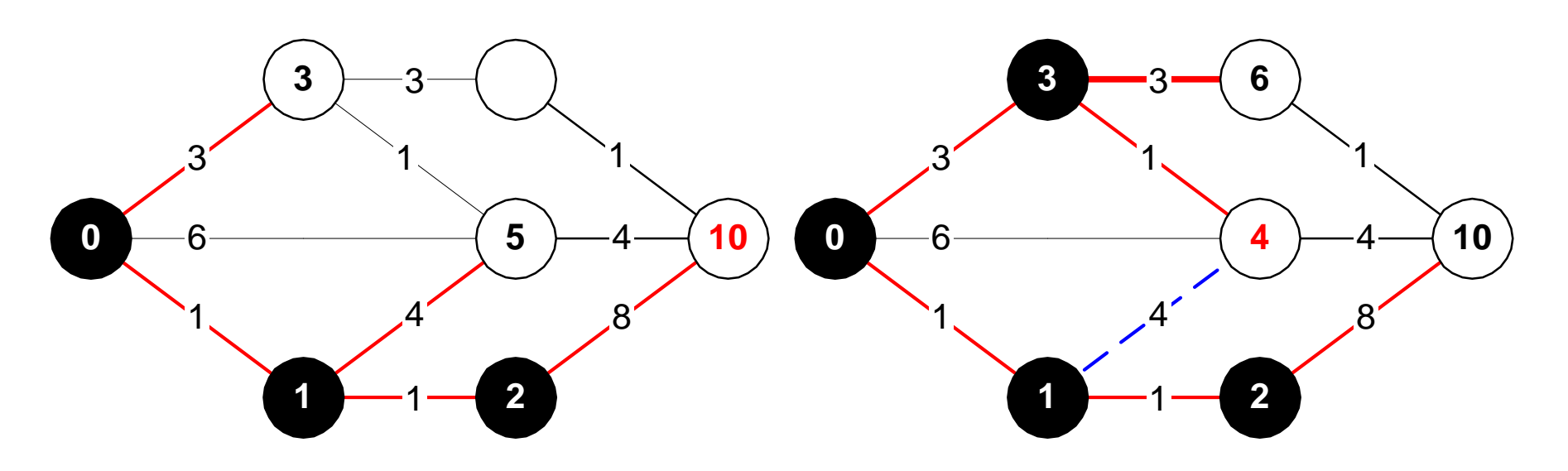

- Initial label = infinity for all nodes, 0 for source; source marked
- Pick umarked node with smallest label [node with label 3]
- Update its children and mark it; mark/unmark shortest path links [update node from label 5 to 4, umark old link, mark new one]

### [IP](#page-78-0) : OSPF (6/8)

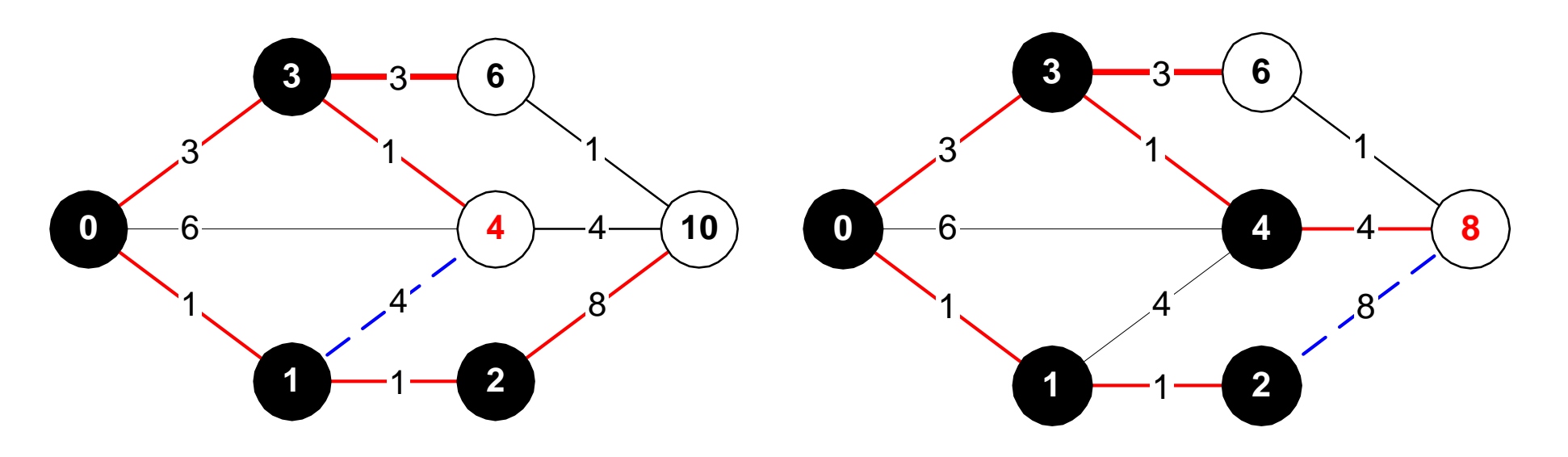

- Initial label = infinity for all nodes, 0 for source; source marked
- Pick umarked node with smallest label [node with label 4]
- Update its children and mark it; mark/unmark shortest path links [update label from 10 to 8, unmark/mark link]

# [IP](#page-78-0) : OSPF (7/8)

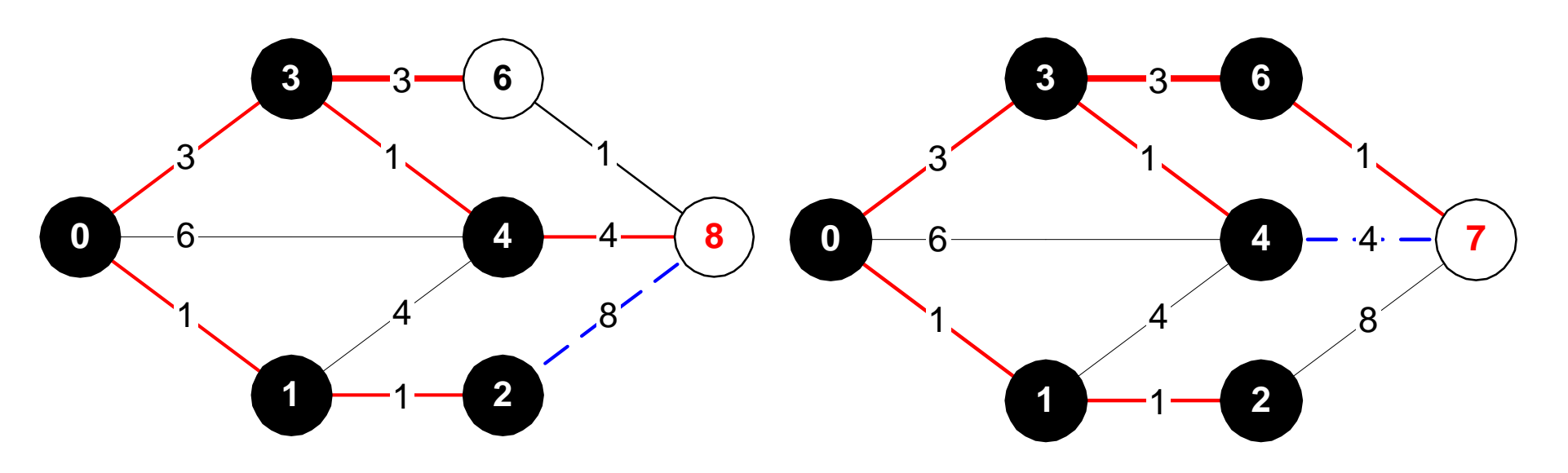

- Initial label  $=$  infinity for all nodes, 0 for source; source marked
- Pick umarked node with smallest label
- Update its children and mark it; mark/unmark shortest path links

# [IP](#page-78-0) : OSPF (8/8)

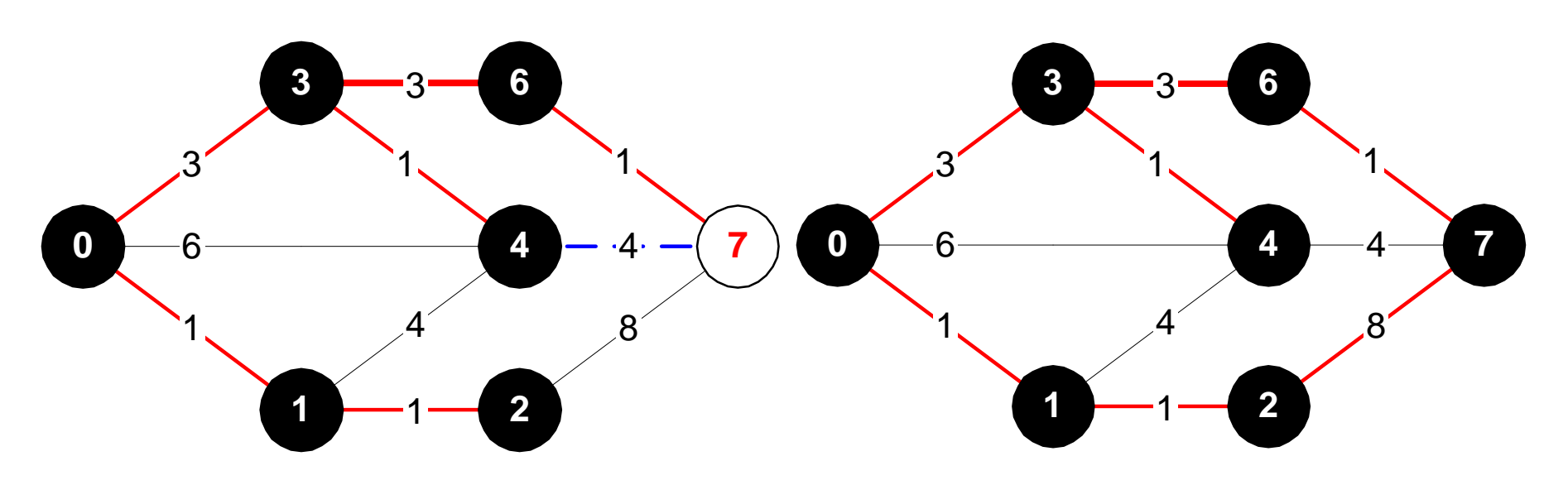

- Initial label  $=$  infinity for all nodes, 0 for source; source marked
- Pick umarked node with smallest label
- Update its children and mark it; mark/unmark shortest path links

### <span id="page-92-0"></span>[<](#page-73-0) Network Examples

- !**[Hierarchy](#page-93-0)**
- [Backbone, NAP, regional Network](#page-94-0)
- [Public IXP or NAP in US](#page-95-0)
- [Major US Data Centers](#page-96-0)
- [Regional, ISP, Local Access Networks](#page-97-0)
- [Bay Area backbone structure](#page-98-0)
- [Links from SFO to major data centers](#page-99-0)
- [Links from Palo Alto to major data centers](#page-100-0)
- [Traceroute from Concentric customer](#page-101-0)

#### <span id="page-93-0"></span>[E.g.](#page-92-0) Internet hierarchy

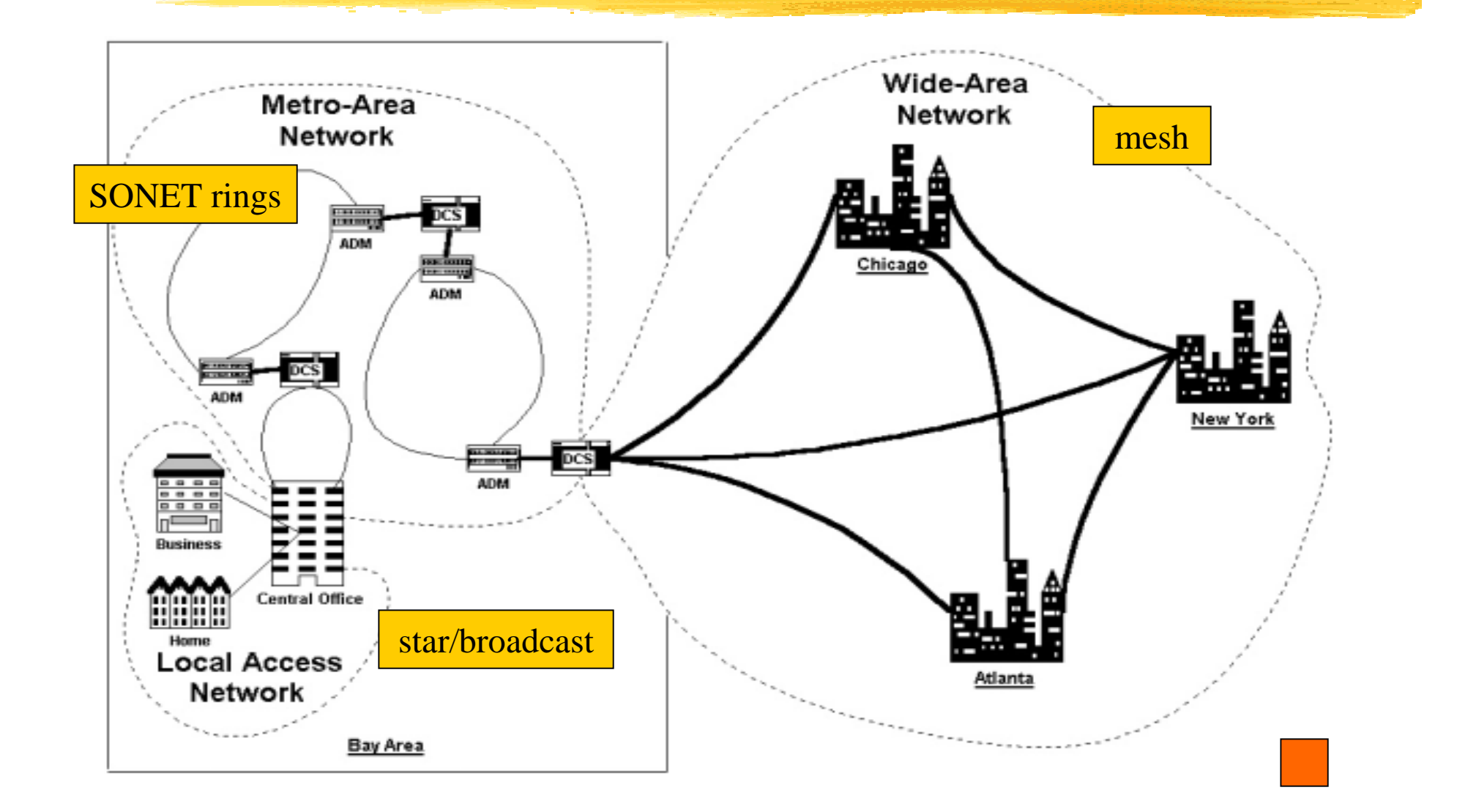

# <span id="page-94-0"></span>[E.g.](#page-92-0) Backbone, NAP, regional network

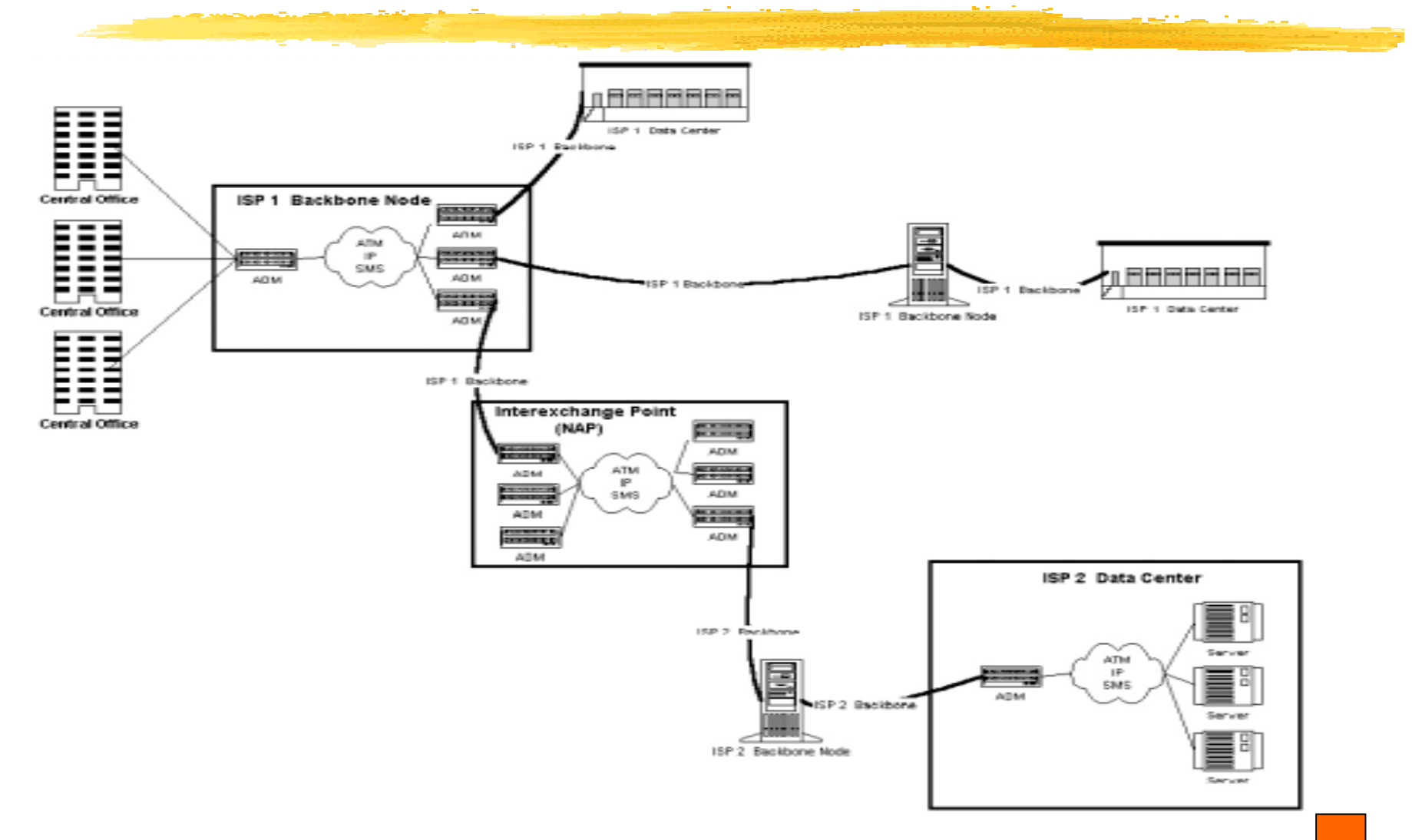

### <span id="page-95-0"></span>[E.g.](#page-92-0) Public IXP or NAP in US

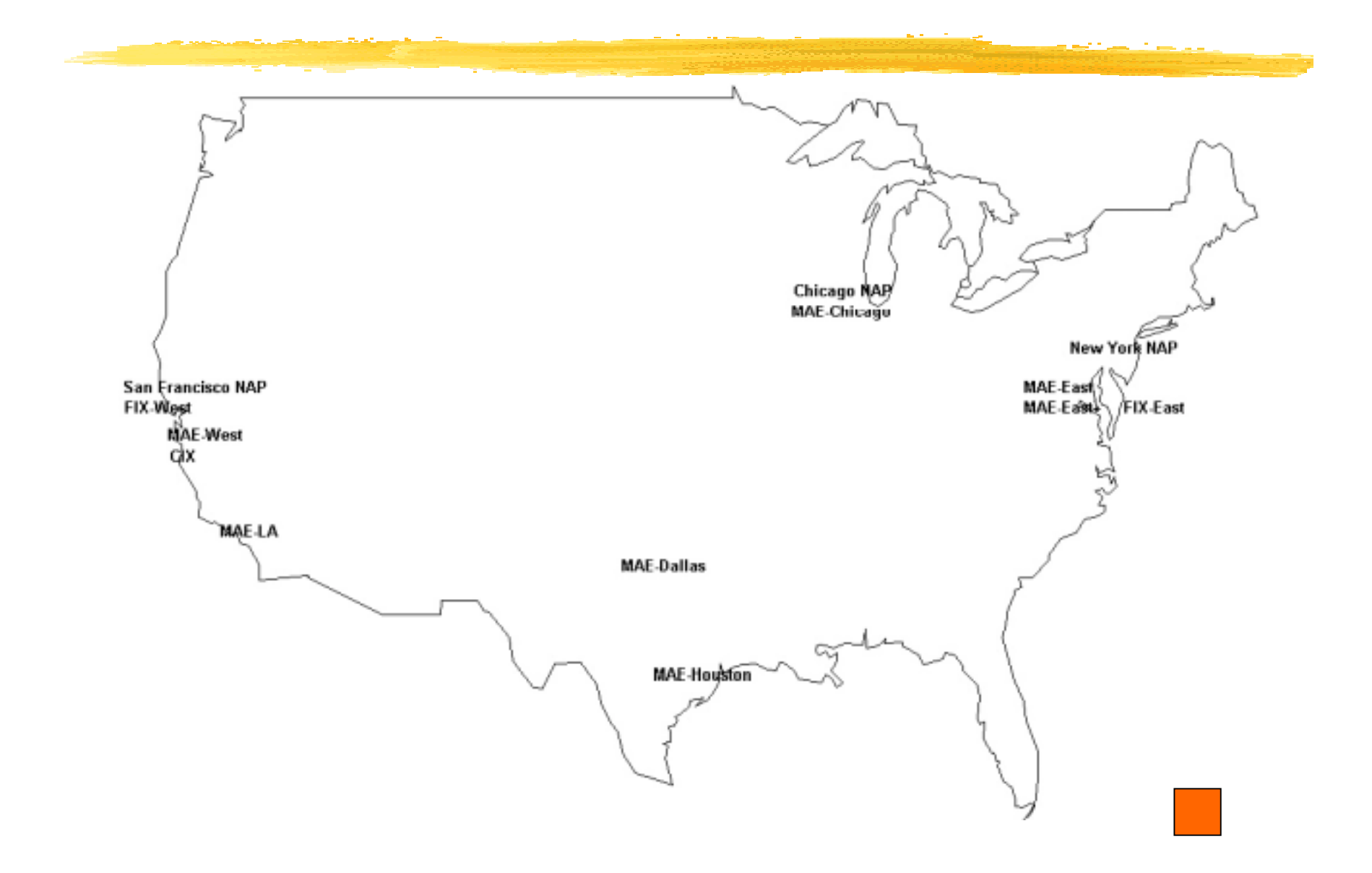

#### <span id="page-96-0"></span>[E.g.](#page-92-0) Major US data centers

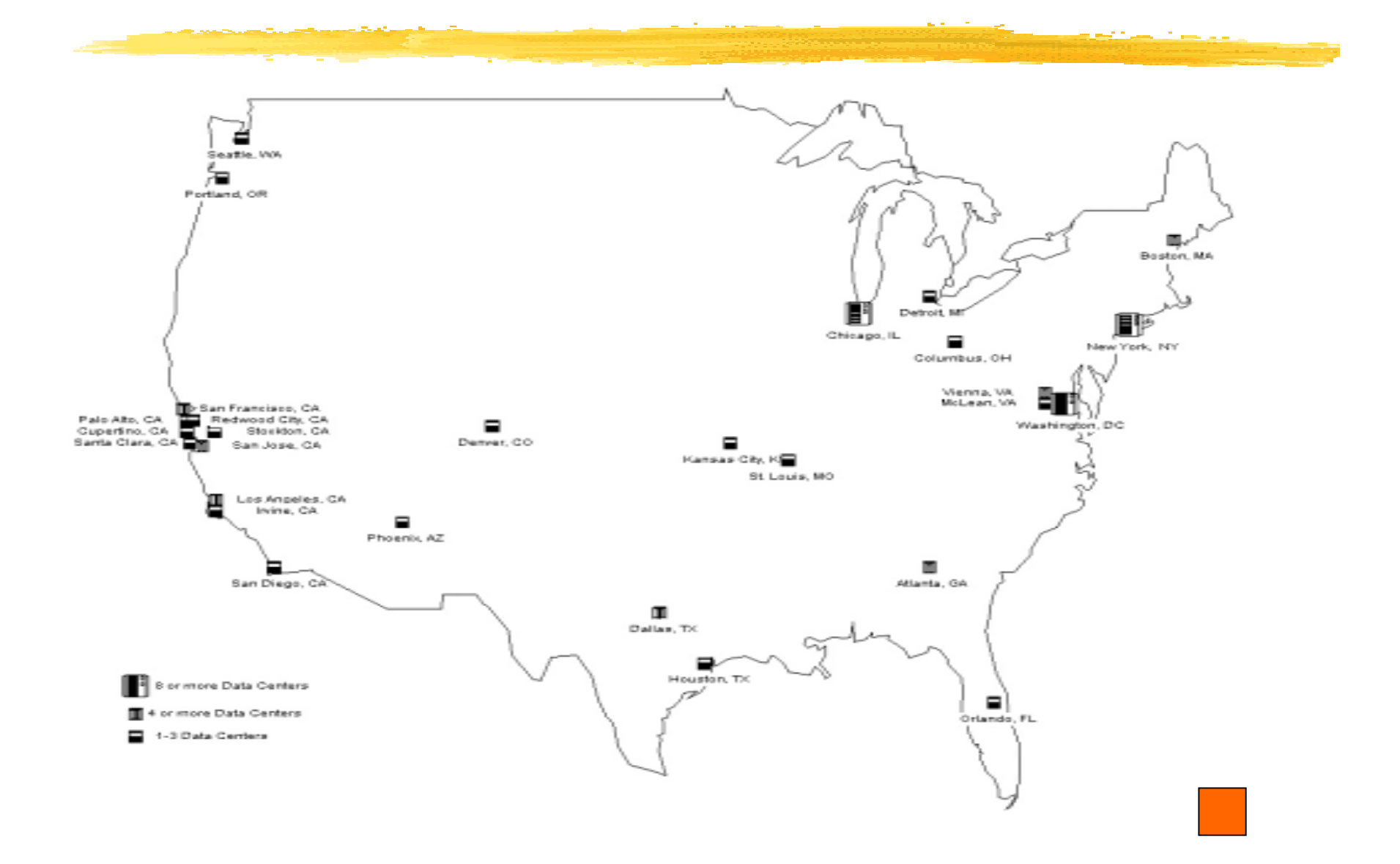

### <span id="page-97-0"></span>[E.g.](#page-92-0) Regional, ISP, local access networks

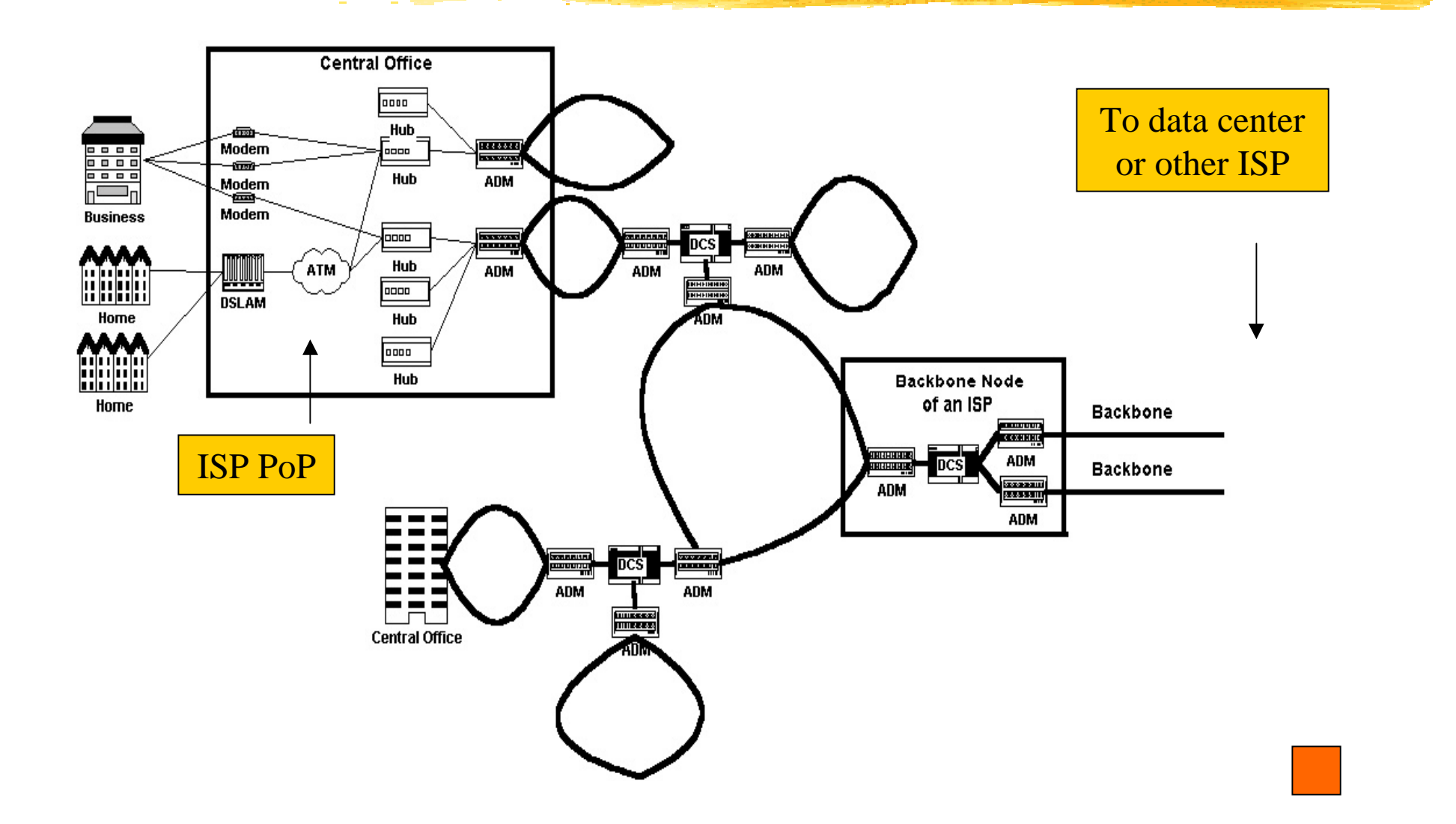

### <span id="page-98-0"></span>[E.g.](#page-92-0) Bay Area backbone structure

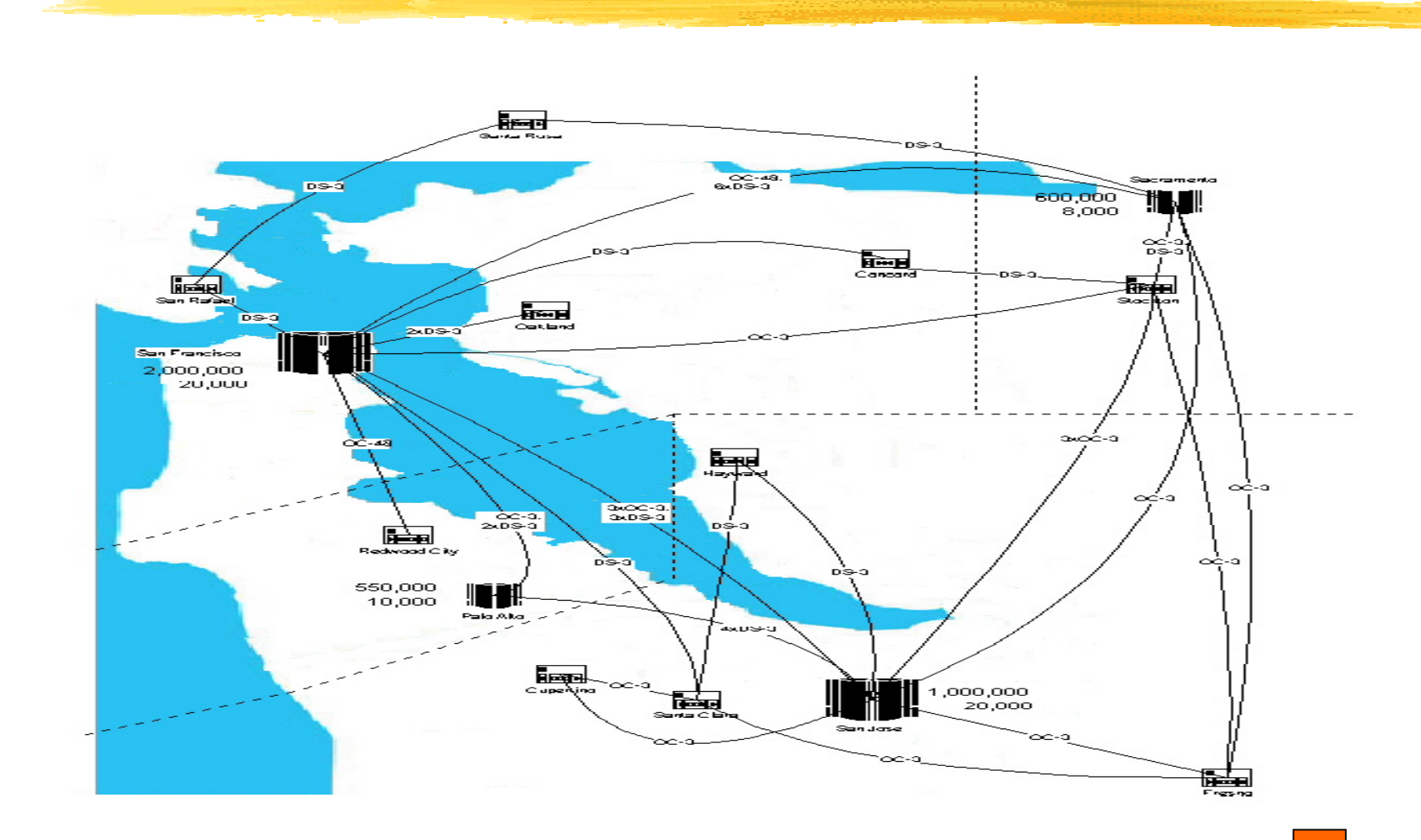

#### <span id="page-99-0"></span>[E.g.](#page-92-0) Links from SFO to major data centers

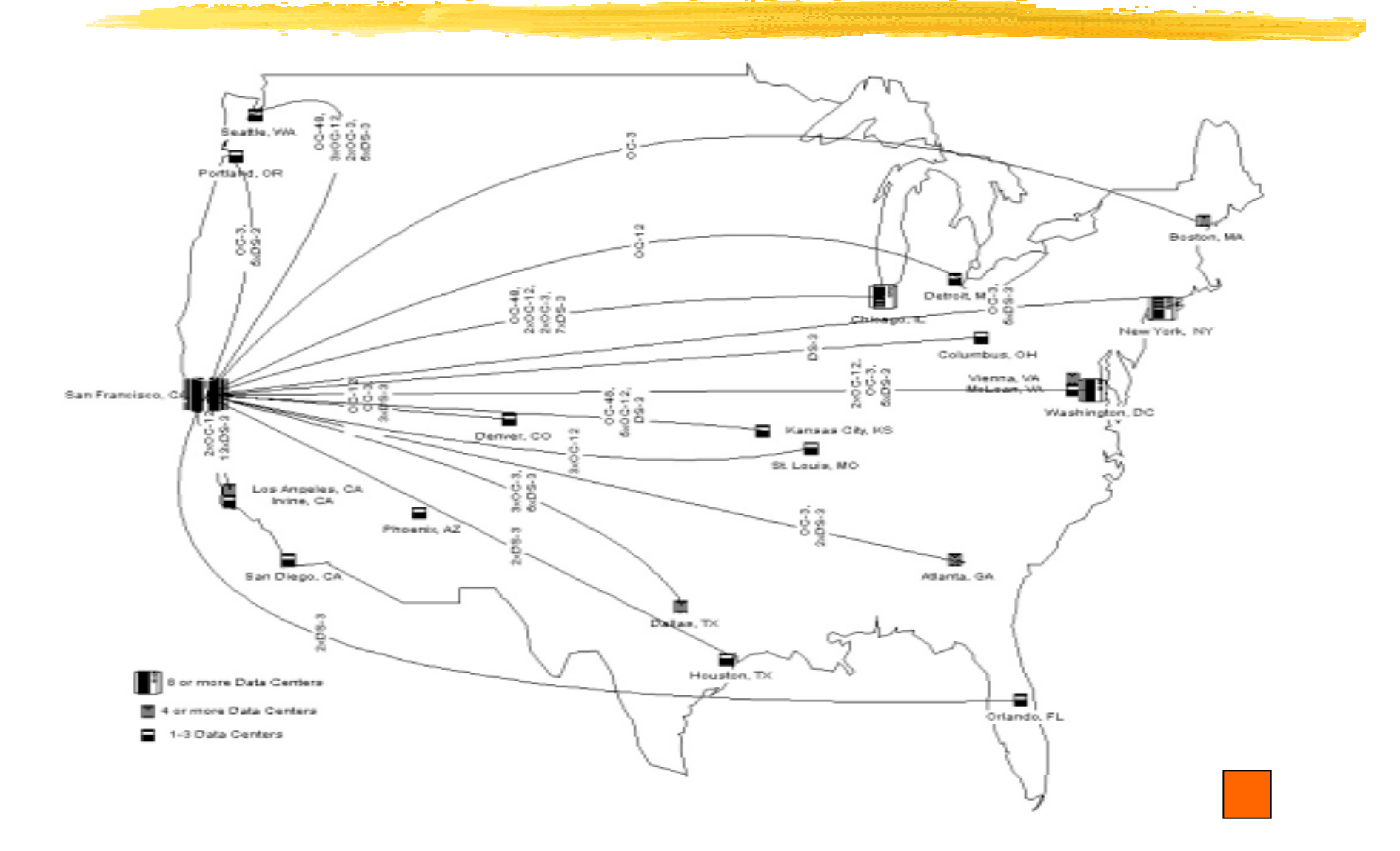

### <span id="page-100-0"></span>[E.g.](#page-92-0) Links from Palo Alto to major data centers

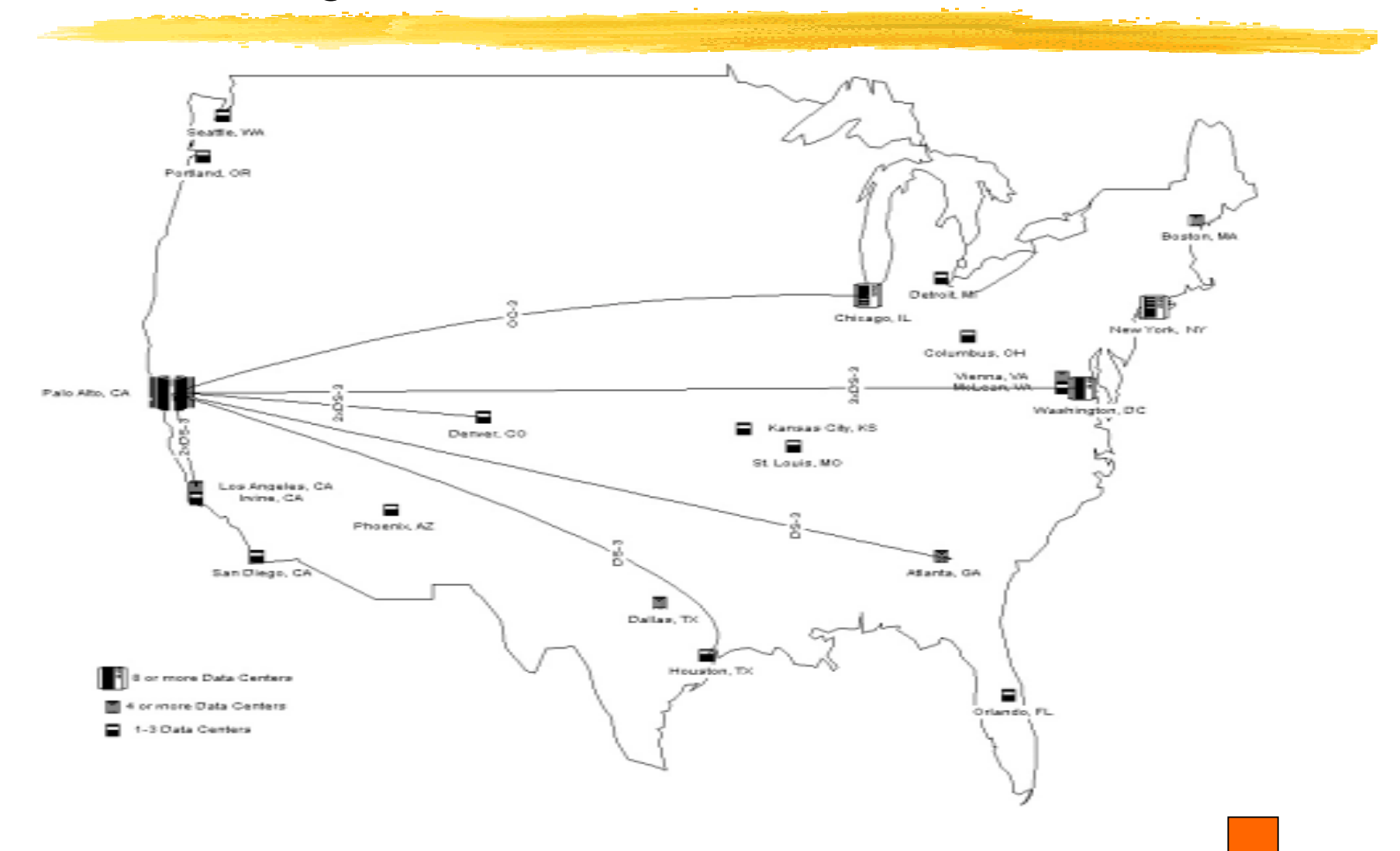

### <span id="page-101-0"></span>[E.g.](#page-92-0) Traceroute from Concentric customer

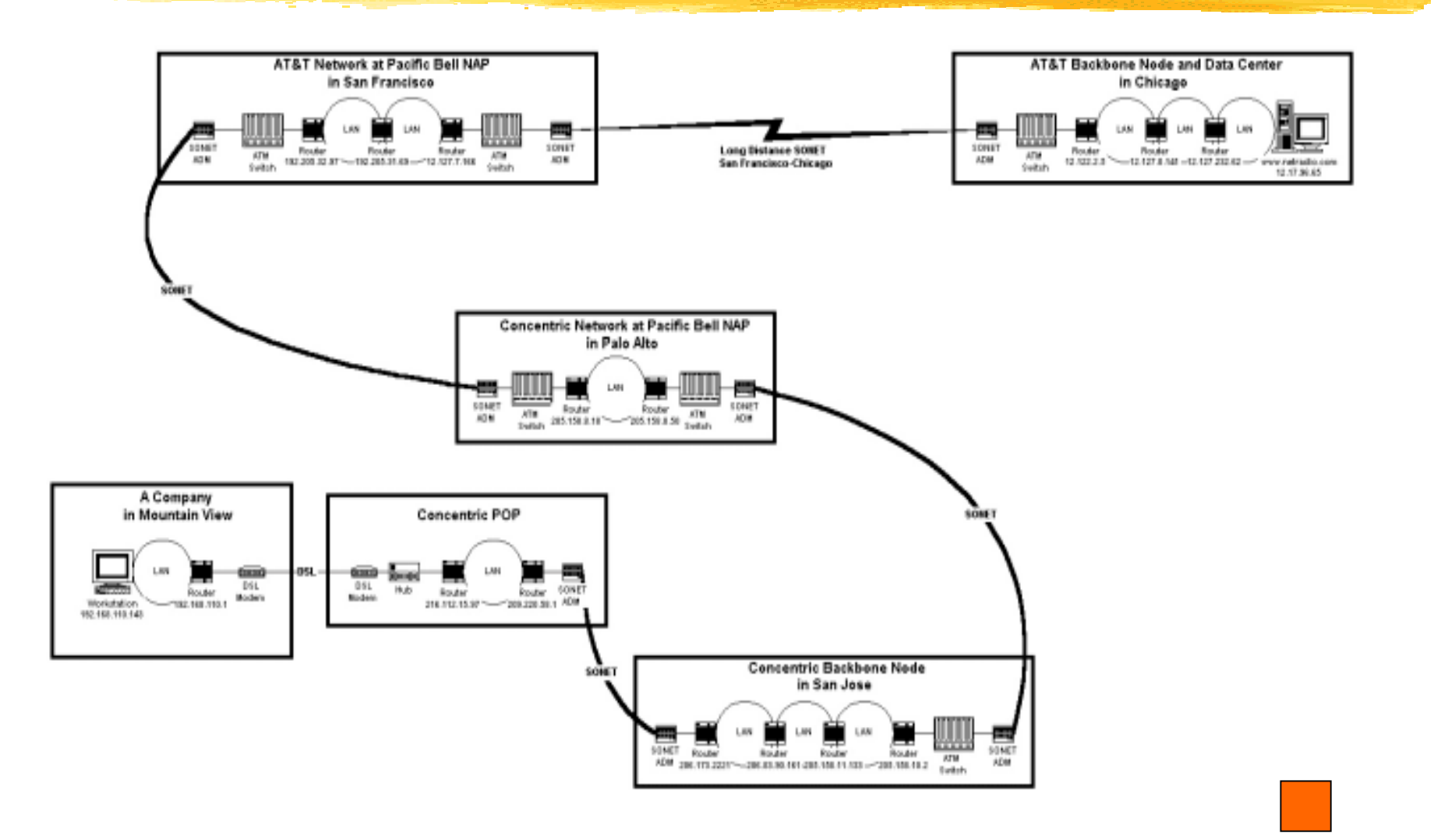

### <span id="page-102-0"></span>≤ TCP: Transmission Control Protocol

#### **[Services](#page-103-0)**

- |<br>|-<br>|-**[Stages of connection](#page-104-0)**
- !**[Header](#page-105-0)**
- !**Nindow Size**
- **. Number 19 Number 19 Number 19 Number 19 Number 19 Number 10 Number 10 Number 10 Number 10 Number 10 Number 10 Number 10 Number 10 Number 10 Number 10 Number 10 Number 10 Number 10 Number 10 Number 10 Number 10 Number 10 N**
- **. [RED](#page-108-0)**
- !**[ECN](#page-109-0)**

# <span id="page-103-0"></span>[TCP:](#page-102-0) Services

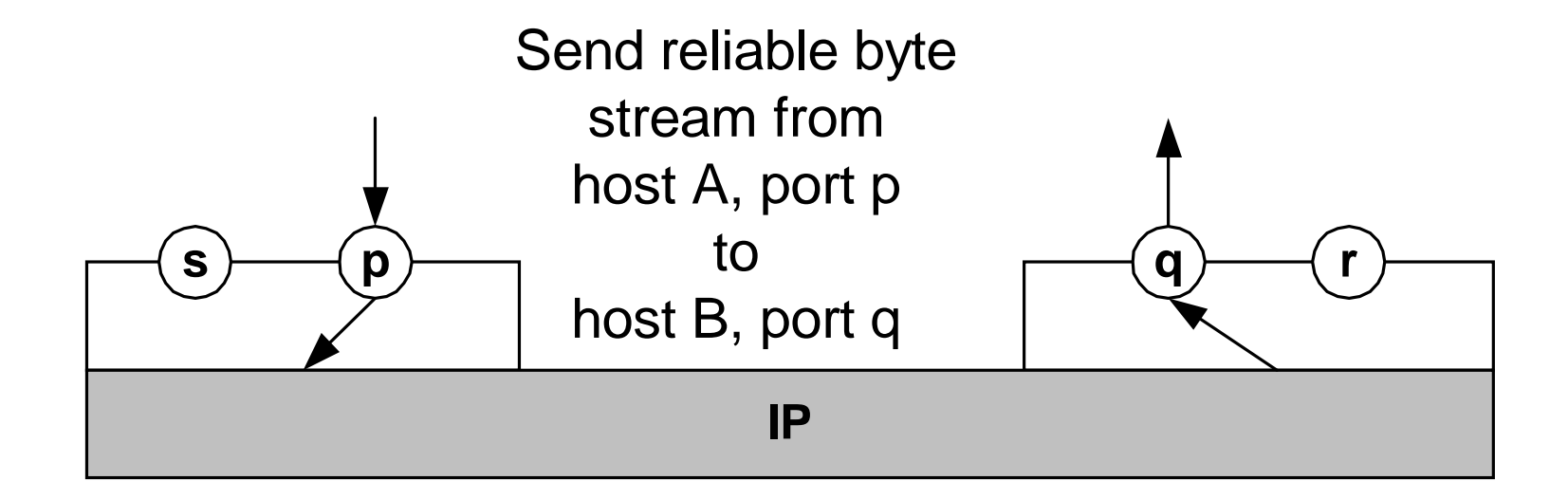

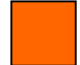

#### <span id="page-104-0"></span>**TCP:** Typical stages of connection

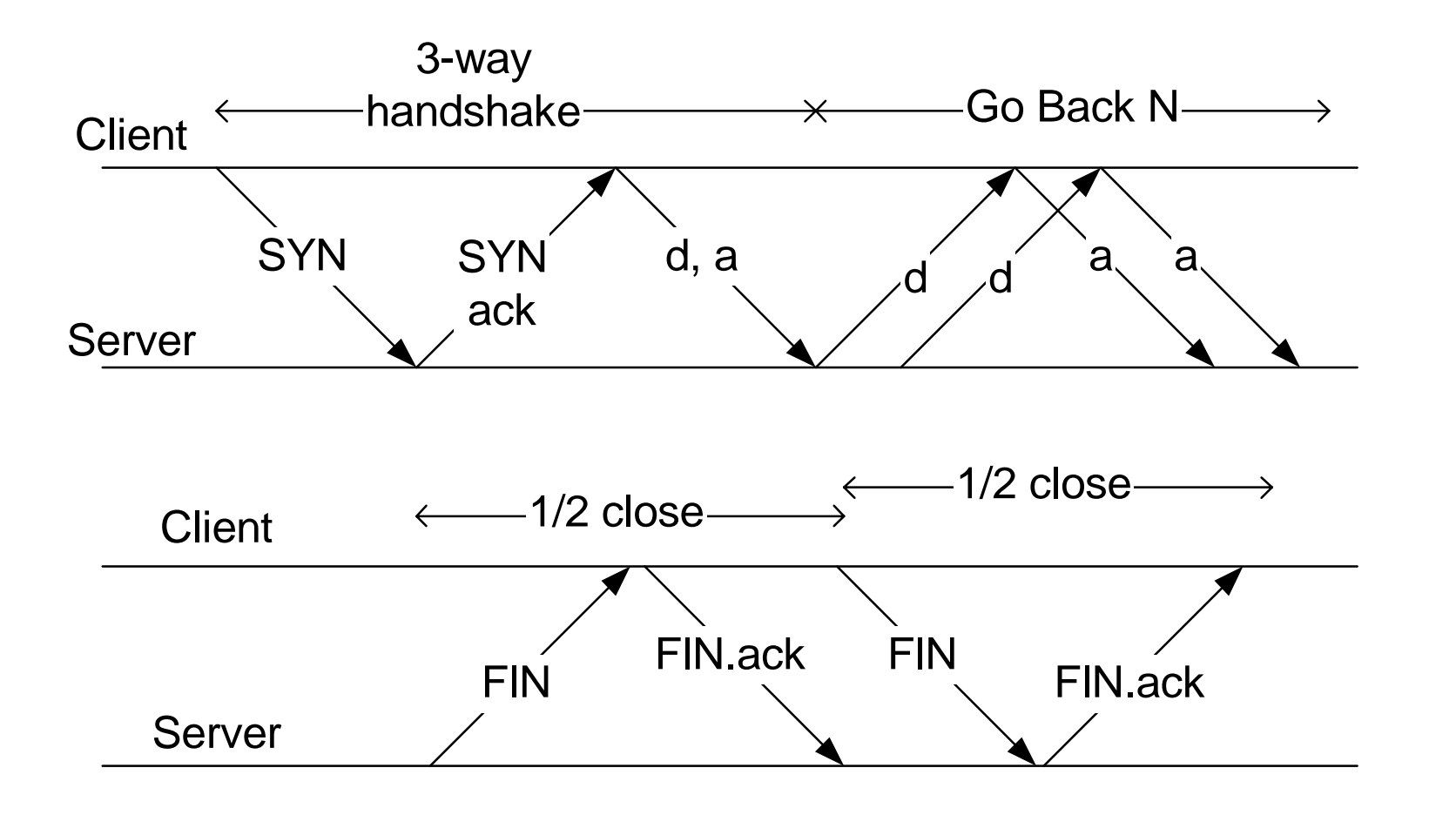

#### <span id="page-105-0"></span>TCP: Header

 $\Omega$ 

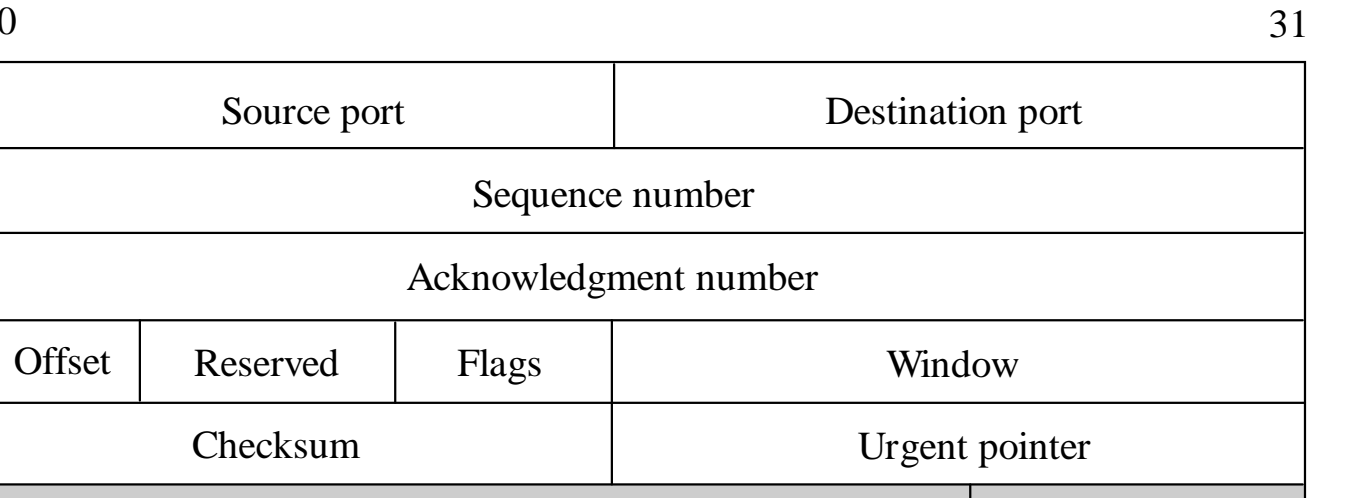

FLAGS: URG, ACK, PSH, RST, SYN, FIN Offset: Where data starts Window = receiver advertised window Options: negotiate Maximum Segment Size ...

Options

4.10

#### <span id="page-106-0"></span>[TCP:](#page-102-0) Window Size

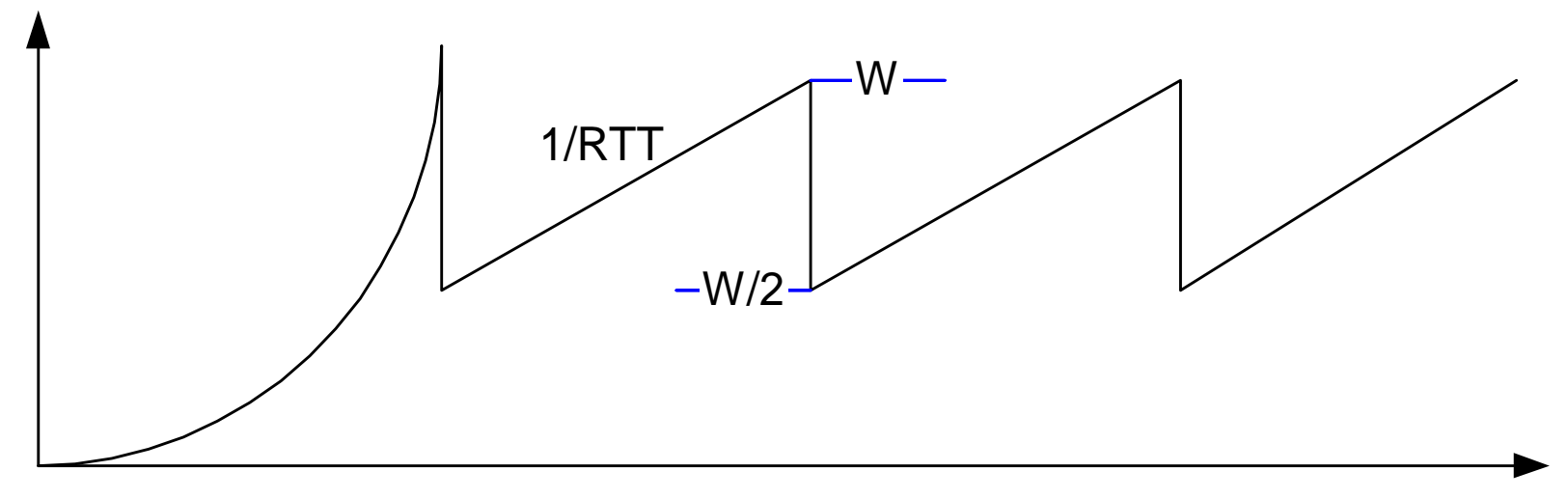

← Slow Start -  $\rightarrow$  Congestion Avoidance

- $\bullet$ Duplicated ACKs =>  $W := W/2$  with fast recovery
- Timeout  $\Rightarrow$  W = 1, wait T seconds, slow start
- $\bullet$ [Double T if repeated timeouts]

#### <span id="page-107-0"></span>**TCP:** Window Size justification

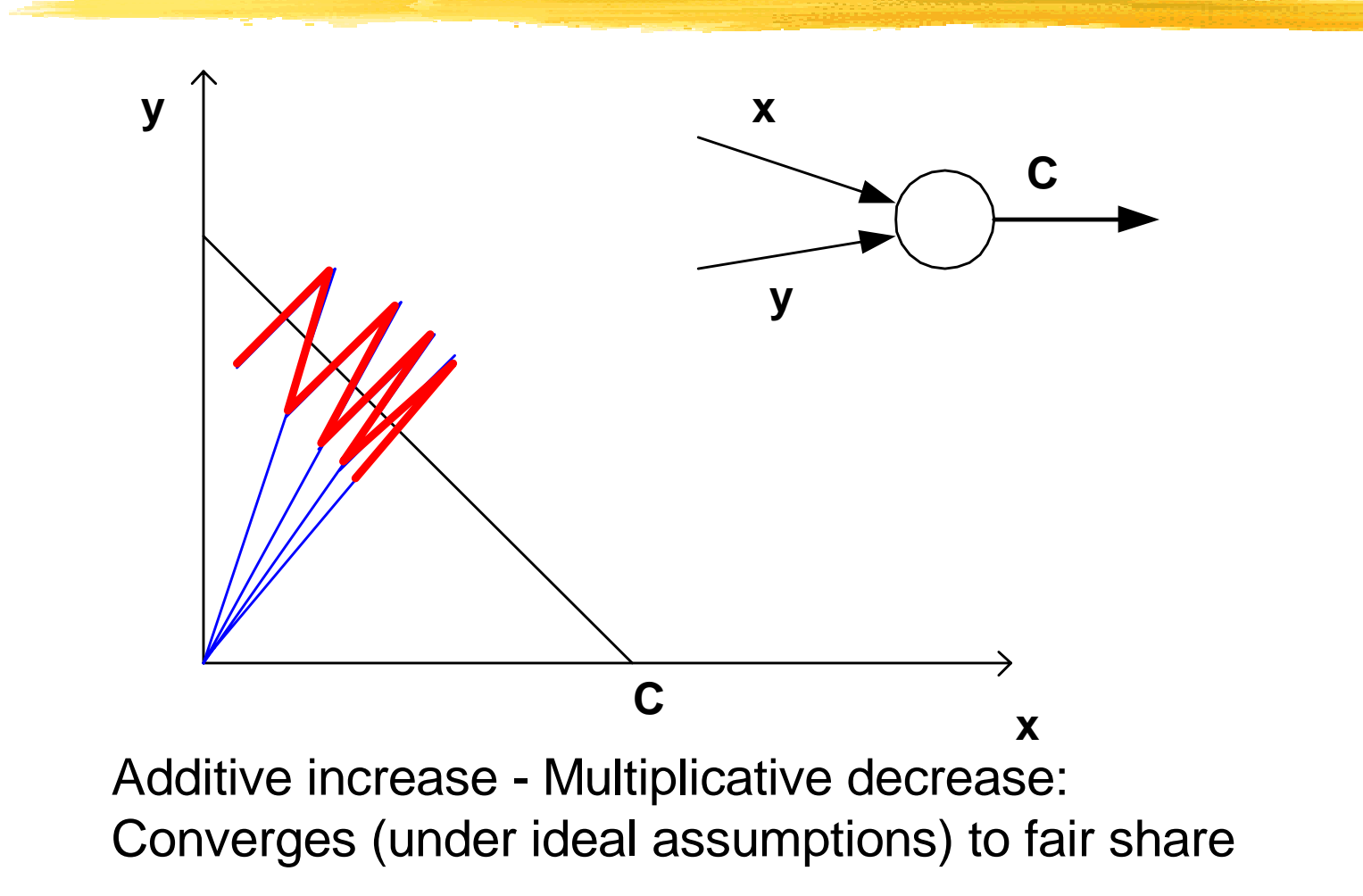
### [TCP:](#page-102-0) Random Early Detection

#### **Objectives:**

- $\bullet$ **Eliminate synchronized reductions in windows by sources**
- ! **Avoid batch losses by one connection**

#### **Algorithm:**

**Drop randomly, with probability p(Qav) where**

- ! **Qav = recent average queue length**
- ! **p(x) increases from 0 to 0.1 as x increases from L to H**

### **[TCP:](#page-102-0) Explicit Congestion Notification**

#### **Objectives: Avoid dropping packets in router**

#### **Algorithm:**

- ! **Router indicates congestion by marking packet instead of dropping it**
- ! **Receiver sends back the marks in the ACKs**
- ! **Sender reacts to marks as it would to dup ACKs**

<span id="page-110-0"></span>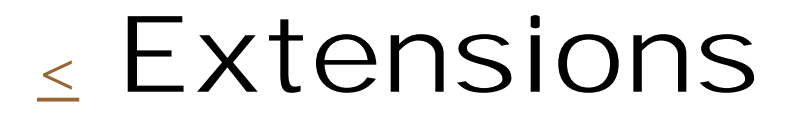

- |<br>|-<br>| **[DiffServ](#page-111-0)**
- **. NPLS**
- **. I**Pv6
- ![Ipsec](#page-114-0)
- !**[Multicast](#page-115-0)**

# <span id="page-111-0"></span>[Extensions:](#page-110-0) DiffServ

#### **Differentiated Services**: Classify with ToS field in IP header

Precise definition of class of service (CoS) is still not adopted. Some proposals:

- Expedited Forwarding + Best effort (everything else)
- In/Out of profile
- Controlled load with leaky buckets and admission control

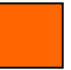

<span id="page-112-0"></span>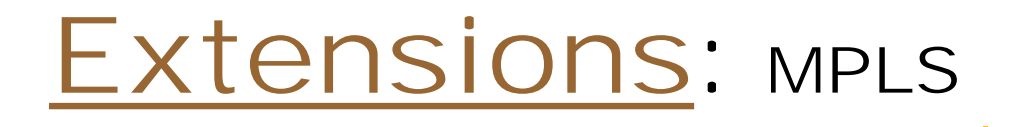

#### **Multiprotocol Label Switching**:

Label defines path  $+$  QoS (or CoS) Labels can be stacked

[IPH | MPLS1 | … | MPLSn | IP packet ] Routers use MPLS1, may push a new label or pop label.

<span id="page-113-0"></span>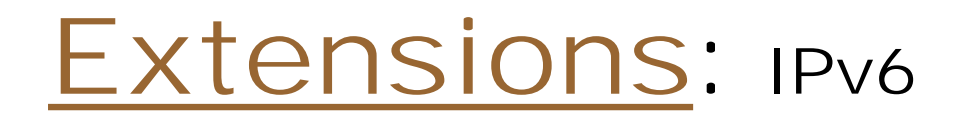

#### **Main objectives of IPv6**

Extend address space: 128 bits instead of 32 Simplify header through optional headers only when needed May add security at IP level Normally, fragmentation is done at the source

## <span id="page-114-0"></span>[Extensions:](#page-110-0) Ipsec

#### **Objective of IPsec**:

Secure end-to-end connection

#### **Connection**:

Source, destination, protocol, ID Encryption with DES (40-bit, 56-bit, 2x56-bit)

### <span id="page-115-0"></span>[Extensions:](#page-110-0) Multicast

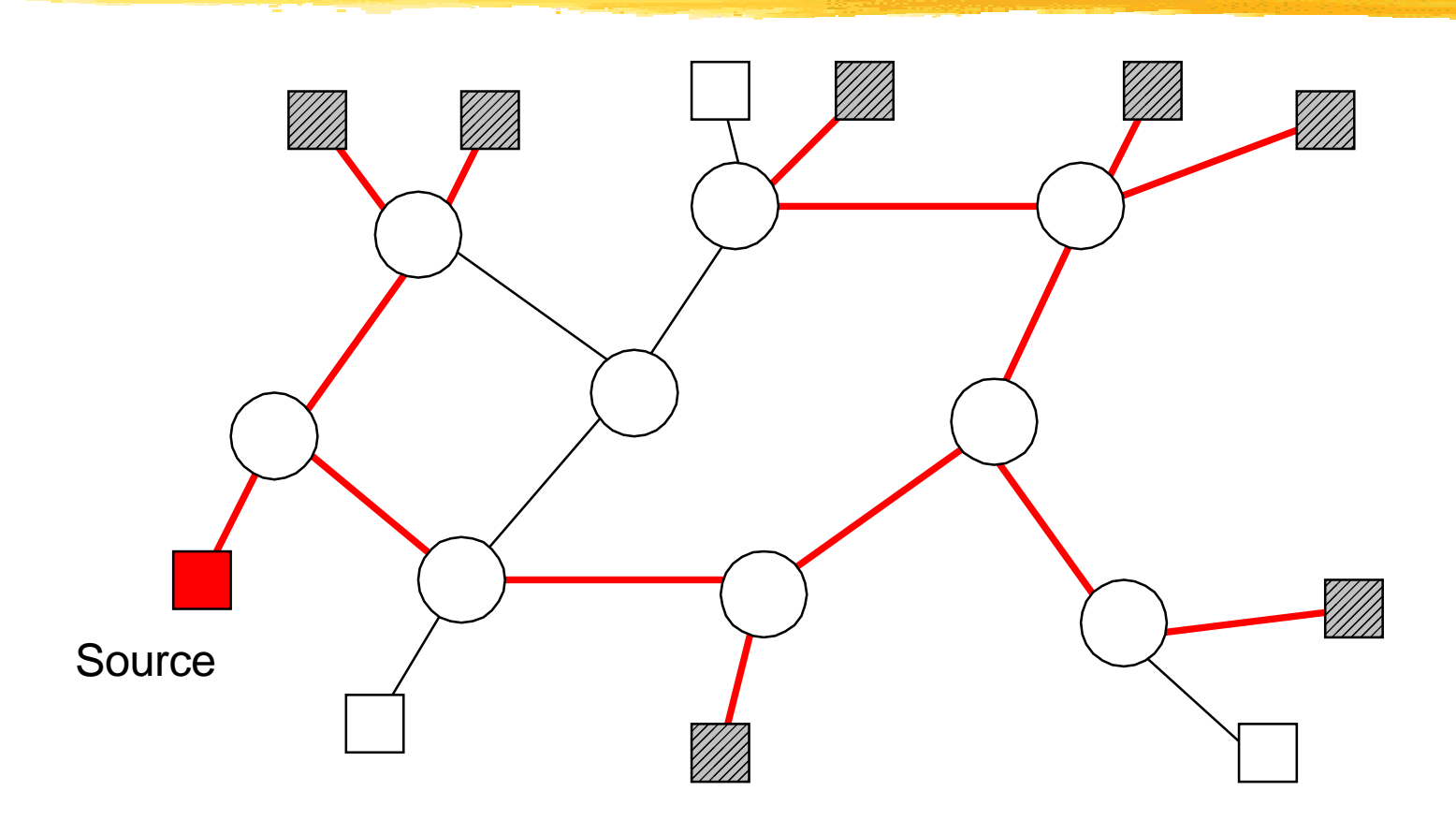

 Join and leave multicast group without informing sourceAt most one copy per link

# <span id="page-116-0"></span>Web Content Delivery Networks

- **Notivations**
- ! [What is a CDN?](#page-119-0)
- ! [How does a CDN work?](#page-120-0)
- **Nakamai Network**
- **Benefits**
- **CDN and Layer 4 switching**
- **CDN and Caching: Akamai**
- **References**

(Prepared by Yogesh Bhumralkar)

### <span id="page-117-0"></span>[CDN:](#page-116-0) Motivations (1/2)

**Congestion in the Internet.** 

- ! Web Servers sometimes become overloaded dueto too many people trying to access their content.
- **I** Communicating directly with the actual servers involves longer delays.
- **I** Caches don't provide enough control over what data is actually served by them.

### [CDN:](#page-116-0) Motivations (2/2)

- ! Need protection against flash crowds - when content becomes extremely popular over short term. Example: Starr Report or Star Wars trailer.
- **I** Want to distribute content based on geographic location. Consider the following CNN example:
	- **Nant more servers on east coast serving New York** sports related information
	- **Nore west coast servers for Bay Area political news**

### <span id="page-119-0"></span>[CDN:](#page-116-0) What is it?

- **I** Network of content servers deployed throughout the Internet available on a subscription basis to publishers.
- **I** Web publishers use these to store their highdemand or rich content (ie, certain portions of their web site).
- **Support for delivery of many content types (e.g,** HTML, graphics, streaming media, etc.)
- **Brings content closer to end-users but no** changes required at end-hosts.

### <span id="page-120-0"></span>[CDN:](#page-116-0) How does it work? (1/3)

#### **Preparation:**

- **Notanary 1.5 Notan Indone Step is Notify Theody** Web publishers decide on the portions of their web site they want to be served by the CDNs.
	- Use CDNs for images or rich content.
	- Most web pages: 70% objects
- **CDN** companies provide web content distributors with the software tools to modify their HTML code.
- The URL's pointing to these objects on the publishers server are then modified so that the content can nowbe served from the CDN servers.

### [CDN:](#page-116-0) How does it work? (2/3)

#### **I** Monitoring/Routing:

- **Some kind of probing algorithms used to monitor** state of network - traffic conditions, load on servers, and location of users.
- **I** generate network map incorporating this information
	- maps updated frequently to ensure the most current view of the network.
- **CDN** develops its own "routing tables to direct the user to the fastest location."

### [CDN: H](#page-116-0)ow does it work? (3/3)

#### **Delivery:**

- **Data to be served by CDNs is pre-loaded onto the** servers.
- CDNs take care of migration of data to the appropriate servers.
- **Users retrieve modified HTML pages from the original** server, with references to objects pointing to the CDN.
- **Content is served from the best server.**

#### <span id="page-123-0"></span>[CDN:](#page-116-0) Akamai Networks

(pictures obtained from http://www.akamai.com)

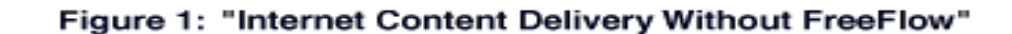

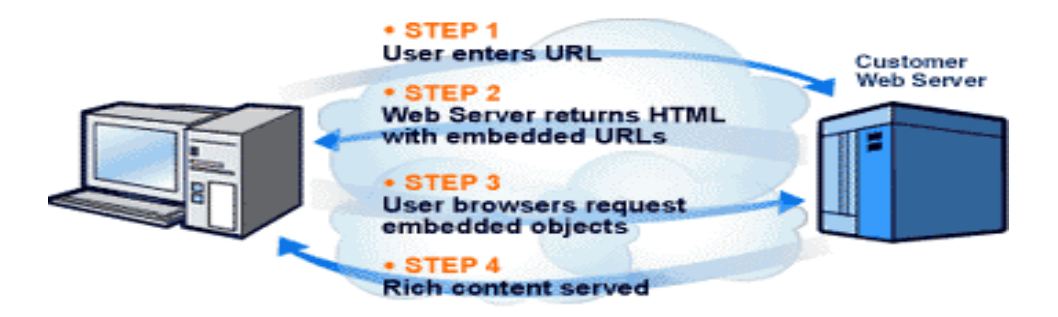

Figure 2: "Internet Content Delivery With FreeFlow"

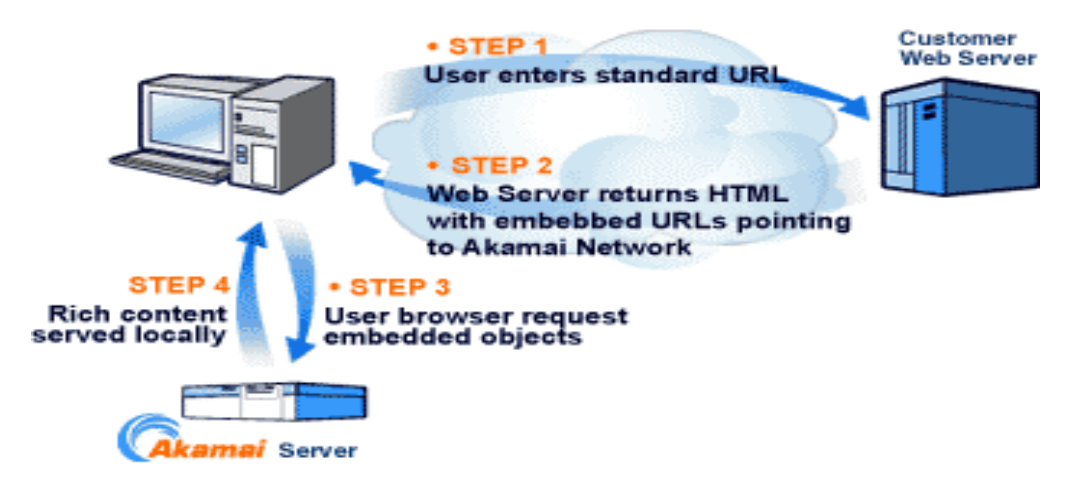

### <span id="page-124-0"></span>[CDN:](#page-116-0) Benefits

#### **I** Highly scalable:

- **As the demand for a document increases, the** number of servers serving that document also increases.
- **Ensure that no content server is overloaded by** requests.
- **I** Fault Tolerant: guarantee 100% uptime
- **I** High speed connections from content servers to the Internet: Sandpiper - 100Mbps.

### <span id="page-125-0"></span>[CDN](#page-116-0) and Layer 4 Switching (1/2)

#### **I** What is Layer 4 switching?

- **Switch employs the information contained in the** transport header to assist in switching traffic.
- **Layer 4 info port numbers to identify applications** (port 80 for HTTP, 20/21 for FTP, etc.)
- **Switch keeps track of established sessions to** individual servers
	- **use Destination IP address + destination port +** Source IP address + source port for session identification

### [CDN](#page-116-0) and Layer 4 Switching (2/2)

#### Switch performs Load Balancing:

!

- Multiple servers assigned the same virtual ip address.
- switch maintains information on server loads.
- traffic load-balancing done based on specified criteria (e.g., least connections, round robin, etc.)
- Maintain session management information:
	- ensure that all packets within a session are forwarded to the same server
	- Ex: eShopping sessions: 2 connections persistent HTTP for shopping cart and SSL for purchases within cart.

#### <span id="page-127-0"></span>[CDN](#page-116-0) and Caching: Akamai

- **E** Akamai servers currently located alongside many ISP caches.
- **I** Content requested from Akamai's web customers is directly served by Akamai servers.
- **Cache Interface Protocol: Akamai and Cisco** 
	- **T** enable third-party caches to store content currently carried on the Akamai network and report back on the performance (ie, number of hits) to web site owners through Akamai's content delivery services.

#### <span id="page-128-0"></span>[CDN:](#page-116-0) References

!Akamai Networks: http://www.akamai.com !Sandpiper Networks: http://www.sandpiper.com

# <span id="page-129-0"></span>[<](#page-3-0) LANs: Ethernet

#### **[Overview](#page-130-0)**

- **I** [IEEE 802.1-3 Protocols: LLC/MAC/PHY](#page-131-0)
- **Reference [Physical Layer](#page-132-0)**
- **I** [MAC: Protocol, Frames, ARP, VLAN, Link](#page-134-0) **Aggregation**

#### ! [LLC](#page-141-0)

**[Routing: Learning bridges, spanning tree](#page-142-0)** 

### <span id="page-130-0"></span>[Ethernet:](#page-129-0) Overview

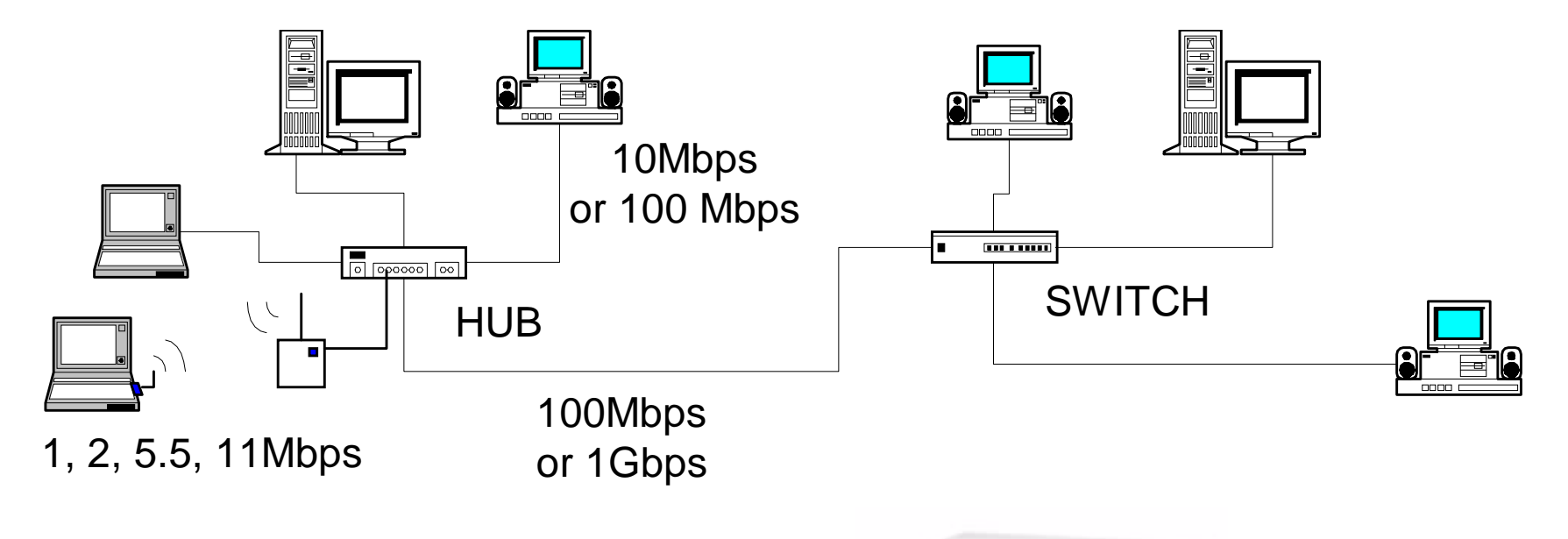

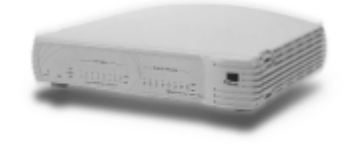

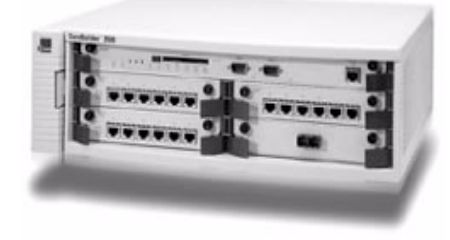

#### <span id="page-131-0"></span>[Ethernet:](#page-129-0) IEEE 802.1-3 Protocols

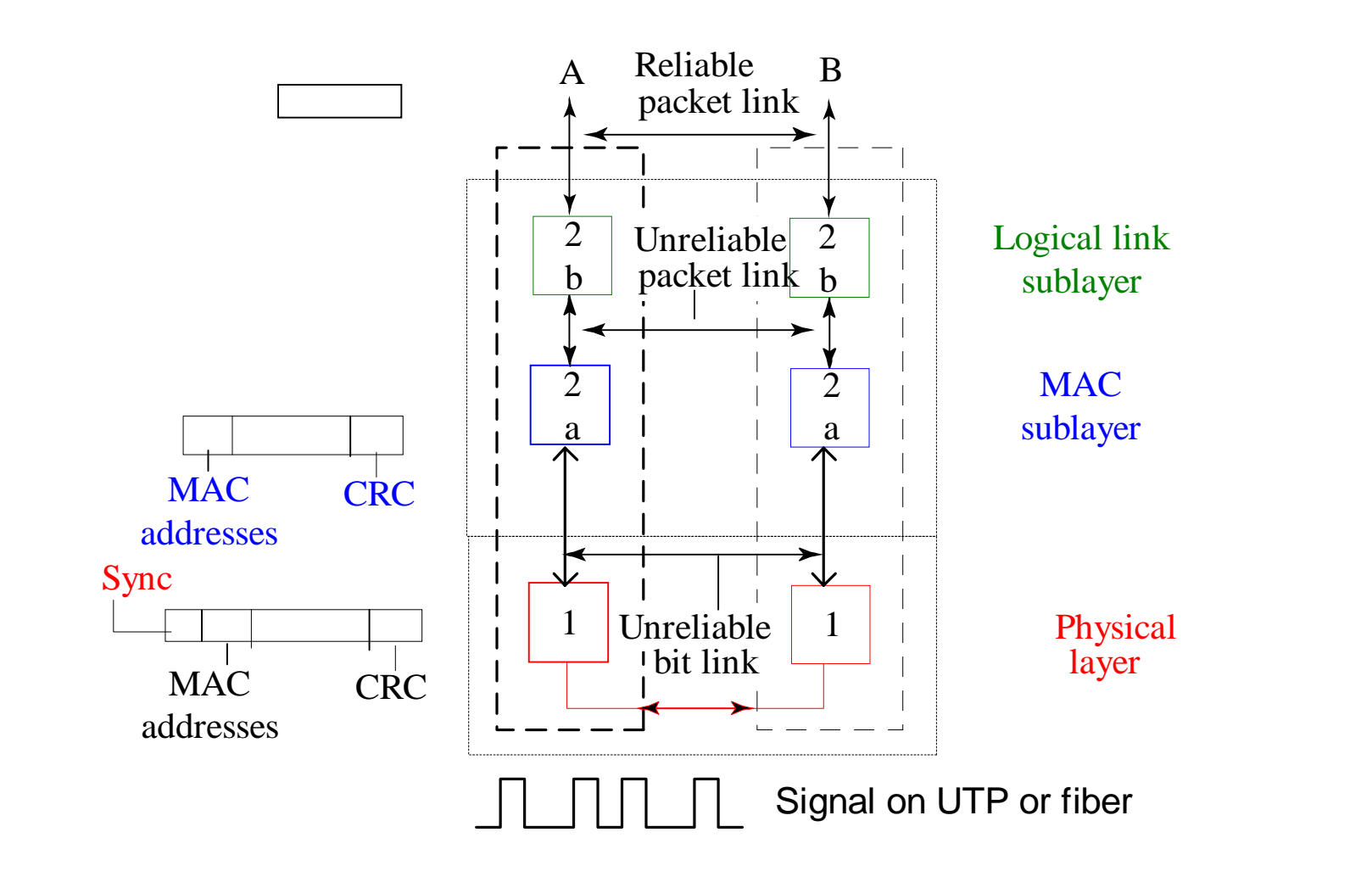

#### <span id="page-132-0"></span>[Ethernet:](#page-129-0) Physical Layer

#### **UTP**

unshielded twisted pair up to 110m **Fiber**

100Mbps: 2000m Gbps: 220m, 500m, 5000m

#### **Wireless**

2.4GHz DSSS: 1Mbps, 2Mbps, 5.5Mbps, and 11Mbps 25m - 200m

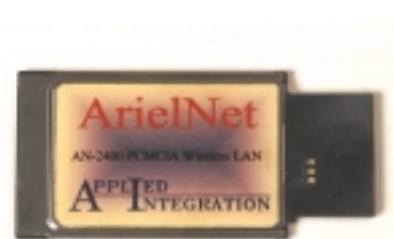

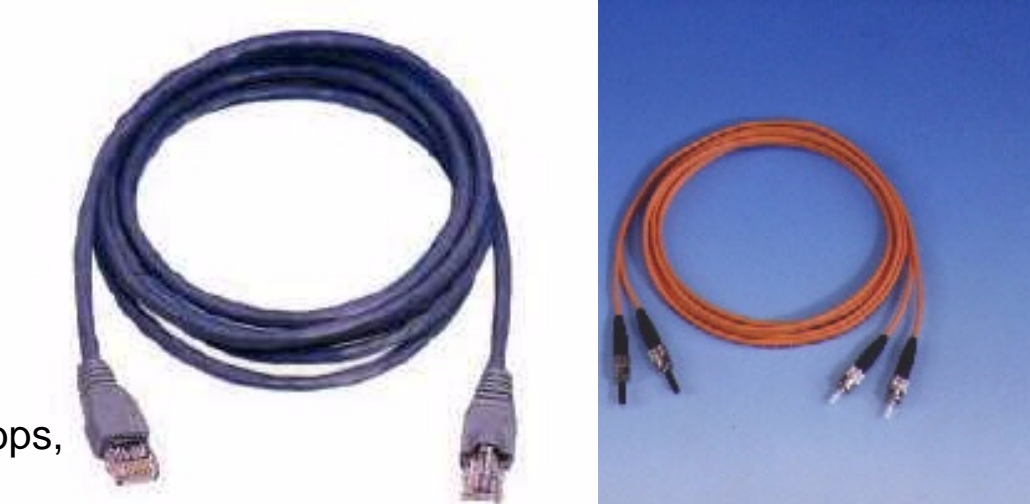

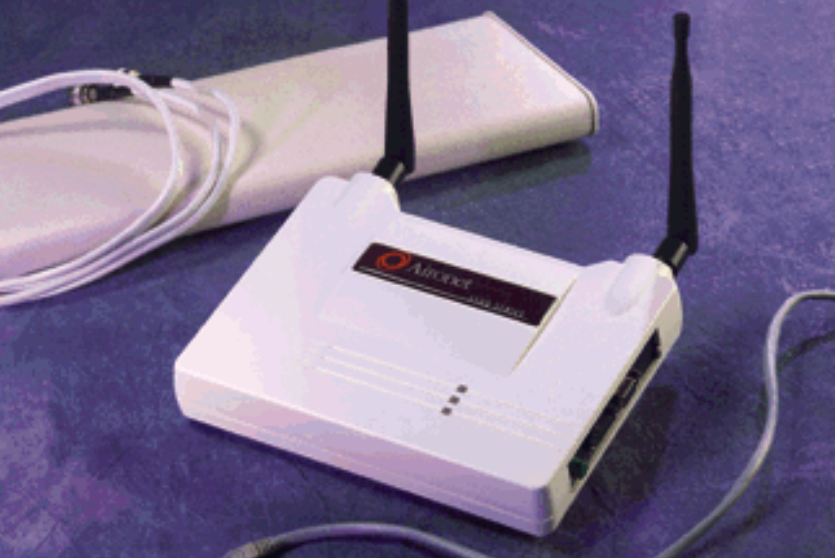

#### [Ethernet:](#page-129-0) Physical Layer (cont.)

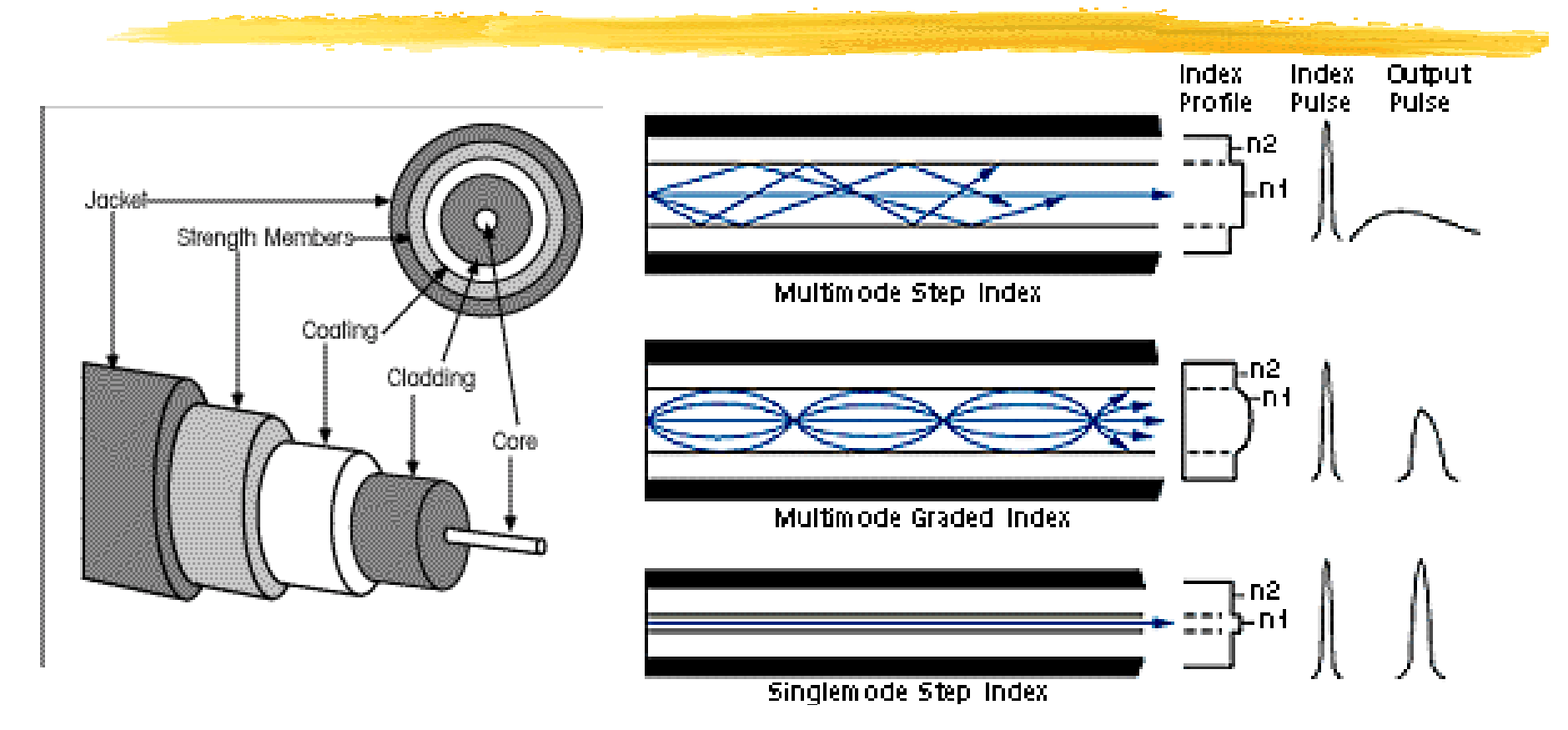

# <span id="page-134-0"></span>[Ethernet:](#page-129-0) MAC

- **. ■** [Hub](#page-135-0)
- !**No. [Switch](#page-136-0)**
- !**[Frame](#page-137-0)**
- **. [ARP](#page-138-0)**
- ! [VLAN](#page-139-0)
- !**[Link Aggregation](#page-140-0)**

# <span id="page-135-0"></span>[Ethernet MAC:](#page-134-0) Hub

#### **Single collision domain**

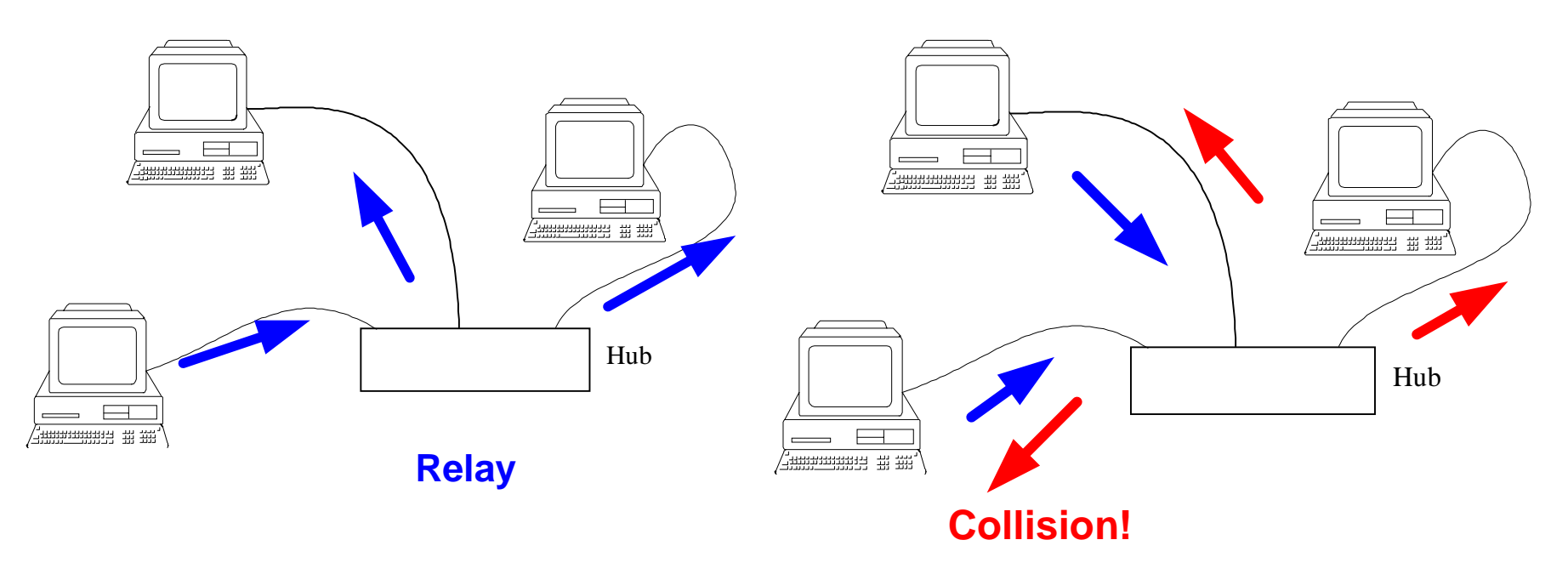

After a collision, stop for a random time wait for a random time, then try again.

# <span id="page-136-0"></span>[Ethernet MAC:](#page-134-0) Switch

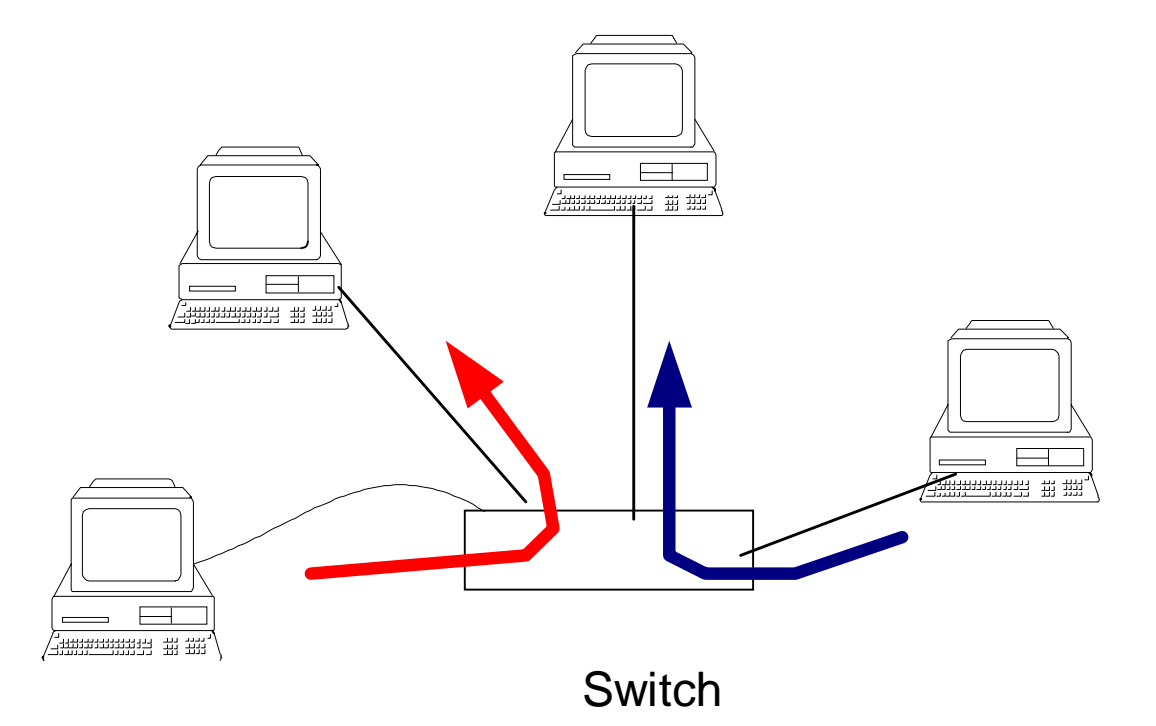

Parallel transmissions are possible with a switch. No collisions.

## <span id="page-137-0"></span>[Ethernet MAC:](#page-134-0) Frame

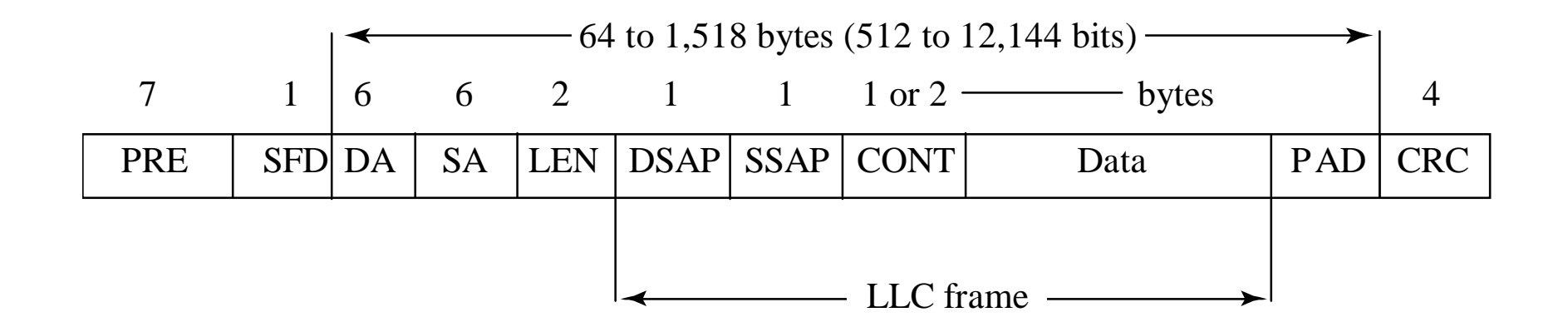

# <span id="page-138-0"></span>[Ethernet MAC:](#page-134-0) Address Resolution

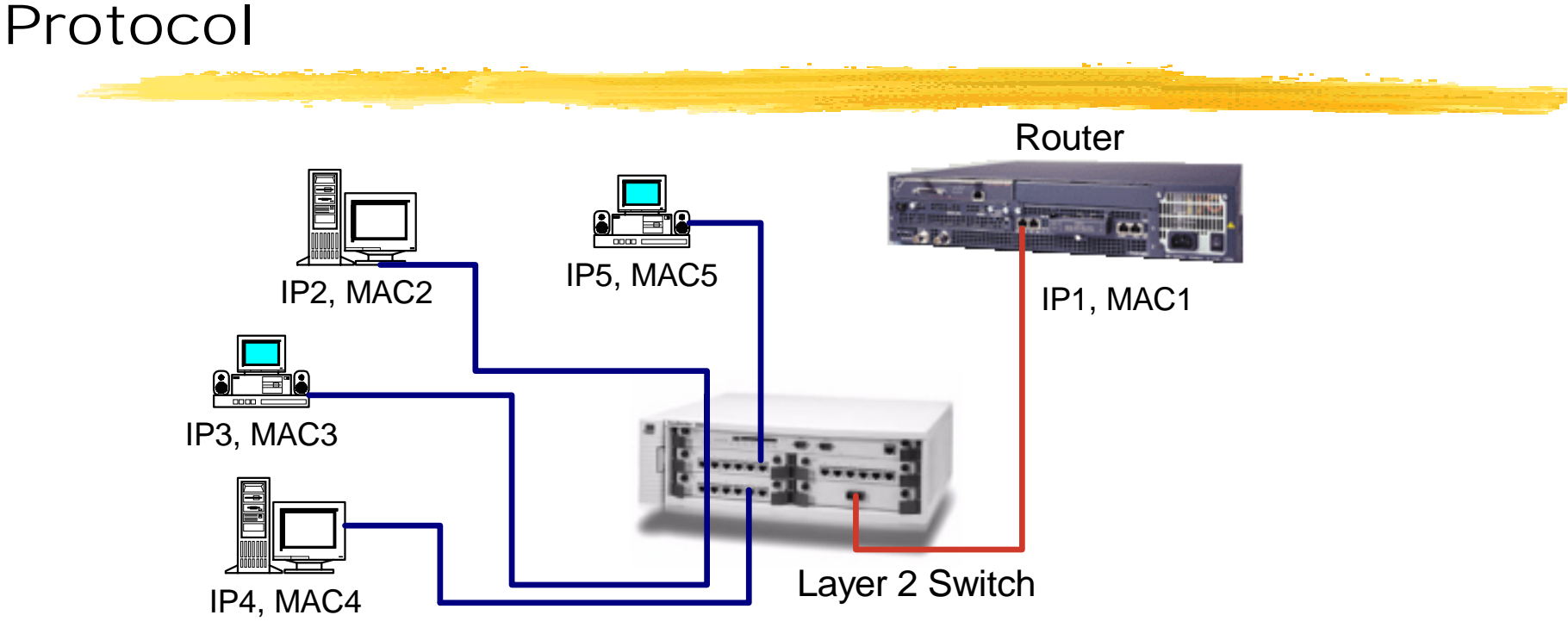

To send to IP5, any other node must learn MAC5. To learn MAC5, IP2 send broadcast message: [To All, From MAC2, ARP: IP5?]

When it sees this message, IP5 replies: [To MAC2, From MAC5, ARP: I am IP5]

# <span id="page-139-0"></span>[Ethernet MAC:](#page-134-0) VLAN

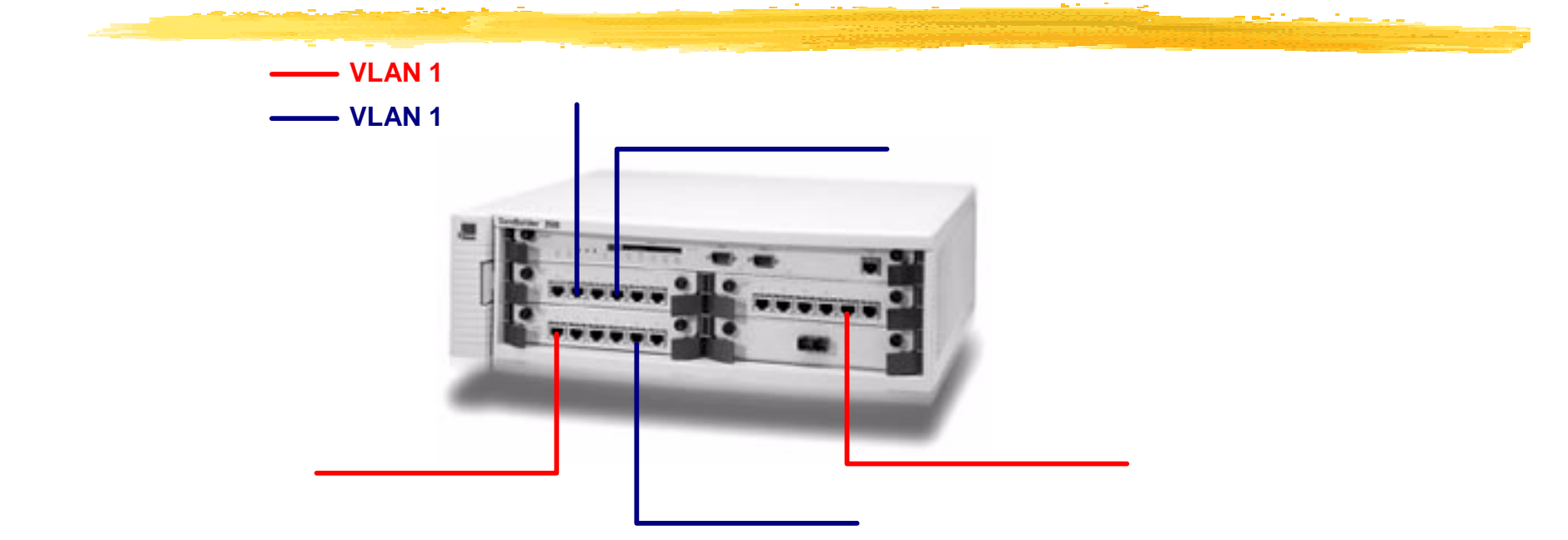

4-byte VLAN tag (IEEE802.1Q) inserted after Ethernet header

Broadcasts limited to specific VLAN Limits scope of ARP packets => Security (prevents hijacking of connections, can force firewall, …)

## <span id="page-140-0"></span>[Ethernet MAC:](#page-134-0) Link Aggregation

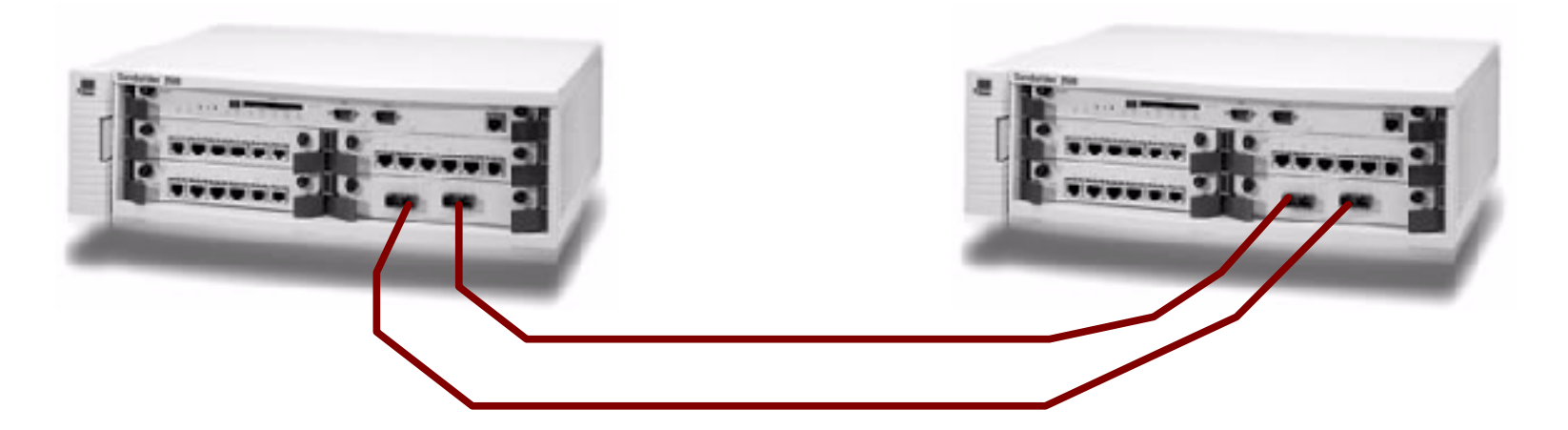

Two links instead of one

When both links are OK, they are used in parallel (aggregation) When a link fails, switch sends traffic to other link

# <span id="page-141-0"></span>[Ethernet :](#page-129-0) LLC

- **.** Connection-oriented or connectionless services
- |<br>|<br>| Acknowledged of unacknowledged
- !Multiplexing

#### <span id="page-142-0"></span>[Ethernet](#page-129-0): Routing: Learning

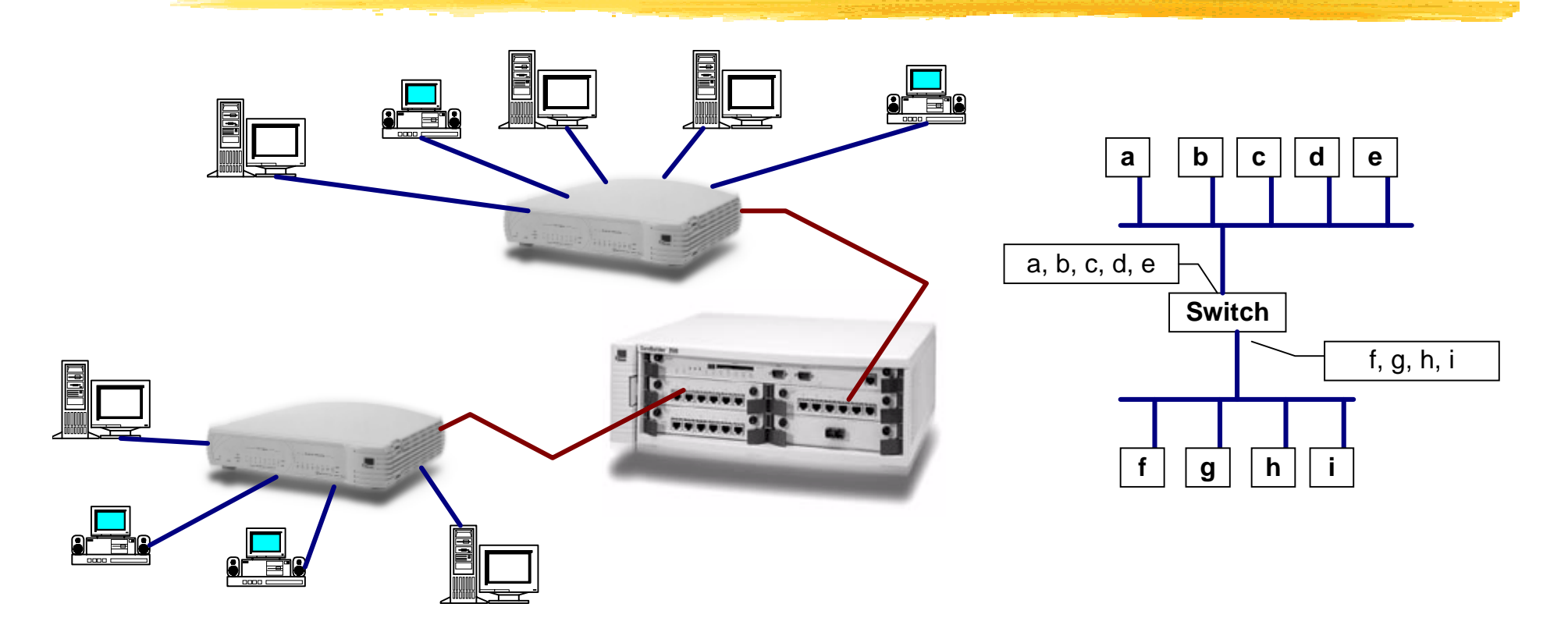

Switch learns the MACs attached to a port by watching the

source addresses of packets that arrive at that port.

The switch then knows not to forward arriving packets destined to same port.

#### [Ethernet](#page-129-0): Routing: Spanning Tree

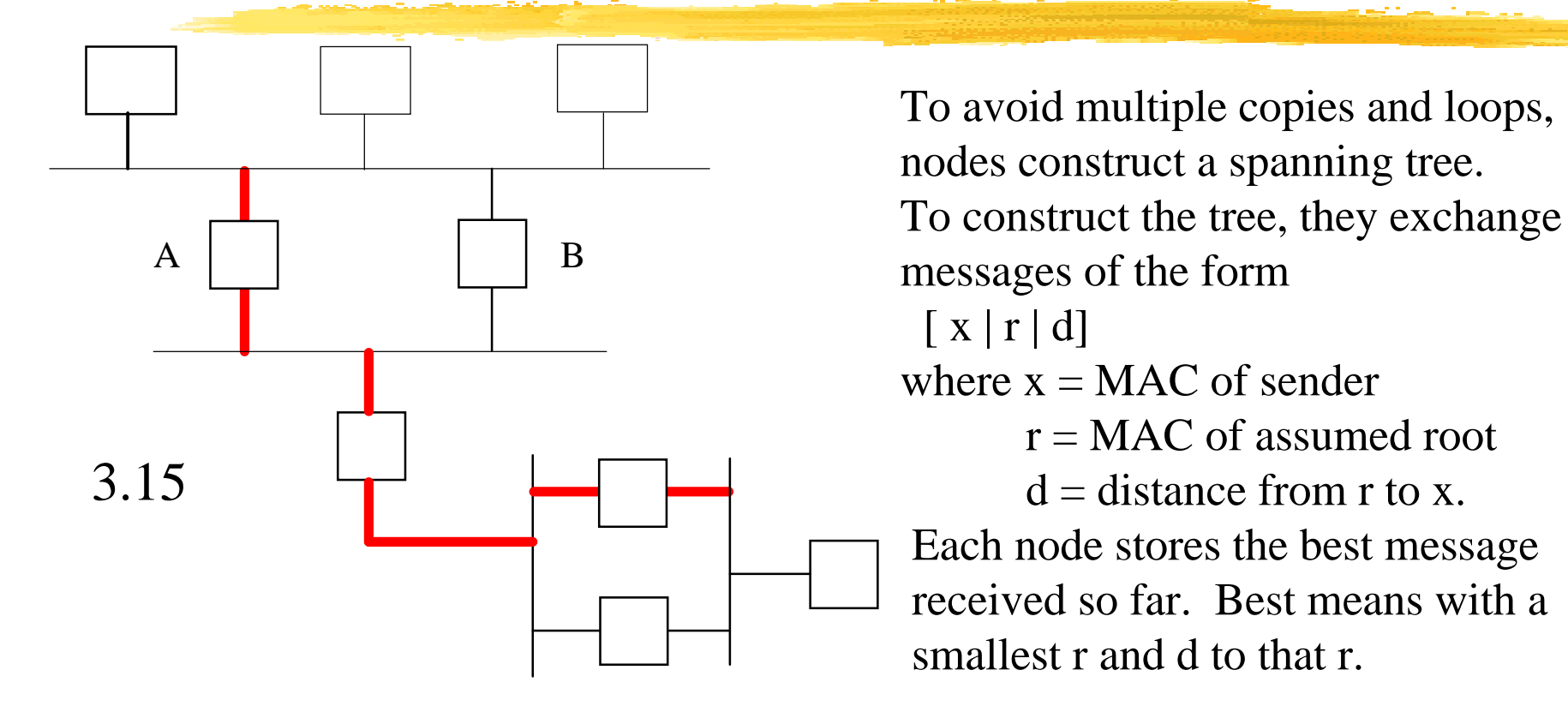

When it has found a better r, a node only relays those messages while adding 1 to the value of d.
## <span id="page-144-0"></span> $\leq$   $ATM$  (Asynchronous Transfer Mode)

- **Nain Features**
- !**[Network Layer](#page-153-0)**
- **[ATM Header Structure](#page-158-0)**
- ![ATM Adaptation Layer \(AAL\)](#page-163-0)
- ![Management and Control](#page-164-0)
- **E** [ATM over SONET](#page-170-0)
- **I** [Internetworking with ATM](#page-171-0)

#### <span id="page-145-0"></span>[ATM:](#page-144-0) Main Features

- **E [Connection-Oriented Service](#page-146-0)** <u>| [53-byte Cells](#page-147-0)</u>
- **[Different QoS for different VCCs](#page-148-0)**

#### <span id="page-146-0"></span>[ATM - Main Features:](#page-145-0) Connections

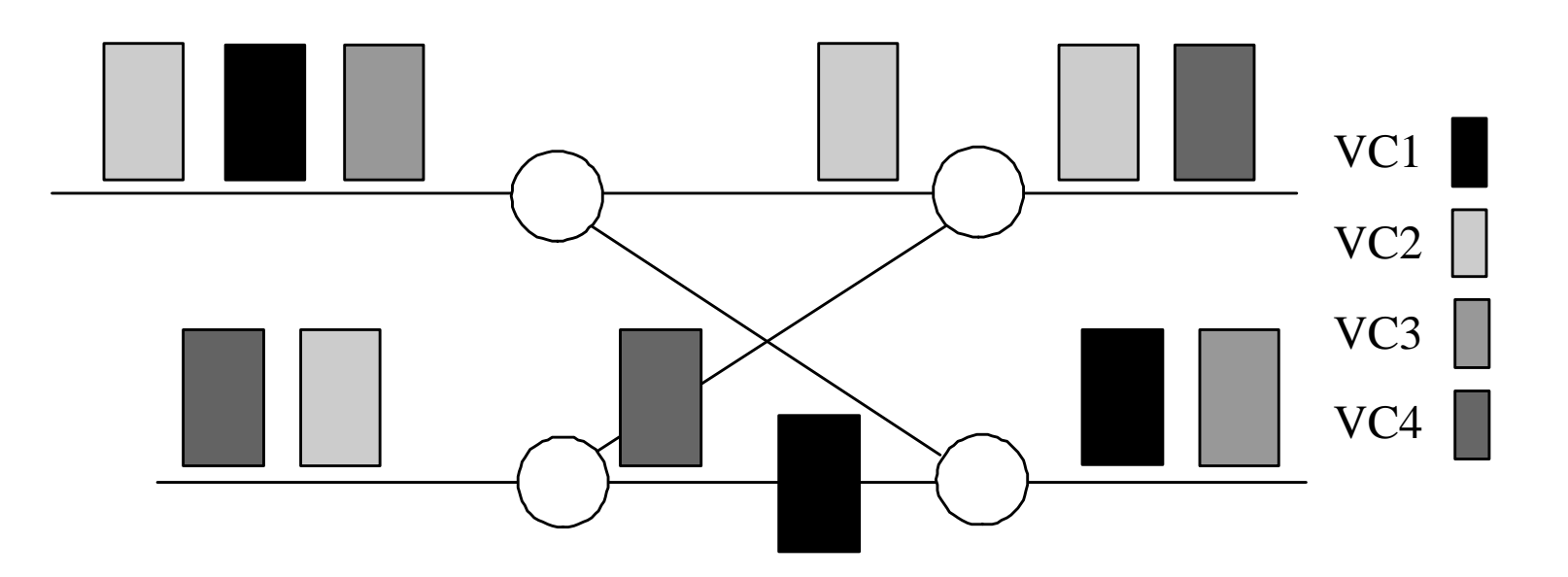

Cells from the same VC follow the same path. [6.1] The cell header specifies the VC Forwarding: Table (VCin, PORTin) -> (VCout, PORTout) Note: Statistical multiplexing on every link (not TDM).

#### <span id="page-147-0"></span>[ATM - Main Features:](#page-145-0) Cells

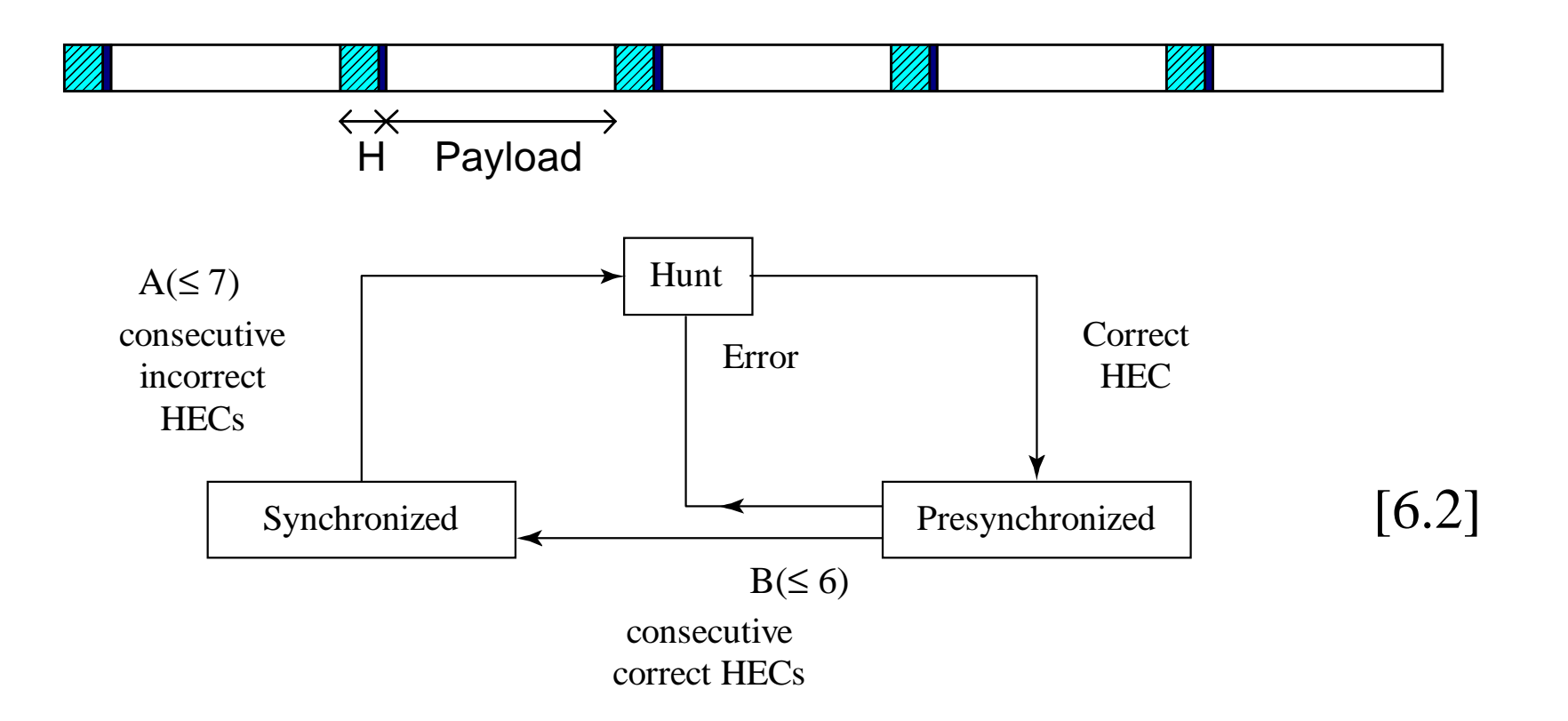

The fifth byte of the header is a checksum calculated from the previous four bytes. This feature enables a receiver to locate the cells in a byte stream.

#### <span id="page-148-0"></span>[ATM - Main Features:](#page-145-0) QoS

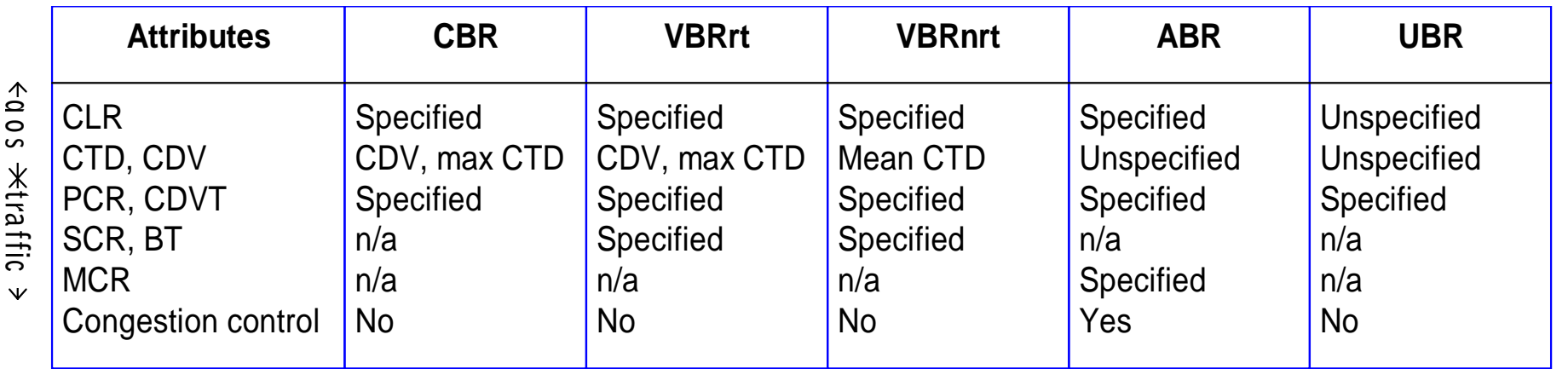

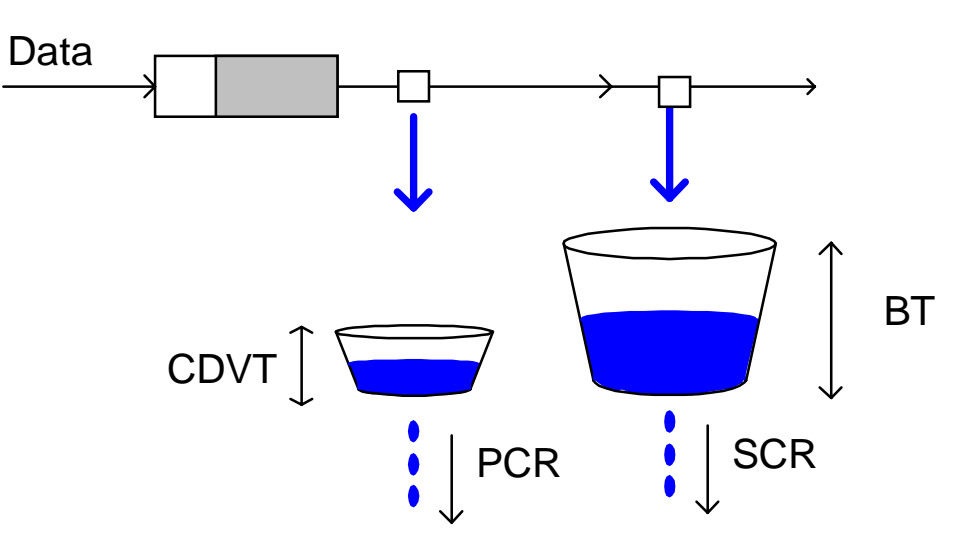

#### - Main Features: QoS (cont.)

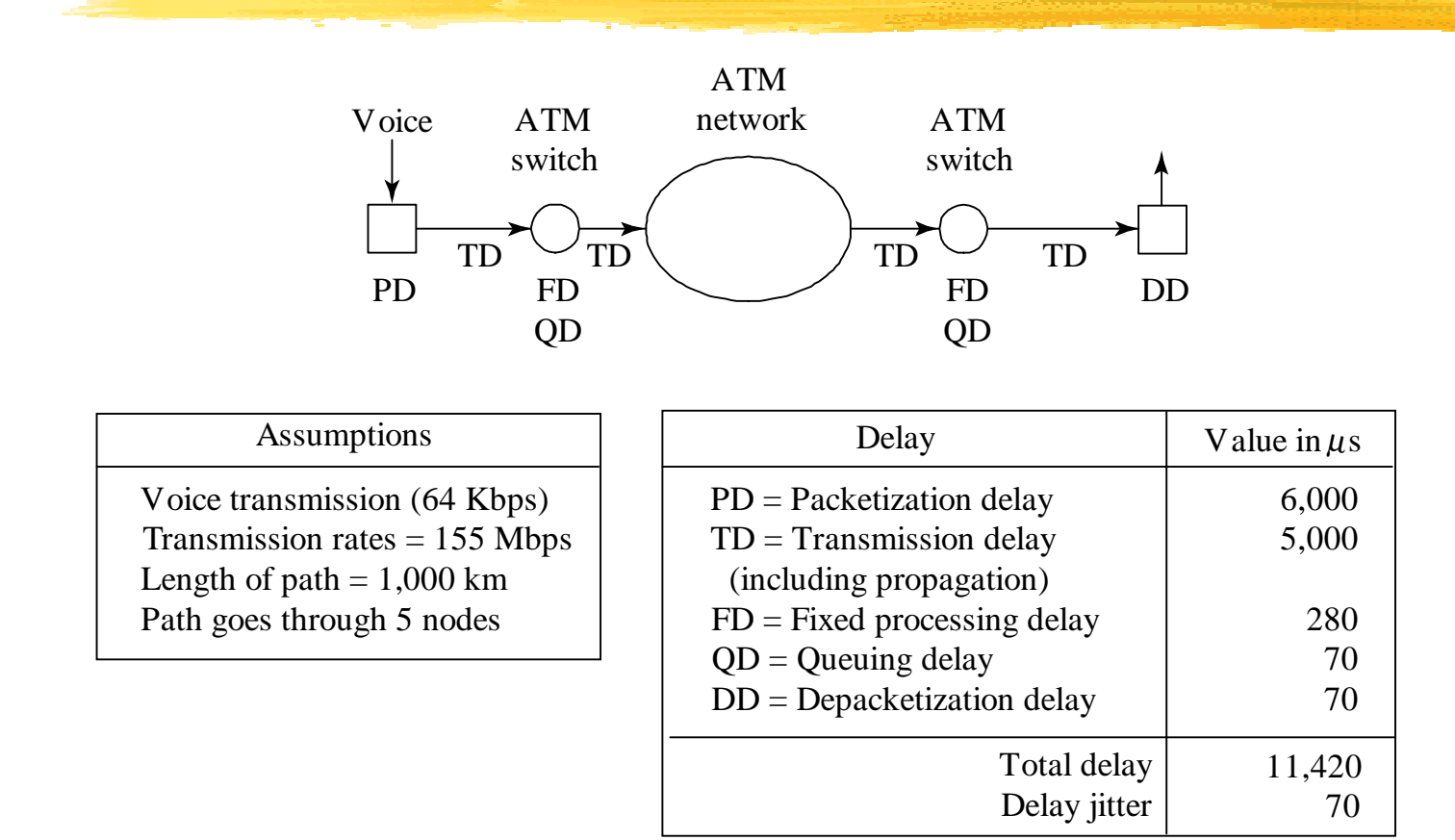

**Assumptions**: Voice traffic over ten 155-Mbps links across USA.

# - Main Features: QoS (cont.)

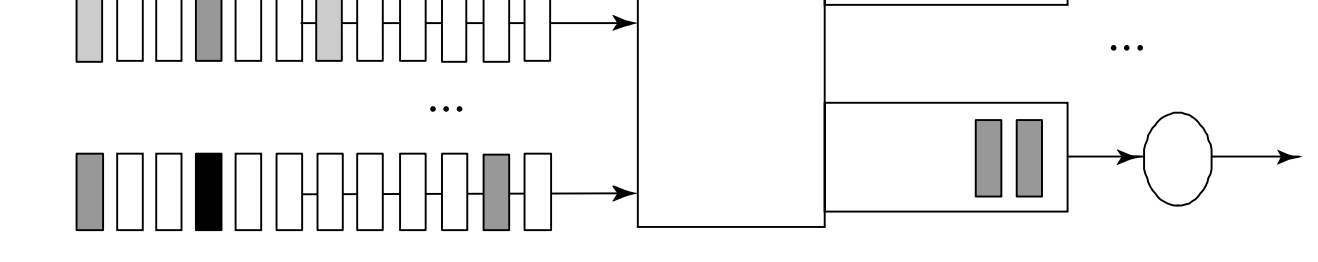

#### **Analysis**:

Flow of cells that arrive at an output queue is almost Poisson. (Sampling of many independent flows. Each flow has a small sampling rate)

#### A | M - Main Features: QoS (cont.)

$$
A_n \longrightarrow X_n \longrightarrow 1(X_n > 0) \longrightarrow
$$

$$
X_{n+1} = X_n + A_n - 1(X_n > 0)
$$

Taking expectation gives  $P(X_n > 0) = E(A_n) =: \rho$ 

Calculating *E(.)2* gives

$$
E(X) = \frac{2\rho - \rho^2}{2(1-\rho)}
$$

#### AIM - Main Features: QoS (cont.)

#### **Resource allocation**:

•Signaling (Based on Q.2931): Setup, Ack, PNNI, Setup, {Connect, Release}, …, {Connect, Release}, •Call Admission Control •Shaping at the source UNI, policing at the network UNI •Buffer and capacity reserved for VC (=> Scheduling)

#### <span id="page-153-0"></span>**[ATM:](#page-144-0) Network Layer**

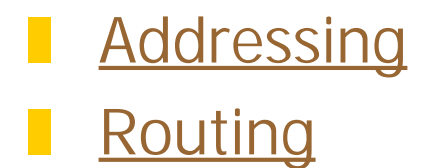

### <span id="page-154-0"></span>- Network Layer: Addressing

Hierarchical:

- **.** nodes belong to a peer group with a leader
- leaders are nodes for the next level
- nodes compute intra-group routing tables
- !leader maintains aggregate descriptions of group

#### - Network Layer: Addressing (cont.)

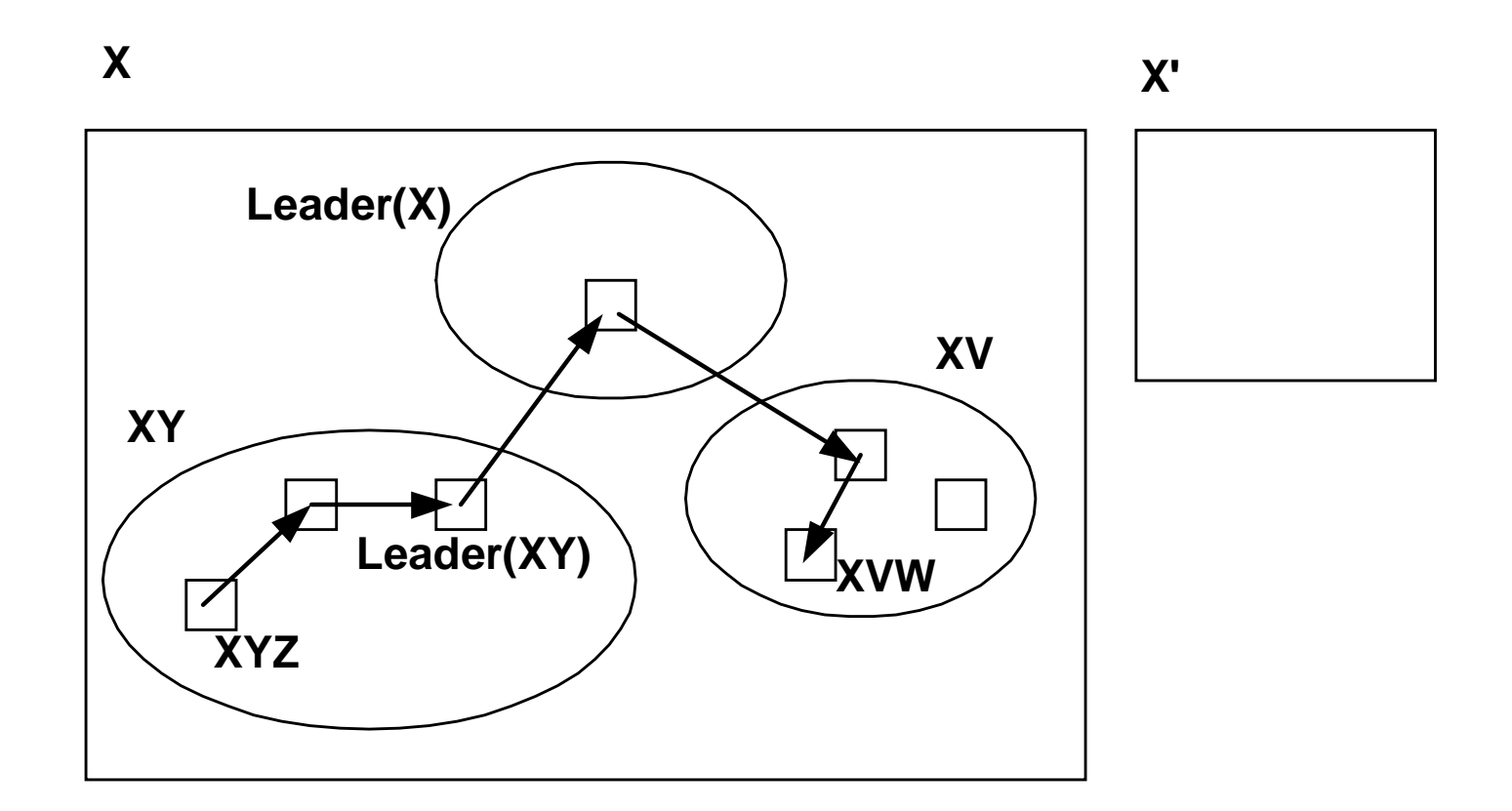

Hierarchical routing via group leaders.

## <span id="page-156-0"></span>- Network Layer: Routing PNNI

#### !Algorithm: Dijkstra with vector of parameters

- Nodal parameters (security, reliability)
- "Link parameters (delay, capacity)

#### **Network Layer: Routing PNNI** (cont.)

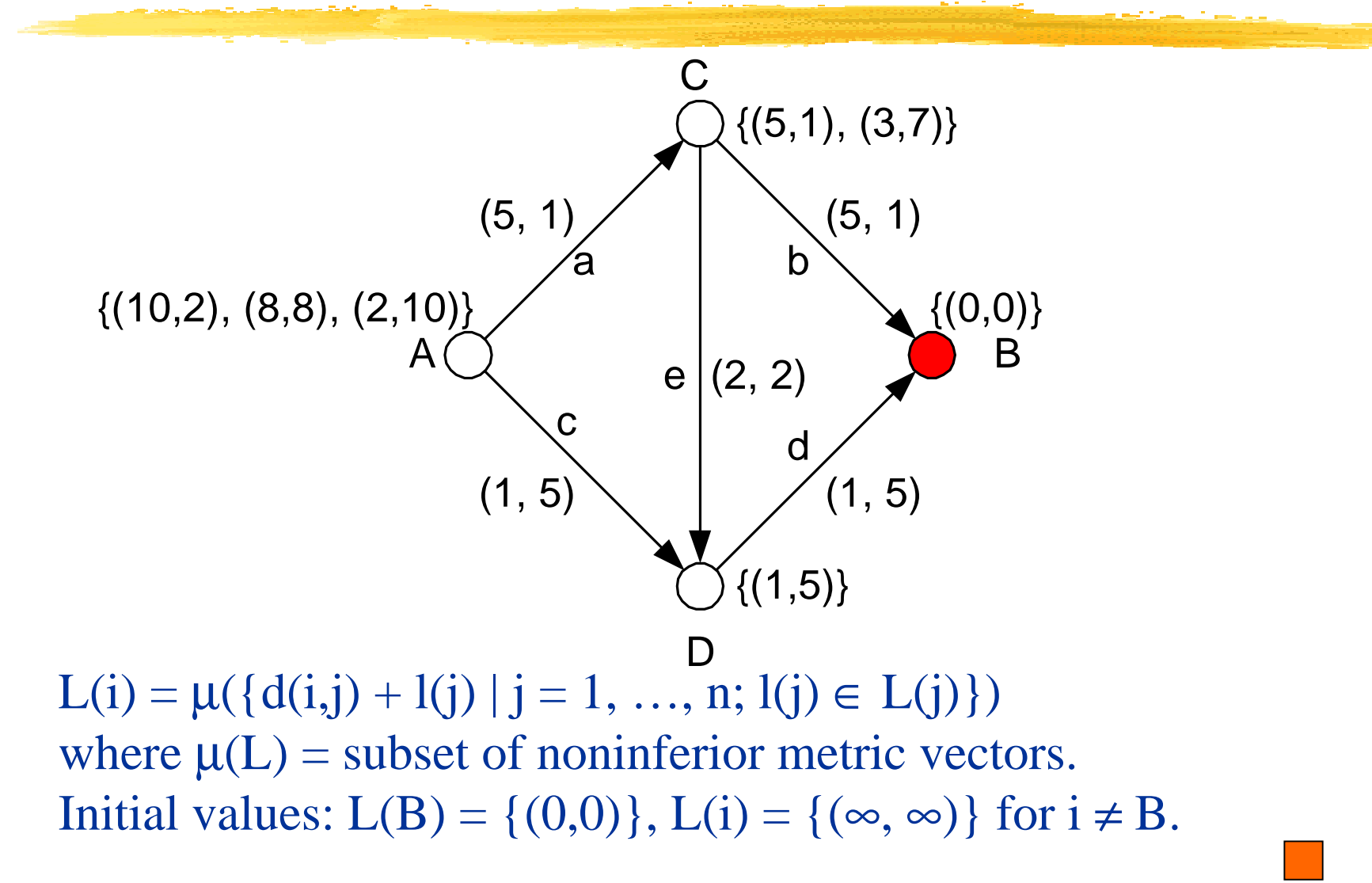

#### <span id="page-158-0"></span>[ATM:](#page-144-0) Header Structure

।<br>स **[Header](#page-159-0)** 

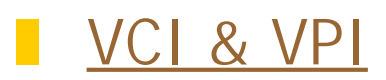

!**[Other fields](#page-162-0)** 

#### <span id="page-159-0"></span>[ATM - Header Structure:](#page-158-0) Header

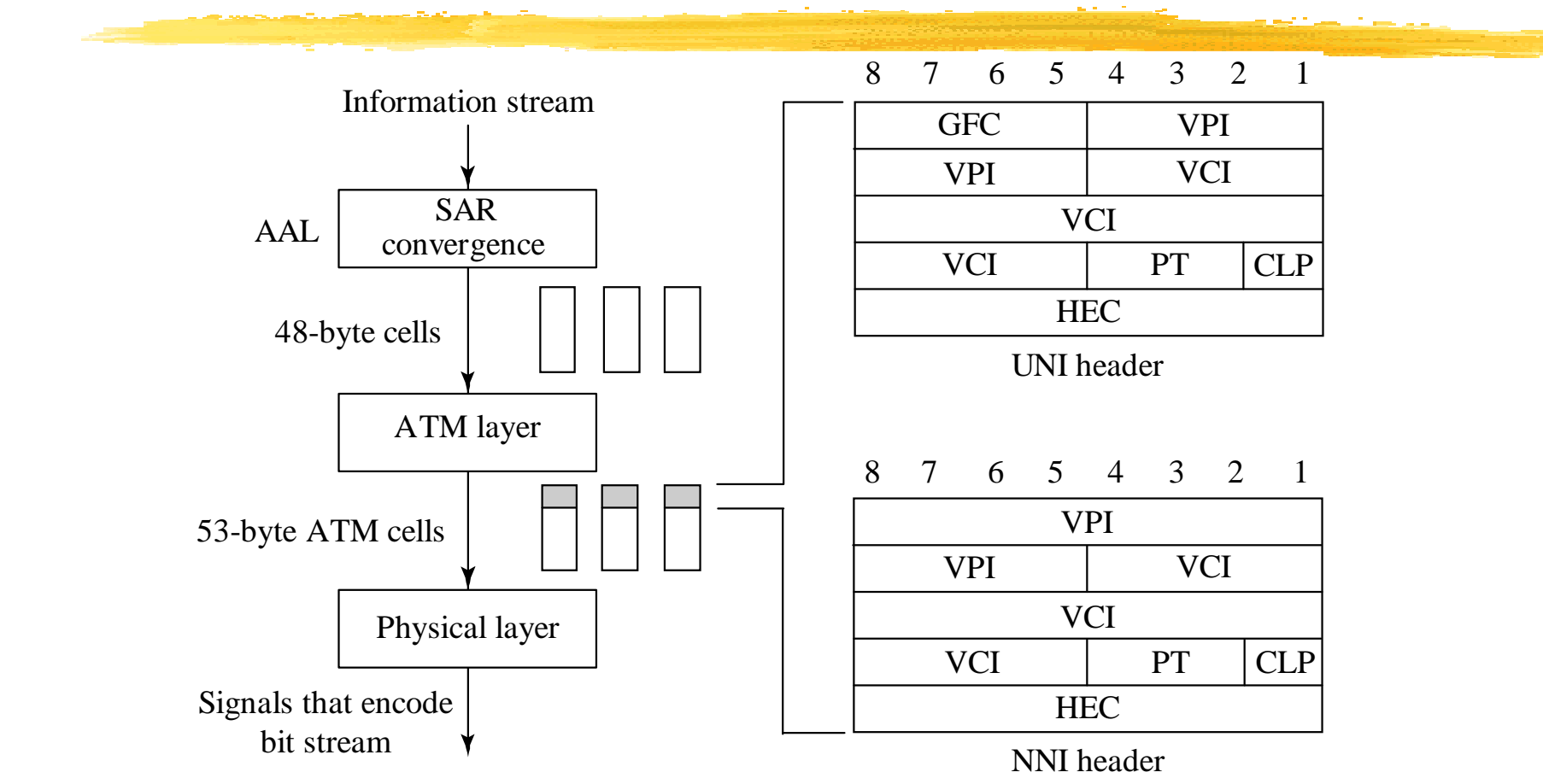

GFC: generic flow control; VPI: virtual path identifier; PY: payload type; VCI: virtual circuit identifier; CLP: cell loss priority; HEC: header error control.

#### <span id="page-160-0"></span>[ATM - Header Structure:](#page-158-0) VCI

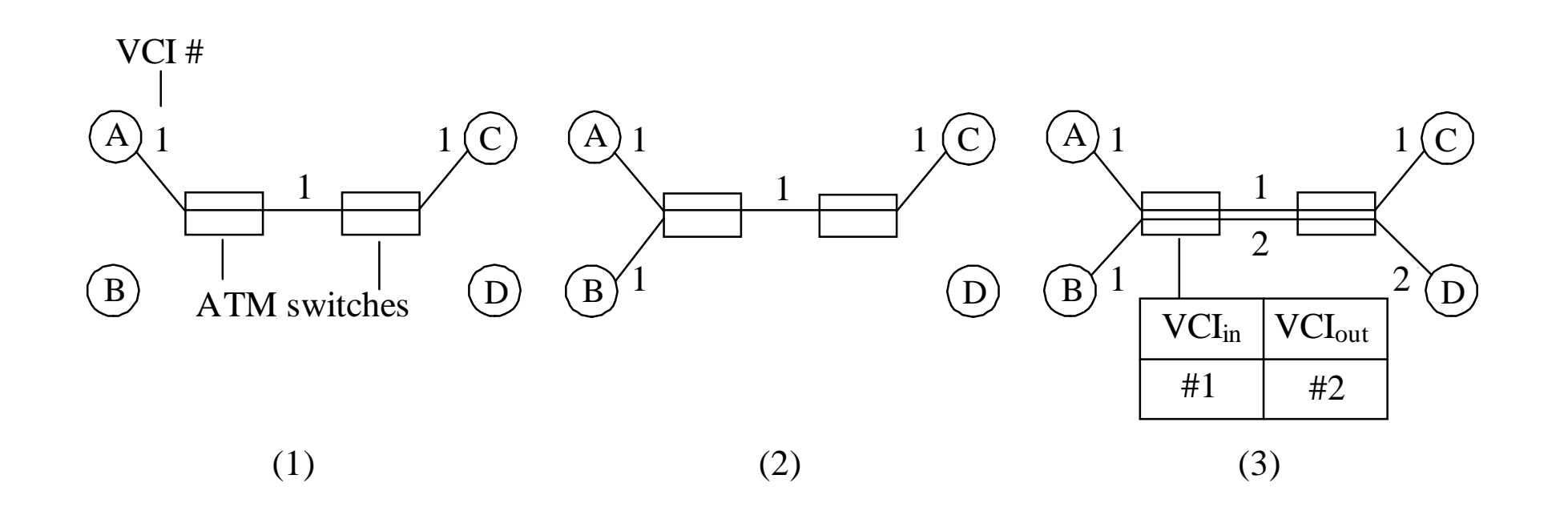

#### [ATM - Header Structure:](#page-158-0) VPI

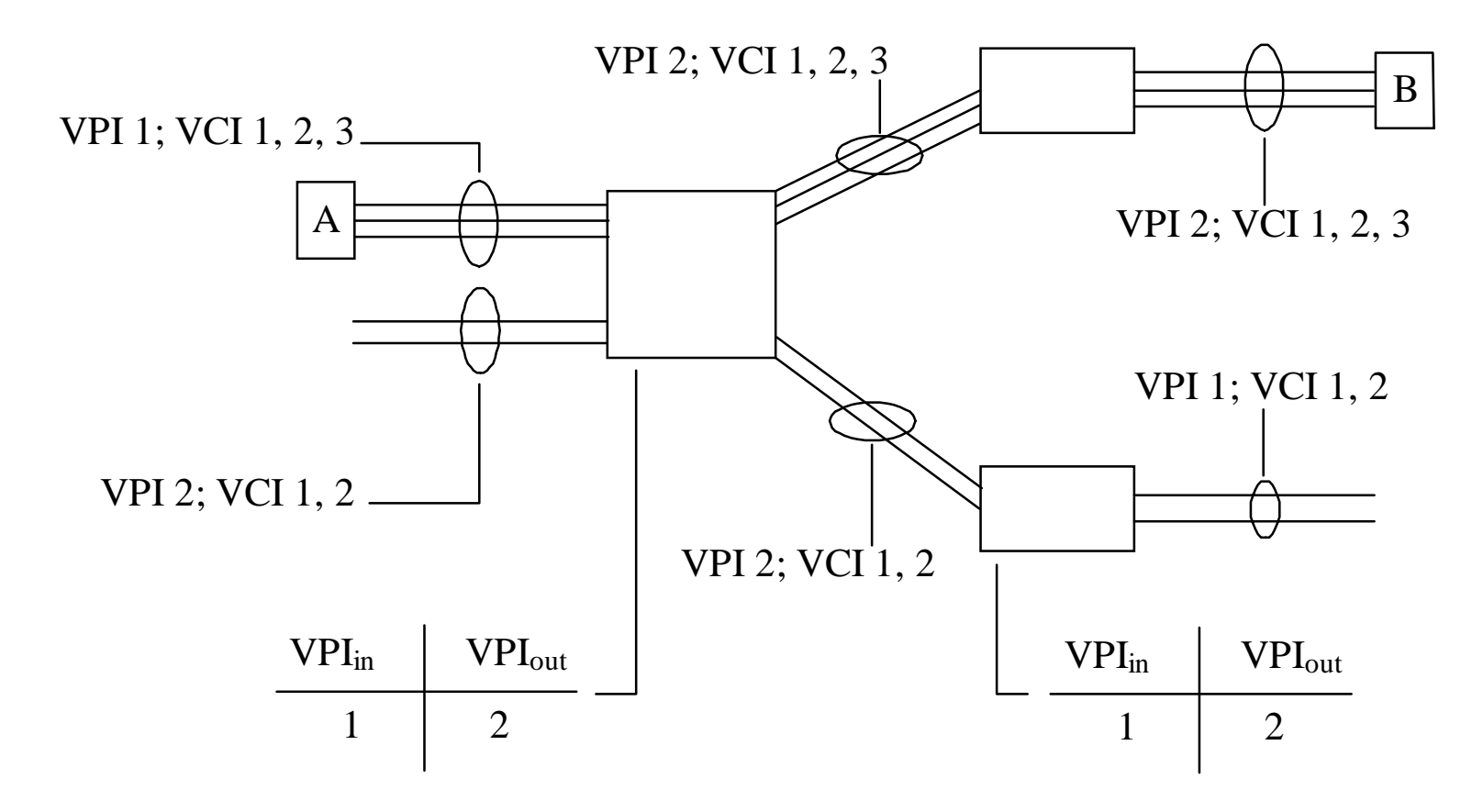

Note: Reserved VPI/VCI (Signaling, ILMI, OAM, idle cells)

#### <span id="page-162-0"></span>[ATM - Header Structure:](#page-158-0) Others

#### !GFC: At UNI, to change the rate …

PT: Payload Type

!

- $0xx =$  user information  $(00x = no$  congestion,  $01x =$  congestion)
- **100, 101: control information**
- **110 = resource management cells**
- $\blacksquare$  CLP = cell loss priority
	- $\blacksquare$  CLP = 0: do not discard
	- $\blacksquare$  CLP = 1: may discard (non-conformant at policing)
- **HEC** = 01010101 + CRC on four previous bytes (Generator = 100000111)

#### <span id="page-163-0"></span>A | M: Adaptation Layer

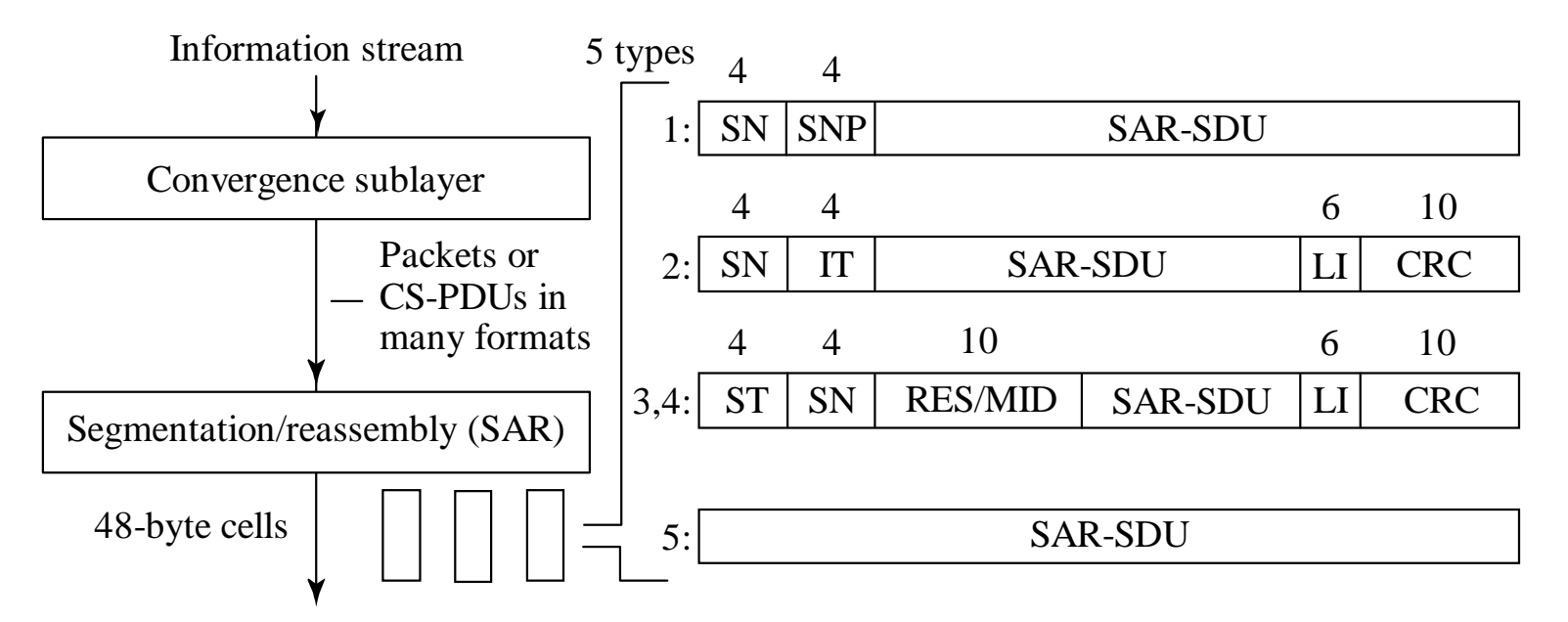

- 1: CBR, either read at fixed rate or with explicit time stamp;  $SN(P) = seq$ . No. (protection)
- 2: Low bit rate, possible multiplexing and padding
- SAR-PDU: start field (offset), header (channel ID for MUX), data, padding;  $LI = length$ 3/4: for interconnecting SMDS and MANs; error-free or with errors
	- $ST = 10$  for BOM, 00 for COM, 01 for EOM, 11 for single cell; MID = multiplex identifier
- 5: for IP packets: IP -> [length | data | pad | CRC] =  $nx48$  bytes -> AAL5 cells; PT in cell header marks last cell of packet

#### <span id="page-164-0"></span>**[ATM:](#page-144-0) Management and Control**

#### **. [Functions](#page-165-0)**

- !**[Fault](#page-166-0)**
- |<br>|-<br>| [Monitoring and Configuration](#page-168-0)
- ![User-Network Signaling](#page-169-0)

# <span id="page-165-0"></span>ATM [- Mngt:](#page-164-0) Functions

- **Realt Management**
- !Traffic and Congestion Control
- !Network Monitoring and Configuration
- **I** User/Network Signaling

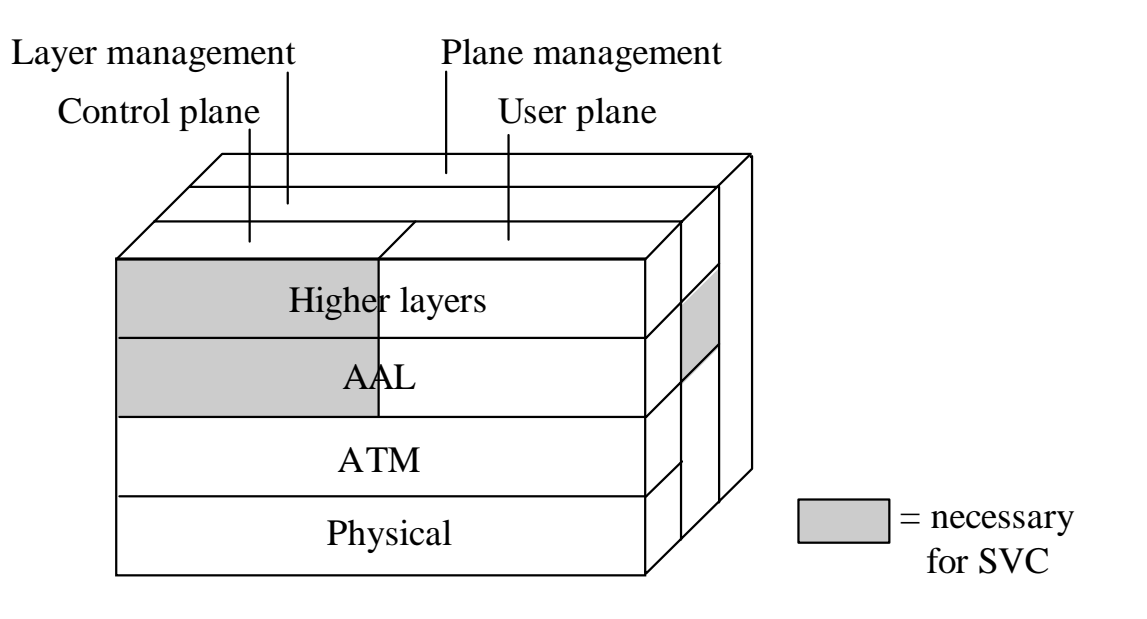

### <span id="page-166-0"></span> $\overline{\mathrm{ATM}}$  -  $\overline{\mathrm{Mngt}}$ : Faults

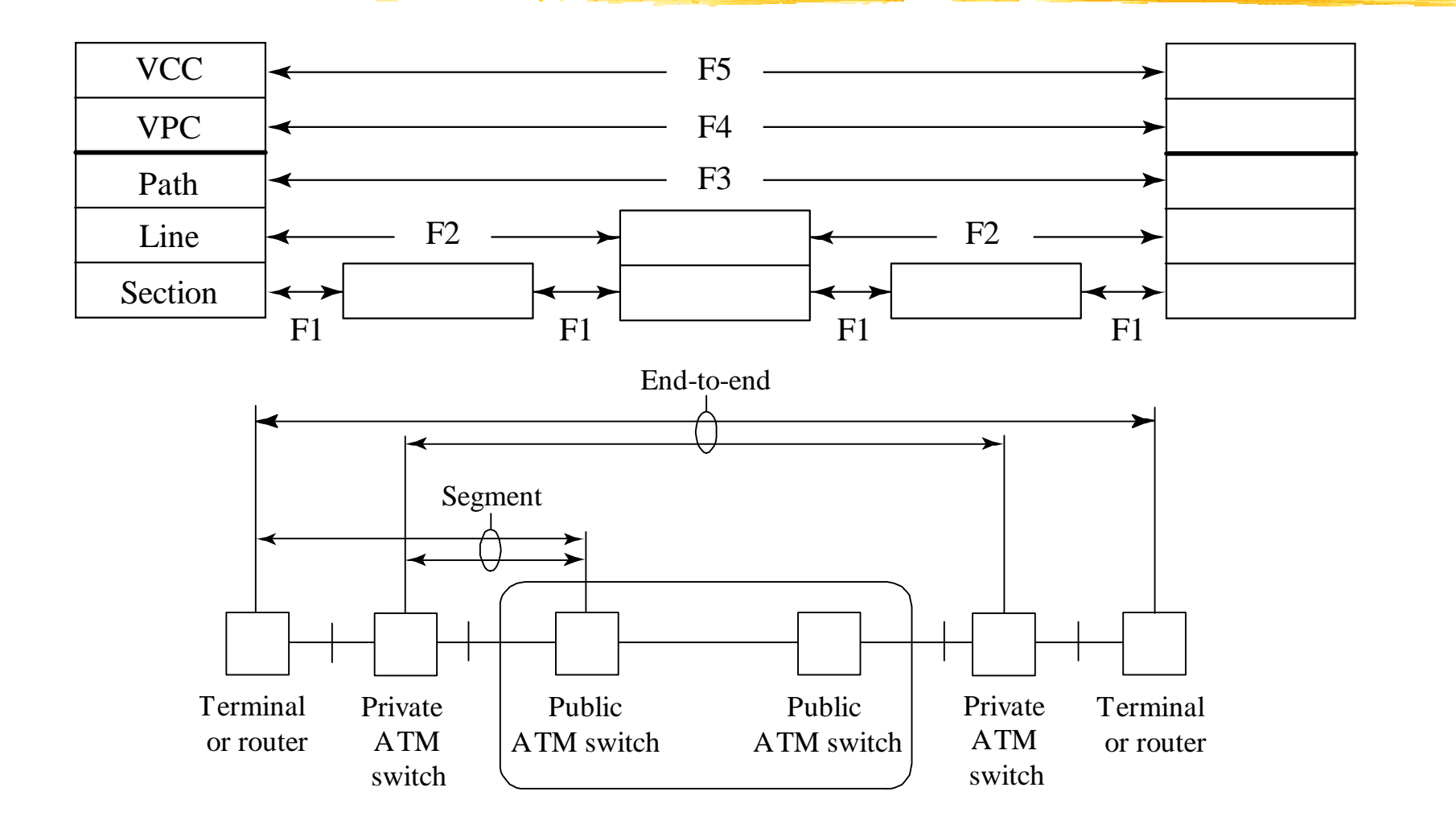

#### ATM [- Mngt:](#page-164-0) Faults (cont.)

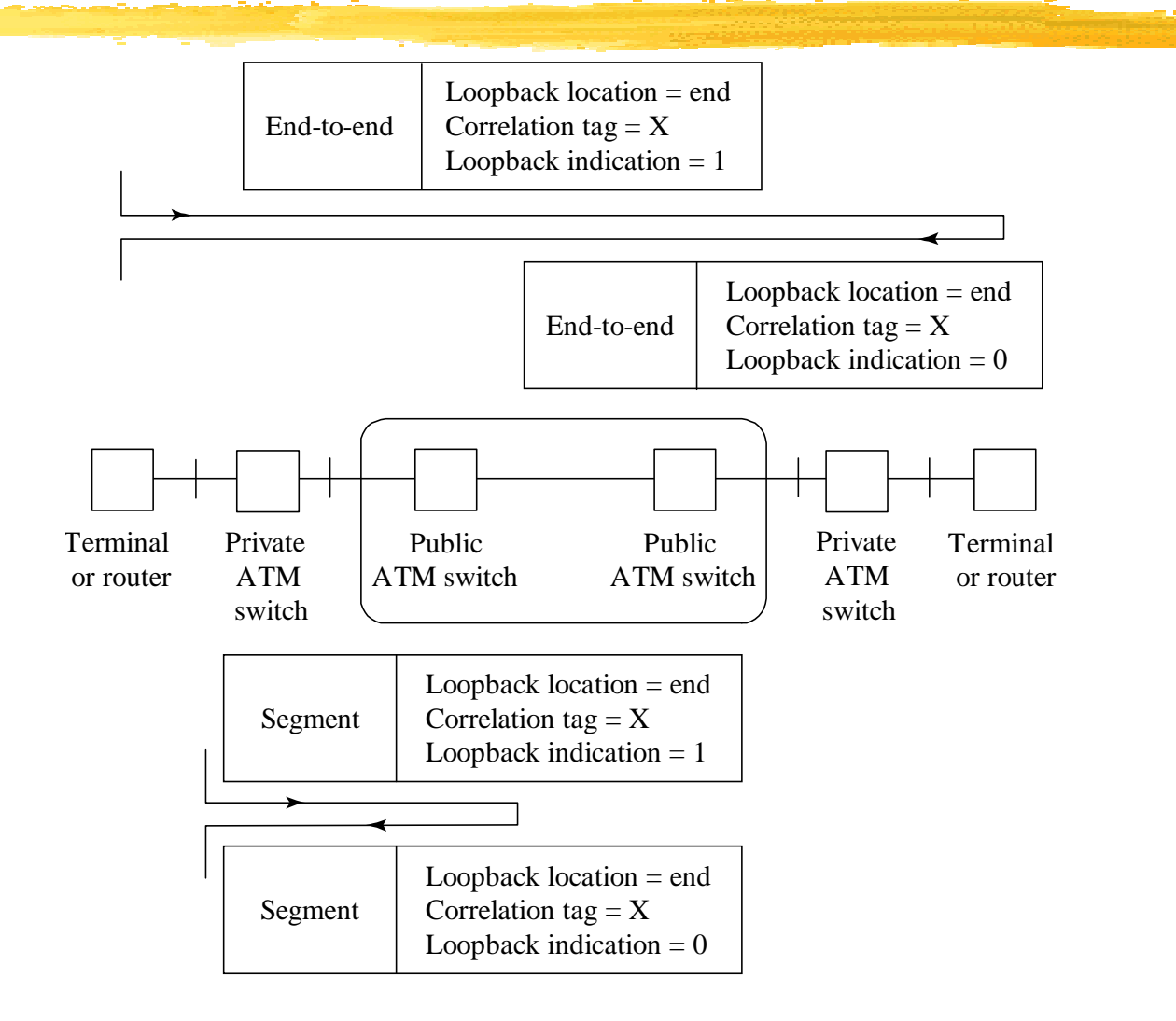

#### <span id="page-168-0"></span>ATM [- Mngt:](#page-164-0) Monitoring & Config

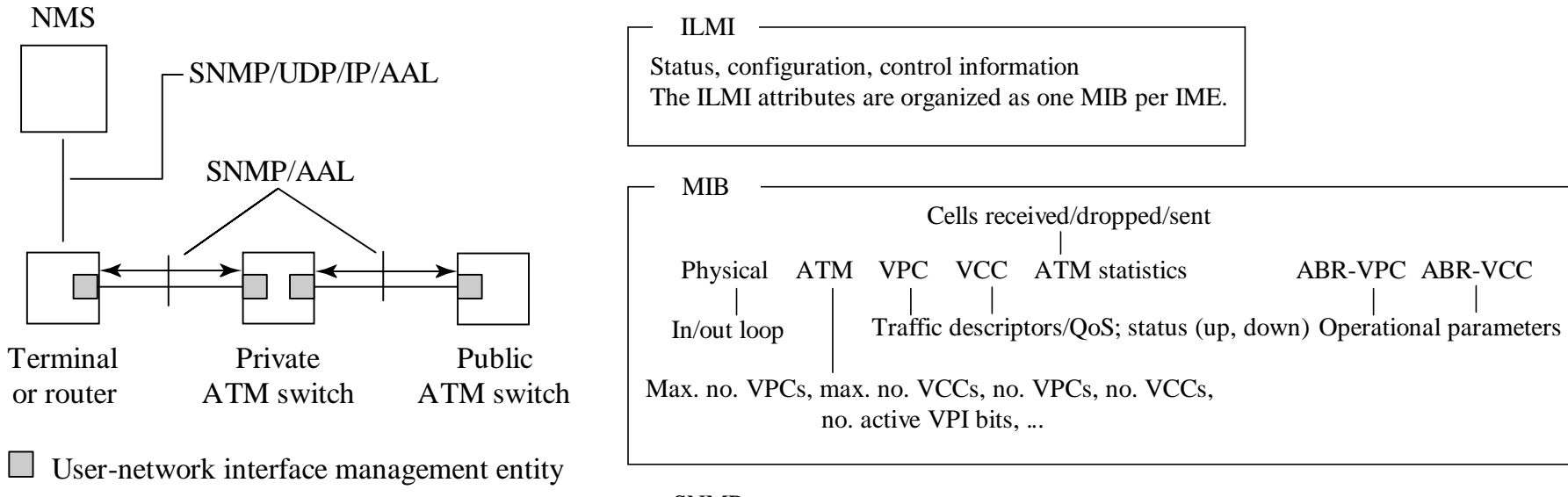

Get, Get-Next, Set, Trap SNMP

# <span id="page-169-0"></span> $\overline{\mathrm{ATM}}$  -  $\overline{\mathrm{Mngt}}$ : U-N signaling

- ।<br>विदेश User requrests an SVC
- !Network accepts or rejects
- !Network indicates error conditions with a connection

<span id="page-170-0"></span>[ATM:](#page-144-0) ATM/SONET

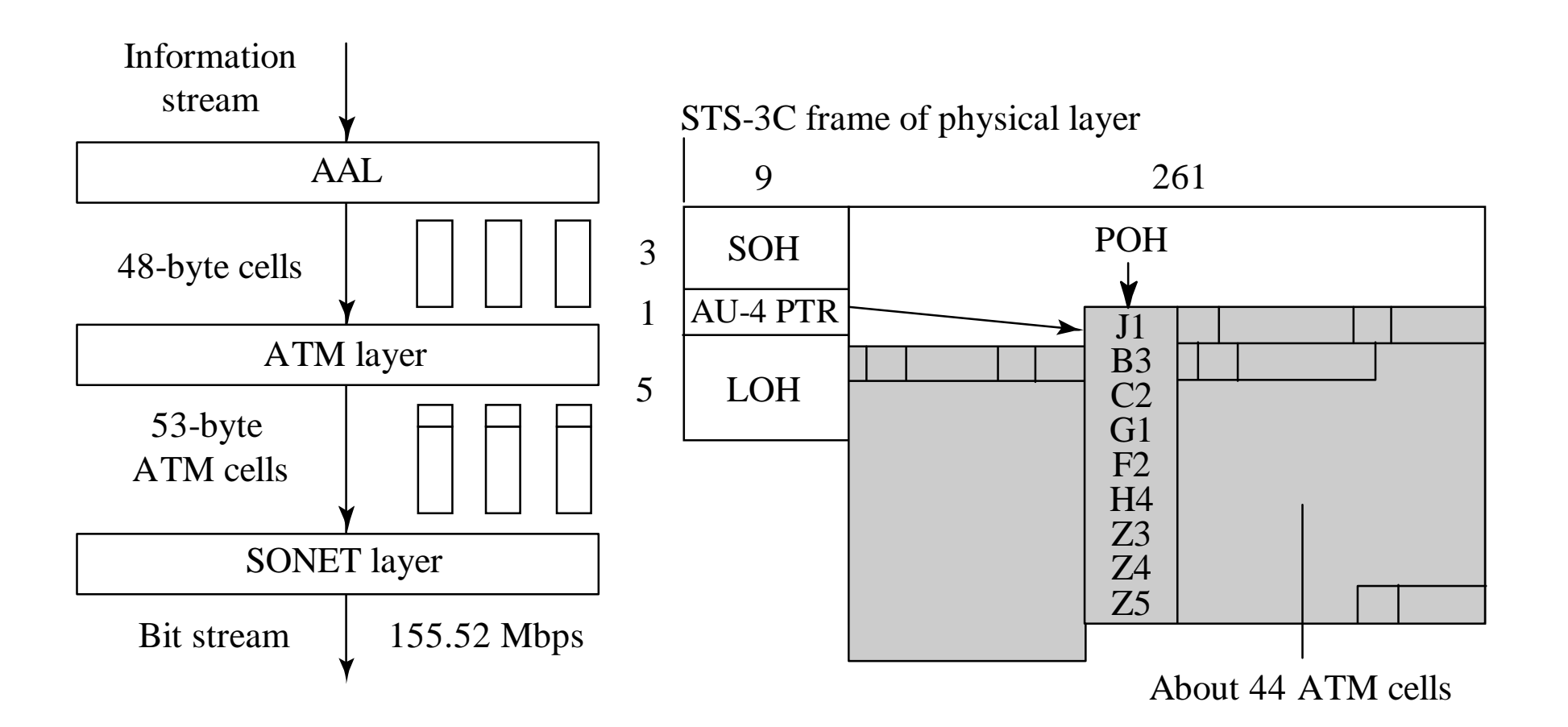

### <span id="page-171-0"></span>[ATM:](#page-144-0) Internetworking

**. [LANE](#page-172-0)** 

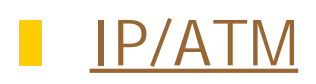

- ![MPOA](#page-176-0)
- **I** [FR & SMDS/ATM](#page-177-0)

#### <span id="page-172-0"></span>[ATM - Internetworking:](#page-171-0) LANE

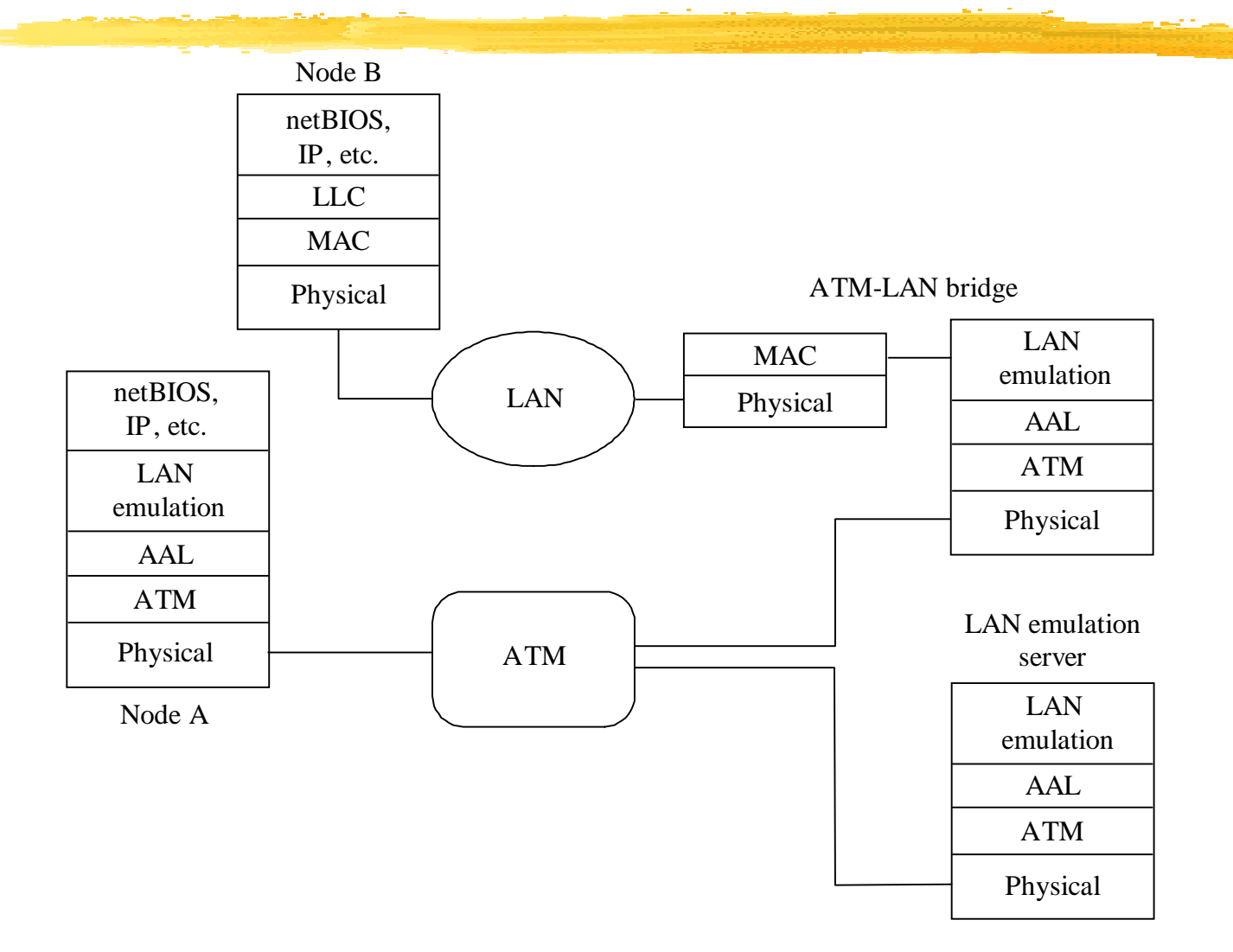

#### <span id="page-173-0"></span>[ATM - Internetworking:](#page-171-0) IP/ATM (1)

#### **"Classic IP over ATM"**

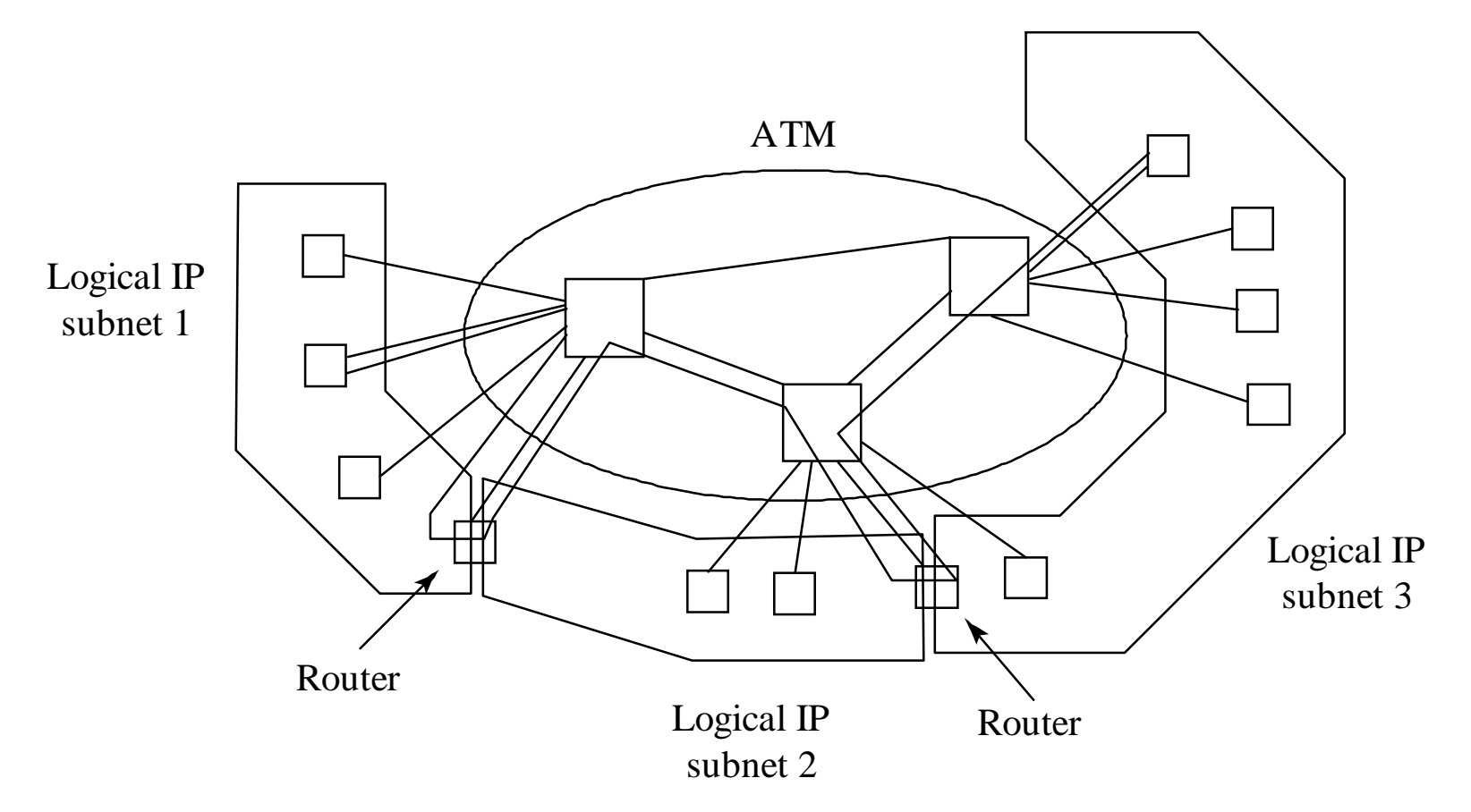

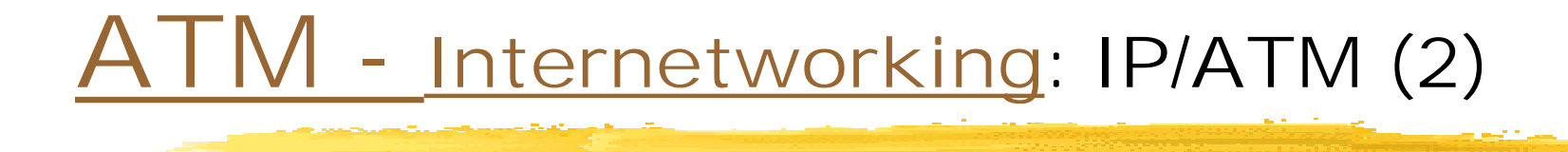

#### **"Shortcut model: Next Hop Resolution Protocol NHRP"**

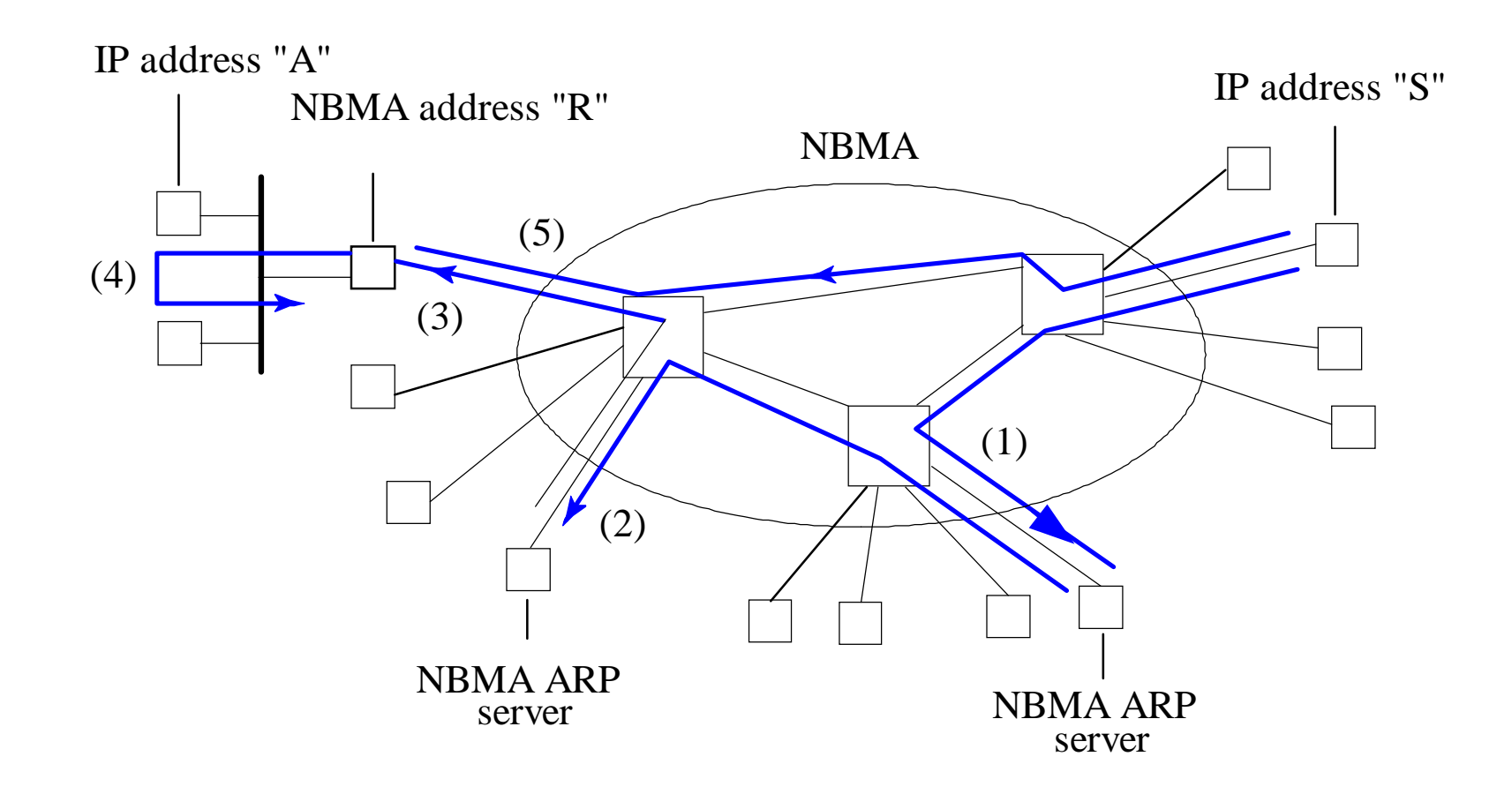

# A I M - Internetworking: IP/ATM (3)

#### **"Multicast IP/ATM"**

Multicast Address Resolution Server:

- Version 1: IP Multicast Address -> List or IP addresses In this version, the sender sets up one VC for each member of the M-group the join and leave requests go to the MARS
- Version 2: IP Multicast Address -> IP address of Multicast Server In this version, the Multicast server maintains the group and the VCs the join and leave requests go to the Multicast Server

<span id="page-176-0"></span>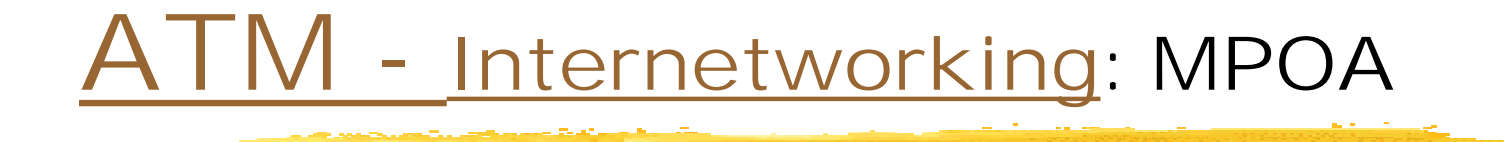

#### Integrates LANE and NHRP

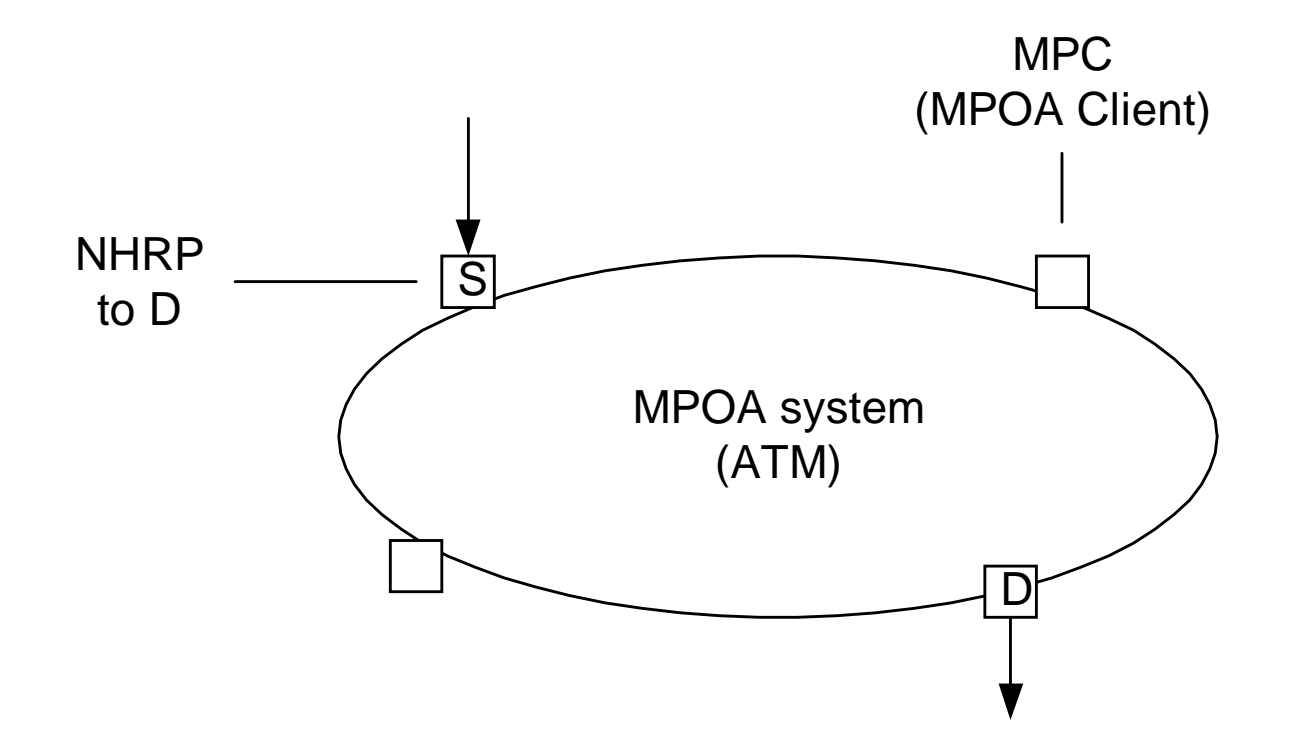

## <span id="page-177-0"></span>A I M - Internetworking: FR & SMDS/ATM

**Frame Relay**:

- **FR connection identifier -> ATM VPI/VC**
- **FR payload -> ATM cells**
- FR congestion/discard eligibility -> EFCI, CLP
- **FR CIR -> VBR parameters**

**SMDS** 

- " VPI/VCI
- Packets -> AAL3/4

# <span id="page-178-0"></span>[<](#page-3-0) Circuit-Switched Networks

- **[Overview](#page-179-0)**
- **[Performance](#page-180-0)**
- ! [SONET](#page-181-0)
- ! [DWDM](#page-196-0)
- **Referation the Home**

! [DSL](#page-204-0)

**I** [Intelligent Networks](#page-210-0)

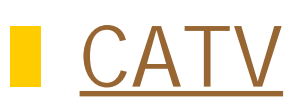

# <span id="page-179-0"></span>[CS:](#page-178-0) Overview

- !Designed to carry constant bit rate streams
- !Provides bitways for data networks
- !Examples: Telephone, CATV
- Physical: Wireless, Satellite, Copper, Fiber
- ! Multiplexing:
	- TDM (isochronous or synchronous)
	- Fiber: WDM, SCM
	- Wireless: TDM/FM; CDMA; Cellular, ...
- !Switching: Circuit switching
## [CS:](#page-178-0) Performance

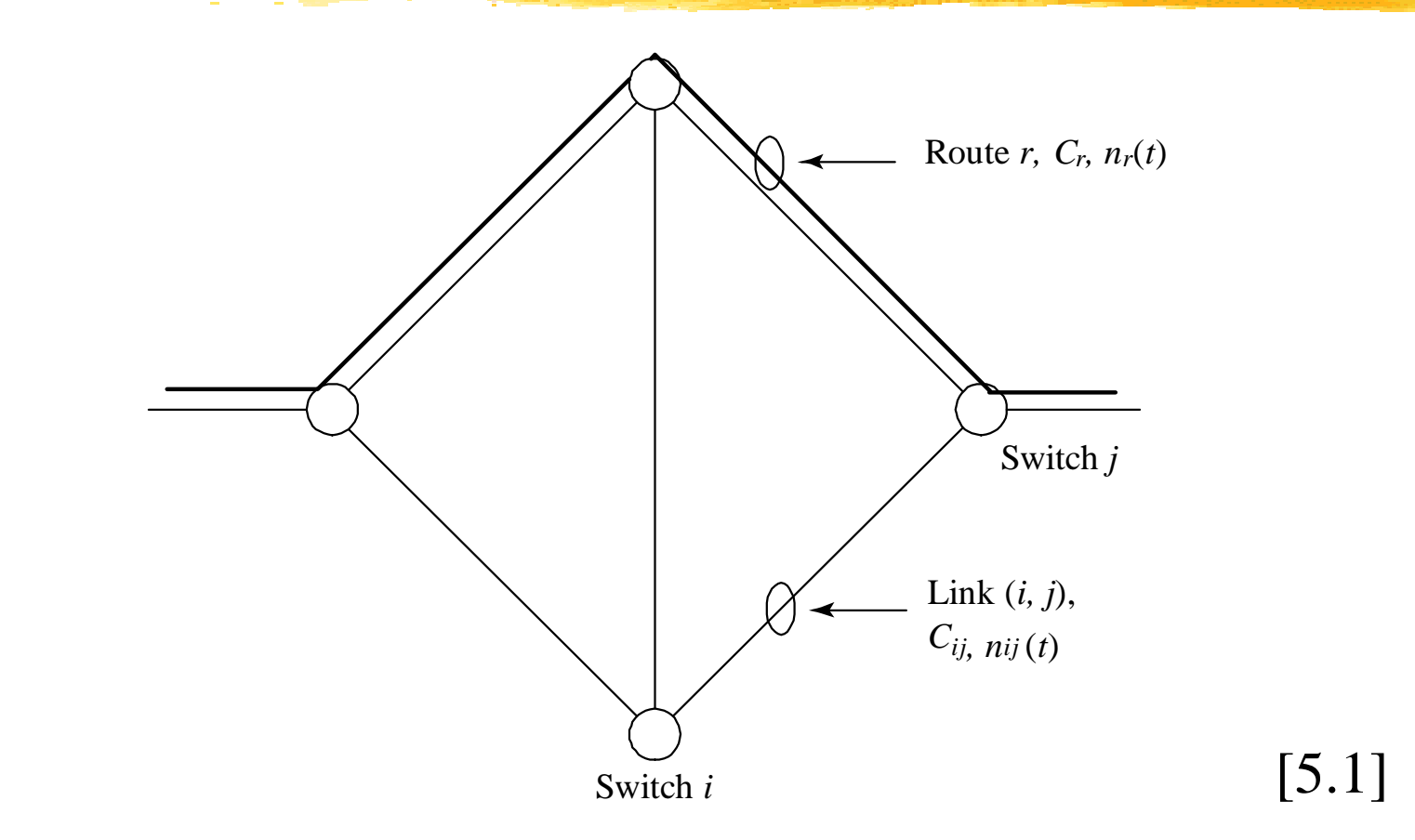

For a given load and routing -> Blocking probability

<span id="page-181-0"></span>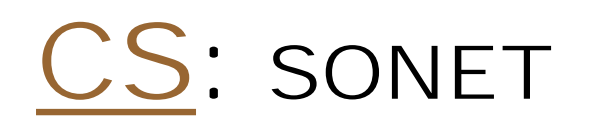

- **Dearating Principles**
- !**[Layers](#page-186-0)**
- **. [Frame Structure](#page-188-0)**
- **[Future of SONET](#page-193-0)**

### <span id="page-182-0"></span>[CS - SONET: P](#page-181-0)rinciples

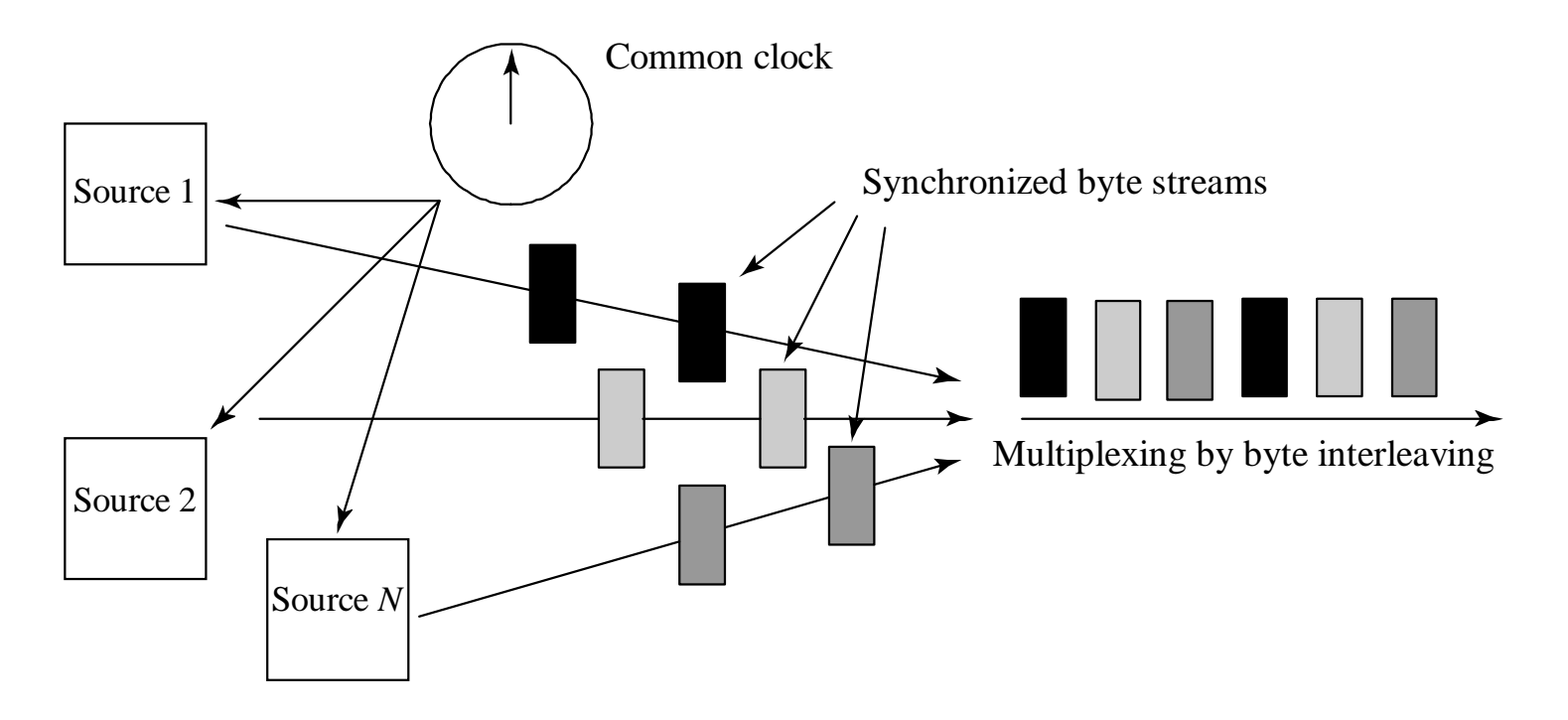

[5.2]

TDM with synchronization of the sources

#### [CS - SONET:](#page-181-0) Principles (cont.)

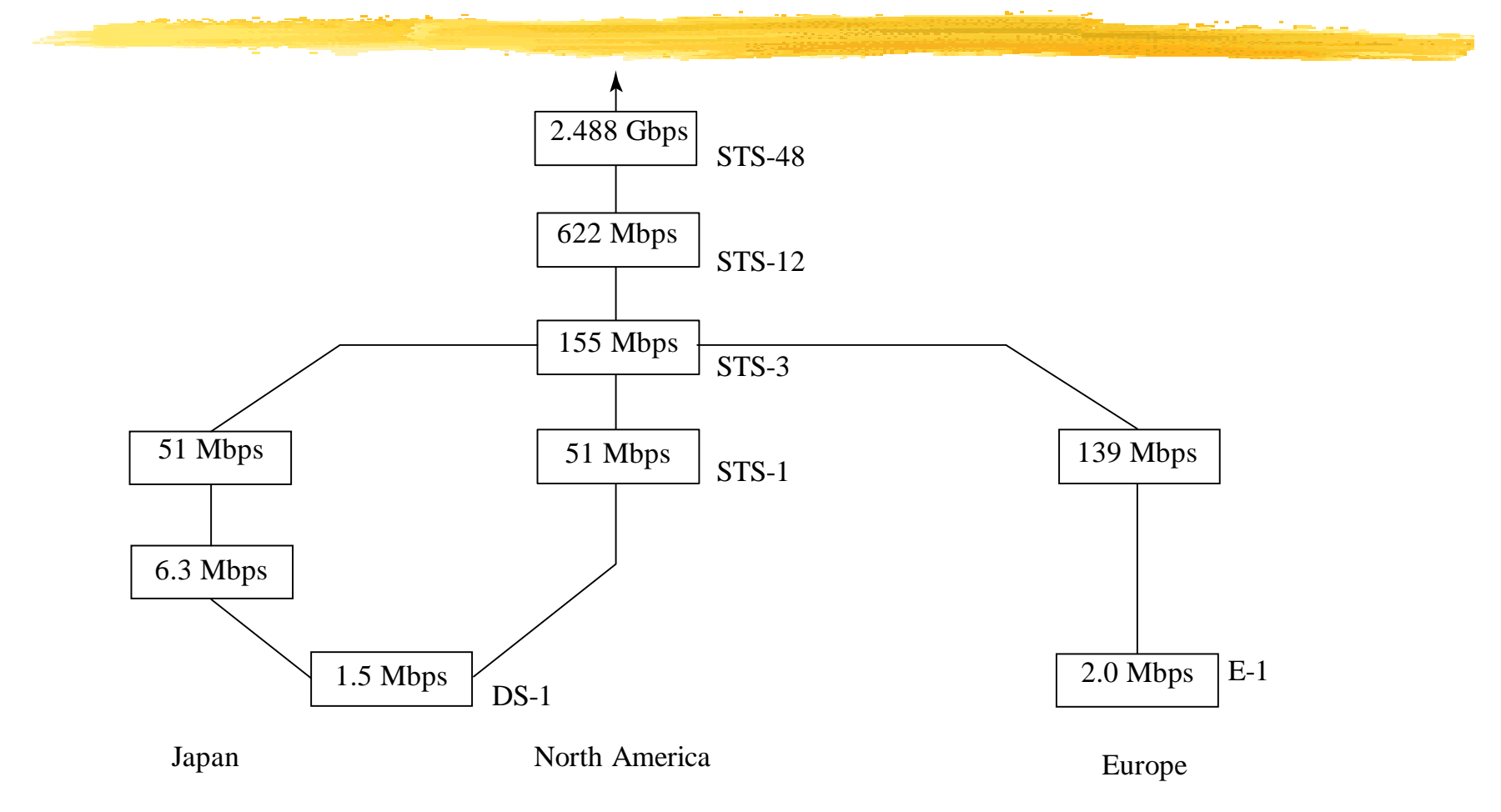

#### SONET/SDH Signal Hierarchy [5.3]

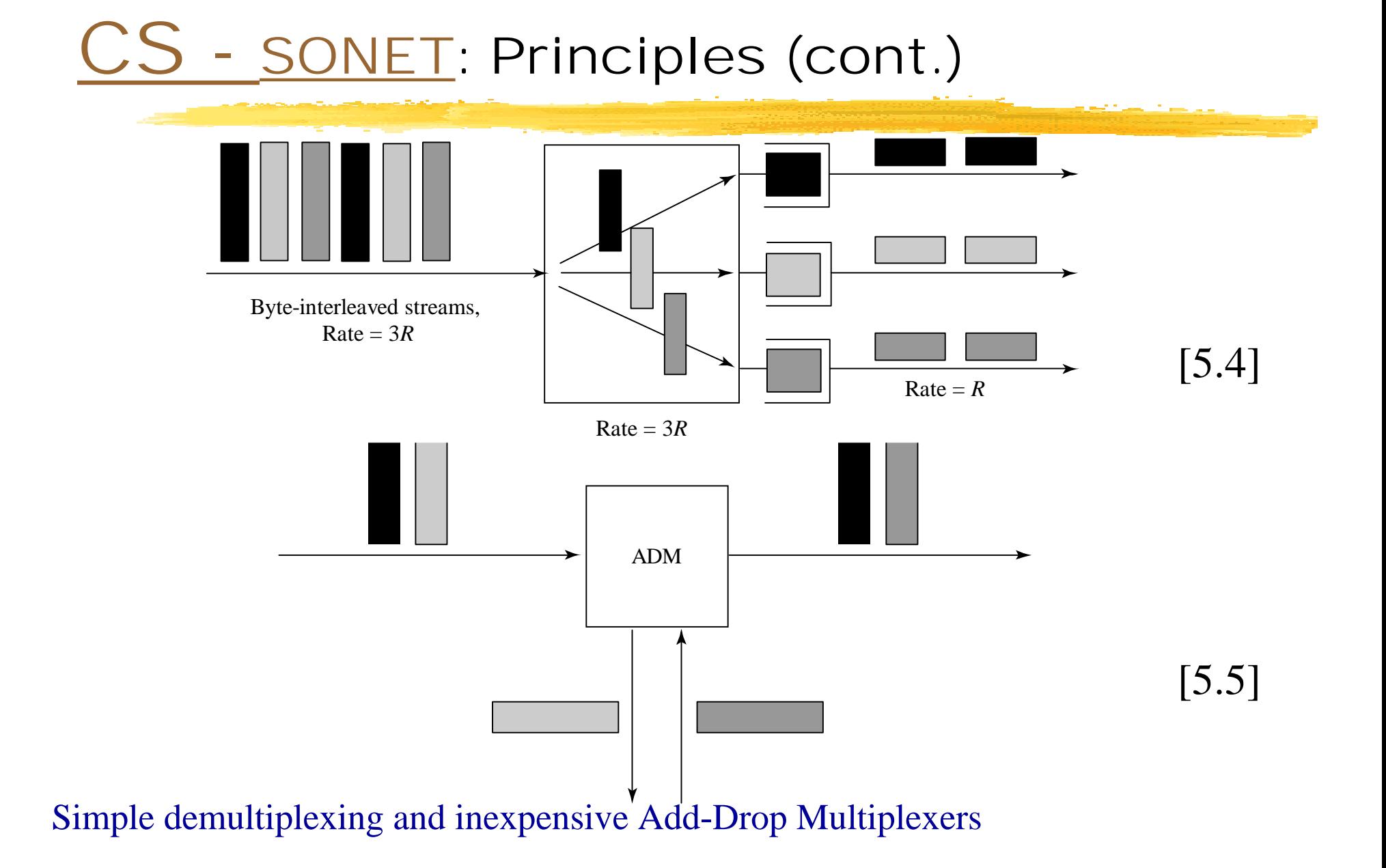

#### [CS - SONET:](#page-181-0) Principles (cont.)

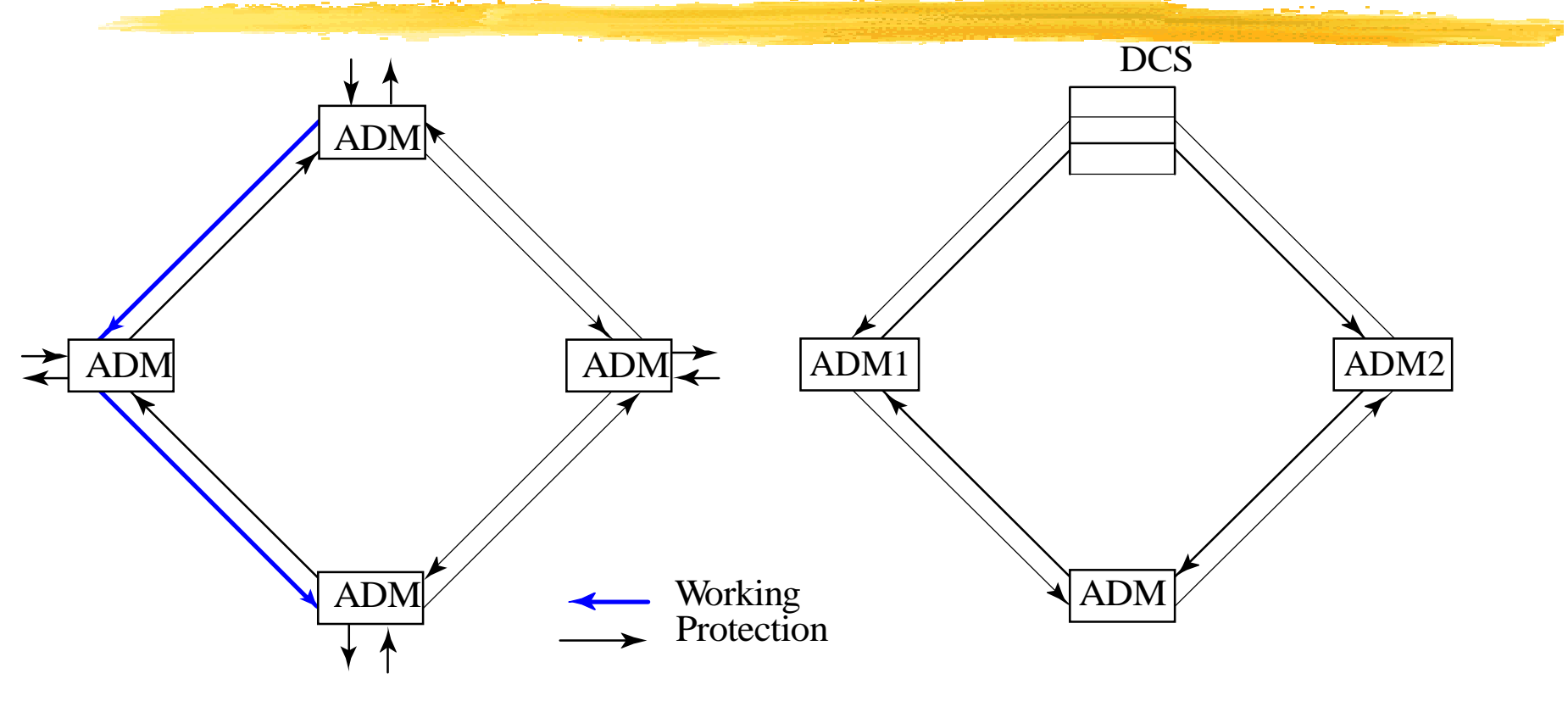

[5.6]

SONET rings for reliability

<span id="page-186-0"></span>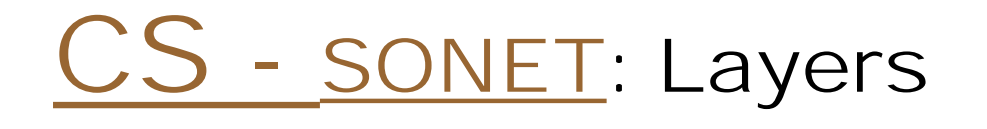

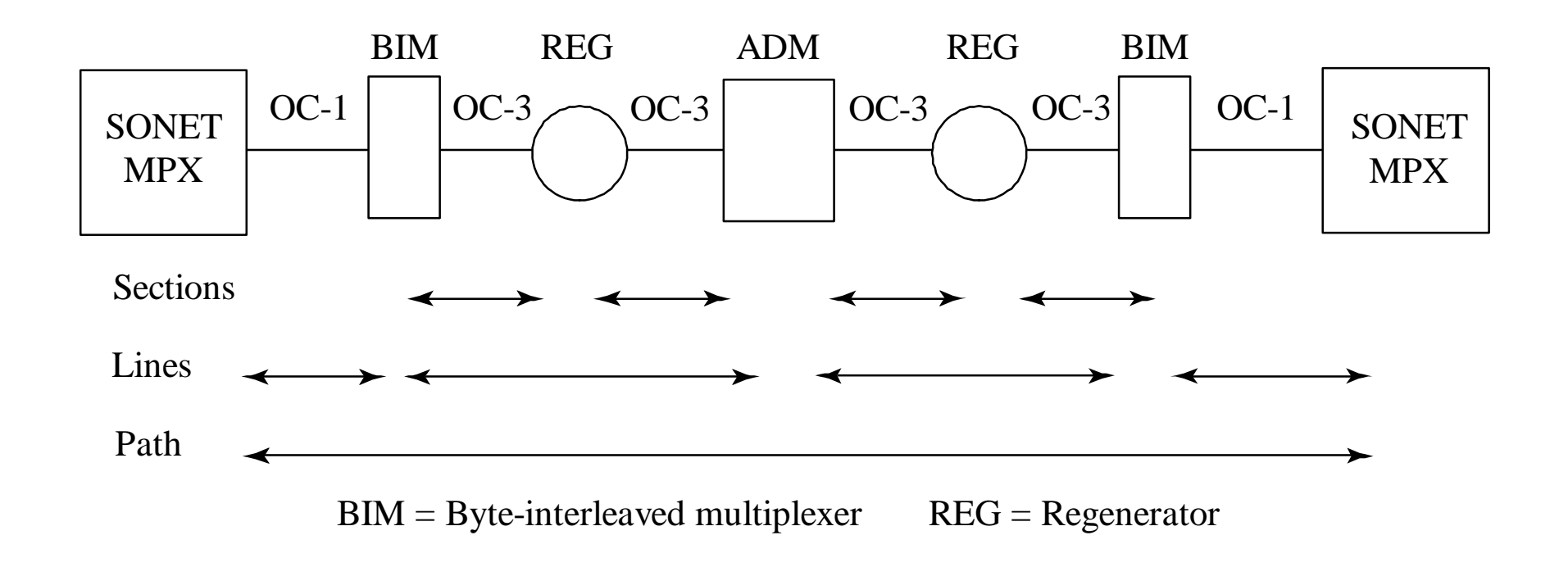

[5.7]

#### [CS - SONET:](#page-181-0) Layers (cont.)

Services (DS-n, video, ...)

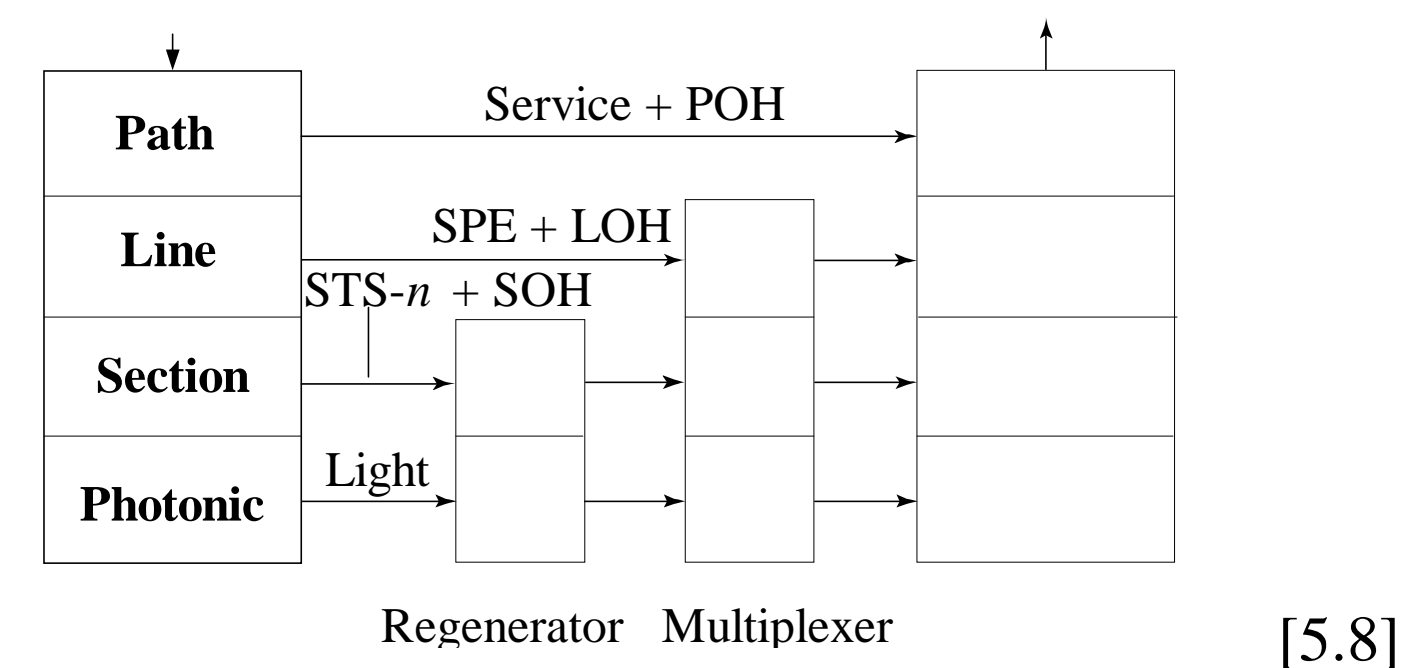

Path: Services; end-to-end error detection Line: MPX (frame and frequency alignment); protection switching; data links **Section**: Framing, scrambling, data links **Photonics**: E/O and O/E conversions

### <span id="page-188-0"></span>[CS - SONET:](#page-181-0) Frames

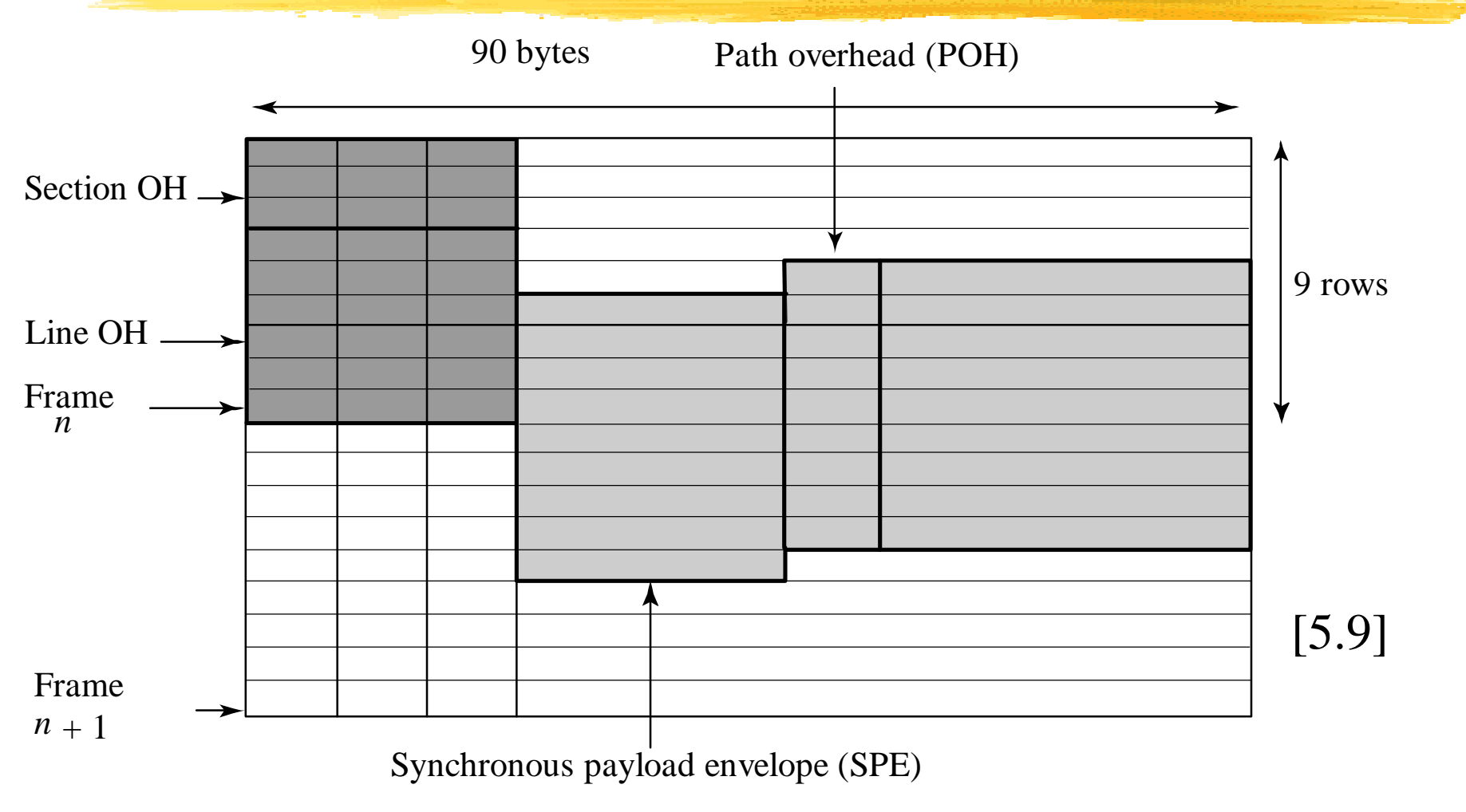

SONET Frame

#### [CS - SONET: F](#page-181-0)rames (cont.)

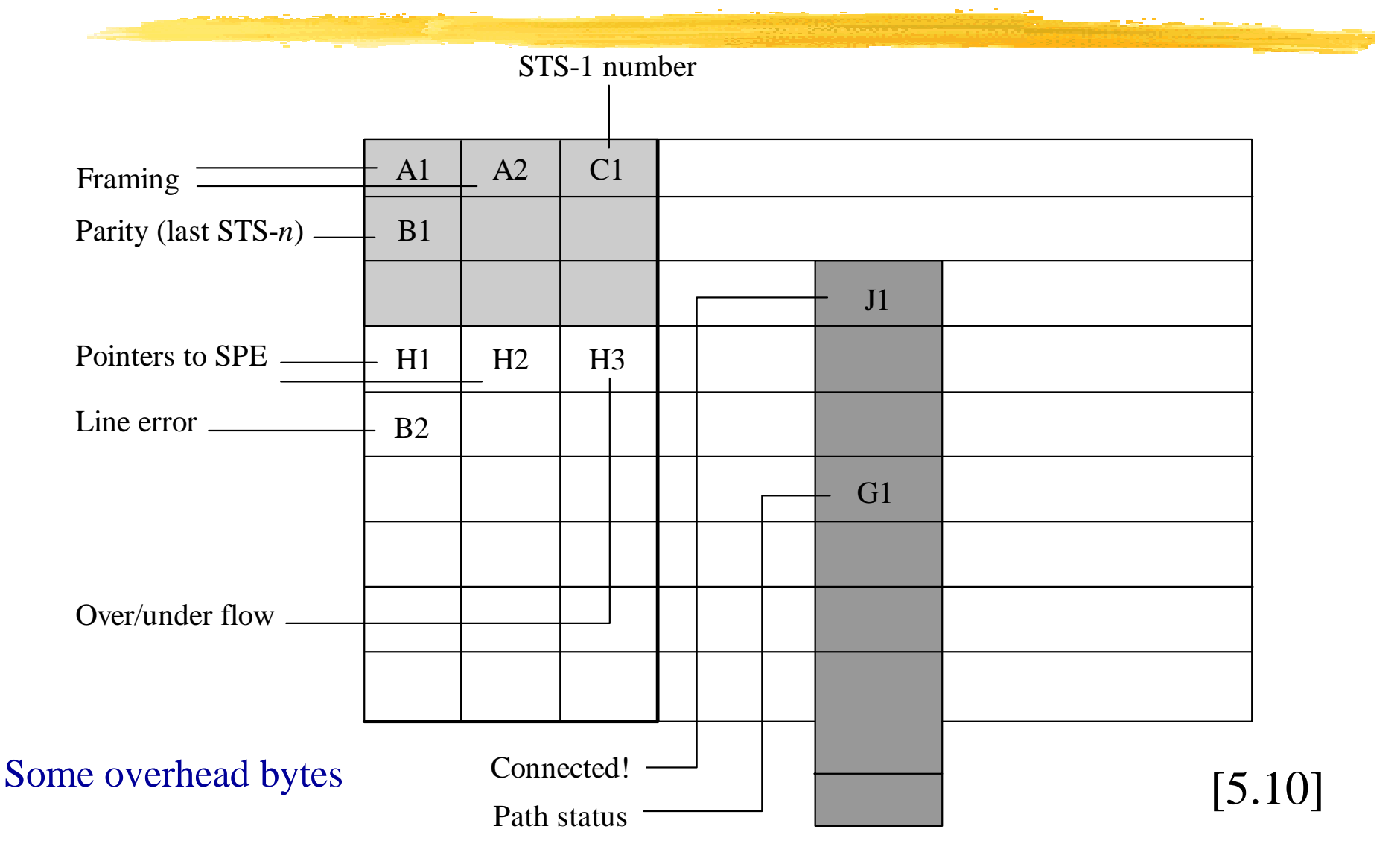

#### - SONET: Frames (cont.)

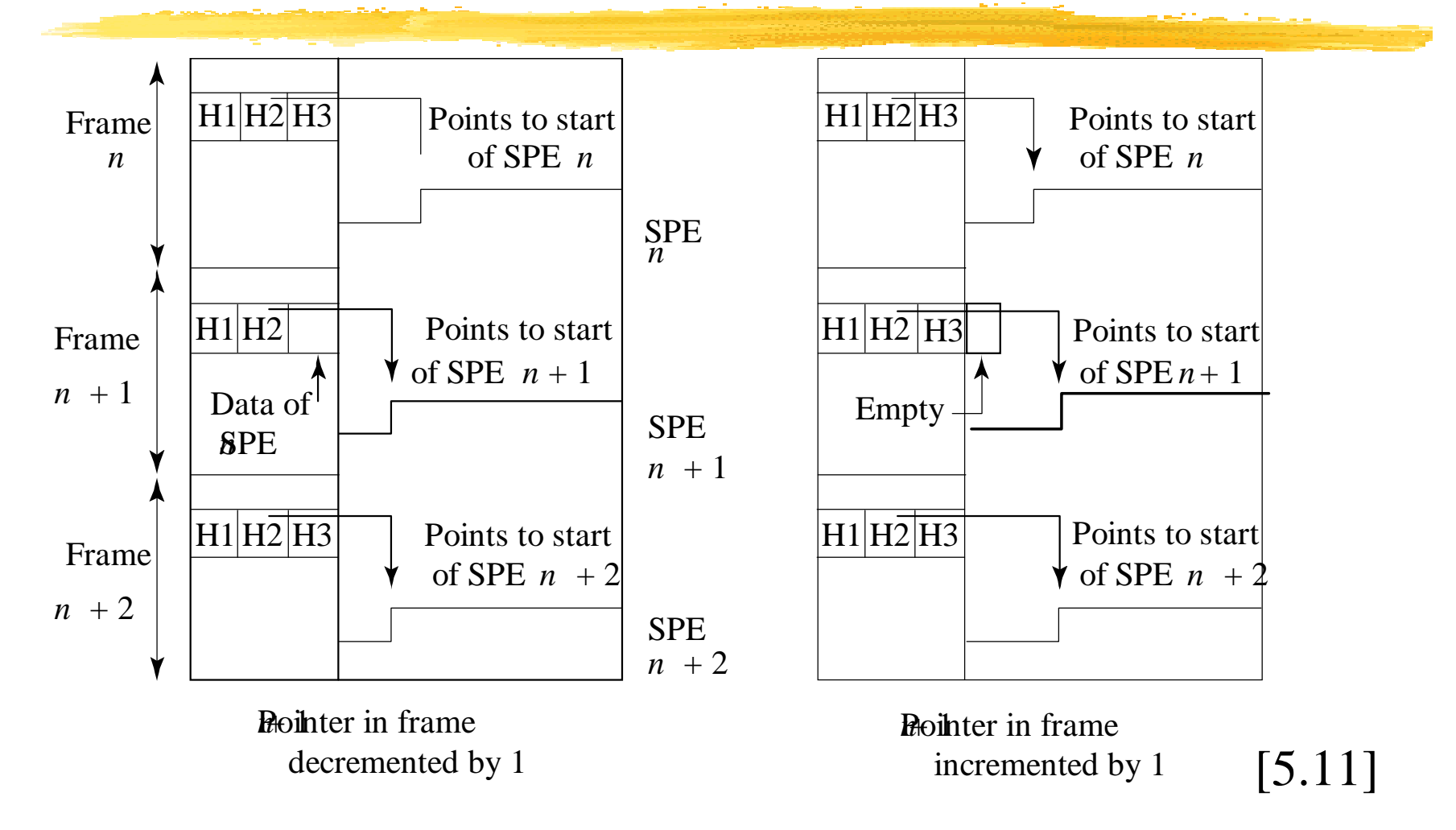

Frequency justification: add a byte (left) or stuff a byte (right)

#### [CS - SONET:](#page-181-0) Frames (cont.)

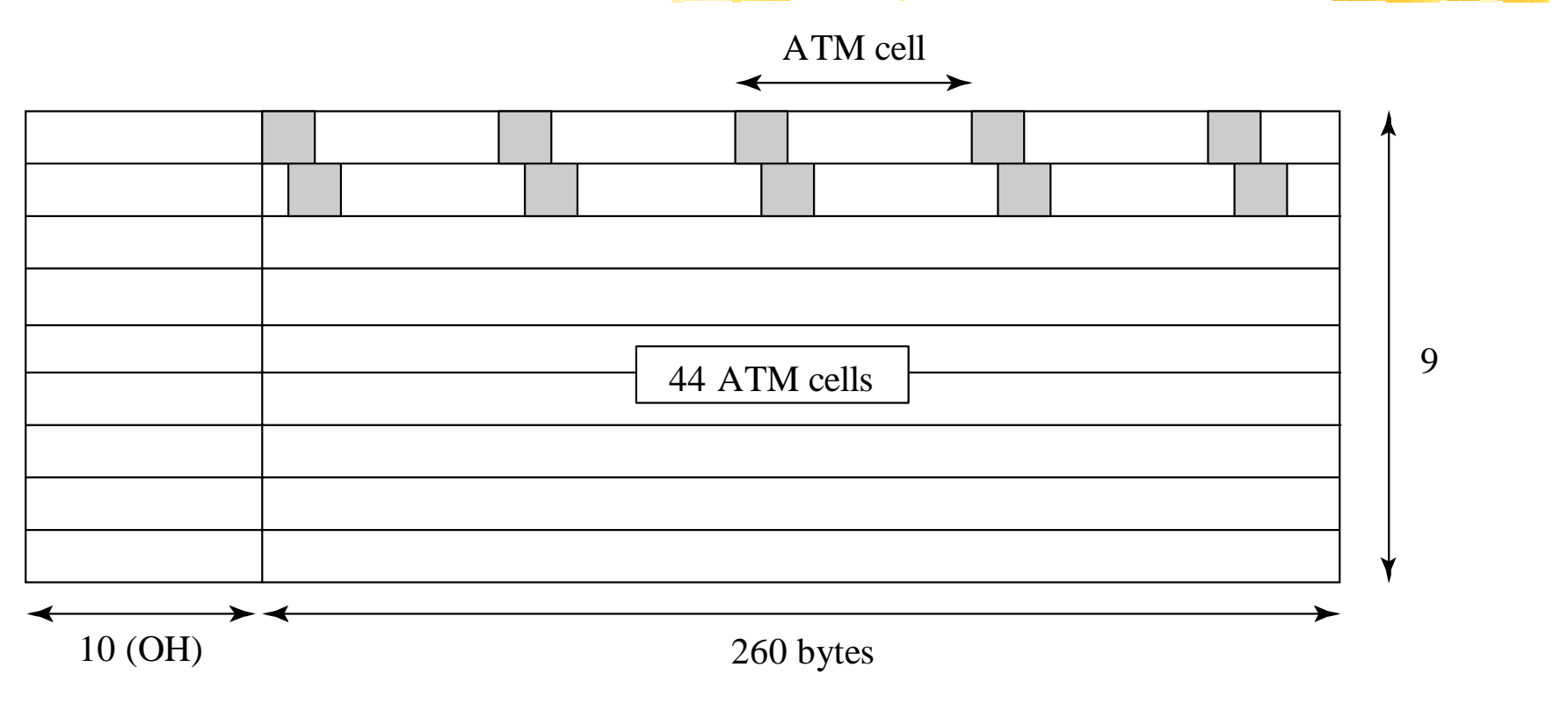

[5.12]

STS-3 frame accommodates 44 ATM cells. (Note: no framing bits.)

### [CS - SONET:](#page-181-0) Frames (cont.)

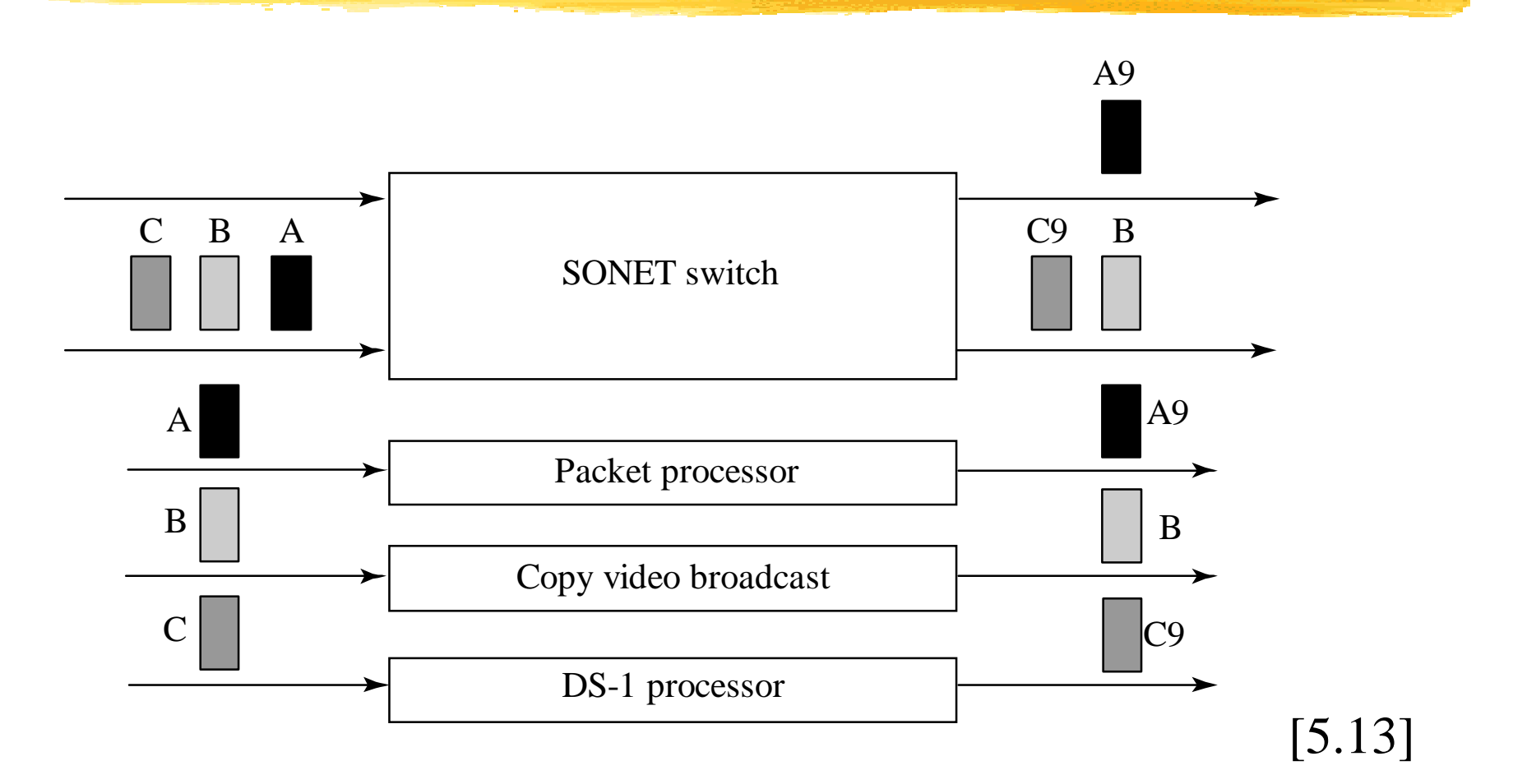

SONET switch: Demux streams, process, remux.

## <span id="page-193-0"></span>[CS - SONET:](#page-181-0) Future

- !SONET efficient for CBR
- !SONET not necessary for data
- ! Lightweight SONET:
	- Eliminate synchronization
	- **Keep link technology**
	- **Error protection: More efficient at higher layer**
	- **T** -> Packet over Sonet
- !Gigabit Ethernet and 10G-E are competition

#### [CS - SONET:](#page-181-0) Future (cont.) From SONET to lightpaths

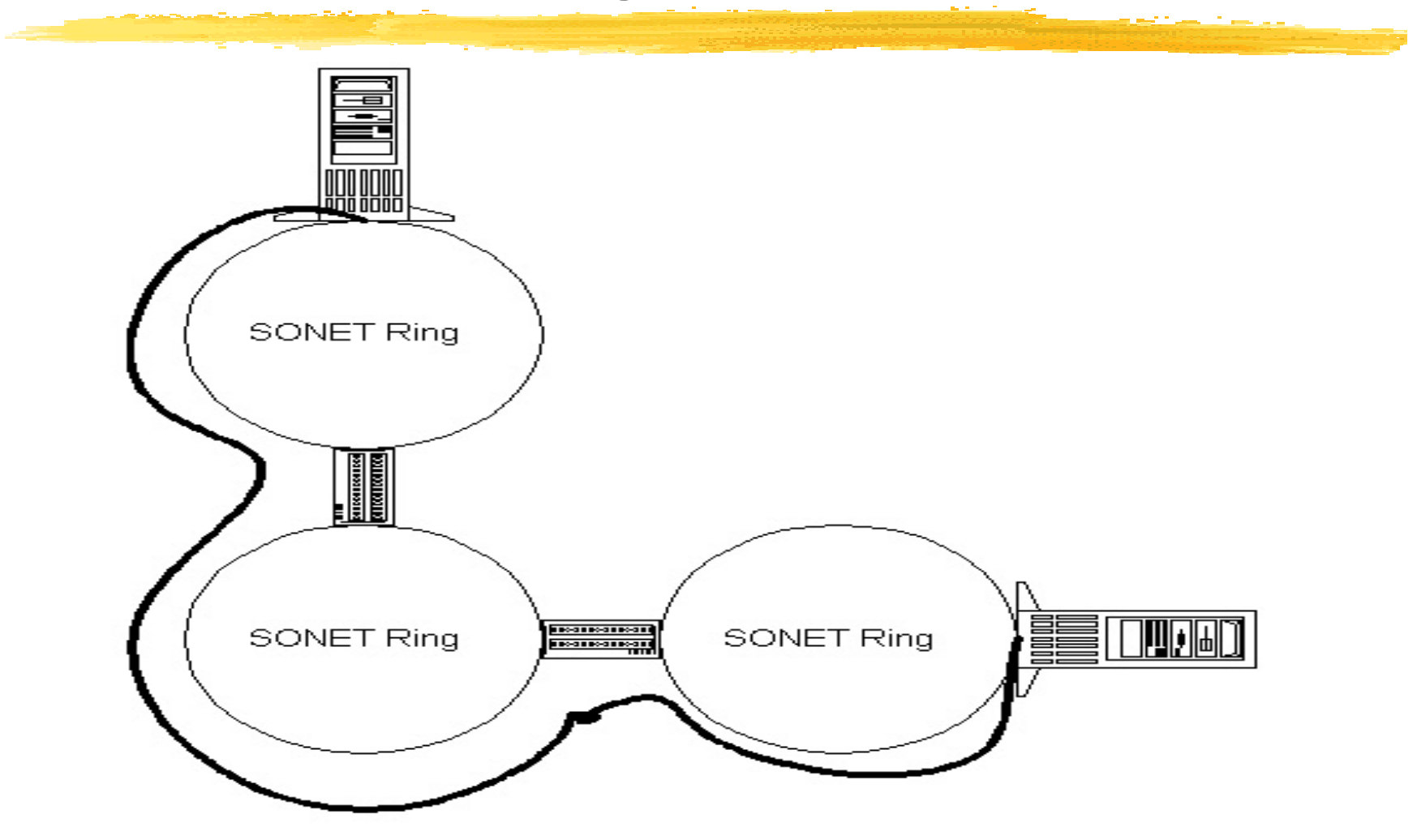

#### [CS - SONET:](#page-181-0) Future (cont.) Lightpath from C/O to backbone

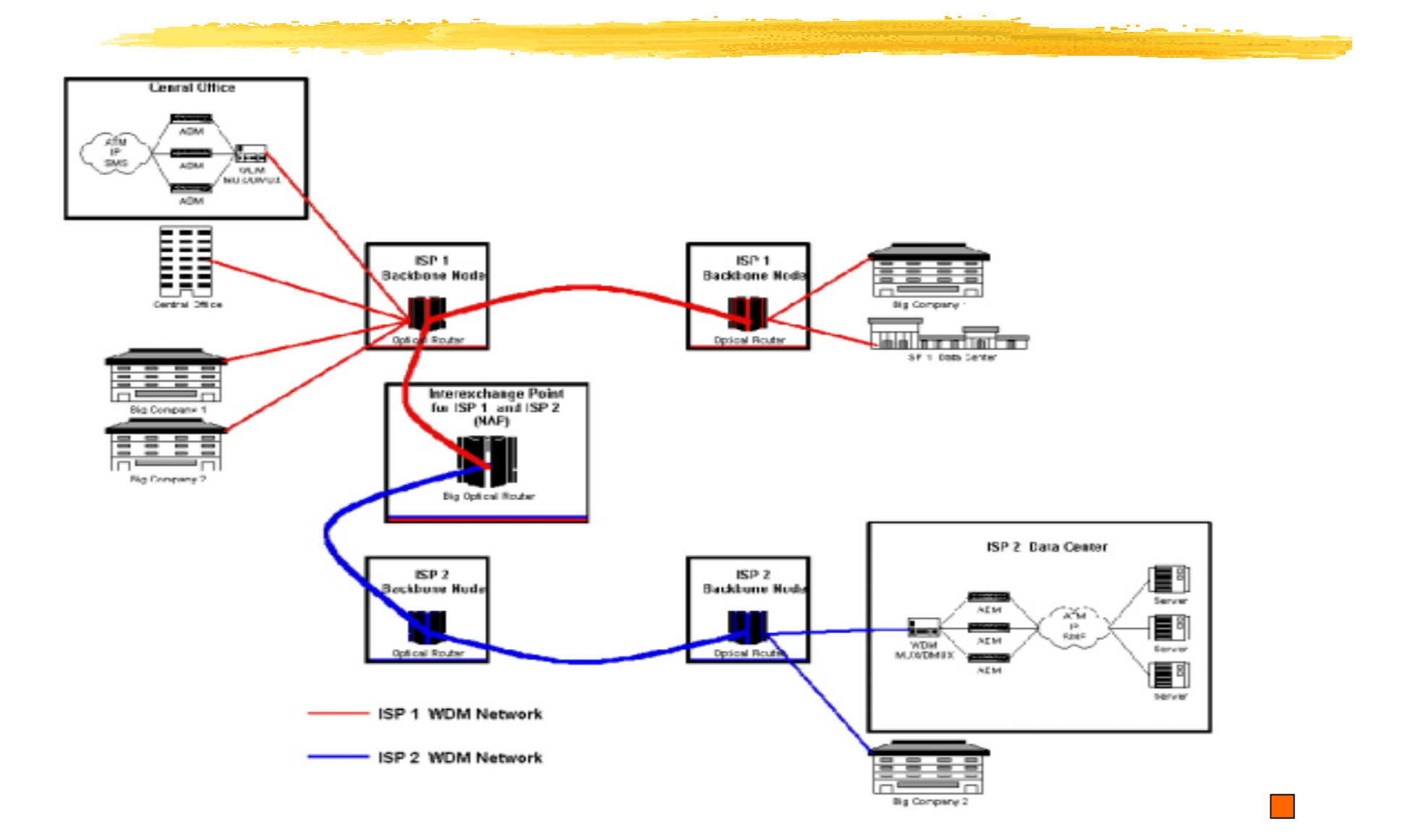

## [CS:](#page-178-0) DWDM

- ! Objective: Exploit the 25×1012 Hz bandwidth of fiber (A laser cannot be modulated that fast.)
- ! Method: Use lasers with narrow disjoint spectra
	- **DFB** lasers
	- Wideband optical amplifiers
	- Wavelength-selective switches
- **.** 1996: 16 channels at 2.5Gbps
- 1998: 40 channels at 2.5Gbps
- !1999: 160 channels at 10Gbps

### <span id="page-197-0"></span>[CS:](#page-178-0) Fiber to the Home

- **[AT&T's Subscriber Loop System](#page-198-0)**
- !**[Passive Optical Networks](#page-199-0)**
- ।<br>विकास [Passive Photonic Loop](#page-202-0)
- **B** [Hybrid Scheme](#page-203-0)

#### <span id="page-198-0"></span>**CS** [- FTH:](#page-197-0) AT&T's SLC

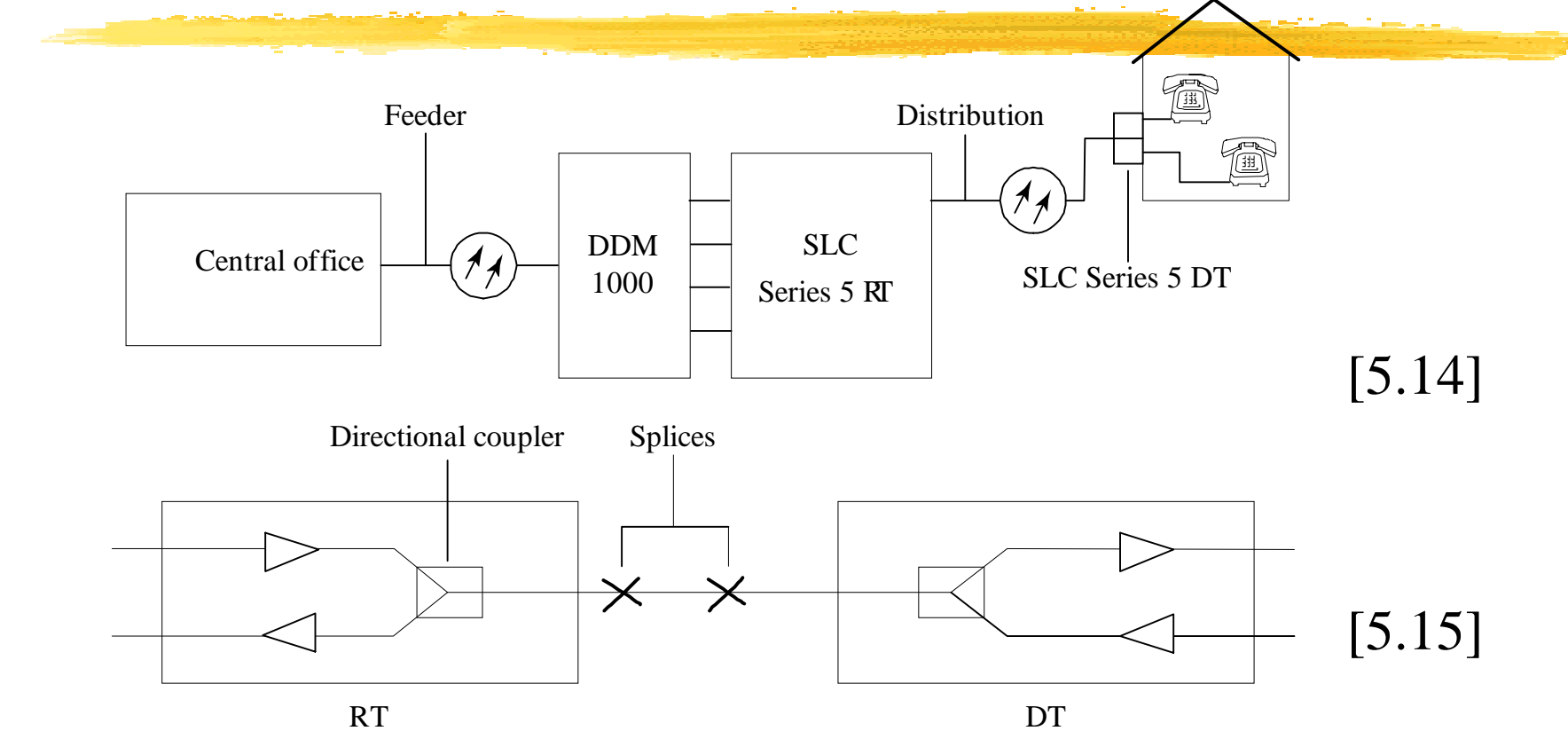

 $RT$  = remote terminal,  $DT$  = distant terminal,  $DDM$  = digital multiplexer Single Mode Fiber, 3-dB directional couplers InGaAs laser diode,  $1.3 \mu m$ ,  $P_T = -20$ dBm InGaAs PIN diode, - 46 dBm sensitivity at 1.5Mbps

<span id="page-199-0"></span>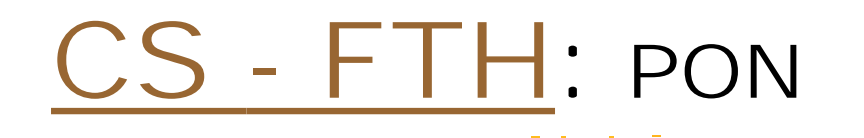

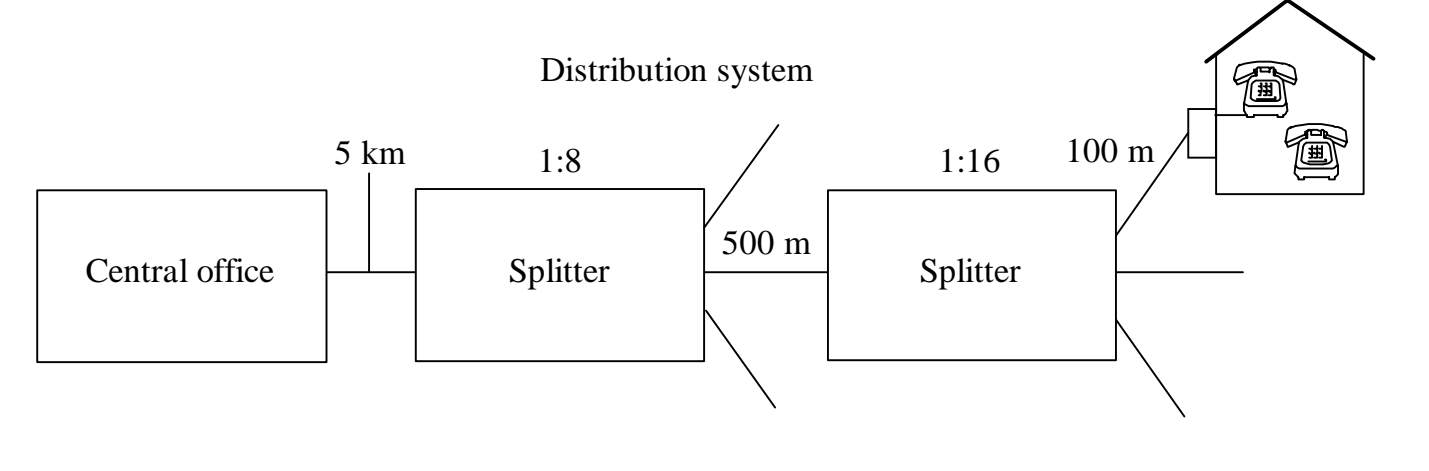

[5.16]

#### **CS** [- FTH:](#page-197-0) PON (cont.)

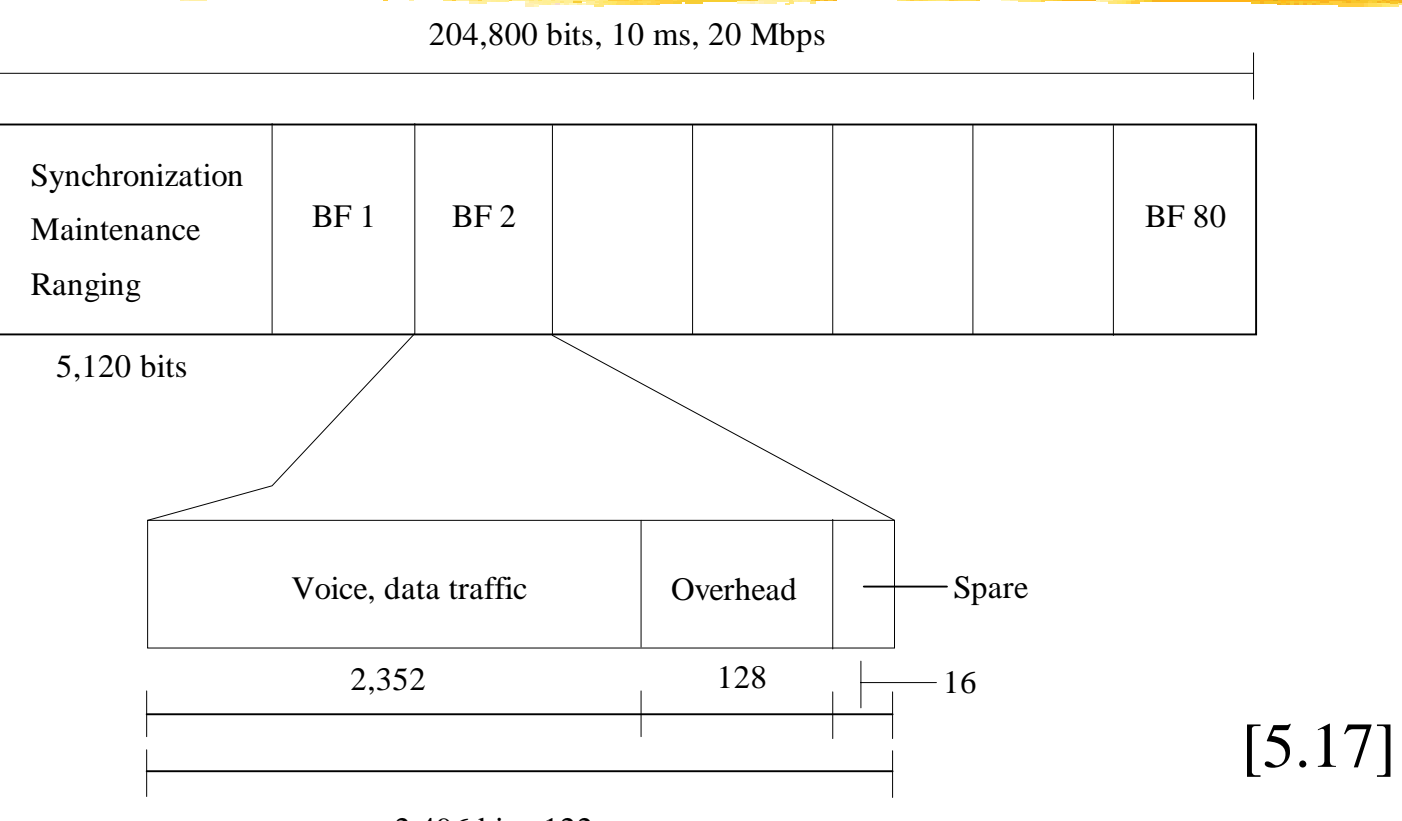

2,496 bits, 122  $\mu$ s

Capacity is 2,352✕ 8-Kbps channels divided into packages of  $18 \times 8 = 144$ -Kbps ISDN channels  $8 \times 8 = 64$ -Kbps voice channels

#### **CS** [- FTH:](#page-197-0) PON (cont.)

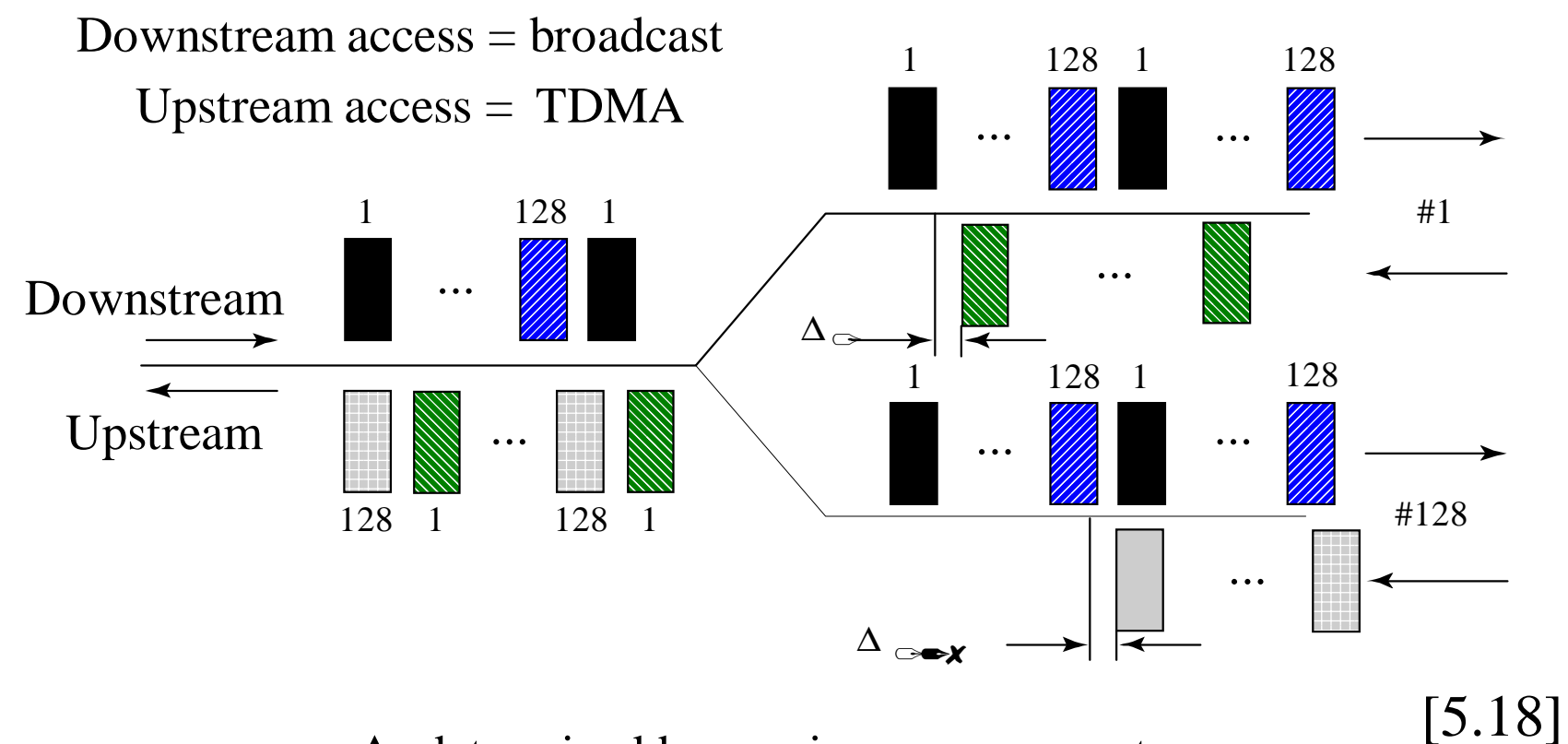

∆s determined by ranging measurements

<span id="page-202-0"></span>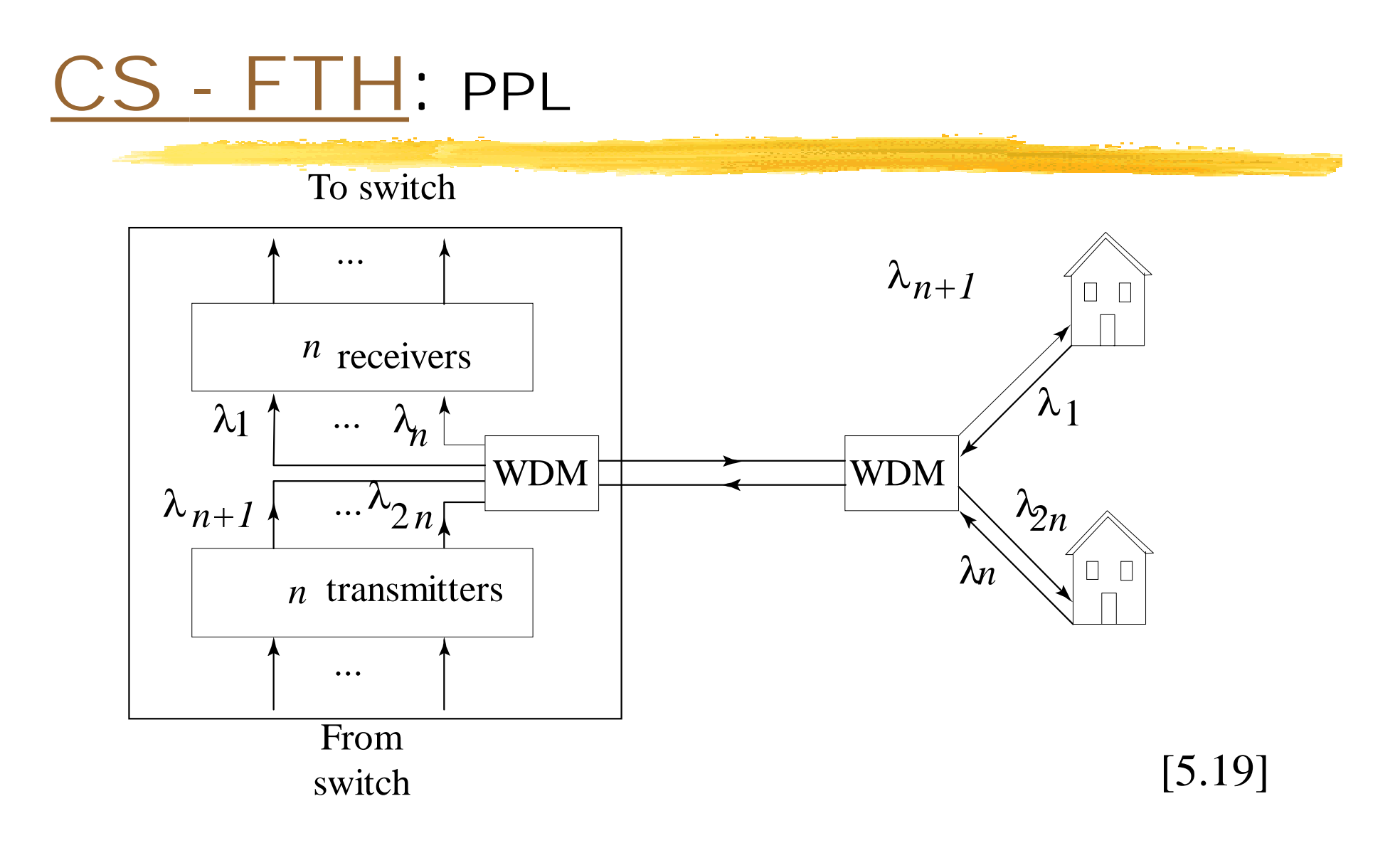

One pair of wavelengths per subscriber.

<span id="page-203-0"></span>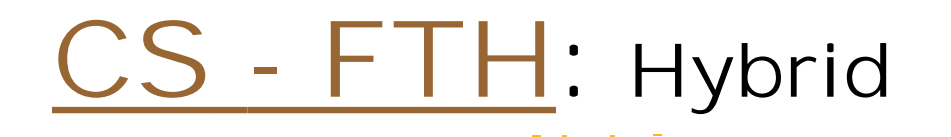

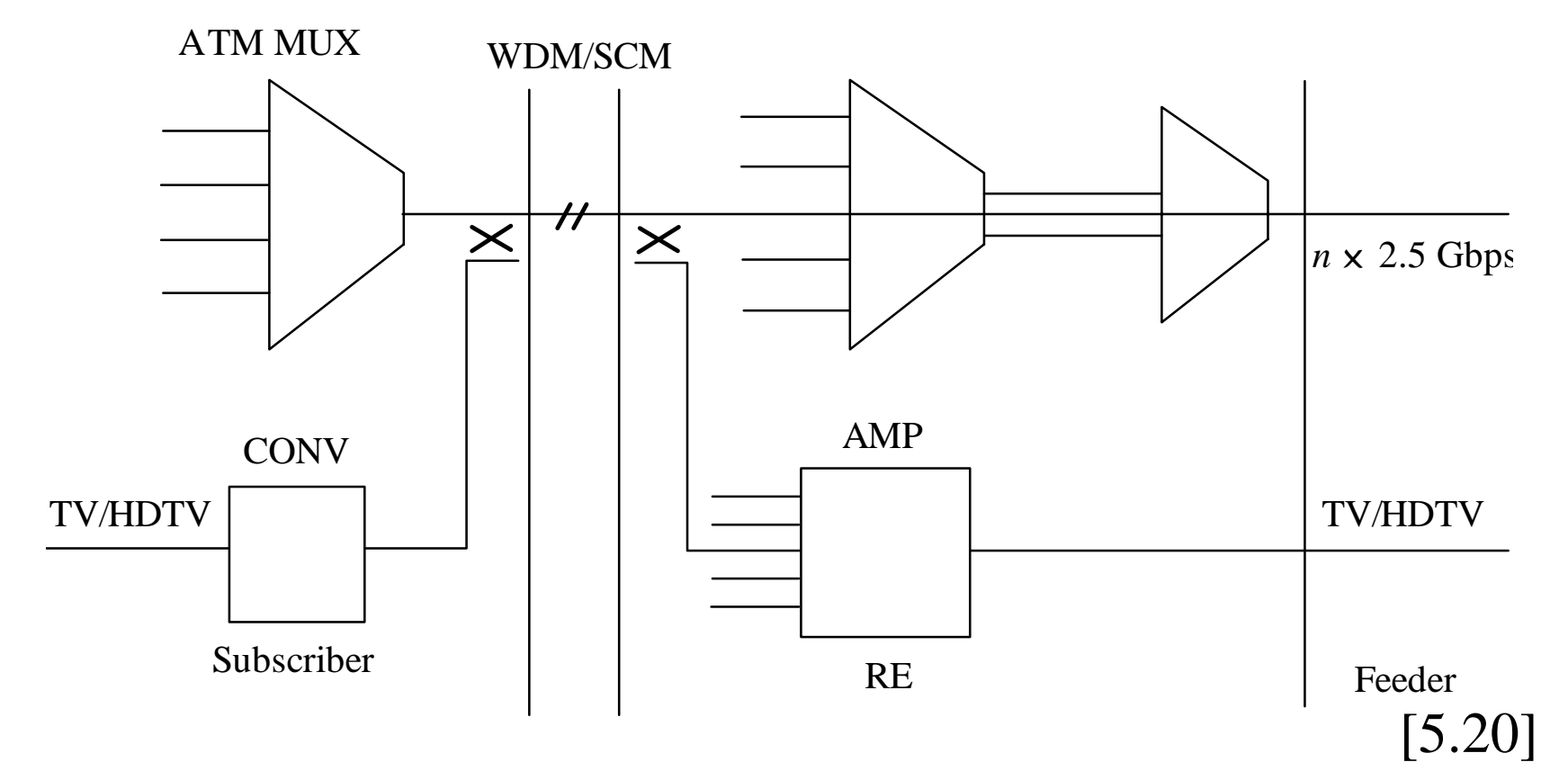

SCM divides one wavelength into channels (analog, digital). Different wavelengths combined with WDM.

### <span id="page-204-0"></span>[CS:](#page-178-0) Digital Subscriber Loop

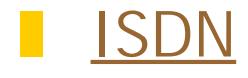

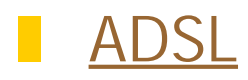

|<br>|-<br>| **[Modems](#page-209-0)** 

# <span id="page-205-0"></span>[CS - DSL:](#page-204-0) ISDN

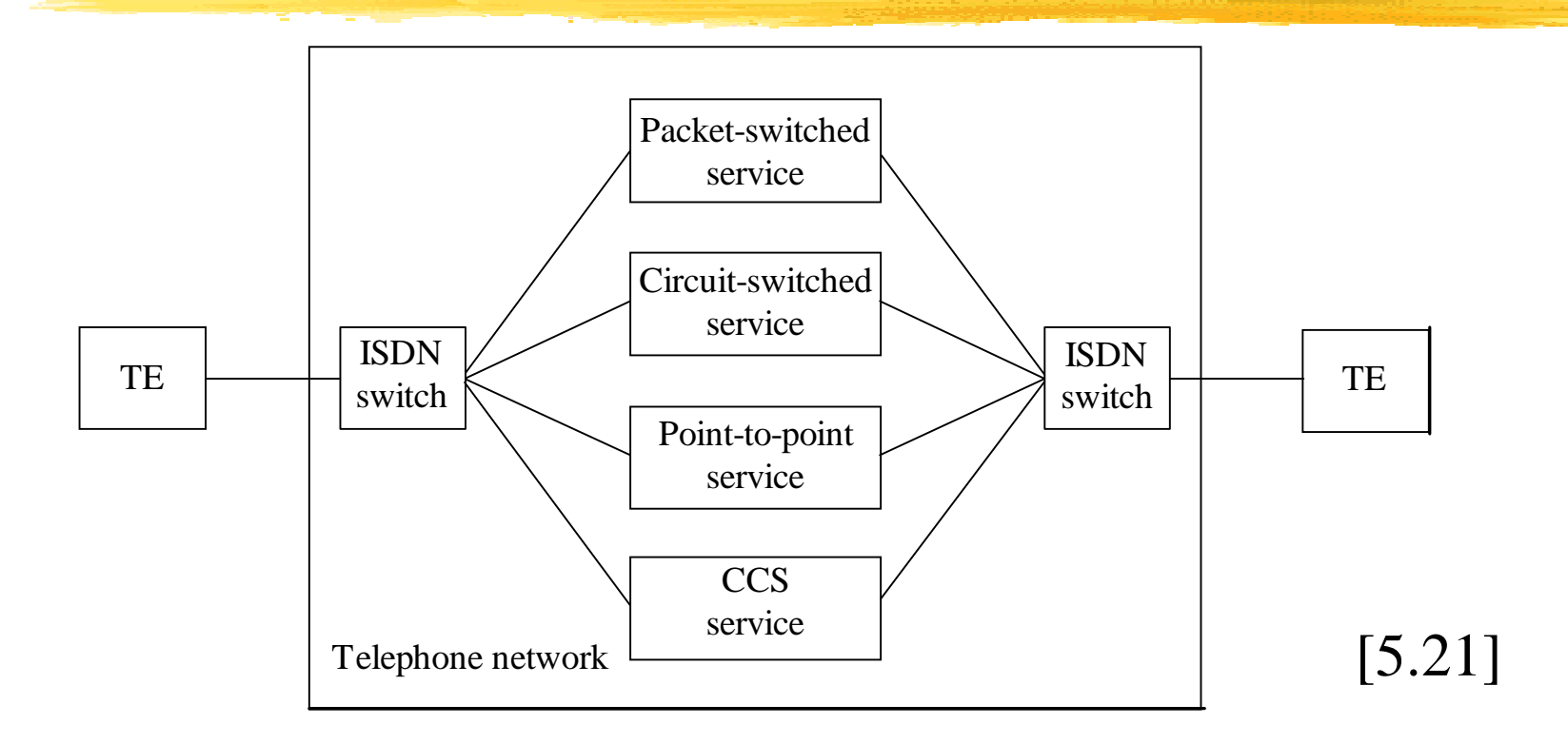

#### Architecture of ISDN

### [CS - DSL:](#page-204-0) ISDN (cont.)

Channel Types: B: 64Kbps, CS, X.25 D: 16Kbps or 64Kbps H: 384Kbps, 1,536Kbps, or 1,920Kbps (as B)

Basic Access: 2B + D

Primary Access: 30B + D(64): Europe  $23B + D(64)$ : US, Japan, Canada

Basic Interface:

Pseudo-ternary (1 = 0V, 0 =  $+/$  0.75V alt.) Frame: 144Kbps (192Kbps with sync. & DC-balancing) Link: B(PS): GBN, ACK+NACK; B(CS): user choice

<span id="page-207-0"></span>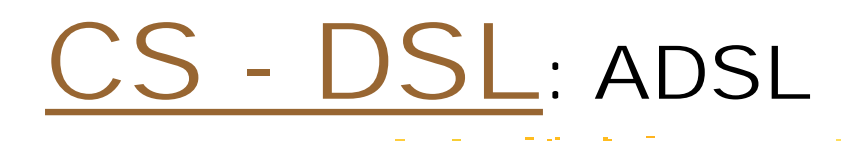

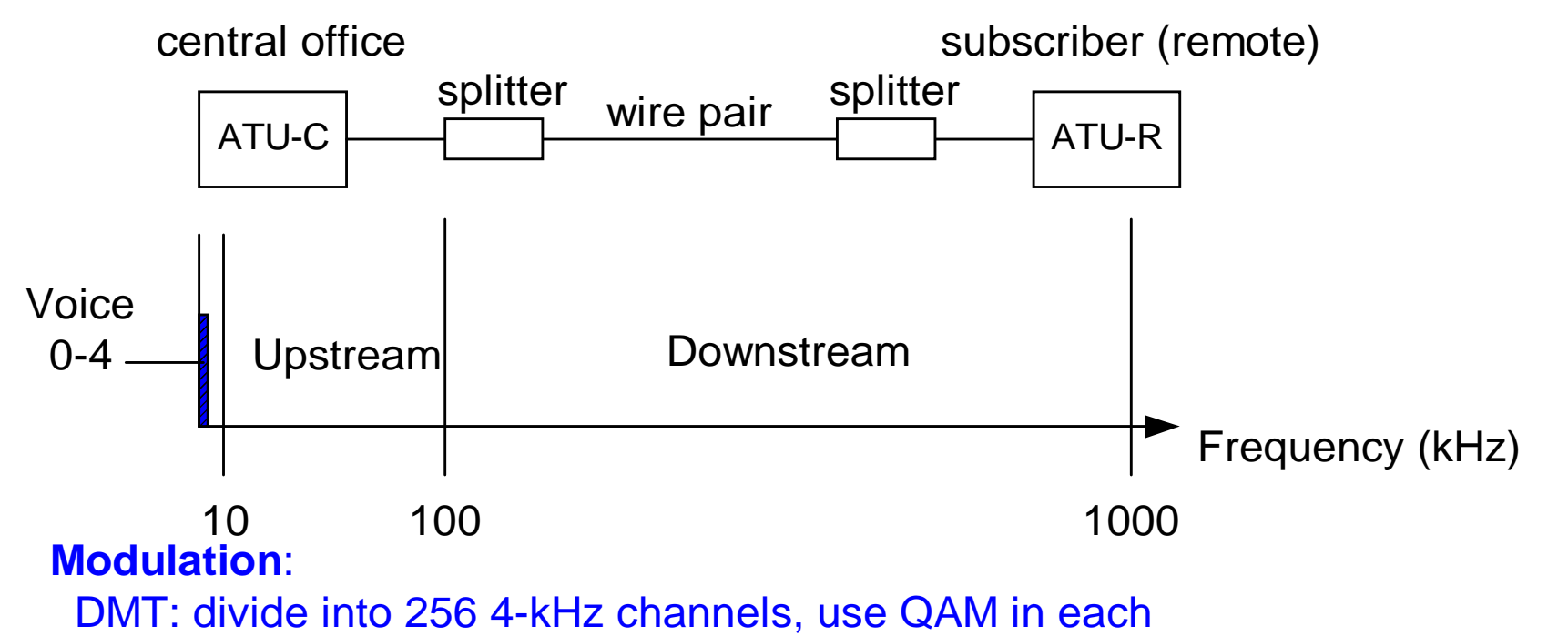

CAP: carrierless amplitude modulation phase (single channel)

#### **Data**:

 PPP (variable size frames with HDLC) ATM, also with HDLC Note: Splitter-less GLite

## [CS - DSL:](#page-204-0) ADSL (cont.)

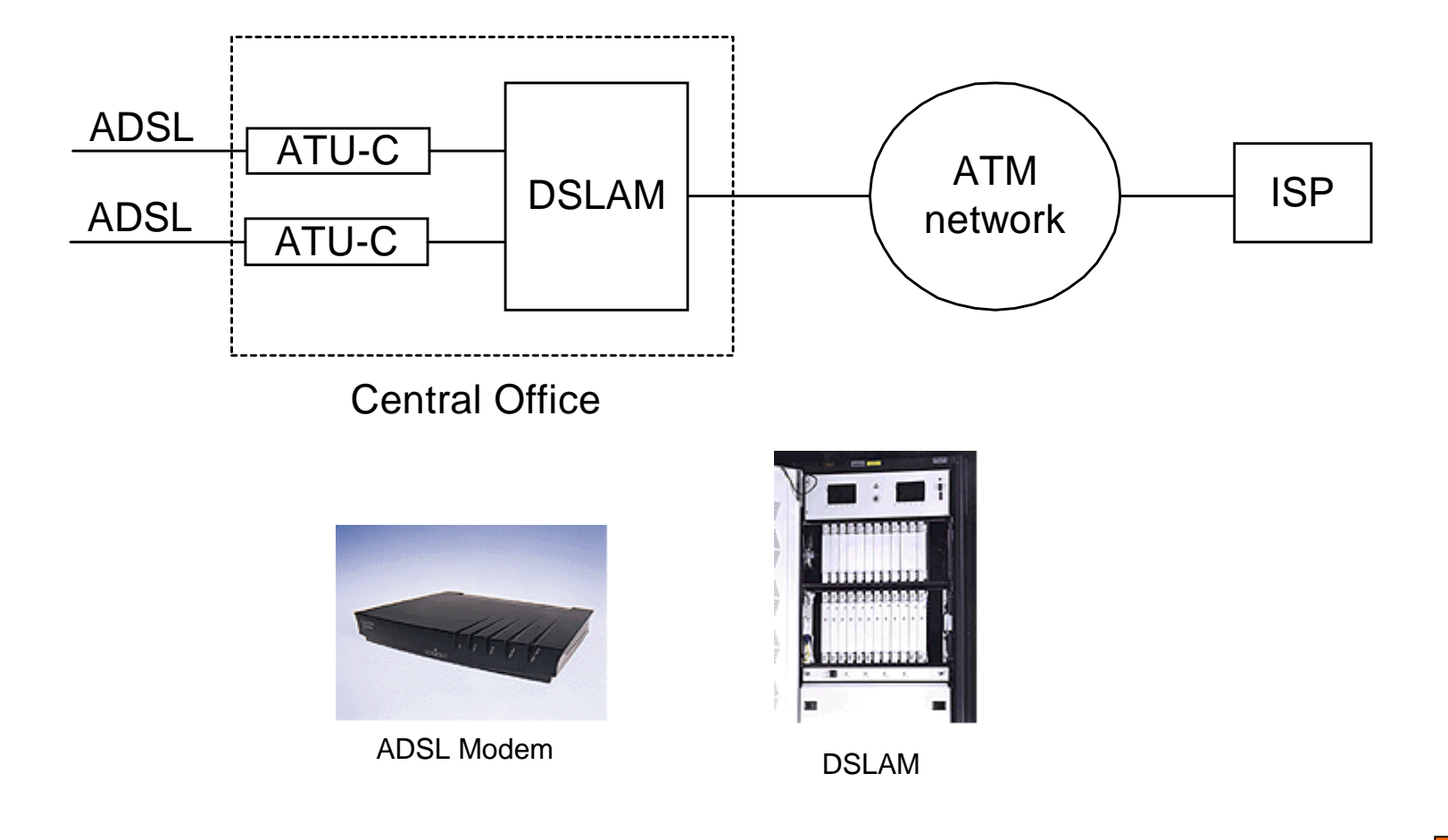

## <span id="page-209-0"></span>[CS - DSL:](#page-204-0) Modems

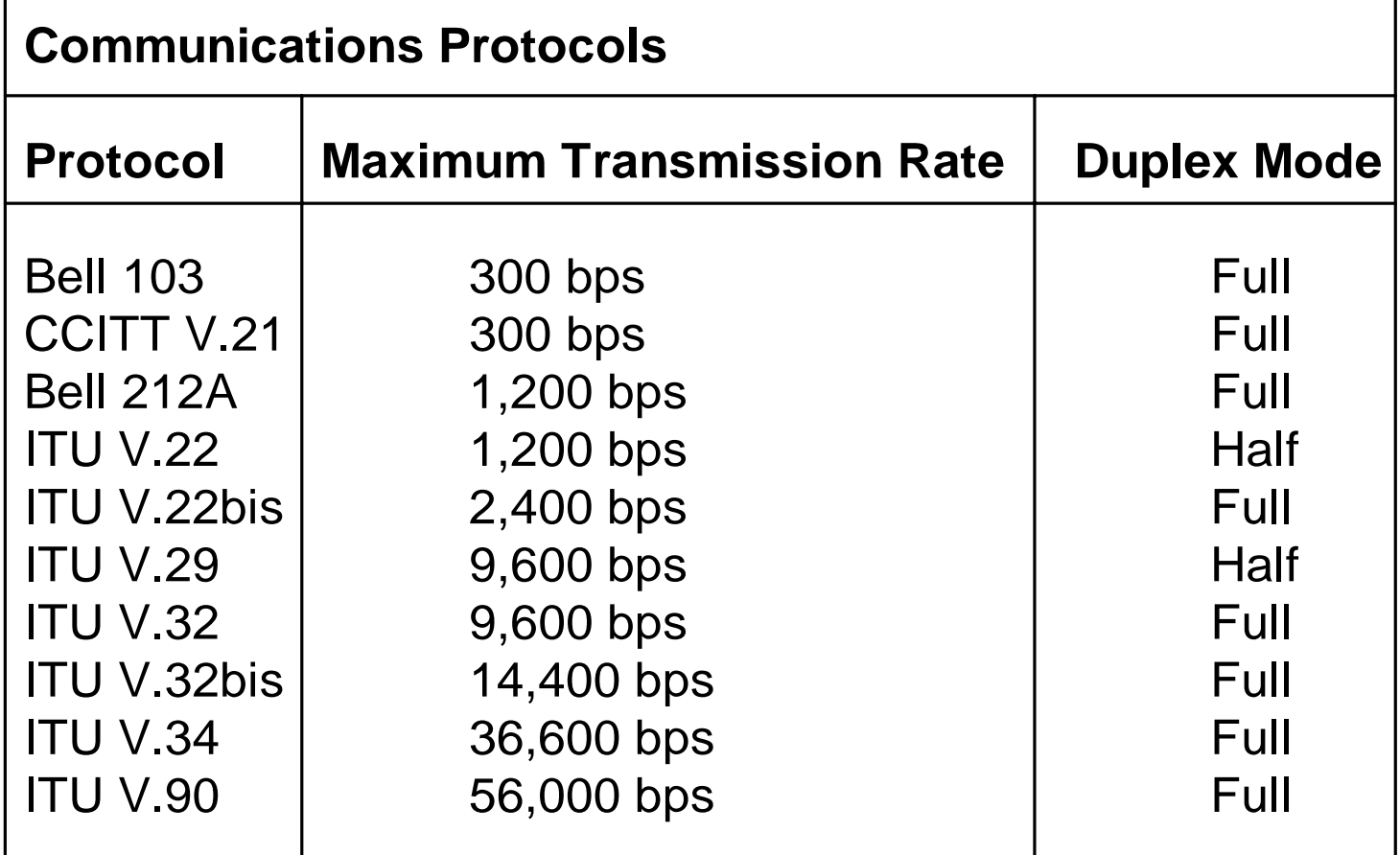

### <span id="page-210-0"></span>[CS:](#page-178-0) Intelligent Networks

- **BEREAR Examples**
- !**[Architecture](#page-212-0)**
- ![Functional Components](#page-213-0)
- !**[Summary](#page-215-0)**

#### <span id="page-211-0"></span>**CS** [- IN:](#page-210-0) Service Examples

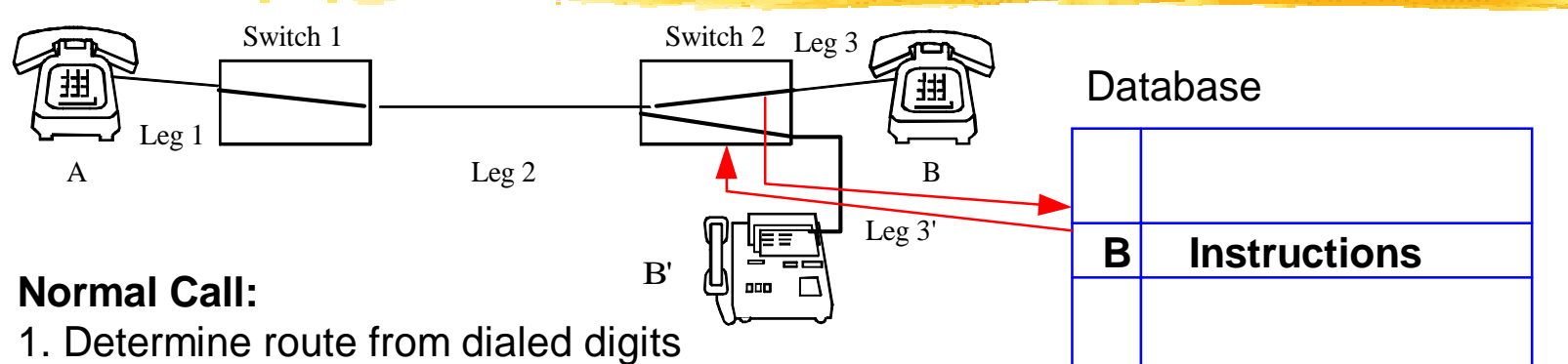

- 2. Create and join legs 1, 2, 3
- 3. Verified called party is available
- 4. Conversation between A and B
- 5. Detect termination by participant set "on-hook"
- 6. Free legs 1, 2, 3.

#### **Call Forwarding:**

- 1. A dials B
- 2. Switch 1 creates and joins legs 1, 2
- 3. Address B sets off trigger at switch 2
- 4. Database responds to B: If no "off-hook after three rings, forward to B'
- 5. Eventually, switch 2 frees leg 3 and creates and joins leg 3'.

[5.26-28]

#### <span id="page-212-0"></span>**CS** [- IN:](#page-210-0) Architecture

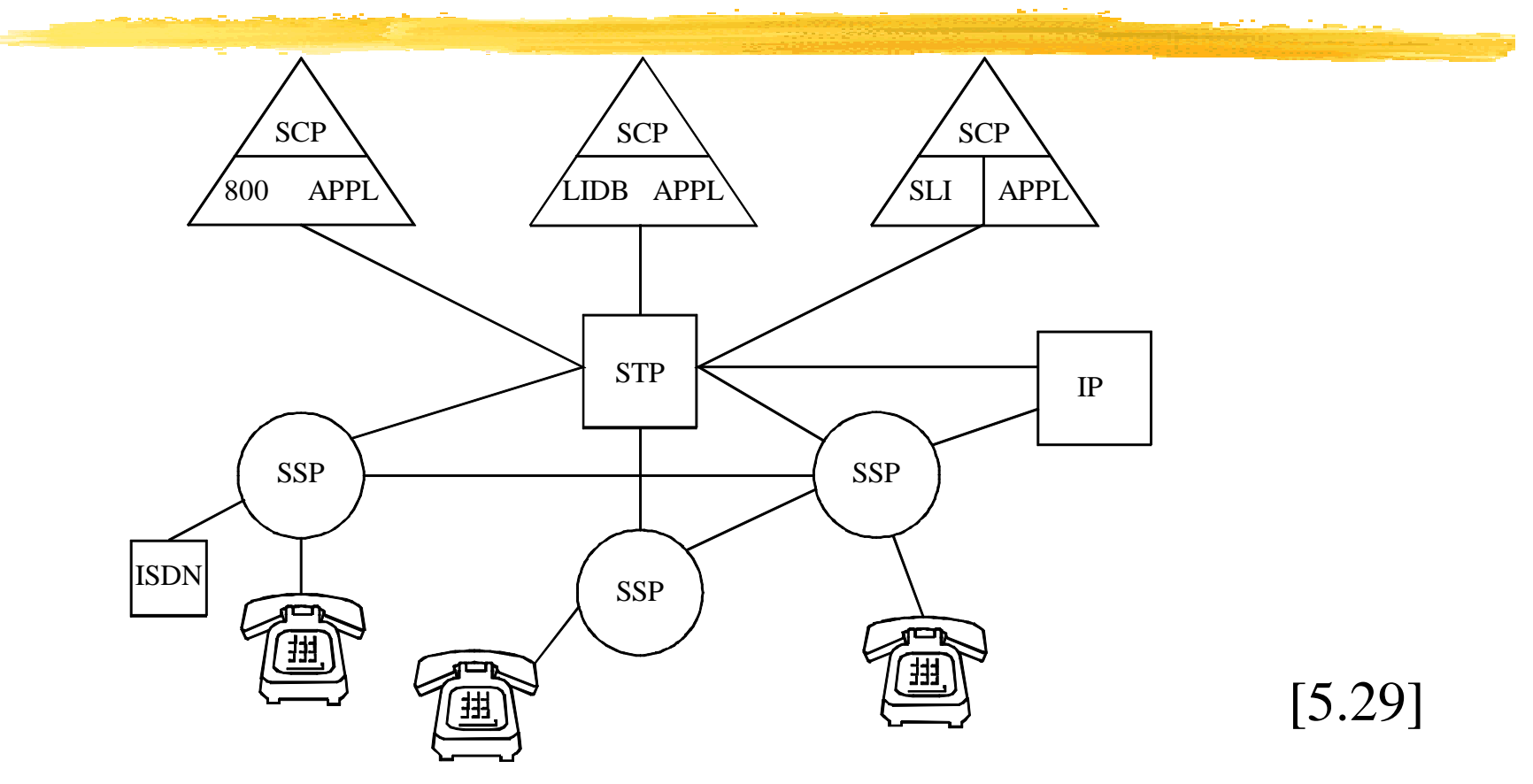

 $SSP =$  service switching point,  $SCP =$  service control point,  $STP = signal transfer point (packet switch for SS7), IP = intelligent peripheral.$ 

### <span id="page-213-0"></span>CS [- IN:](#page-210-0) Functional Components

#### !Control of processing

- SCP provides instructions to SSP
- SCP releases control to SSP at completion
- **Connection request**

**.** 

- Create leg between SSP and other component
- Join leg to an ongoing call
- split leg from an ongoing call
- free a leg to release the resource
- User Interaction Request
	- Sending information (announcement, ringing)
	- Receiving information (dialed digits)

## CS [- IN:](#page-210-0) Functional Components (cont.)

#### !Network Resource Status Request

- Used by SCP to process some call control
- Instructs SSP to notify events (e.g., on-hook, flash)
- ! Network Inforamtion Revision Request
	- Enables SCP to modify information stored in SSP

# <span id="page-215-0"></span>CS [- IN:](#page-210-0) Summary

- !Separation of operations and control
- Enables creation of new services as programmable sequences of functional components
- **Sophisticated customers can program these services** (e.g., 800-number services)
<span id="page-216-0"></span>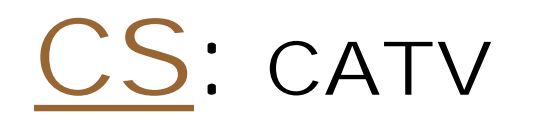

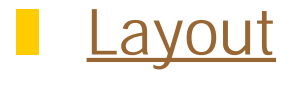

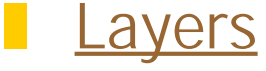

- **[Services](#page-220-0)**
- **NPEG**

<span id="page-217-0"></span>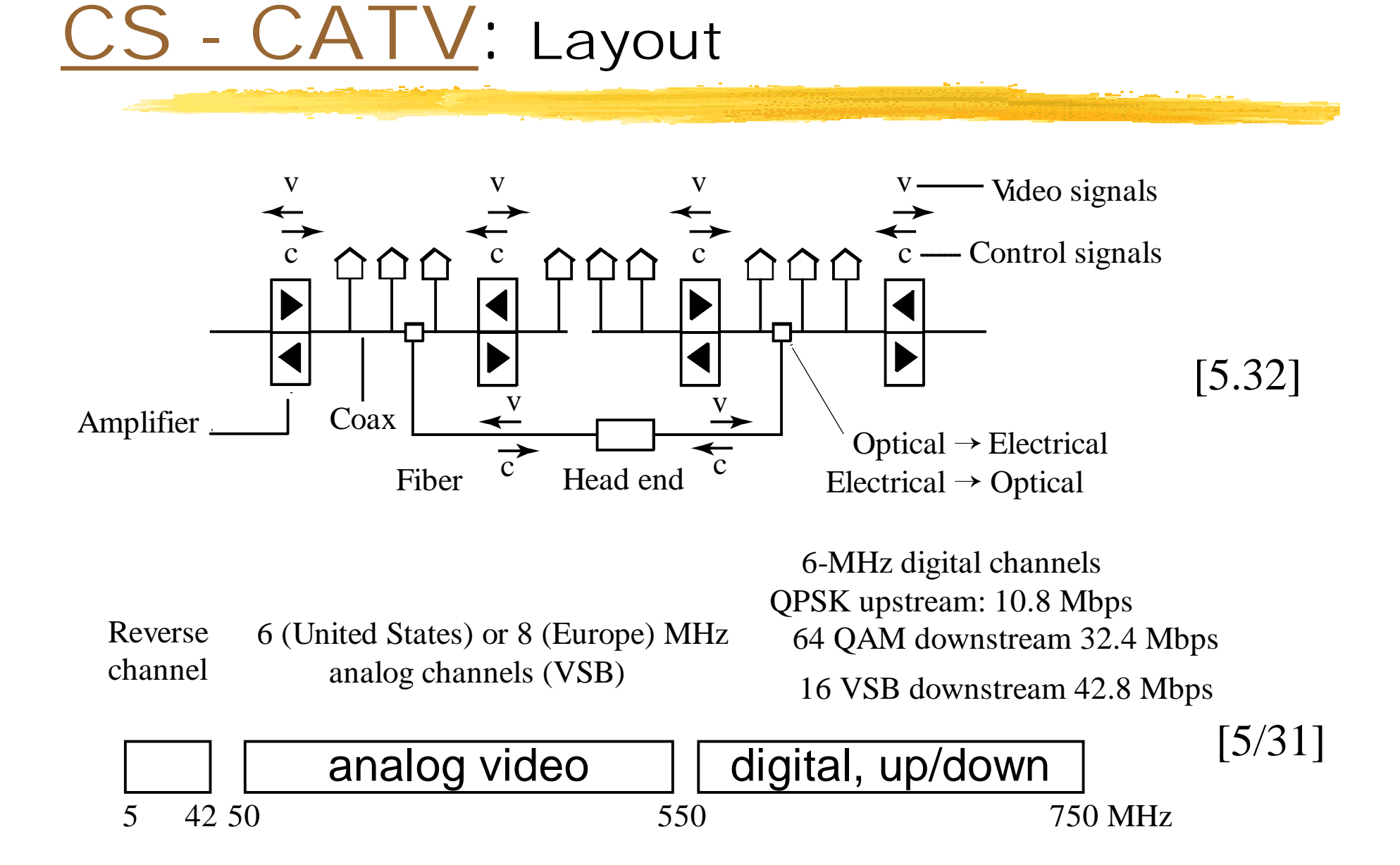

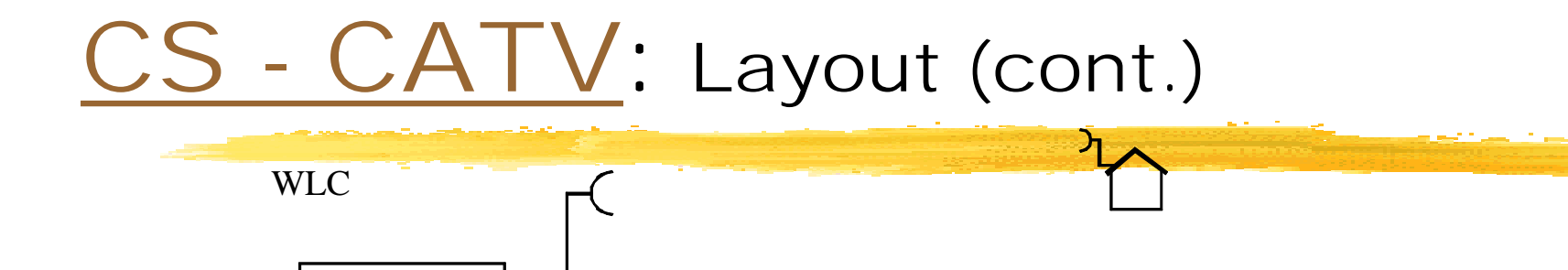

2-3 GHz, < 40 km, 33 6-MHz analog channels, or 28-30 GHz, < 25 km, 100W TWT , 49 20-MHz FM analog

Head end

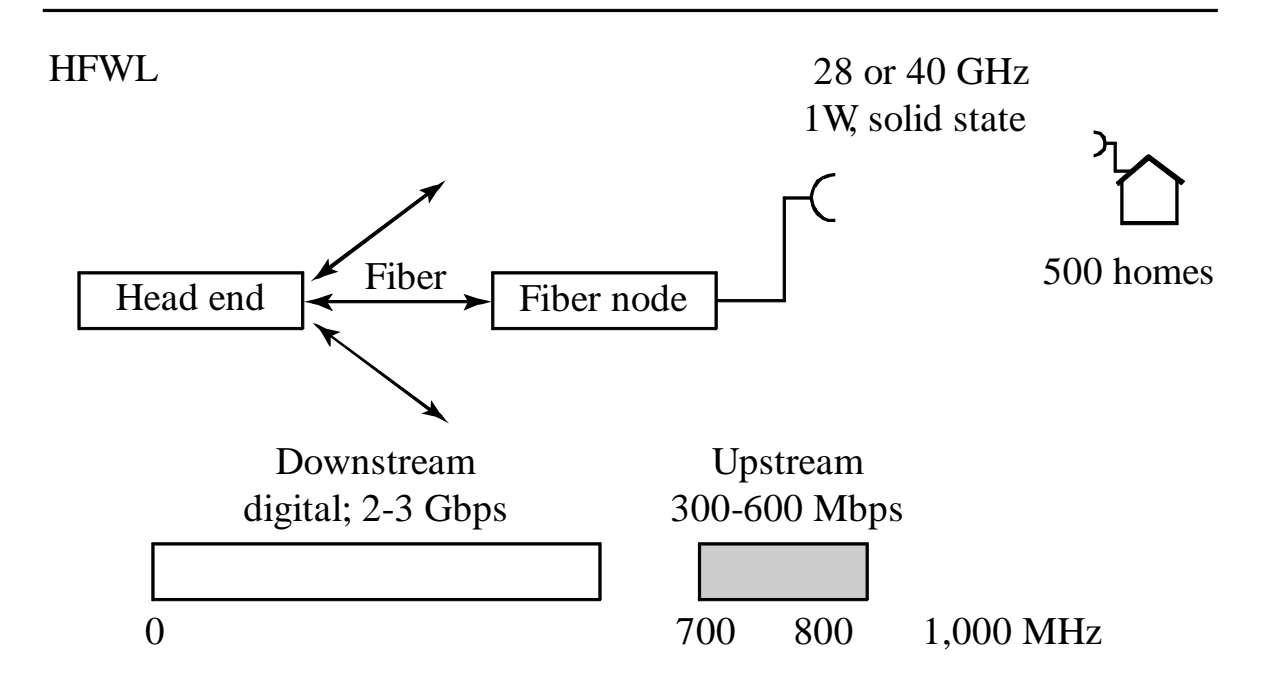

## <span id="page-219-0"></span>[CS - CATV:](#page-216-0) Layers

DOCSIS (data over cable service interface specification): Synchronization as in TPON Upstream:reservation minislots Backoff after collision

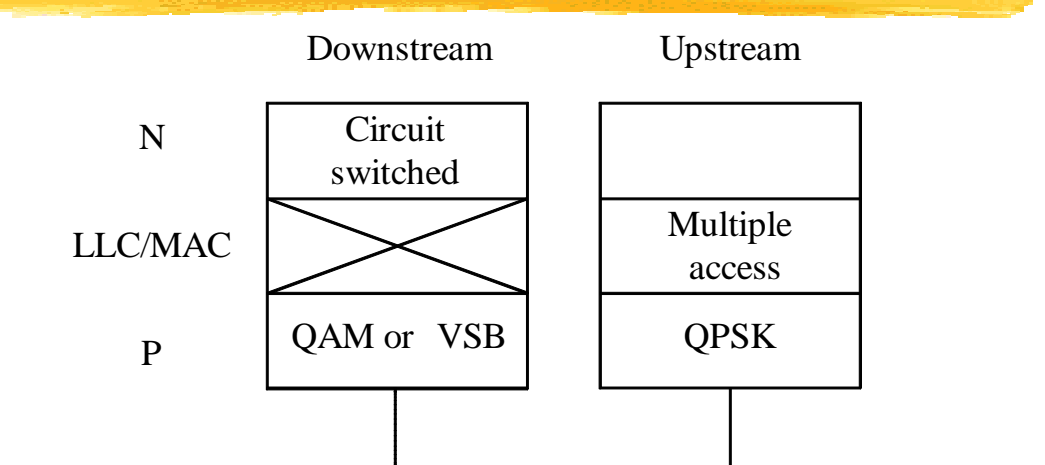

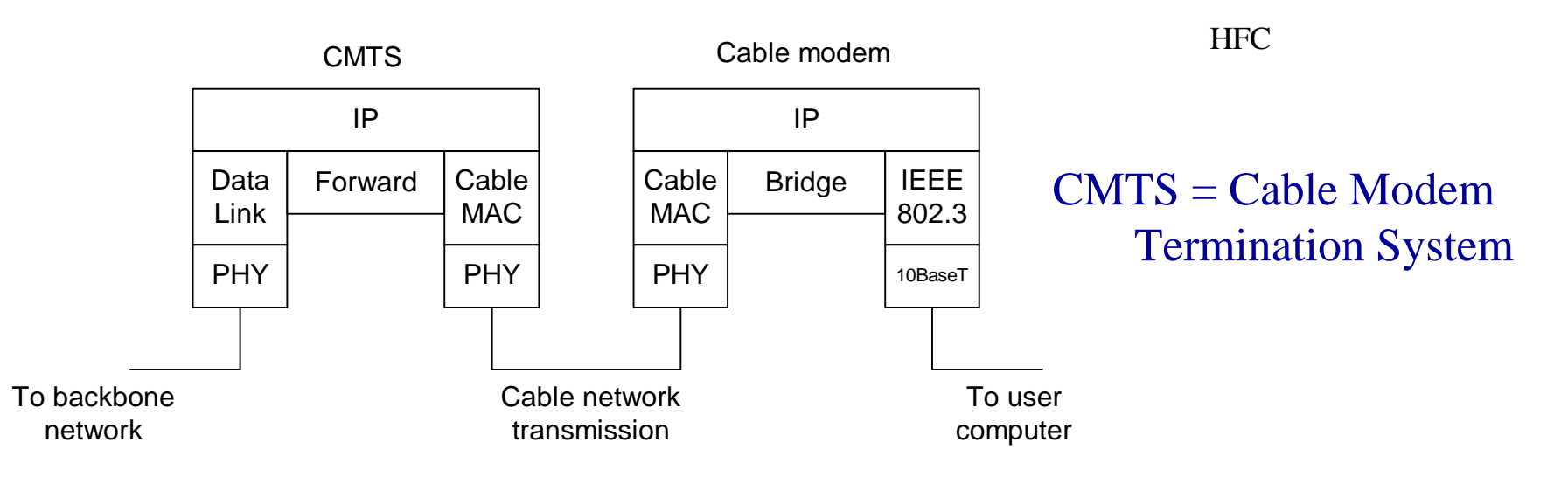

## <span id="page-220-0"></span>[CS - CATV:](#page-216-0) Services

**.**  Video on demand (MPEG2 over an available channel) ! Internet Access (shared 3Mbps up and 38Mbps down) !Telephone service

<span id="page-221-0"></span>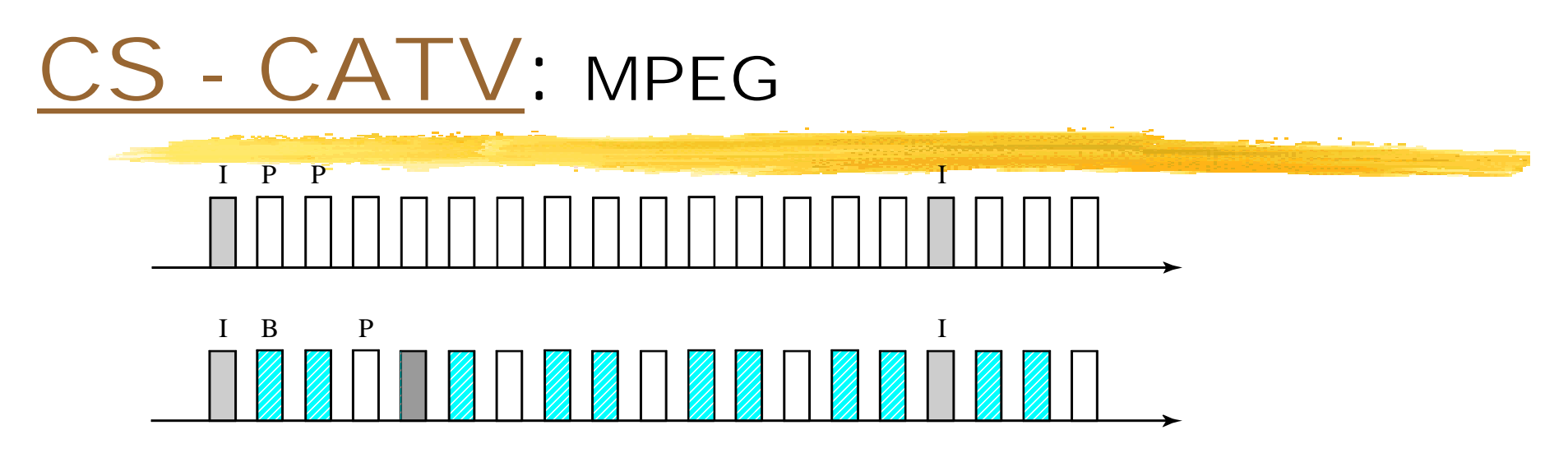

- $I = Intraframe compression: DCT + run-length encoding of DCT coefficients$
- $P =$  Predictive compression: motion compensation
- B = Forward/backward compression: interpolation between previous and future frames

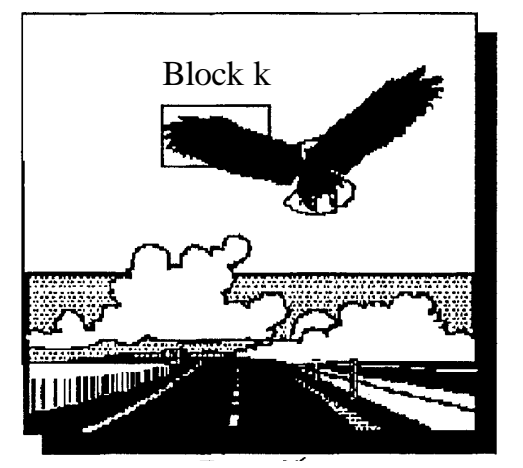

Frame *n*

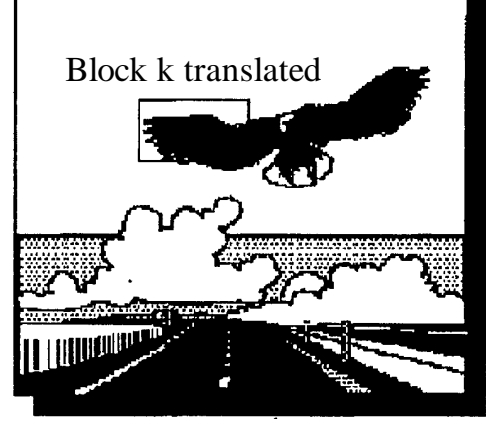

Frame  $n + 1$ 

Translation vector forblock k to achieve bestmatch in frame *n +* 1

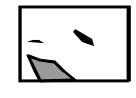

Difference betweenblock k in frame *<sup>n</sup>* andits best match aftertranslation in frame *n +* 1

## <span id="page-222-0"></span>[<](#page-4-0) QoS: Network Performance

**[Overview](#page-223-0) [Routing](#page-226-0)** 

**[TCP](#page-231-0)** 

[ATM](#page-238-0)

**I** [Measurements](#page-243-0)

## <span id="page-223-0"></span>S - Overview

Performance Measures:

- **Delays (mean, jitter)**
- **Throughput**
- Loss Rate
- ! Different types of applications:
	- Closed-loop (TCP): throughput for transfer time Throughput  $=$  F(network, number of connections)
	- **Open-loop (UDP): delay, jitter, loss rate**

Source generate specific traffic

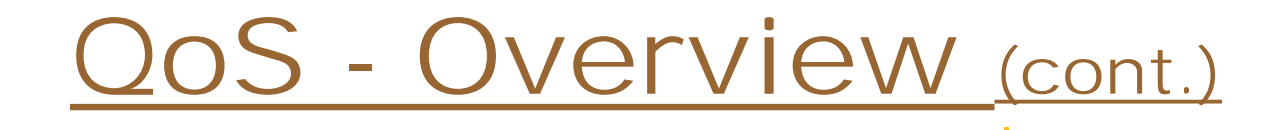

#### **.** Different time scales and actions

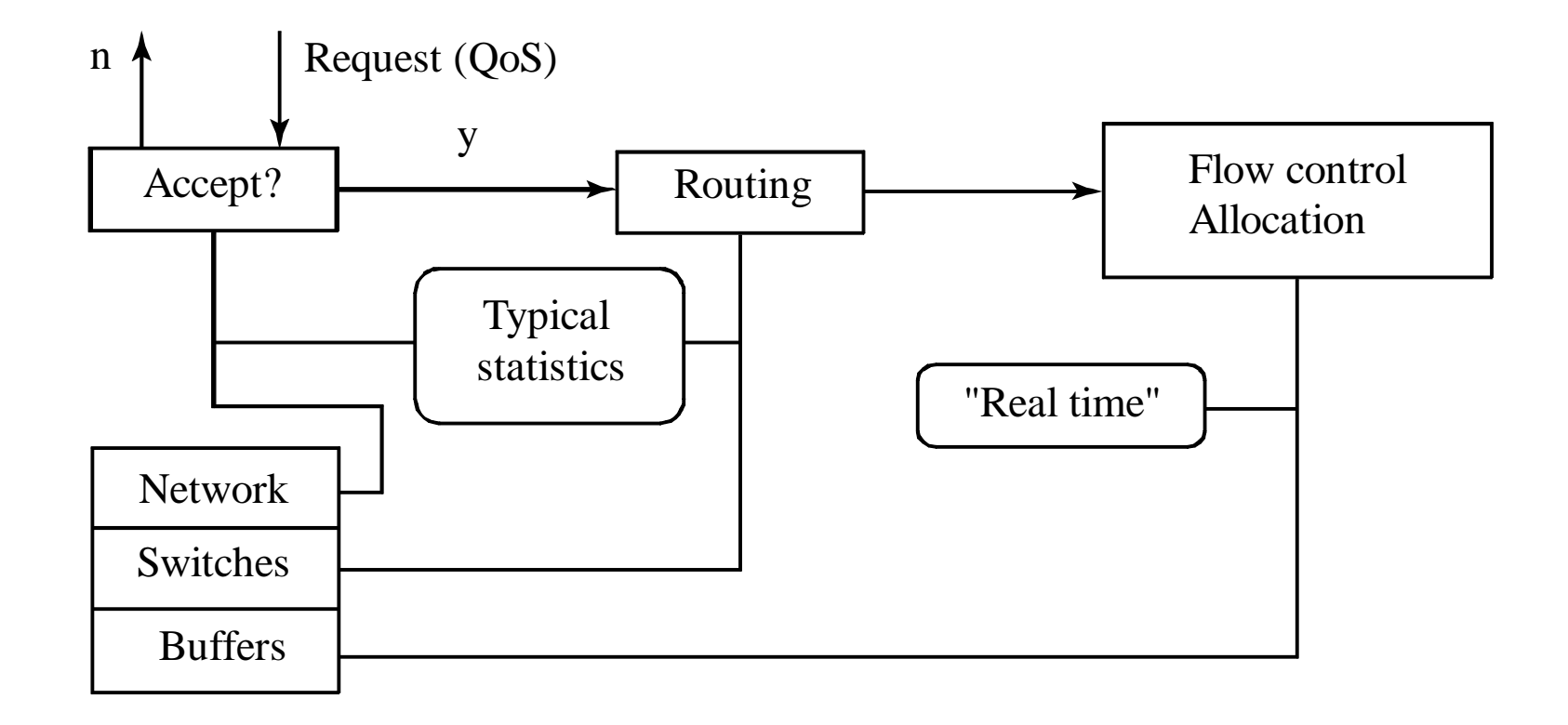

#### [QoS -](#page-222-0) Overview (cont.)

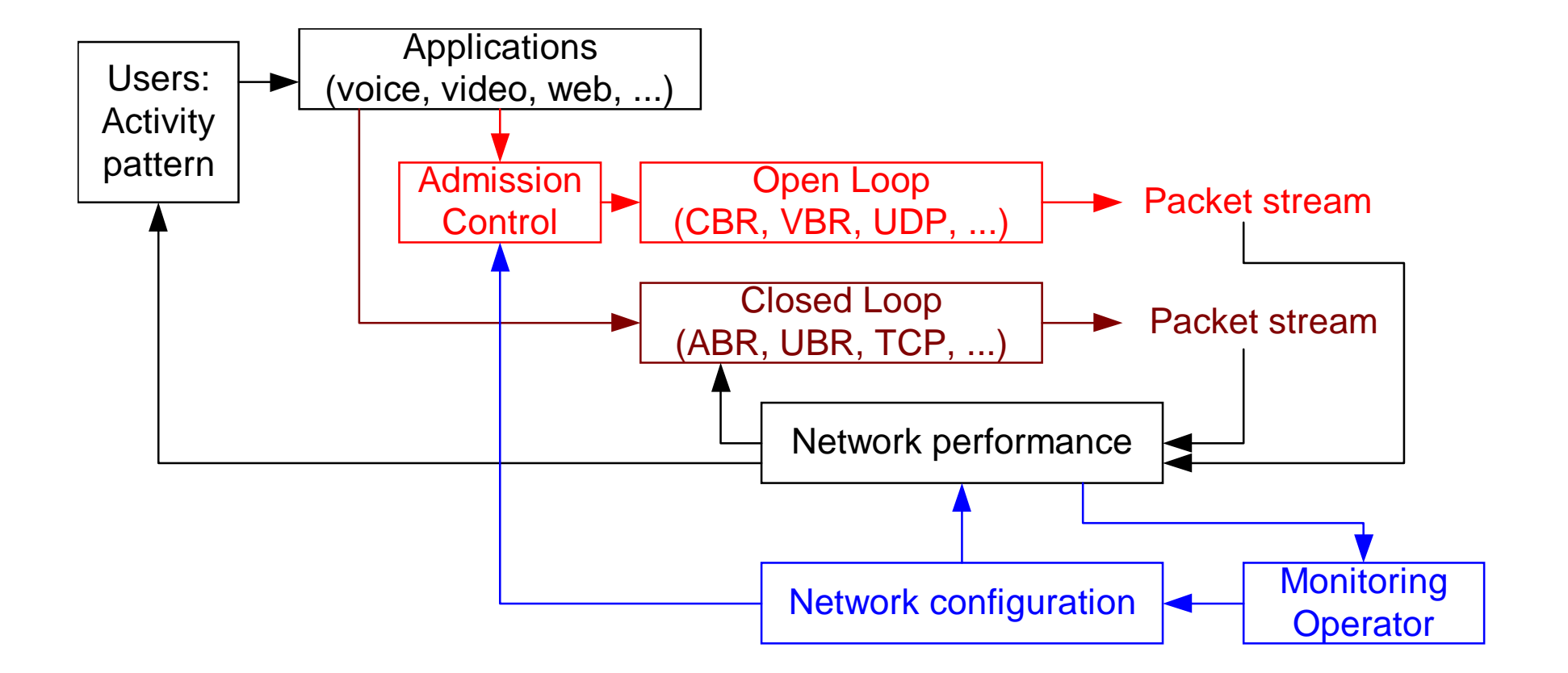

<span id="page-226-0"></span>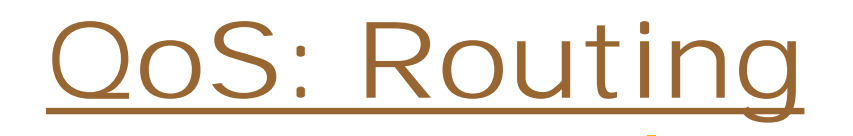

- !**Repriment [Problem](#page-227-0)**
- !**[Complexity](#page-228-0)**
- **.** [Geographical Routing](#page-229-0)
- **B** [Algorithm](#page-230-0)

## <span id="page-227-0"></span>[QoS - routing:](#page-226-0) problem

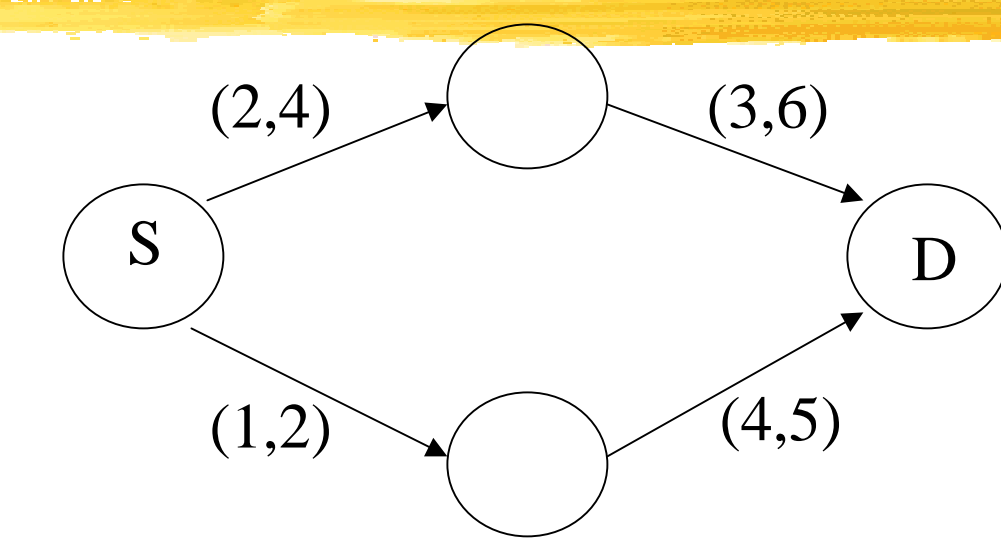

- each edge e labeled with (cost(e),  $delay(e), \ldots)$
- find a path  $p = e_0 e_1 e_2 ... e_k$  from S to D so that

$$
\sum \text{cost}(e_i) \le C
$$
  

$$
\sum \text{delay}(e_i) \le D
$$

## <span id="page-228-0"></span>QoS - [routing:](#page-226-0) complexity

#### **The problem is NP complete**

**Theorem.** Using a distributed Bellman-Ford algorithm, the problem can be solved in pseudo-polynomial time

### $O(|V|.|E|.min{C,D})$  where |V| (|E|) is number of nodes (edges)

## <span id="page-229-0"></span>[QoS - routing:](#page-226-0) Geographical

- ! Nodes (1, 2, …, n). Address of i is pos(i). Find route from S to D
- **Routing decision.** 
	- **I** j gets packet for i
	- I j forwards to neighbor k such that pos(k) is closest to pos(i) than pos(j)
	- **problem: there may be no such k known to j**
	- Solution: start route discovery

## <span id="page-230-0"></span>[QoS - routing:](#page-226-0) Algorithm

#### **Routing table looks like this:**

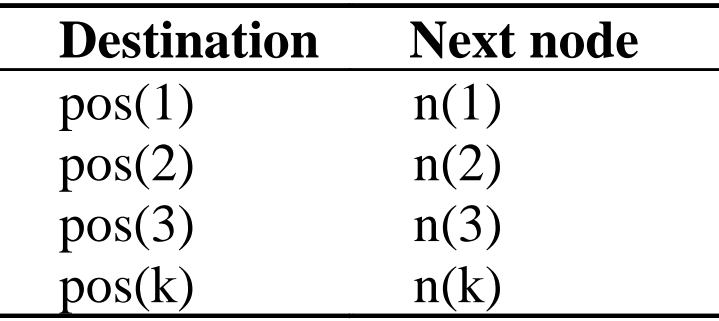

- **I** When packet for i is stuck, find path to pos(i) and insert pos(i) in routing tables along the path.
- **Theorem.** There are no cycles in routing table.

## <span id="page-231-0"></span>[QoS:](#page-222-0) TCP

- **[Difficulty of predicting QoS](#page-232-0)**
- ![RIO for control](#page-234-0)
- ।<br>। [Other form of control](#page-235-0)
- **[Model of TCP: R\(p\)](#page-236-0)**
- **Example 1 [Limiting the TCP bias](#page-237-0)**

## <span id="page-232-0"></span>[QoS - TCP:](#page-231-0) Throughput

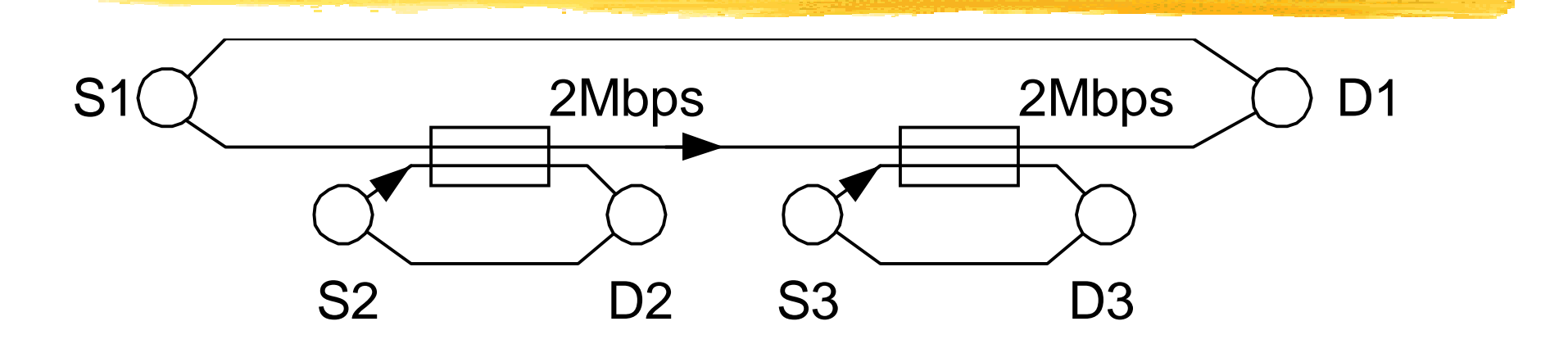

Assume three long-lasting active TCP connections  $(S1 > D1, ...)$ . The rates R1, R2, R3 of the connections are determined by the network topology and the link rates, not by the sources! If TCP were "fair", one would expect

 $R1 = 1$ ,  $R2 = 1$ ,  $R3 = 1$  (max-min equilibrium)

#### or

 $R1 = 2/3$ ,  $R2 = 4/3$ ,  $R3 = 4/3$  (proportionally fair). With the bias of TCP in favor of short RTTs (proportional to  $1/RTT^{1.5}$ , say),  $R1 = 0.03$ ,  $R2 = 0.97$ ,  $R3 = 0.97$  (RTT1 = 10×RTT2 = 10 × RTT3).

### $OS$  -  $TCP:$  Throughput (cont.)

The example shows the difficulty of predicting the throughput of TCP connections, even in a small network.

The network engineering problem, choosing the capacities so that the throughputs of most connections are satisfactory, is correspondingly difficult.

Other complication: The user behavior depends on the network performance. That is, the fraction of "active" users may decrease if the network gets slow.

Guidelines:

Assume some rate per user and a number of users to engineer the network

Limit the number of users by some "class of service" mechanism (as in Metro)

Allocate bandwidth to different classes (DiffServ, MPLS)

<span id="page-234-0"></span>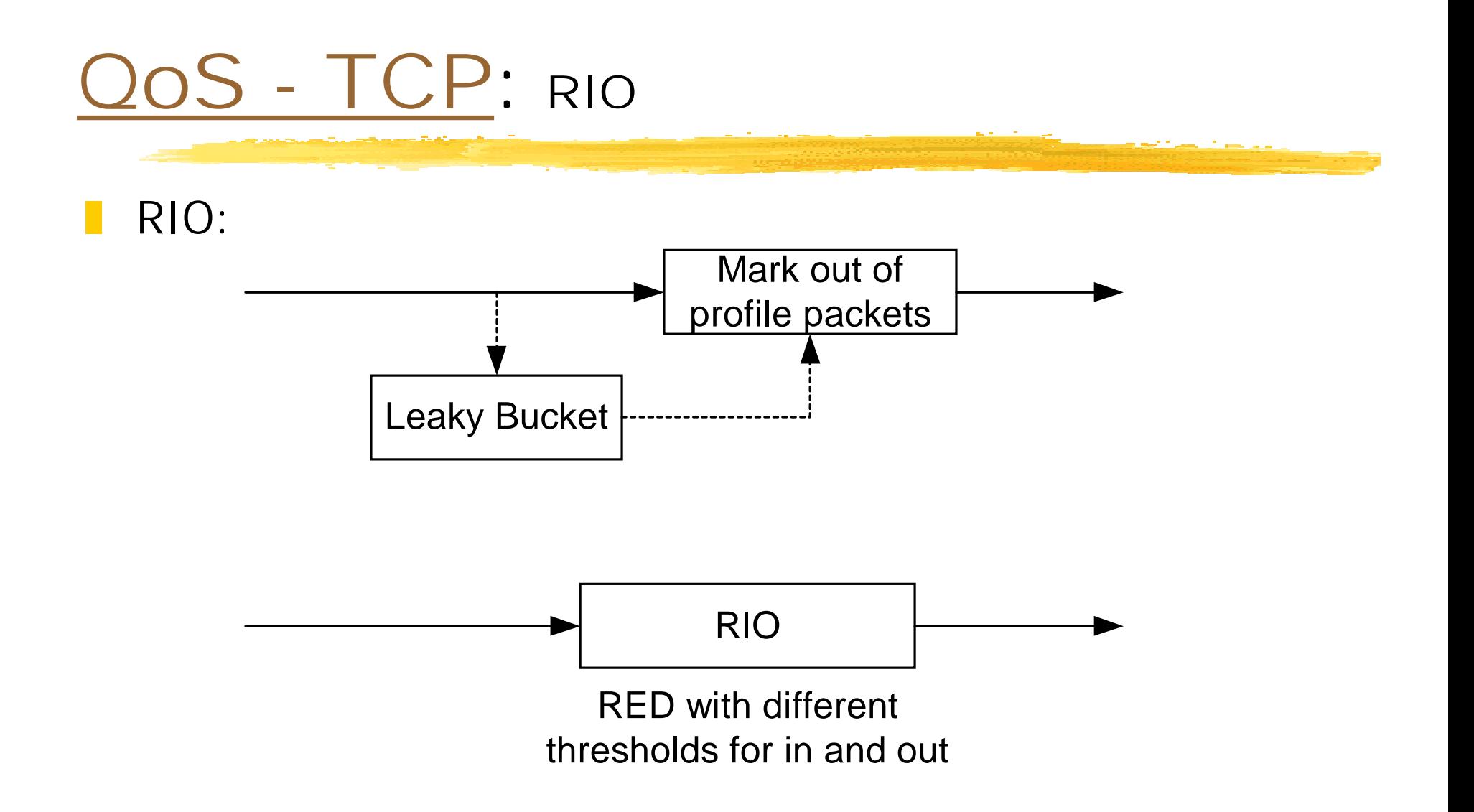

<span id="page-235-0"></span>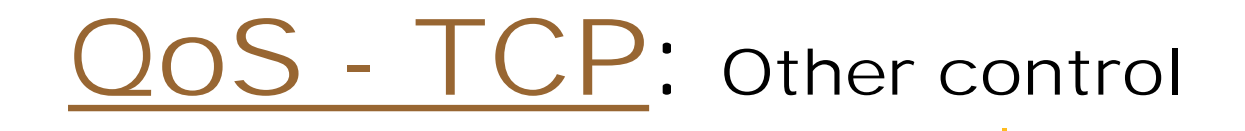

!Bandwidth allocation; Prevent cheating:

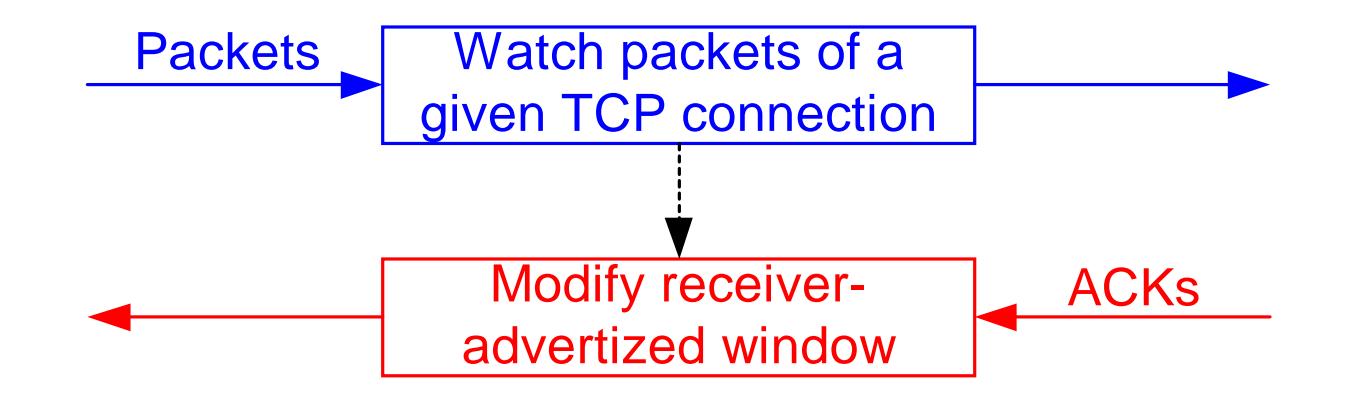

<span id="page-236-0"></span>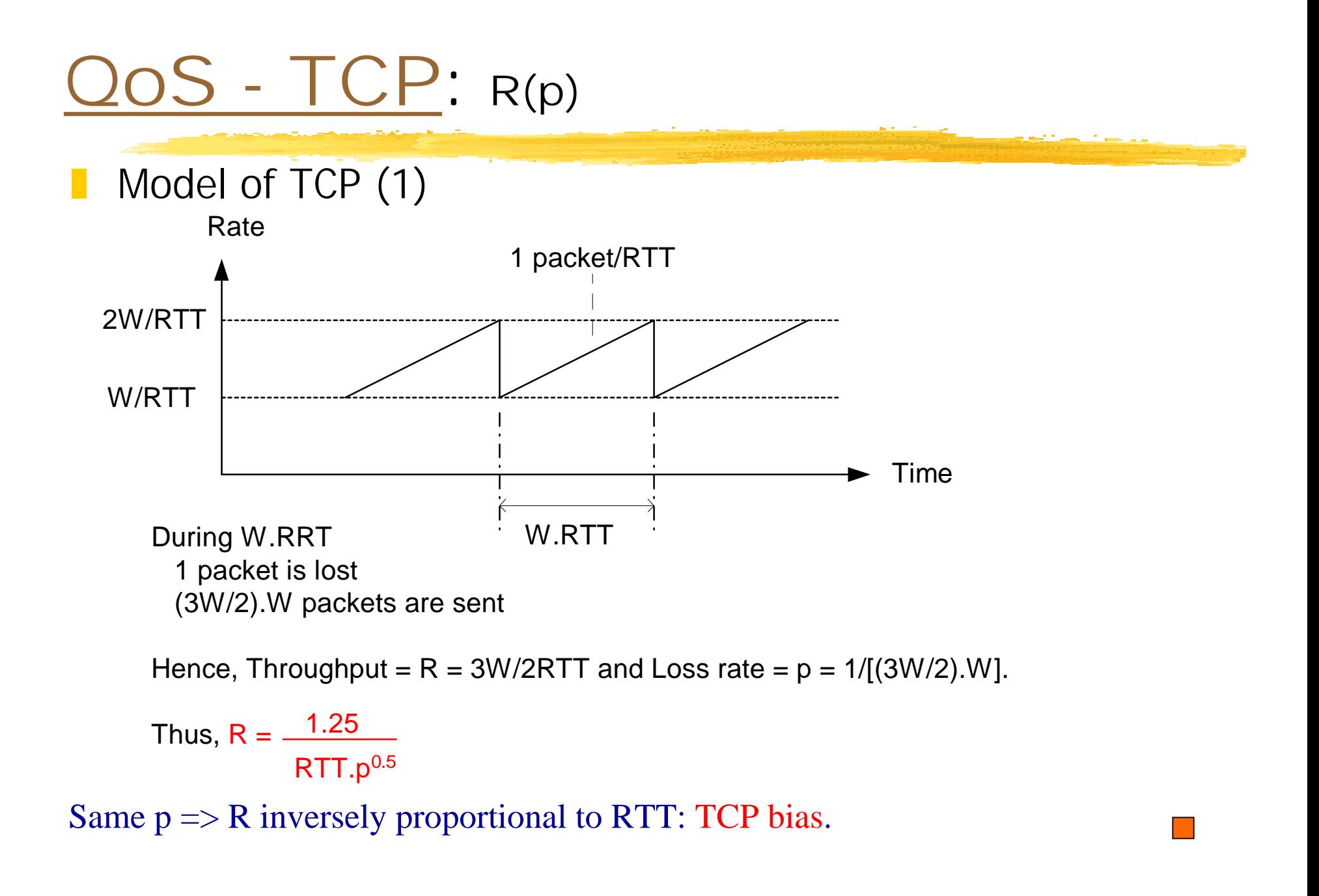

### <span id="page-237-0"></span> $S$  -  $TCP:$  Limiting bias

- ! To limit bias: RED, ECN, DiffServ, MPLS (see Internet Chapter)
- ! Other approach: Fix increase rate of window (problem: difficult to find universally good rate)
- Other method: Vegas-like: target backlog:

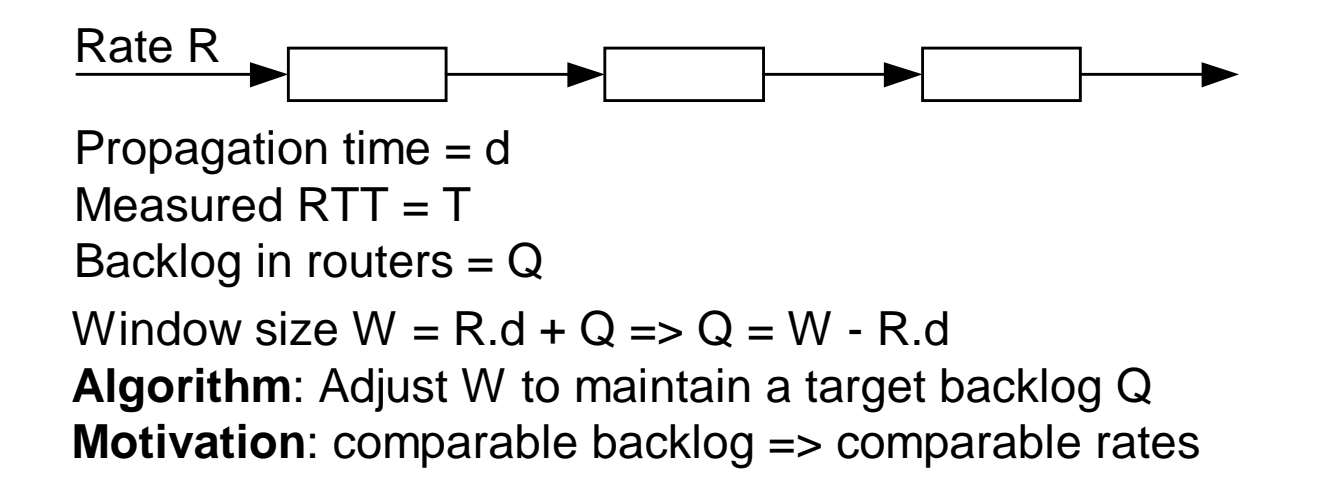

## <span id="page-238-0"></span>[QoS: ATM](#page-222-0)

#### **[Deterministic u](#page-239-0)pper bounds** Leaky buckets limit the burst size and the rate  $\Rightarrow$  Limiting the number of LB connections, one can avoid all losses

**[Statistical a](#page-241-0)pproaches** Deterministics bounds are unnecessarily conservative => Derive "99.9%"-guarantees

<span id="page-239-0"></span>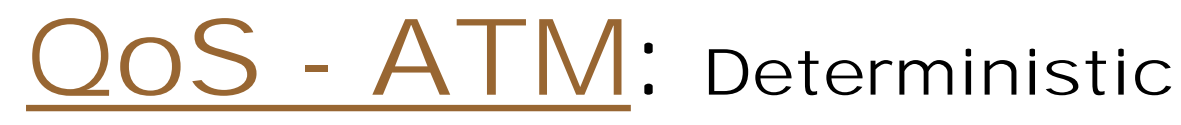

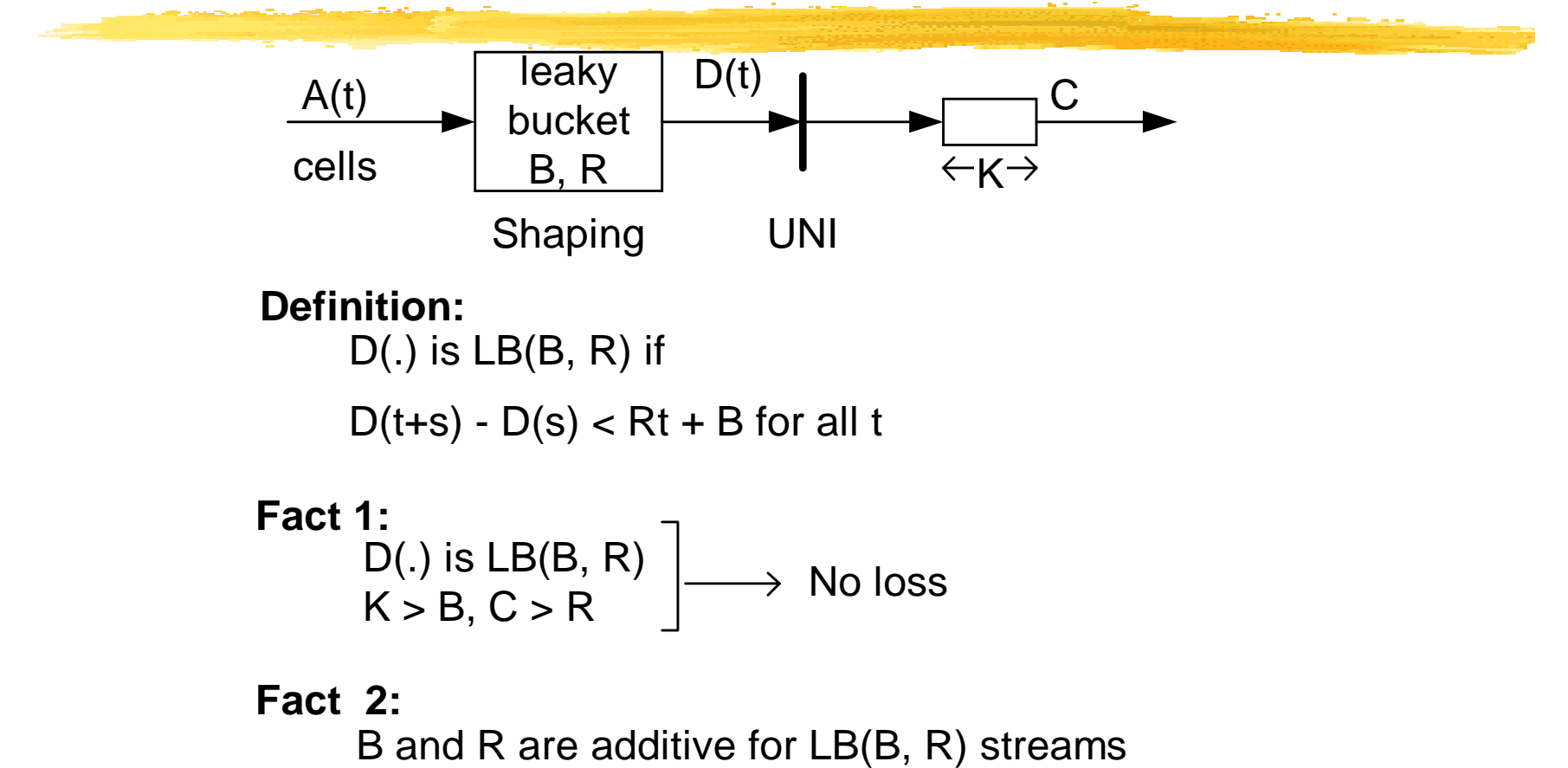

**Fact 3:**

Leaky bucket is the best way to shape traffic into LB(B, R) stream.

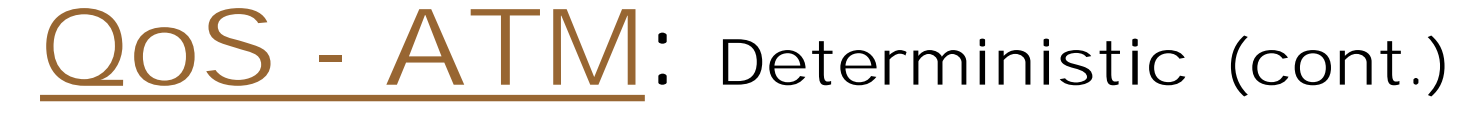

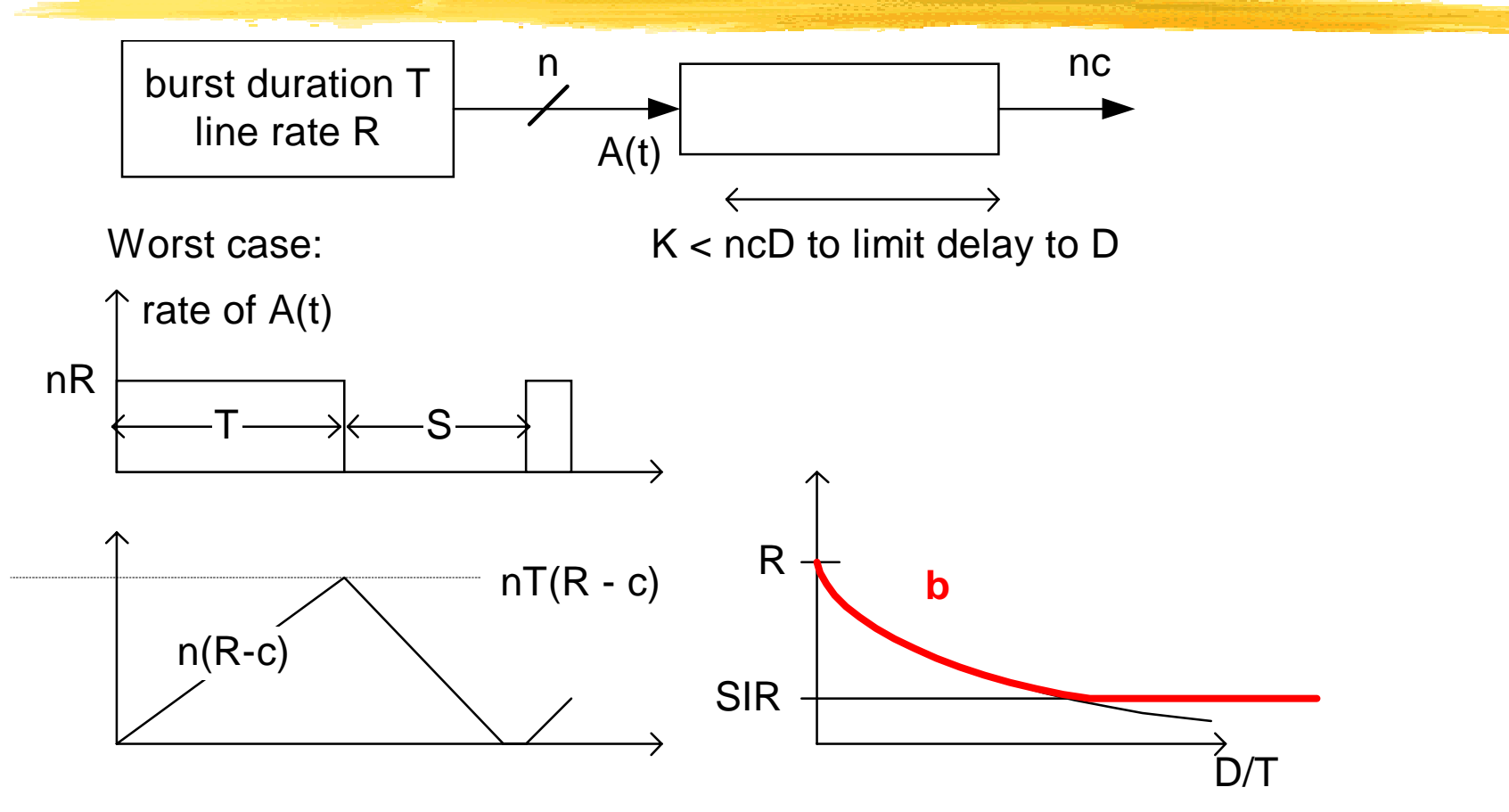

Need  $nT(R - c) < ncD \Rightarrow c > max\{R.T/(T + D), SIR\} =: b$ 

b is a measure of the bandwidth required per connection. b is an "**effective bandwidth**"

### <span id="page-241-0"></span>S - ATM: Statistical

#### **Motivation**:

Consider a video source with  $T = 7s$ ,  $D = 1s = b = 7R/8$  Assume source is ON (10Mbps) w.p. 1/6, OFF (1Mbps) otherwise. For 100 sources, mean number ON = 16.6, variance =  $20(1/6)(4/6)$  = 2.2, sigma == 1.5 Hence, P(more than  $16.6 + 3x1.5 = 21$  sources ON) =  $0.1\%$ Thus, the rate  $21x10Mbps + 79x1Mbps = 289Mbps$  is sufficient for 100 sources

 ==> Deterministic allocation gives 8.75Mbps per source Statistical allocation gives 2.9Mbps per source Gain = factor 3 in required capacity for MPEG2

#### -  $ATM:$  Statistical (cont.)

More general theory: Large Deviations

**Version 1:** Zero-buffer $P(X1 + ... + Xn > nc) = (A/n^{0.5})exp{-nI(c)}$ 

**Version 2**: Large buffer P(queue occupancy  $> x$ ) = exp{ - xd} <= $> c$   $> b(d)$  $b(d)$  = effective bandwidth

**Version 3**: Many connections  $P(A1(t) + + An(t) > b + nct) = exp{-nI(c,b)}$ 

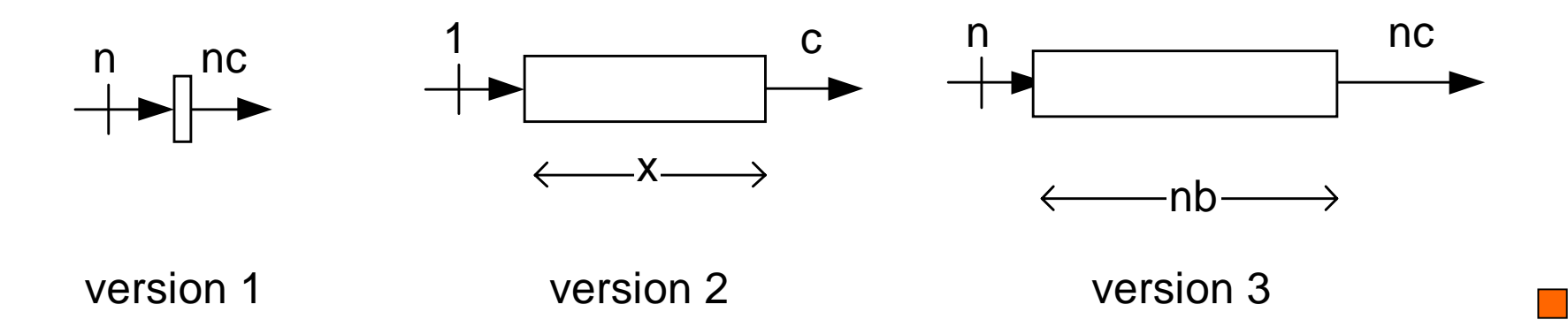

<span id="page-243-0"></span>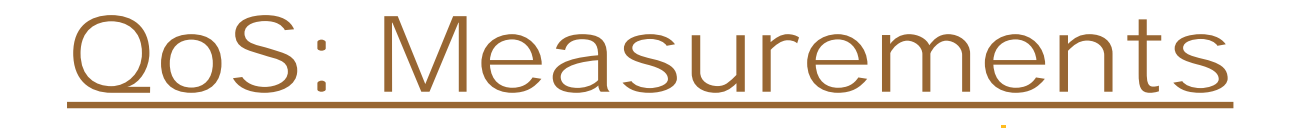

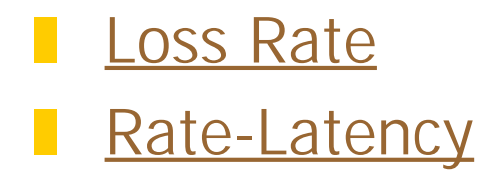

# <span id="page-244-0"></span>[QoS - Measurements:](#page-243-0) Loss  $\longleftarrow$  X  $\longrightarrow$

Direct measurements of losses are slow. Must observe a few hundredlosses to estimate the loss rate. If loss rate  $=$  1 cell/10<sup>5</sup> cells, and if the cell rate is 60% of 155Mbps, it takes 90 seconds to see 200 losses. This estimation may be too slow for control or for tracking changes.

B

#### **Speed-up:**

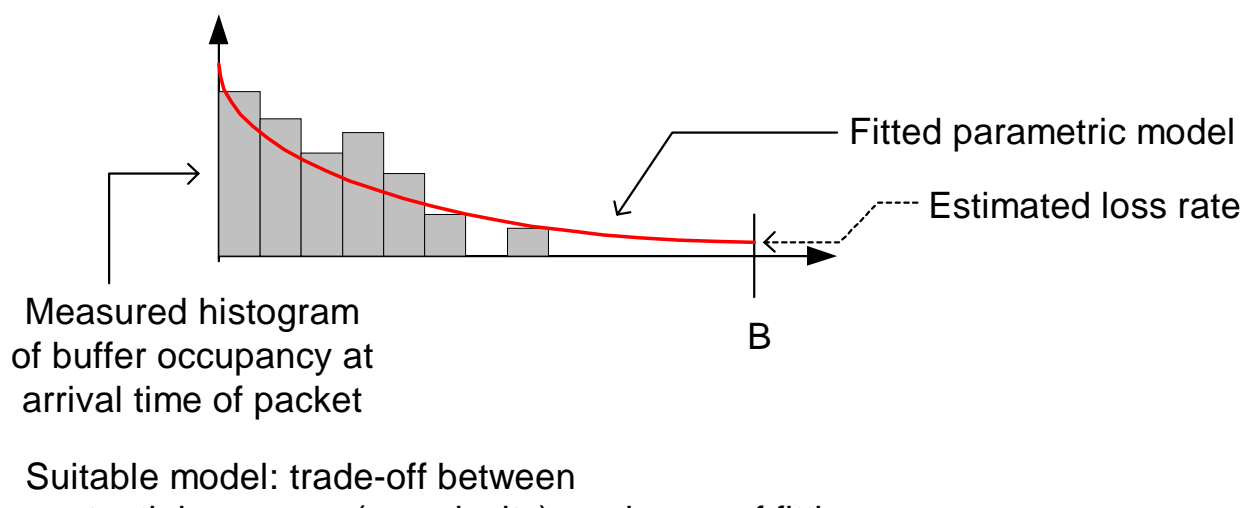

potential accuracy (complexity) and ease of fitting.

#### <span id="page-245-0"></span>S - Measurements: rate-latency

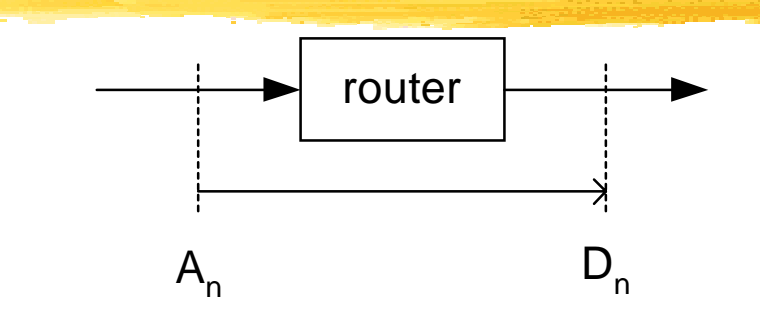

**Model of QoS**: rate-latency (R, T)

Almost all the packets (say 99%) leave faster than they would if they were served by parallel servers with rate R each, followed by a delay of T.

#### **Estimation** of (R, T):

 $P(R, t)$  = fraction of packets that meet the  $(R, t)$  QoS Parametric fit of P(R, .) and extrapolate to find the value of T so that  $P(R, T) = 99\%$ .

#### <span id="page-246-0"></span>[< W](#page-4-0)ireless networks

- **Network Hierarchy** Network Hierarchy
- **R** [Physical layer](#page-248-0)
- **[Network architectures](#page-252-0)**
- **I** [Cellular telephony](#page-253-0)
- **Number 18 No. 2 September 20 No. 2 September 18 No. 2 September 20 No. 2 September 20 No. 2 September 20 No. 2 September 20 No. 2 September 20 No. 2 September 20 No. 2 September 20 No. 2 September 20 No. 2 September 20 No**

#### ! [WAP](#page-264-0)

#### <span id="page-247-0"></span>[WL](#page-246-0) - Vision: network hierarchy

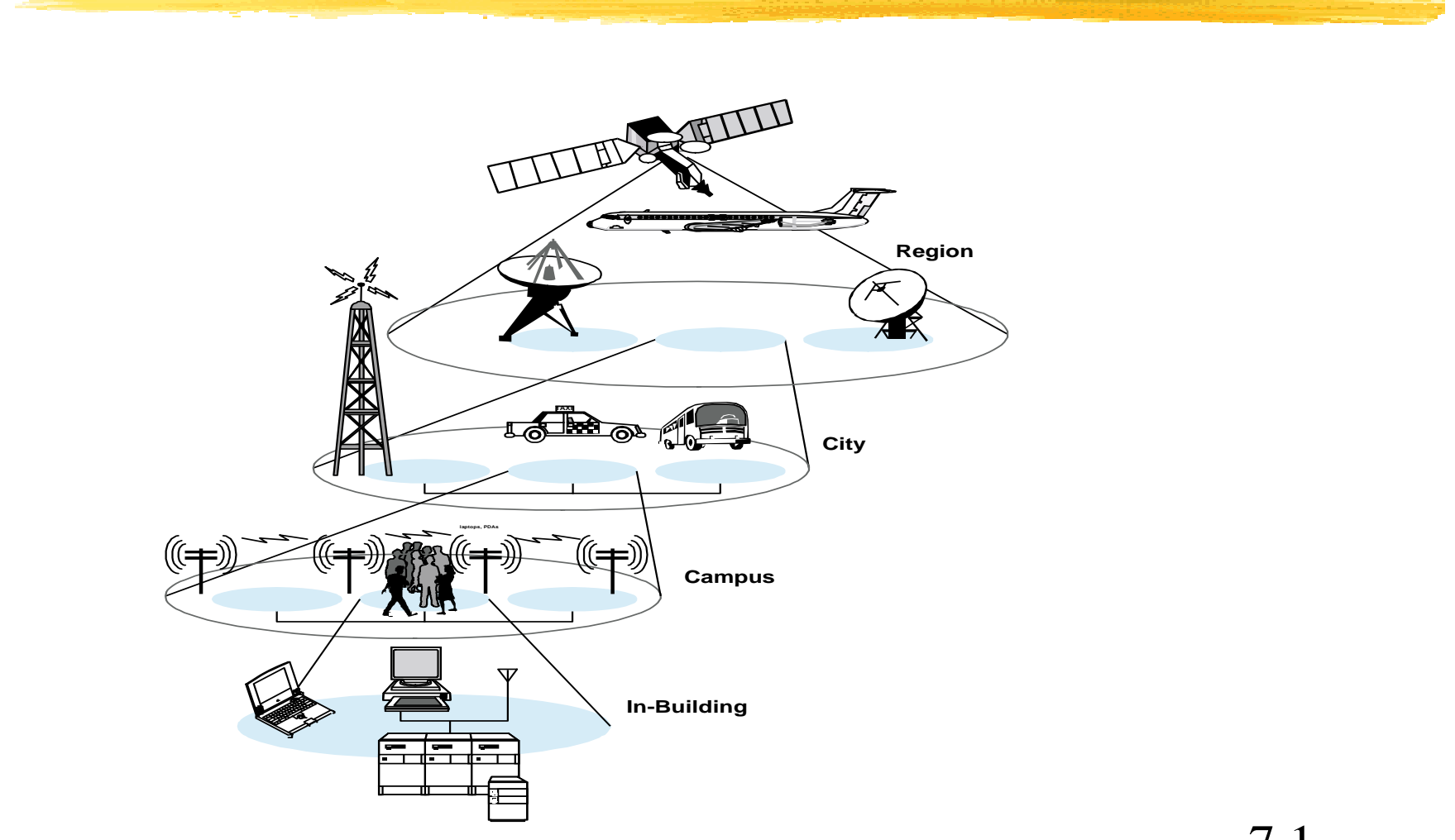

7.1

#### <span id="page-248-0"></span>[WL -](#page-246-0) Physical Layer

**[Channel Characteristics](#page-249-0) [Channel Summary](#page-250-0) [Link Design Considerations](#page-251-0)** 

#### <span id="page-249-0"></span>[Physical](#page-248-0) - Channel characteristics

**l** path loss

 $\blacksquare$  P<sub>R</sub><sup>∝ (</sup>G× P<sub>T</sub>)/(f<sup>2</sup>× d<sup>α</sup>)

!shadow fading (4-12db)

> Random Gaussianfluctuations from hills, ..

nultipath (20-30db)

- Narrow-band Rayleigh or Ricean
- ISI for large multipath spread

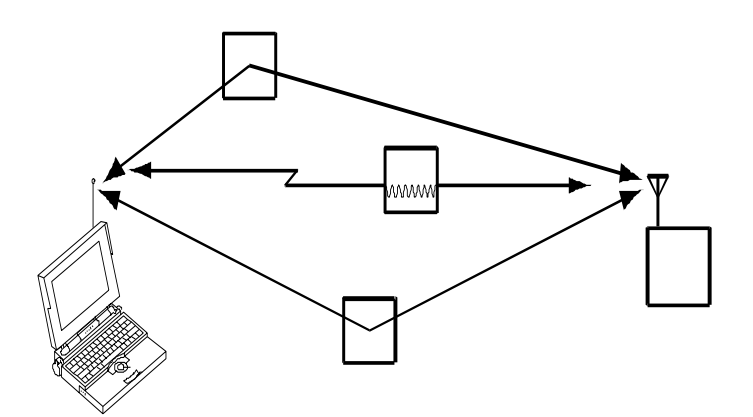

#### <span id="page-250-0"></span>[Physical -](#page-248-0) Channel summary

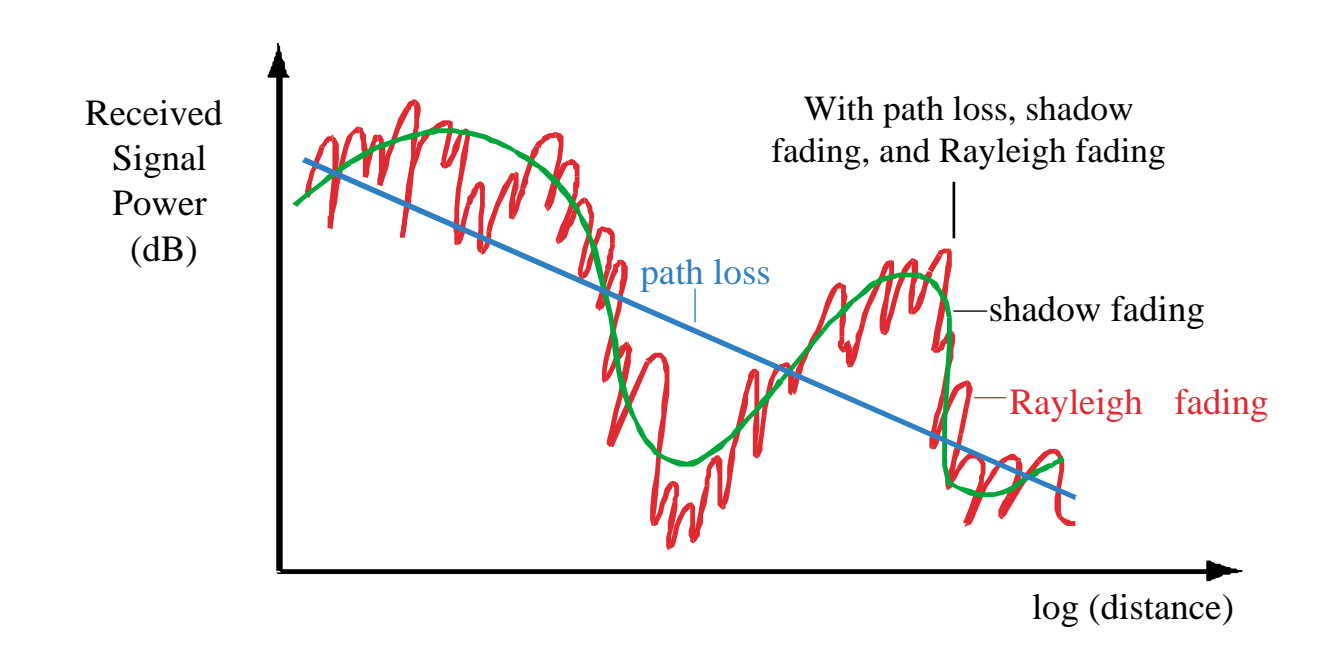

#### <span id="page-251-0"></span>[Physical -](#page-248-0) Link design considerations

- **I** frequency band
- **I** modulation (linear, nonlinear)
- ! channel coding (FEC, convolution codes)
	- flat-fading countermeasures
		- diversity (spatial, temporal-interleaving)
		- ISI compensation (equalizers, OFDM)
		- spread spectrum
### [WL](#page-246-0) - Network arrangements

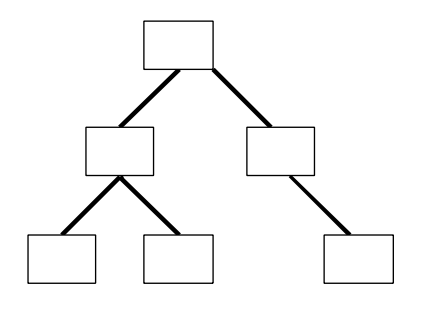

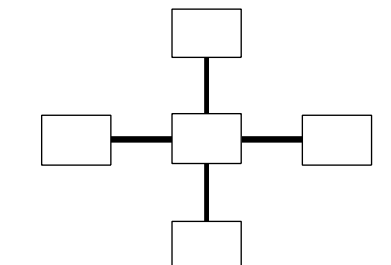

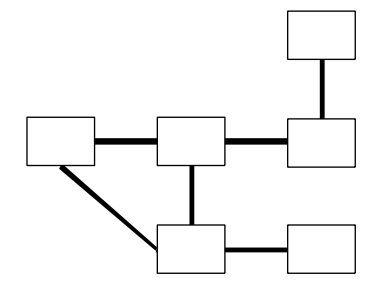

Hierarchical (cellular)

Star (bluetooth) Peer-to-Peer (wavelan)

## <span id="page-253-0"></span>[WL](#page-246-0) - Cellular telephony

- **[Principles](#page-254-0) . 1**C **1** 2C
- ! [3G](#page-257-0)

## <span id="page-254-0"></span>[Cellular:](#page-253-0) Principles

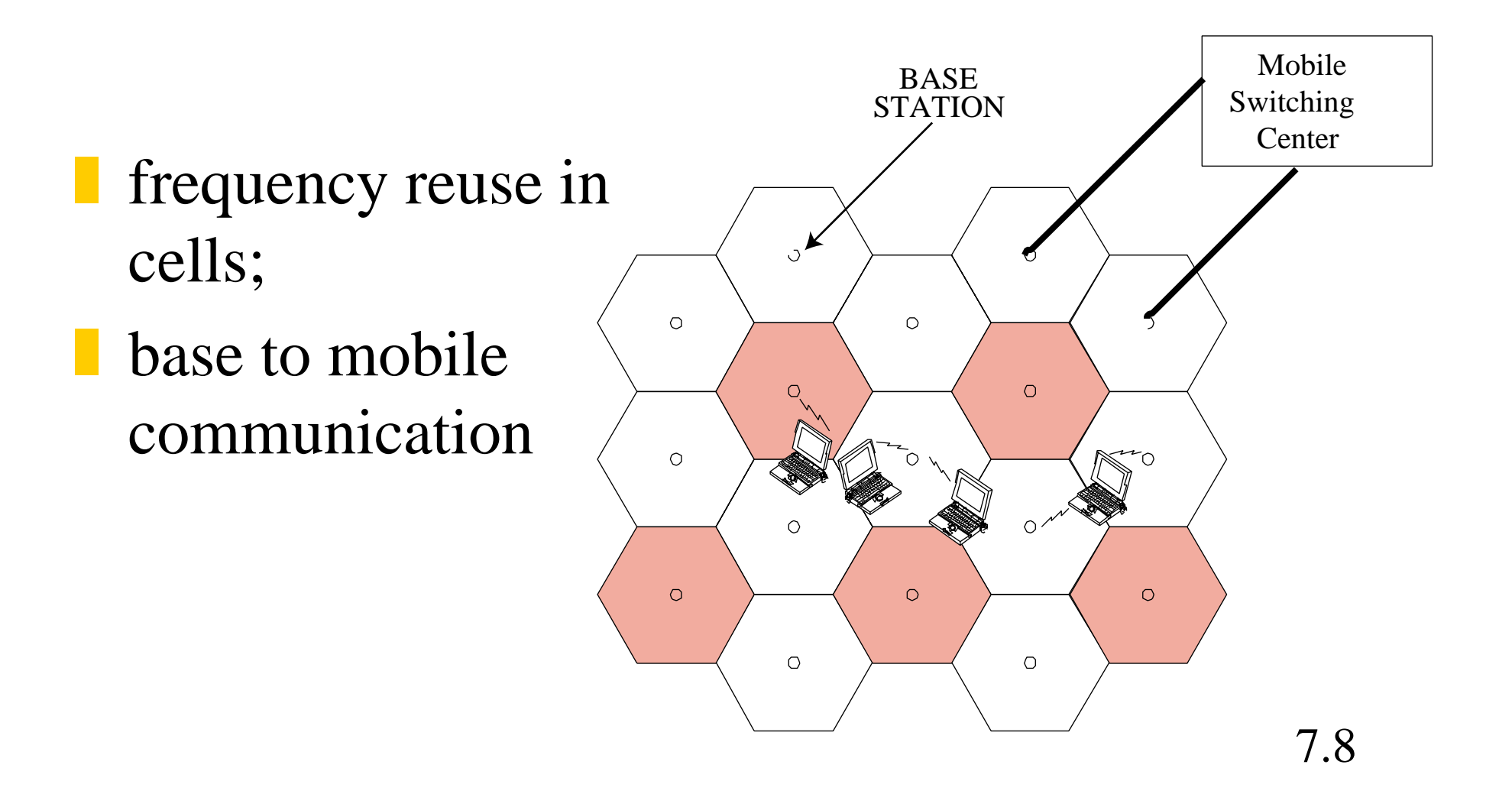

# <span id="page-255-0"></span>[Cellular](#page-253-0) - 1G cellular

### **Analog transmission, AMPS**

- **800 MHz, 30 kHz FDMA channels**
- **fixture** factor  $1/7$  gives one call  $/210$  kHz /cell or 60 concurrent calls per 12.5 MHz of operator spectrum

## <span id="page-256-0"></span>[Cellular](#page-253-0) - 2G cellular: digital

- ! IS-54/136 (3 TDMA channels/30 kHz, 800/1900 MHz), 10 Kbps voice, increases capacity over AMPS by 3
- ! IS-95 (1.23 MHz, DSS channels, 800/1900 MHz), variable bit rate voice, adaptive power control, diversity reception, increases capacity over AMPS by 10-20
- ! GSM (8 TDMA channels/200 kHz, 900 MHz), increases capacity through smaller cell size

### <span id="page-257-0"></span>[Cellular](#page-253-0) - 3G cellular (1/2)

#### **IMT-2000 goals**

- common global frequency band (1.8-2.2 GHz)
- **Common air interfaces for vehicular (144 Kbps),** pedestrian (384K), indoor (2.0 M), satellite (9.6K)
- circuit-switch, packet-switch, multimedia
- $\blacksquare$  compatibility with fixed networks
- **global roaming**

### [Cellular](#page-253-0) - 3G cellular (2/2)

### **Proposals**

! UWC-136/HS (30,200,1600 KHz channels), support of GPRS-based packet data, EDGE

- ! GMS-SMS(short message service), GPRS(general packet radio service, X.25 and IP compatible), EDGE(enhanced data rates for global evolution, 200 KHz/8TDMA slots)
- IS-95B up to 14.4×8 Kbps, IS-95C (mutlicarrier CDMA)

#### <span id="page-259-0"></span>[WL -](#page-246-0) LANs and ad hoc

! [802.11](#page-260-0) **[Bluetooth](#page-262-0)** l [Ad hoc](#page-263-0)

#### <span id="page-260-0"></span>[WL Lans …:](#page-259-0) 802.11 (1/2)

# ! Physical: FHSS 79, 1MHz channels, 2.4 GHz. (2.5 hops/s)

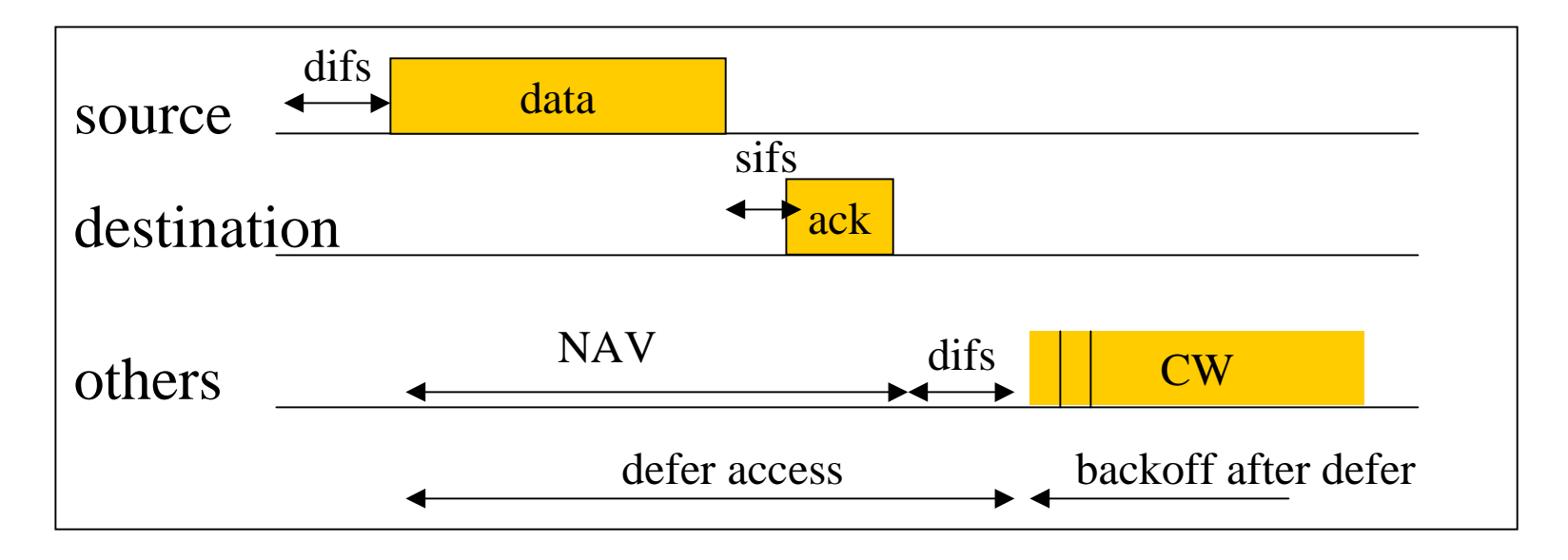

Contention mode MAC

### [WL Lans …:](#page-259-0) 802.11 (2/2)

#### ! RTS/CTS

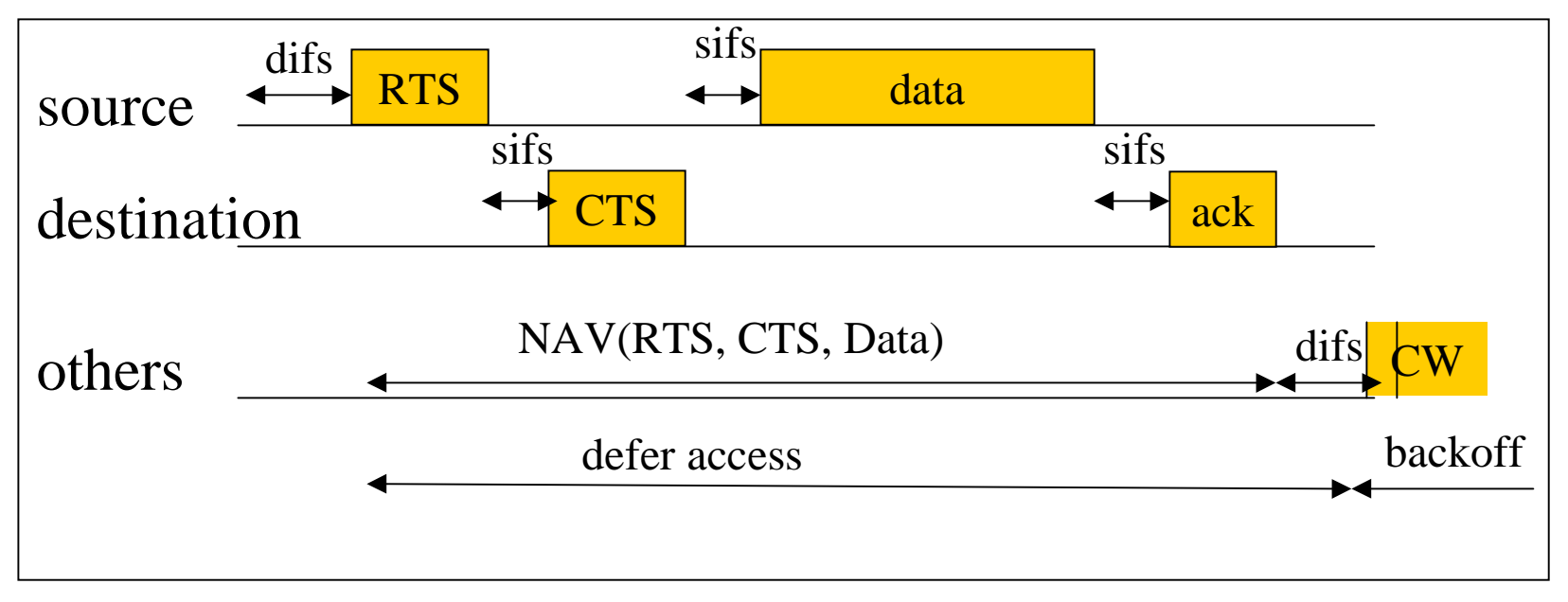

Using RTS/CTS

# <span id="page-262-0"></span>[WL Lans …: B](#page-259-0)luetooth

! slotted channel (SCO, ACL), 10m,1Mbps, 2.4 GHz; 1600 hops/sec through 79, 1-MHz band lup to 8 nodes in a 1 Mbps piconet, access controlled by master through polling

Logical link control(seg,reassembly,mux)

Link manager(connection,fairness,power)

Baseband(timing,framing,packet def, flow)

Radio

#### <span id="page-263-0"></span>[WL Lans …:](#page-259-0) Ad hoc network

### **Types of addressing**

- Unique, global IP ?
- Geographical addressing (GPS-based?)
- **Group based (e.g. vehicle.xxx)?**

**Each addressing scheme has its own uses and** can be implemented by special "domain name service." Similar to PBX, VPN and some alternatives to ICAAN

#### <span id="page-264-0"></span>[WL:](#page-246-0) Wireless Application Protocol

- **I [What is W](#page-265-0)ireless Application Protocol?**
- **[Architecture Overview](#page-266-0) (layers)**
- ![Accessing Web from Cell Phones](#page-268-0)
- **[Bottom up description of the stack](#page-269-0)**

### <span id="page-265-0"></span>[WAP: W](#page-264-0)hat is WAP?

**I** "WAP specifies an application framework and network protocols for wireless devices such as mobile telephones, pagers, and personal digital assistants (PDAs)."

- **I** WAP is the mobile phone industry's answer to interactive web applications.
- ! WAP defines its own set of protocols but models after existing web protocols.

# <span id="page-266-0"></span>[WAP Protocols](#page-264-0) (1/2): VS. IP world

- GSM, CDMA, IS-136
- WDP (datagram)
- WTLS (security)
- WTP (transaction)
- WSP (session)
- WML (markup)
- WML Script (scripting)
- IP
- UDP
- TLS (from SSL)
- no counterpart
- **HTTP**
- HTML
- JavaScript

Rationale: reuse as much as possible from IP world, but optimize for the wireless world (i.e. compression, adapt to high-loss rate.)

# [WAP Protocols](#page-264-0) (2/2)

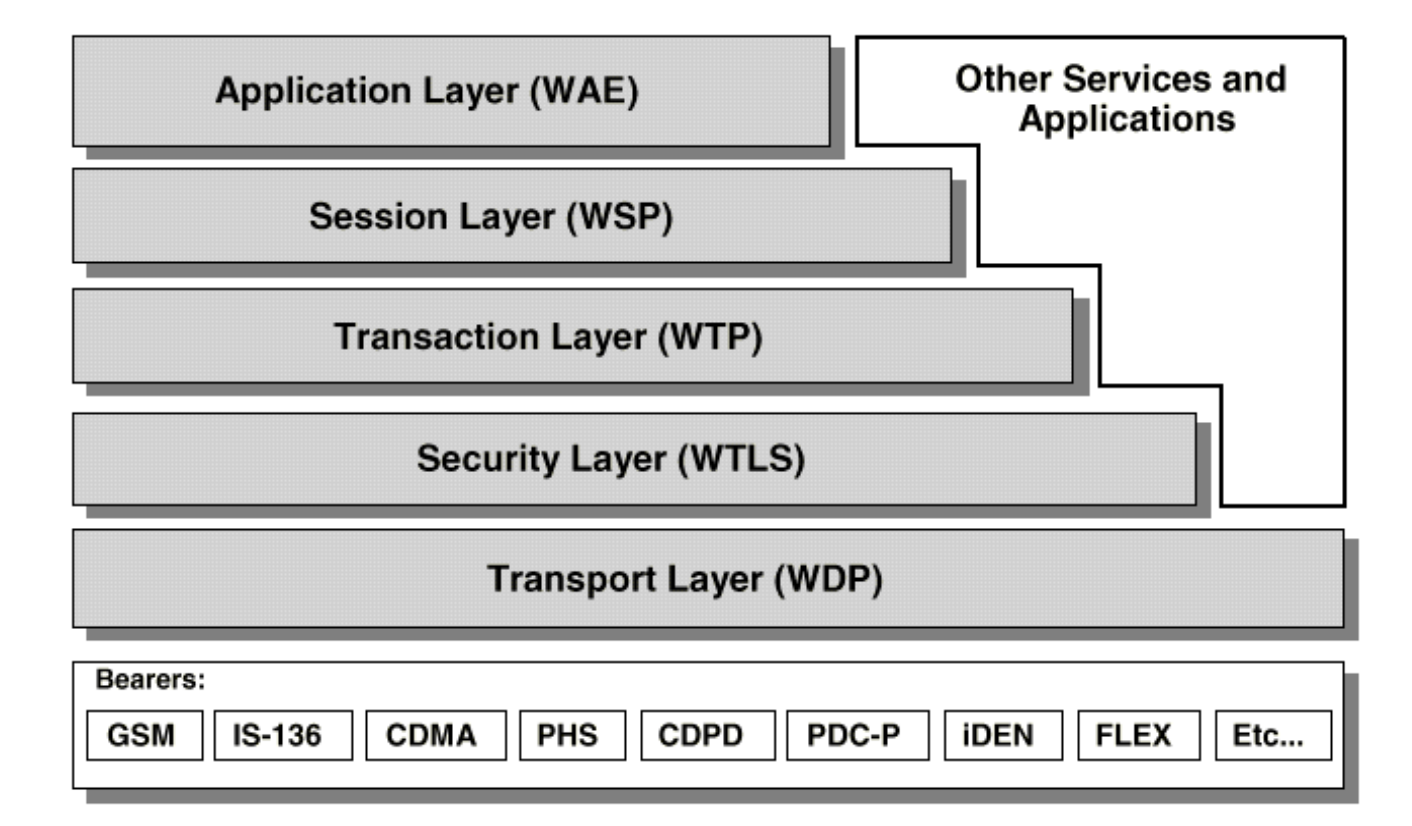

#### <span id="page-268-0"></span>[WAP:](#page-264-0) Accessing Web from Cell Phones

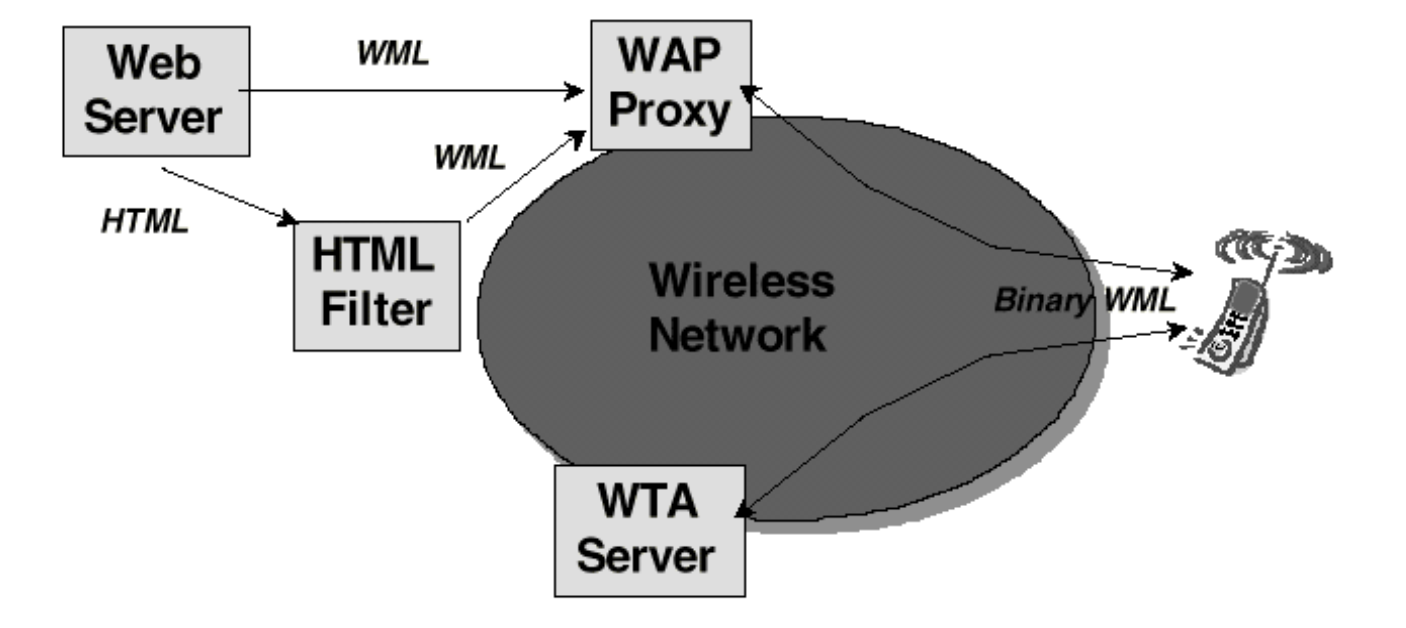

### <span id="page-269-0"></span>[WAP:](#page-264-0) Datagram Protocol (WDP) (1/3)

! **Goal**: To allow transport, security, and session protocols to operate independent of the underlying bearer (e.g. GSM, CDMA, etc.) ! To provide a UDP-like interface

# [WAP:](#page-264-0) Datagram Protocol (WDP) (2/3)

#### **Basic Features:**

- **Port Numbers: Demux lower layer packets to** different higher layers
- **Segmentation/Reassembly: only present if** underlying bearer does not support it already
- ! Details: More than you ever want to know about the differences between some 30 kinds of cellular data network.

# [WAP:](#page-264-0) Datagram Protocol (WDP) (3/3)

#### **Summary:**

- If bearer (e.g. GSM USSD) speaks IP, WDP equals UDP.
- **I** Otherwise, WDP adapts to the underlying network and provides Demux & Segmentation normally provided by UDP/IP.
- **Reliable transport builds on top of WDP, not** the underlying bearer even if bearer speaks IP

# [WAP: T](#page-264-0)ransaction Protocol (WTP) (1/5)

- **Coal: A light-weight transaction protocol necesaary** for interactive "browsing" applications.
- **T** stands for Transaction, not transport.
- **I** WTP is message-oriented protocol, not stream-based.
- $\blacksquare$  Each new transaction has a new Transaction ID ( $\sim$ seq no.)
- **Provides 3 classes of service**

# [WAP: T](#page-264-0)ransaction Protocol (WTP) (2/5)

**Class 0 (Unreliable 1-way)**

- ! Sender sends a message but does not wait for an ack
- **Receiver delives message to application w/o** checking for duplicates
- l No acks are sent
- ! Sample app: unreliable weather update (push)

# [WAP:](#page-264-0) Transaction Protocol (WTP) (3/5)

#### **Class 1 (Reliable 1-way)**

- **Sender sends a message and waits for an ack** (retx if necessary)
- **Receiver checks for duplicates before** delivering message to application
- **I** Acks are sent and retransmitted if client retransmits request erroneously

# [WAP:](#page-264-0) Transaction Protocol (WTP) (4/5)

#### **Class 2 (Reliable 2-way)**

- **Sender sends a message and waits for an ack** (retx if necessary)
- **Receiver checks for duplicates before** delivering message to application
- **I** Ack for request is piggy-backed on top of the reply from the server application
- **I** Client acks the receipt of the result

# [WAP:](#page-264-0) Transaction Protocol (WTP) (5/5)

#### **WTP: Other interesting features**

- **I** User-level acks (more precisely, applicationlevel acks)
- May do Segmentation and Reassembly
- **I** Allow multiple messages (PDUs) to be concatenated into one SDU (link-layer frames)
- **Re-transmit bit to distinguish fresh vs.** retransmitted packets

### [WAP:](#page-264-0) Session Protocol (WSP) (1/2)

**I** Currently defined WSP services include only browsing services WSP/B

! WSP/B is a binary equivalent of HTTP/1.1

# [WAP:](#page-264-0) Session Protocol (WSP) (2/2)

# **WSP Features Highlight**

- ! Supports both connection-oriented and connectionless modes
- **Pull: Support all HTTP/1.1 request methods** (GET, PUT, POST, etc.) (confirmed and nonconfirmed)
- **Push: Server push (confirmed, non-confirmed)**
- ! Suspend/Resume sessions independent of transport sessions

# [WAP:](#page-264-0) Application Layer (WAE) (1/3)

**Specifies an application framework for** wireless devices such as mobile telephones, pagers, and PDAs.

**I** Defines a model suitable for building interactive applications that function well in *narrow-band* environment with *medium to high latencies*.

# [WAP:](#page-264-0) Application Layer (WAE) (2/3)

#### **Model**

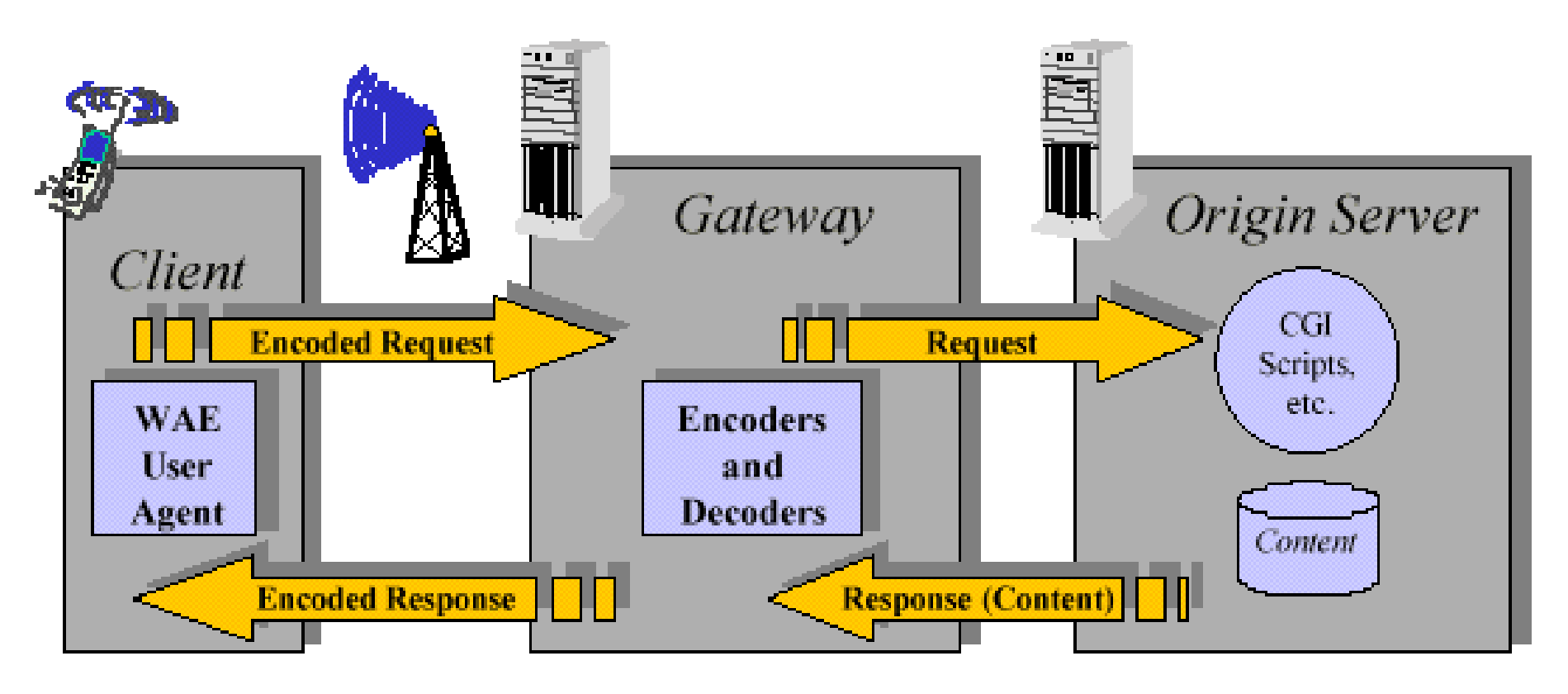

**Figure 2: WAE Logical Model** 

# [WAP:](#page-264-0) Application Layer (WAE) (3/3)

#### **Components:**

- **User Agents: in-device software that retrieves** and displays content to the user. Understands WML and WML-Script
- **Gateways: Conversion between HTTP & WSP** and/or HTML & WML
- ! Various WAE specific formats: WML, WML-Script, WBMP(bitmap)

# <span id="page-282-0"></span>Economics

**[Principles](#page-283-0) I** [eCommerce](#page-286-0) **Resource [Allocation](#page-287-0)** 

# <span id="page-283-0"></span>[Economics:](#page-282-0) Principles (1/3)

#### Network externalities

- " marginal cost decreases, marginal benefit increases
- eg. telephone, email
- threshold effect
- first mover advantage

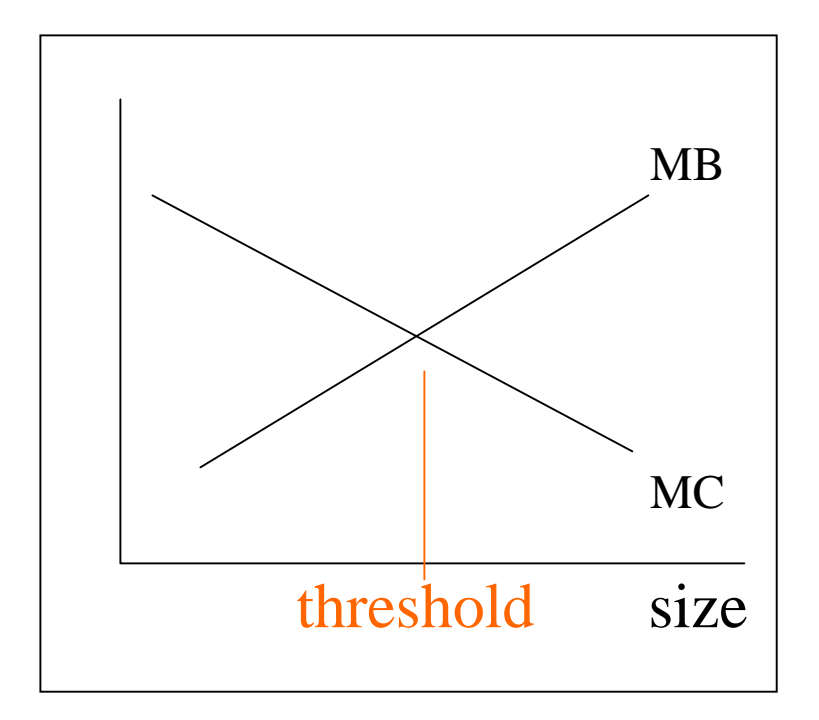

# [Economics:](#page-282-0) Principles (2/3)

**I** information goods

- high fixed cost of production
- **zero marginal cost**
- **Exerce distribution cost**
- l eg. software

# [Economics:](#page-282-0) Principles (3/3)

! market segmentation means to extract surplus requires exclusion, product differentiation, stickiness (high switching cost) l eg. DSL speed

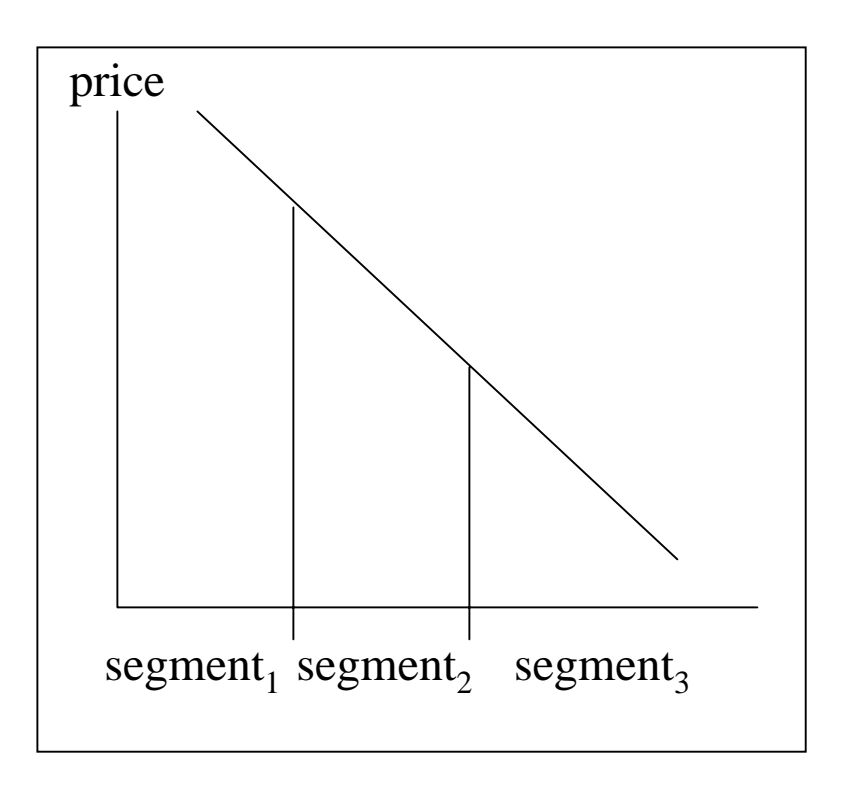

# <span id="page-286-0"></span>[Economics:](#page-282-0) eCommerce

transaction cost reduction

- $\blacksquare$  search (Yahoo)
- **I** intermediaries (Chemdex)
- **price discovery (Priceline)**
- market making (eBay)

### **portals**

collect site rents in form of ads, commissions

# <span id="page-287-0"></span>[Economics:](#page-282-0) Resource allocation

**I** use of market mechanism for efficient allocation of resources

| equate marginal cost  $=$  marginal benefit  $=$ price (fixed cost problem)